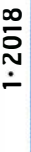

:HF 5,50 · DKK 43

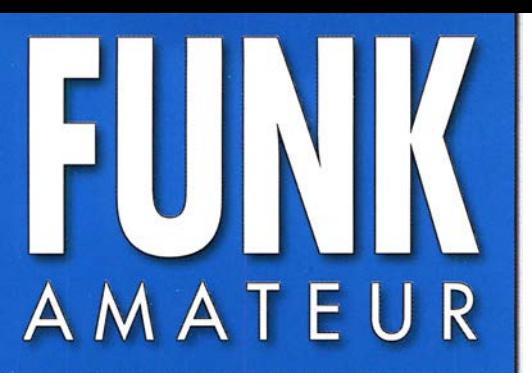

67. JAHRGANG · JANUAR 2018 67. JAHRGANG · JANUAR 2018<br>DEUTSCHLAND € 4,80 · AUSLAND € 5,00 1 · 2018

# Magazin für Amateurfunk Elektronik · Funktechnik

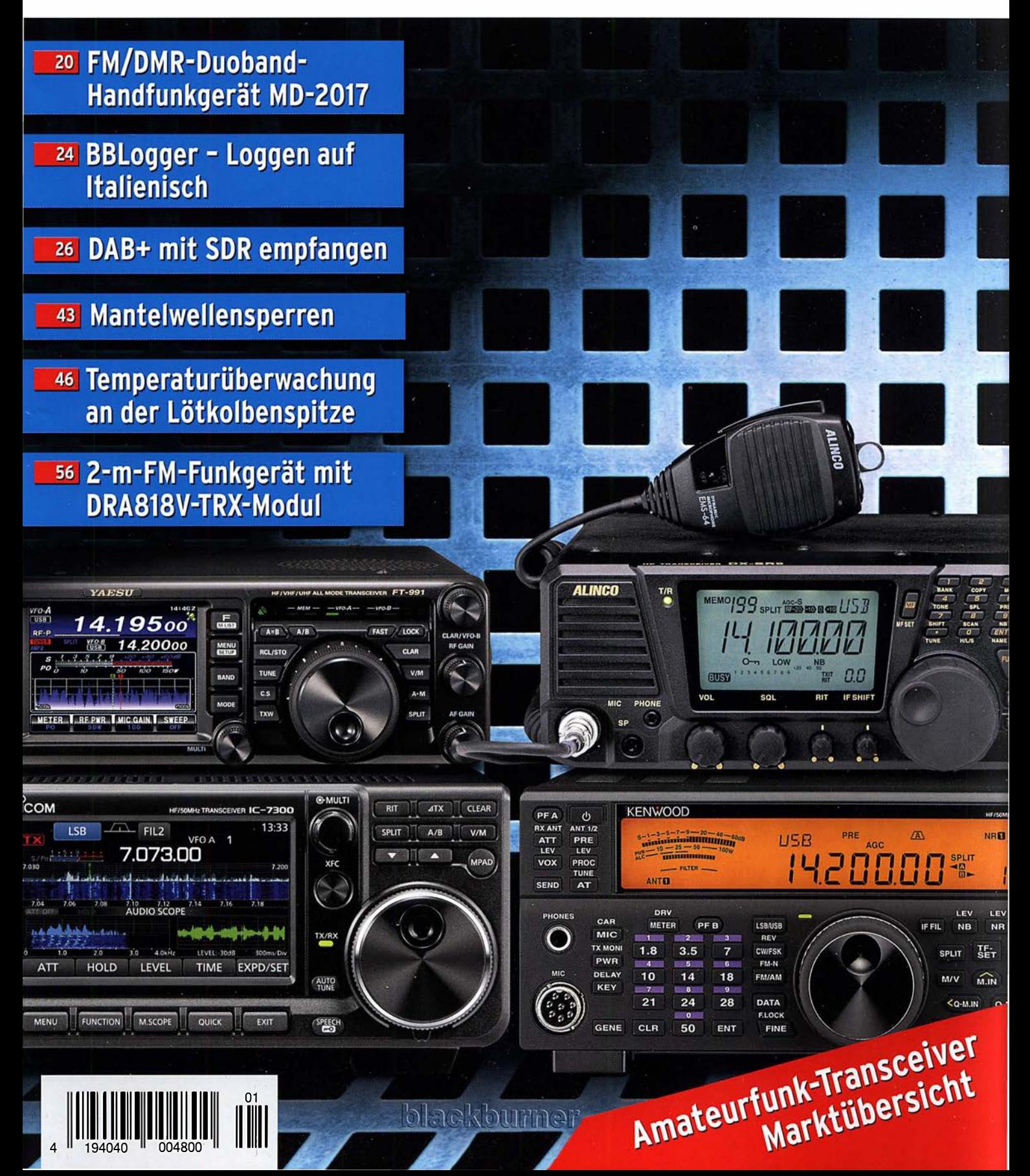

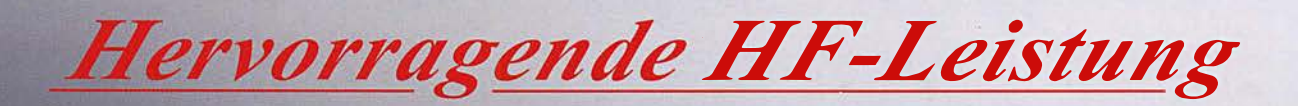

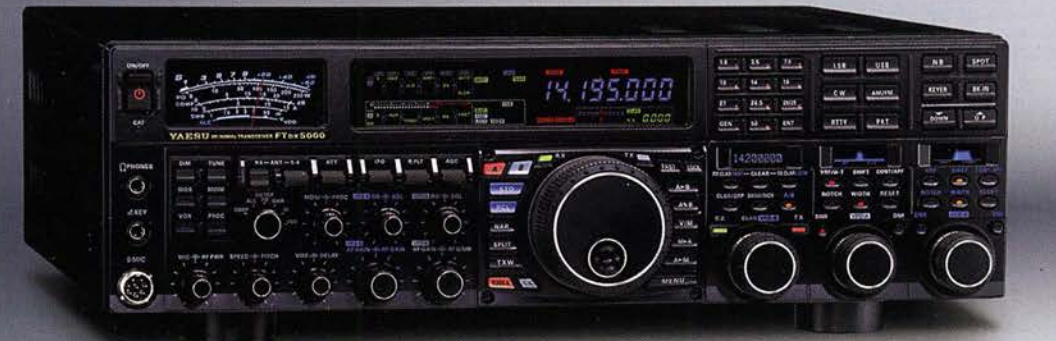

HF/50-MHz-Funkgerät **FT** DX 5000MP Limited 200 W/75 W Klasse A

## Bestleistung für echte DXer

- Schmalhand-Empfänger mit ZF-Abwärtskonvertierung
- ·Ausgerüstet mit extrasteilen Roofing-Quarzfiltern (300Hz, 600Hz und 3kHz)
- ·Erstaunliche 112 dB IDR und +40 dBm IP3
- · Bietet RF-Vorwahlselektivität mit ultrahohem Q

## HF/50-MHz-Funkgerät **FT** DX 3000D 100W

# Funktion nach dem höchsten Ideal für HF-Funkgeräte

- Schmalhand-Empfänger mit ZF-Abwärtskonvertierung • Ausgerüstet mit extrasteilen Roofing-Quarzfiltern (600Hz und 3kHz)
- Yaesu ZF-DSP liefert leistungsfähige und effektive QRM-Unterdrückung
- Hoher Dynamikbereich und hohe IP3-Leistung

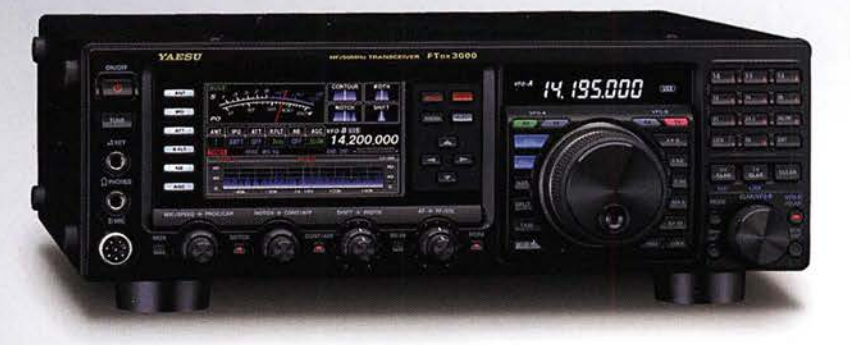

HF/50-MHz-Funkgerät<br>**FT DX 1200**  $\frac{1}{100W}$   $\frac{1200}{100W}$ 

QRM-Unterdrückung

Klassenbeste Leistung und ausgezeichnete Bedienbarkeit · Roofing-Filter enthalten (3kHz, 6kHz und 15kHz) · Yaesu ZF-DSP liefert leistungsfähige und effektive

. 40 MHz 1. ZF erzeugt ausgezeichneten Formfaktor

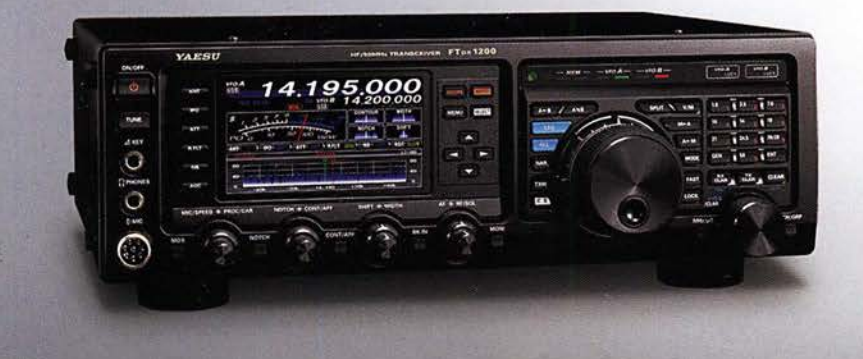

## Unsere autorisierten Reparatur- und Service-Center

YAESU

**Garant Funk** Tel.: +49-(0)22515-5757 www.garant-funk.de

**ELIX** Tel.: +420-284680695 www.elix.cz

**HF Electronics** Tel.: +32 (0)3-827-4818<br>www.hfelectronics.be

WiMo Antennen und Elektronik Tel.: +49-(0)7276-96680 www.wimo.com

**ATLAS COMMUNICATIONS** Tel.: +41-91-683-01-40/41 www.atlas-communications.ch

**ML&S Martin Lynch & Sons** Tel.: +44 (0) 345 2300 599<br>www.MLandS.co.uk

Tel.: +49-(0)69-846584<br>www.difona.de

**B.G.P Braga Graziano** Tel.: +39-(0)385-246421<br>www.bgpcom.it

YAESU UK Tel.: +44-(0)1962866667<br>www.yaesu.co.uk

**DIFONA Communication Funktechnik Frank Dathe** Tel.: +49-(0)34345-22849<br>www.funktechnik-dathe.de

> **I.L. ELETTRONICA** Tel.: +39-(0)187-520600<br>www.ielle.it

**LÜKOM Kommunikations und Funktechnik** Tel.: +49-(0)5428-9279870<br>www.luekom.com

**CSY & SON** Tel.: +39-(0)332-631331 www.csytelecomunicazioni.com

# FUNKAMATEUR

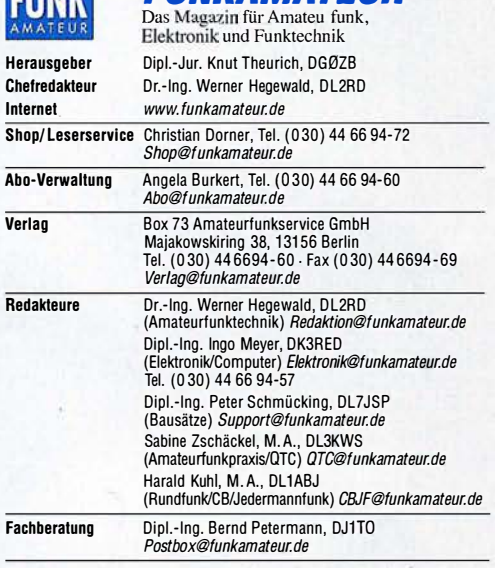

**Standige freie Mitarbeiter:** Dipl.-Ing. J. Berns, DL1YBL, Digital-Q1C; M. Borstel,<br>DL5ME, IOTA-QTC; Dr. M. Dornach, DL9RCF, DX-Berichte, J. Engelhardt, DL9HQH,<br>Digital-QTC; Th. Frey, HB9SKA, Sat-QTC; F. Janda, OK1HH, Ausb haltungselektronik/PC; F. Rutter, DL7UFR, Technik; Dr.-lng. K. Sander, Elektro-nik; Dr. M. Schleutermann, HB9AZT, HB9-QTC; H. Schönwitz, DL2HSC, SOTA-QTC; C. Stehlik, OE6CLD, OE-QTC; M. Steyer, DK7ZB, Antennen; R. Thieme,<br>DL7VEE, DX-QTC; A. Wellmann, DL7UAW, SWL-QTC; N. Wenzel,DL5KZA, QSL-<br>Telegramm; H.-D. Zander, DJ2EV, EMV(U)

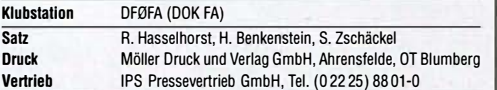

Manuskripte: Für unverlangt eingehende Manuskripte u. Ä. schließen wir jede Haftung aus. Wir bitten vor der Erarbeitung umfangreicher Beiträge um Rücksprache mit der Redaktion - am besten telefonisch. Manuskripthinweise auf www.funkamateur.de  $\rightarrow$  Schreiben für uns unter "Manuskripthinweise".

# Kein Teil dieser Publikation darf ohne schriftliche Genehmigung des Verlags<br>in irgendeiner Form reproduziert oder elektronisch verarbeitet, vervielfäl-<br>tigt, verbreitet oder im Internet veröffentlicht werden.

Haltung: Alle Beiträge, Zeichnungen, Platinen, Schaltungen sind urheberrechtlich geschützt. Außerdem können Patent- oder andere Schutzrechte vorliegen. Die gewerbliche Herstellung von in der Zeitschrift verölfentlichten Leiterplatten und das gewerbliche Programmieren von EPROMs usw. darf nur durch vom Verlag autorisierte Firmen erfolgen. Die Redaktion haftet nicht für die Richtigkeit und Funktion der veröffentlichten Schaltungen sowie der technischen Beschreibungen. Beim Herstellen, Veräußern, Erwerben und Betreiben von Funksende- und -empfangseinrichtungen sind die gesetzlichen Bestimmungen zu beachten. Bei Nichtlieferung ohne Verschulden des Verlags oder infolge von Störungen des Arbeitsfriedens bestehen keine Ansprüche gegen den Verlag.

Erscheinungsweise: FUNKAMATEUR erscheint monatlich und in der Regel am letzten Mittwoch des Vormonats. Inlandsabonnenten er alten ihr Heft vorher.

Einzelpreise beim Kaul im Zeltschrlltenhandel: Deulschland 4,80 €, Euro-Ausland 5 €, Schweiz 5,50 CHF, Dänemark 43 DKK. lnlandsabonnement, jederzeit kündbar: 43,90 € für 12 Ausgaben, als PLUS-Abo inkl. Jahrgangs-CD 48,90 €.

Jahresabonnement Schüler/Studenten gegen Nachweis nur 33,80 €, als PLUS-Abo inkl. Jahrgangs-CD 38,80 €.

Dauerbezug Deutschland 4,80 € pro Monat. Zahlung nur per SEPA-Last-<br>schrift möglich, Kontobelastung jeweils erst nach Lieferung des Heftes. Jahresabonnement Ausland 48,90 € (PLUS-Abo 53,90 €); nach Übersee per Luftpost 73 €, (PLUS-Abo 78 €); Schweiz 53 CHF (PLUS-Abo 58 CHF) **PLUS-Abonnement:** 12 Ausgaben plus Jahrgangs-CD jeweils 5 € Aufschlag.<br>Die CD wird Ende Dezember mit dem Heft 1 des Folgejahrgangs geliefert. Kündigungen von Jahresabonnements bitte der Box 73 Amateurfunkservice GmbH sechs Wochen vor Ablauf schriftlich anzeigen.

in den Preisen für Abonnements und Dauerbezug sind sämtliche Zustell- und Portokosten enthalten. Preisänderungen müssen wir uns vorbehalten. Bestellungen von Abonnements bitte an die Box 73 Amateurfunkservice GmbH oder auf unserer Homepage www.funkamateur.de -> Abo und Probeheft

IBAN für Überweisungen in Euro: Box 73 Amateurfunkservice GmbH I BAN: DE70 1009 0000 2181 7860 20, BIC: BEVODEBBXXX

I**BAN für Überweisungen in Schweizer Franken**: Box 73 Amateurfunk-<br>service GmbH, IBAN: CH82 0900 0000 4076 7909 7, BIC: POFICHBEXXX

Private Klelnanzelgen: Abonnenten können pro Ausgabe eine bis zu 200 Zeichen lange private Kleinanzeige gratis veröffentlichen, wenn diese **online** über<br>*www.funkamateur.de -> Inserieren -> FUNKAMATEUR-Abonnent* beauftragt wird. Schriftlich an die Box 73 Amateurfunkservice GmbH, per Fax oder online über *www.funkamateur.de* → *Inserieren* → *Nicht-Abonnent* beauftragte private Klein-<br>anzeigen bis zu 10 Zeilen mit je 35 Anschlägen kosten bei Vorkasse (Bargeld bzw. I BAN für die SEPA-Lastschrift) pauschal <sup>5</sup>€. Jede weitere Zeile kostet 1 € zusätzlich.

Gewerbliche Anzeigen und Beilagen: Mediadaten bitte beim Verlag anfordern oder als PDF-Datei von *www.funkamateur.de → Inserieren → Mediadaten mit*<br>*Preisliste* herunterladen. Zurzeit gilt die Preisliste Nr. 28 vom 1.1. 2018.` Für den Inhalt der Anzeigen sind allein die Inserenten selbst verantwortlich.

Vertrlebs-Nr. A 1591 · ISSN 0016-2833 Redaktionsschluss: 7.12.2017 Erstverkaufstag: 29.12.2017

Druckauflage: 38500 © 2018 by Box 73 Amateurfunkservice GmbH . Alle Rechte vorbehalten

# 2018: Gute Nachrichten für Selbstbauer

Der Jahreswechsel ist ein guter Anlass, kurz innezuhalten, das vergangene Jahr Revue passieren zu lassen und den Blick nach vorn zu richten.

Für den FA-Leserservice war 2017 zweifellos das Jahr des Antennenanalysator-Bausatzes FA-VA4. Uns war von Beginn an bewusst, dass wir ein nützliches Messgerät mit einem außerordentlich guten Preis-Leistungs-Verhältnis anbieten - trotzdem hat uns anfangs die überaus hohe Nachfrage doch überrascht und an die Grenzen unserer logistischen Kapazität gebracht.

Die erste Bausatzserie war bereits vor dem Auslieferungsbeginn durch die bis dahin aufgelaufenen Vorbestellungen komplett ausverkauft. Viele Kunden haben dies durch die recht langen Lieferzeiten gespürt. An dieser Stelle sei allen gedankt, die seinerzeit mit Geduld und Verständnis reagierten.

Die Tatsache, dass ein Messgerät zur Bestimmung komplexer Impedanzen eine solche Nachfrage unter den Funkamateuren auslöst, ist sicher auch ein Beleg für das große Interesse an anspruchsvollen technischen Zusammenhängen. Zudem steht der Se/bstbau, speziell von Antennen sowie Geräteund Messzubehör; nach wie vor hoch im Kurs. Dies bestärkt uns darin, mit unseren Bausätzen weiterhin auf solche Themenschwerpunkte zu setzen.

Zu den zahlreichen Rückmeldungen zum Bausatz gehörten auch Verbesserungsvorschläge und konstruktive Kritik, die wir gern entgegengenommen haben und in künftige Vorhaben einfließen lassen.

Zu unseren aktuellen Projekten zählt als Beispiel die auf vielfachen Wunsch in Angriff genommene Neuauflage des FA-Netzwerktesters. Auf der Ham Radio in Friedrichshafen hatten wir bereits die Platine eines Prototyps vorgestellt. Wie sein Vorgänger ist der FA-NWT02 als preiswerter; aber trotzdem leistungsfähiger HF-Messplatz konzipiert. Seine Schwerpunkte liegen auf einfacher Bedienbarkeit und möglichst universellen Einsatzmöglichkeiten. Elementare Messungen, darunter Durchgangsdämpfung und Eingangsreflexion eines Vierpols, werden in einem einzigen Messdurchlauf möglich sein. Was beim Vorgänger noch Zusatzbaugruppen waren, wie das elektronisch einstellbare Dämpfungsglied oder der Reflexionsmesskopf, sind beim FA-NWT02 bereits integriert. Unterstützt wird dies durch die völlig neue Software von Andreas Lindenau, DL4JAL.

Zu unserem vor einem Jahr vorgestellten Bausatz für einen automatischen Antennenumschalter ist inzwischen ebenfalls einiges an Feedback bei uns angekommen, das den Anstoß für neue Projektideen lieferte. Diese betreffen etwa den Parallelbetrieb mit anderen Geräten an der gleichen Cl-V-Schnitt ·stelle von jcom-Funkgeräten, die Fernsteuerung eines abgesetzten Antennenschalters, den Anschluss von Transceivern anderer Hersteller sowie die Antennenumschaltung mittels Logsoftware.

Neben solchen anspruchsvollen Themen sollen aber weiterhin die "kleinen Basteleien" nicht zu kurz kommen. ln dieser Richtung haben wir eine ganze Reihe von konkreten Vorstellungen, die auf ihre Realisierung warten. Damit die Spannung erhalten bleibt, sei an dieser Stelle nur so viel verraten: Auch 2018 werden wir unseren Lesern und Kunden wieder einiges an interessanten Bausätzen anbieten. Bleiben Sie daher gesund und bastelfreudig!

Peter Schumcking, DL7JSP

Peter Schmücking, DL7JSP, FA-Leserservice

#### Amateurfunk Pile-ups und Krokodile: VK5CE auf DXpedition (2) Auf aggressive Ameisen, Schlangen und Krokodile trifft Craig, VKSCE, bei seinen Zelt-und-Generator-DXpeditionen zu selten aktivierten australischen IOTA-Inseln. Im zweiten Teil seines Beitrags erfahren DXer, was sich auf der anderen Seite seiner Pile-ups abspielt und wie aufwendig oft bereits die Anreise ist. WORLD 14 Foto/QSL: VKSCE KiwiSDR- Kurzwellenempfänger mit Webinterface (<sup>2</sup>) 18 FM/DMR-Handfunkgerät Tytera MD-2017 für 2m und 70 cm **QTCs** AATiS e.V. Waren FMIDMR-Handfunkgeräte bislang Monobander, so ist mit dem Tytera MD-2017 ein Duobander im **IZZICDE** deutschen Fachhandel preisgünstig erhältlich. Es handelt sich wie bei allen DMR-Geräten um ein Betriebsfunkgerät, das durch Programmierung für Amateurfunkzwecke anzupassen ist. Das Bild zeigt links das MD-2017 im Vergleich zu seinem Vorläufer, dem Monobander Tytera MD-380. Foto: DL1YBL 20  $22$ Marktübersicht Amateurfunk-Transceiver **IOTA-QTC** BBLogger - Loggen auf Italienisch Digital-QTC DX-QTC *urope* CW-QTC Grafische Darstellung der Sat-QTC DXCC-Diplomverwaltung in der Software BBLogger; hier zu sehen ein Ausschnitt aus der Europa-Karie 24 Screenshot: DL2NOH SWL-QTC 33 VDA mit vier Elementen als DXpeditions-Antenne (<sup>3</sup>) QRP-QTC 53 Digitai-VFO für ältere Transceiver UKW-QTC FM-Funkgerät für das 2-m-Band mit DRA818V-Transceivermodul Verwendet man ein handelsübliches Transceivermodul wie das DRA818V, ist der Selbstbau eines 2-m-FM-Transceivers auch für Einsteiger zu bewältigen. Obwohl zum Betrieb nur relativ wenig schaltungstechnische Peripherie erforderlich ist, bietet auch diese einschließlich der Steuersoftware jede Menge Basteipotenzial und

Raum für eigene Ideen. Foto: DO6GM

56

87

90

Eindrücke vom 13. Treffen Amateurfunk Erzgebirge HSOZAR im CO Worldwide DX Gontest

# **Aktuell**

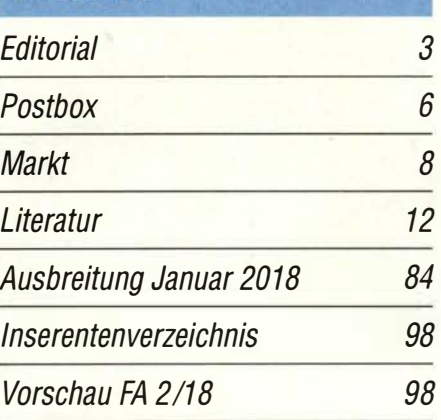

80

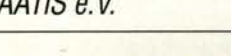

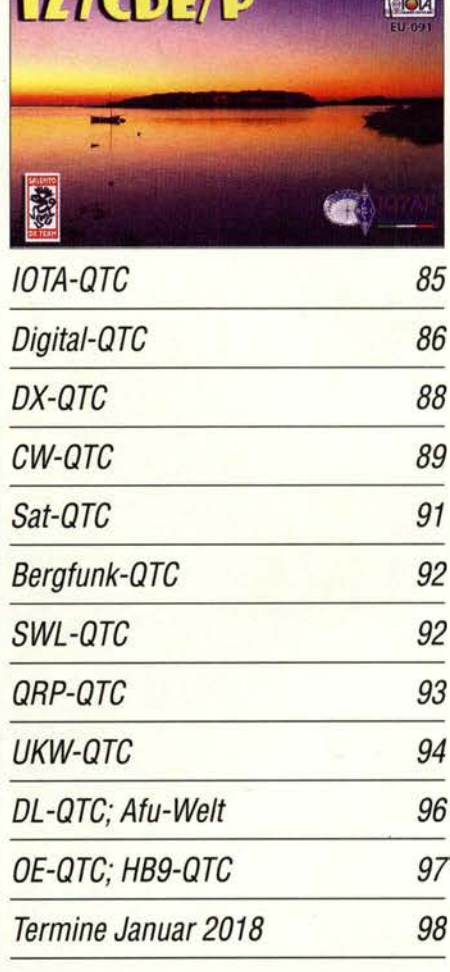

QSL-Telegramm und QSL-Manager müssen in dieser Ausgabe leider entfallen, die Daten sind jedoch nach wie vor im Internet unter http://qslroutes.funkamateur.de zugänglich.

27

81

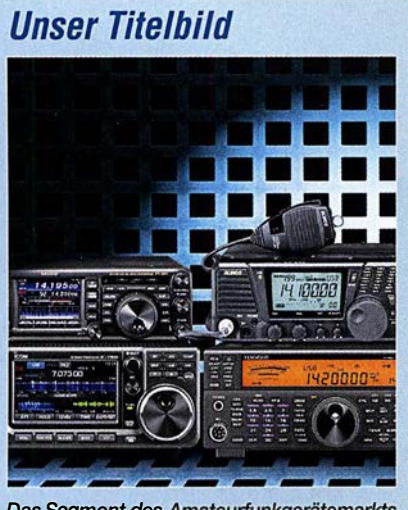

Das Segment des Amateurfunkgerätemarkts für den KW-Bereich ist sehr umfangreich. ln jüngster Zeit sind insbesondere eine Reihe von Geräten, die die SDR-Technologie nutzen, hinzugekommen.

Unsere Marktübersicht ab S. 22 gibt eine Hilfestellung bei der Auswahl derzeit produzierter bzw. im Handel erhältlicher Geräte. Dabei geht es vordergründig um wesentliche Ausstattungsmerkmale sowie evtl. zusätzlich nutzbare Bänder.

Werkfotos; Collage: H. Benkenstein

82

 $13$ 

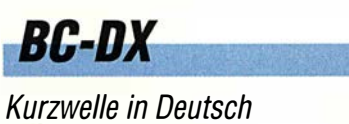

| 83 |
|----|
|    |
|    |
|    |
|    |
|    |
|    |

WRMI bestätigt Empfangsberichte mit einer solchen QSL-Karte.

Produced at.

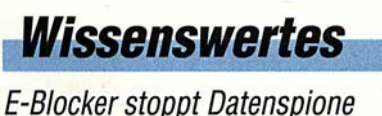

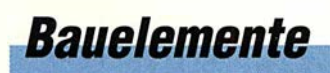

AD8318: Logarithmierverstärker<br>für 1 MHz bis 8 GHz mit 70 dB Dynamikbereich 49

# Geschichtliches

Mein erstes Radio

funk----------------------�

DAB+ mit SDR und kostenloser Sottware empfangen 26

Jonosphärische KW-Ausbreitung, Maxwell und der Luxemburg-Effekt

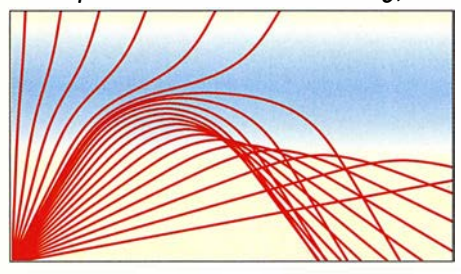

Bereits vor mehr als 150 Jahren sagte der Physiker James Clerk Maxwell Existenz und Ausbreitungsmechanismen von Radiowellen voraus. Im Beitrag werden auf dieser Grundlage die wichtigsten Phänomene der ionosphärischen Kurzwellenausbreitung auf sehr anschauliche Weise beschrieben. 28

CB- und Jedermannfunk

# **Elektronik**

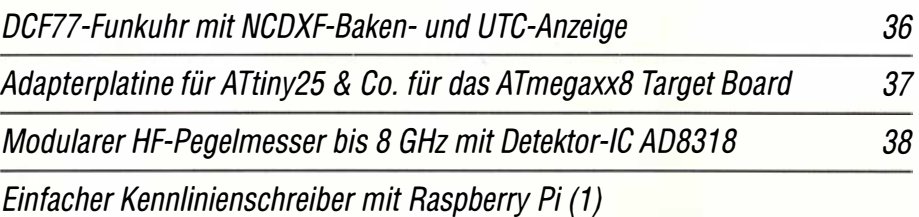

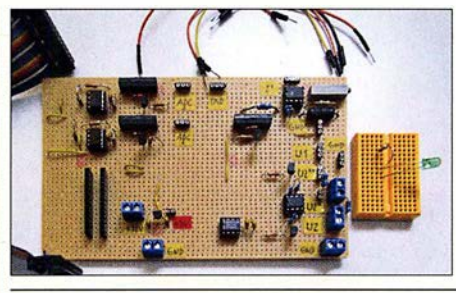

Der vorgestellte Kennlinienschreiber für NPN-Transistoren, N-Kanai-MOSFETs und Dioden ist unter anderem bei der Bauteilselektion nützlich. Die vorgestellte Baugruppe auf Basis eines Raspberry Pi und einer Zusatzplatine ermittelt die Messwerte und zeigt die Kennlinien grafisch auf einem Monitor an.

Foto: DL6PH

Temperaturüberwachung an der Lötkolbenspitze

Empfängermessungen nach dem NPR-Verfahren (2)

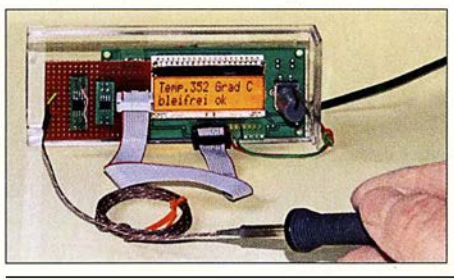

Die Herstellung zuverlässiger Lötstellen erfordert die Einhaltung bestimmter Löttemperaturen. Viele Lötstationen ermöglichen eine Temperaturvorgabe, berücksichtigen jedoch nicht die alternden Heizelemente. Mithilfe eines Sensors direkt an der Lötspitze lässt sich vorhandene Löttechnik verbessern. Foto: Sander

60

46

40

# **Einsteiger**

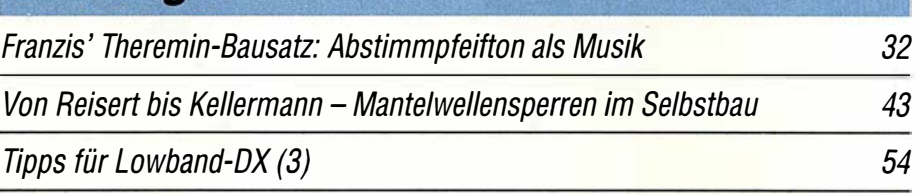

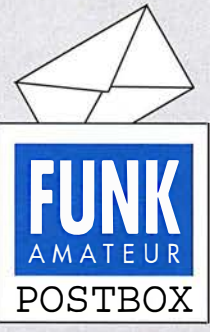

Reduction Funkalmateur postbox@funkamateur.de

#### Wie passe ich meine Antenne der Umgebung an?

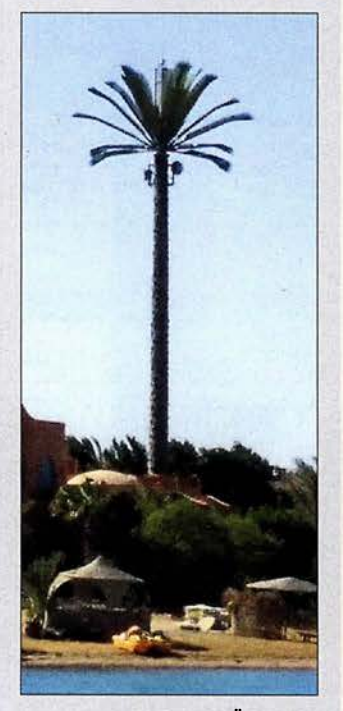

Gesehen in EI Gouna, Ägypten: Selbst die Masten sind den Stämmen von Palmen nachempfunden. Hier ein Einzelexemplar, bei dem man die Antennen gut erkennen kann. Es gab aber auch noch weitere Zweier- und Dreiergruppen fast identisch aussehender "Palmen". Ich habe mir dabei vorgestellt, wie man das bei märkischen Kiefern machen könnte. Uwe Granzow, DL3BQA

#### Meteor und seine Verwandten

Aus meiner Zeit als Amateurastronom erinnere ich mich noch daran, dass die drei Begriffe Meteorit, Meteoroid und Meteor häufig verwechselt wurden. Im Aufsatz "DX-Verkehr im 2-m-Band mit Meteorscatter" im  $FA$  10/2017, S. 928, ist das m. E. aber richtig gemacht. Aus Wikipedia: Ein Meteorit ist ein Festkörper kosmischen Ursprungs, der die Erdatmosphäre durchquert und den Erdboden erreicht hat. Als Meteoraiden bezeichnet man den Ursprungskörper, solange er sich noch im interplanetaren Raum befindet.

Beim Eintritt in die Erdatmosphäre erzeugt er eine Leuchterscheinung, die als Meteor bezeichnet wird. Der Meteoroid verglüht entweder als Sternschnuppe in der Erdatmosphäre oder erreicht als Meteorit den Boden.

Unter den Astronomen gibt es als Merkhilfe folgenden englischen Spruch: "If it's in the void, it's a meteoroid. If it's on the site, it's a meteorite. If it's neither/nor, it's a meteor. "

Mögen alle DXer auf dem 2-m-Band von Meteoriten nach o. g. Definition verschont bleiben.

Im FA 4/2013, S. 359, wurde übrigens das in diesem Zusammenhang sehr interessantes Buch "Meteore: Eine Einführung für Hobby-Astronomen " von Jürgen Rendtel, Rainer Arlt aus dem Verlag Oculum, Nürnberg 2012, ISBN: 978-3938469538, rezensiert, wo der Unterschied ebenfalls erklärt wurde.

Hans G. Diederich, DK2XV

#### Funkers Hochzeitsnacht

XYL: Ich bin QRV, pse K OM : pse QRX, ich bin gleich so weit XYL: Hat er etwa noch QSB? OM : Ich bin mit ihm noch im QSO XYL: Wenn Du nicht bald so weit bist, dann mach ich QRM OM : Jetzt bin ich fertig, aber nur mit QRP XYL: Dabei habe ich mich so auf QRO gefreut OM : Ich machs als Ausgleich dann mit QRQ und viel QSY XYL: Gut, dann kannst Du sicher von mir einige QSK hören OM : Ich hoffe, dass mir dabei QSD erspart bleibt © Manfred Maday, DC9ZP

#### Fehlende Rufzeichen

Ich habe gerade die Eurocall-CD erworben und muss ganz enttäuscht feststellen, dass ausgerechnet die von mir gesuchten Rufzeichen aus Portugal fehlen! Gibt es evtl. eine etwas ältere Zusammenstellung dieser Rufzeichen-Daten, die nicht auf die CD gebrannt werden sollten? Ich suche einige OMs, mit denen ich in Kontakt stand, deren E-Mail-Adressen und Rufzeichen jedoch verloren gegangen sind. Ulrich Gensei

Wir verkaufen zwar die Eurocall-CD, genauso wie beispielsweise das ARRL-Handbuch aus den USA usw.

Aus unserer Serie Gegensätze: mit Kumpel und mit OXer

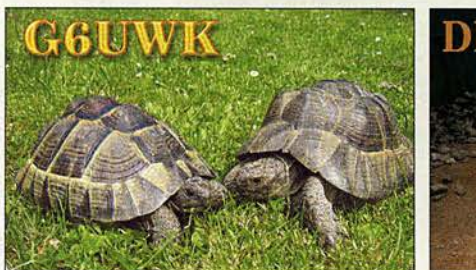

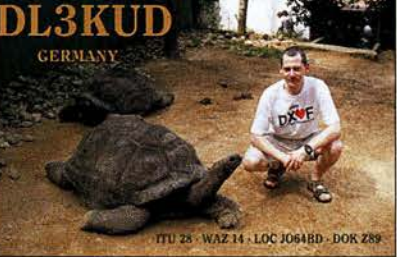

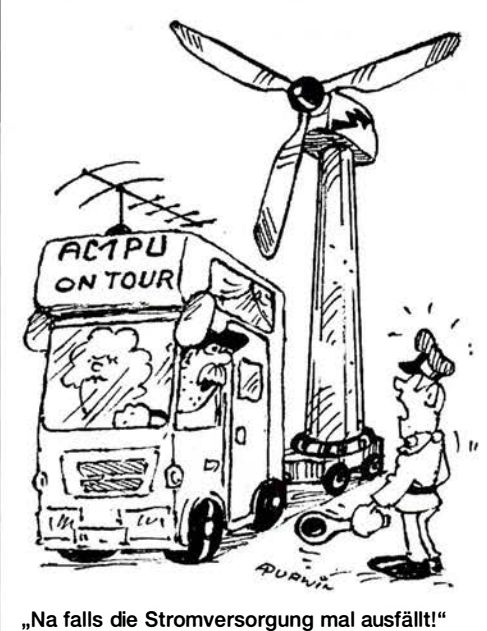

Zeichnung: Achim Purwin

Mit der Zusammenstellung haben wir jedoch verständlicherweise nichts zu tun. Weiterhelfen könnte bestenfalls der Hersteller, dessen Impressum oder wenigstens ein Copyright-Hinweis sicher irgendwo vermerkt ist. Versuchen Sie es andererseits einmal bei www.qrz.com mit der Eingabe CT1\*. Allerdings erscheinen dann über 4000 Treffer - oder rechts neben dem Suchfeld by Name/Addr auswählen und ins Suchfeld Stadt und Vorname oder dergleichen eintragen.

#### FA·PDF-Vorschau und mehr

Leider habe ich es versäumt, die PDF-Vorschau für die FA-Ausgabe 10/2017 herunterzuladen. Die Vorschau war mir beim Suchen alter Inhalte immer eine große Hilfe. Leider kann man im Download-Bereich nur Titelseiten finden, aber keine alte Vorschau. Herbert Zetz, DL4MGK

Das Inhaltsverzeichnis ist stets beim jeweiligen Heft im Online-Shop zu finden, also in diesem Fall www. funkamateur.de  $\rightarrow$  Online-Shop  $\rightarrow$  Zeitschriften  $\rightarrow$  $FUNKAMATEUR \rightarrow 2017 \rightarrow FUNKAMATEUR$  10/ 2017. Dort befindet sich ganz unten ein Link zum kompletten Inhaltsverzeichnis (wie im Heft) als PDF-Dokument.

Wie bereits hier und da auf den Postbox-Seiten des FA erklärt, gibt es auf unserer Website eine Suchmaschine für im FA erschienene Beiträge, die sogar bis 1952 zurückreichen. www.funkamateur.de  $\rightarrow$  Downloads/Archiv→ Archivsuche oder direkt zu erreichen unter http://archiv2. funkamateur.de

Sie können dort allerdings nur nach den Überschriften suchen. Die Suchmaschine kann nicht so "extrapolieren" wie die von Google, d. h., Sie müssen eine gesuchte Textpassage ganz genau angeben. Daher empfiehlt es sich, immer so wenig wie möglich einzutippen, um die Trefferwahrscheinlichkeit zu erhöhen, und erst bei zu vielen Fundstellen weiter einzugrenzen. Zudem hilft es bisweilen, mehrere Varianten zu probieren. Suchen Sie beispielsweise nach einem Transceiver für das 2-m-Band, hilft es ggf., nur 144 oder VHF oder Transceiver einzutippen. Groß- und Kleinschreibung werden nicht unterschieden, transceiver passt also auch. Ferner werden auch Wortfragmente gefunden, hier z. B. transc.

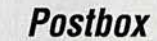

Funk, Netzwerkkabel und **Glasfaser** statt PLC! Fortschritt statt vermüllter Äther! Und: Haben Sie schon Ihre Störungsmeldung abgegeben?

Abschließend noch der Hinweis, dass sich die Inhaltsverzeichnis-Suchdatei nicht aus dem Internet herunterladen lässt, wohl aber seit 2002 auch auf unseren Jahrgangs-CDs zu finden ist. Außerdem gestatten diese CDs mit dem Jahrgangs-PDF auch eine Volltextsuche , d. h., jedes im betreffenden Jahrgang gedruckte Wort lässt sich damit finden, und falls auf Festplatte abgelegt auch über mehrere Jahrgänge hinweg (s. Hilfe auf der CD).

**Schlaraffenland** 

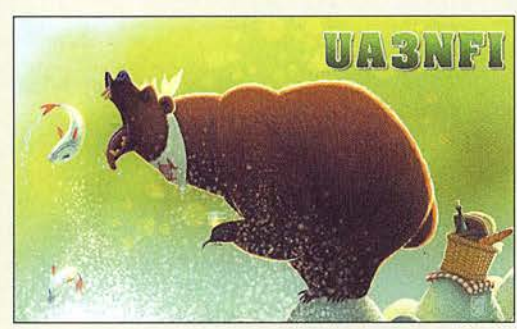

#### Kurzschluss herbeigenagt

Im Cluster wurde eine "Rarität" auf 14 MHz ges pottet. Also Umschalten des Transceivers auf 20 m und den Antenneneingang auf den Beam. Mehrfaches Umschalten zwischen Beam und einer anderen Antenne bewies: Der Beam war tot.

Ein Sendeversuch mit geringer Leistung zeigte auch ein extrem hohes Stehwellenverhältnis; das bedeutete: Unterbrechung oder Kurzschluss. Mein Ohmmeter zeigte einen Kurzschluss. Dieser konnte aber auch durch den Balun der Antenne vorgetäuscht sein oder die Antenne selbst konnte einen Defekt haben, also kein eindeutiges Ergebnis!

Die genaue Länge des Koaxialkabels war mir nur ungefähr bekannt, etwa 20 m. Es ist ein 3/8-Zoll-Flexwell-Kabel, ursprünglichfür das 23-cm-Band benutzt. Das Zeug ist so massiv, da konnte eigentlich nichts defekt sein! Daran angeschlossen sind weiter 5 m normales RG213 zum Balun (einschließlich einer Schleife zum Drehen der Antenne).

Ein befreundeter OM, der vor vielen Jahren ein Impulsreflektometer vor dem Verschrotten gerettet hatte, kam mir damit zu Hilfe. Das Gerät zeigte einen Kurzschluss bei 19 m an; also oben im Ende meines 12 m hohen Gittermastes, der dort mit vier Blechplatten zusammengehalten wird, sodass die Verbindungsstelle der beiden Kabel nicht einsehbar ist.

Es half also nichts, ich musste mal wieder hinauf auf den Mast! Das Ergebnis: Es lag ein Kurzschluss am Anfang des RG213 vor, aber ein ganz besonderer (Foto oben rechts)! Auf einer Länge von etwa 8 cm fehlte der Mantel; er war einfach weg, "abgenagt", die Abschirmung war zerrupft und zur Seite gedrückt, und die Isolation des Innenleiters muss dem Nagetier wohl auch geschmeckt haben!

Die dunkle Verfärbung des Kupfers zeigte aber auch, dass der Schaden schon einige Zeit vorher entstanden sein musste, nur hatte es bisher noch nicht zu einem Kurzschluss gereicht. Da die Fehlstelle kürzer als 1% der geringsten Wellenlänge (10 m) war, schien das SWV auch in Ordnung.

Die schwierigsten Arbeiten in luftiger Höhe waren das Absägen des zerstörten Kabelstücks, das Anschließen eines neuen PL-Steckers (davon durfte nichts nach unten fallen!) sowie das Abdichten der Verbindung. Um selbst für weitere Fälle gewappnet zu sein, habe ich den Impulsgenerator von DJ4GC, beschrieben im

FA 10/2017, S. 942, nachgebaut. Der Impulsabstand wurde über die Betriebsspannung so festgelegt, dass ich bis etwa 30 m Kabellänge messen kann. Zur genaueren Eingrenzung der Entfernung zu einem Kabelfehler wurden Referenzkabel unterschiedlicher Länge angefertigt, die erforderlichenfalls auch kombiniert werden können.lch bin zwar nicht scharf darauf, aber der nächste Kabelfehler kann nun kommen ... Arno Kaiser, DL8YV

#### Integrieren gefragt

Bei der Zweidraht-Preisfrage vom November wollten wir wissen, wie groß die Kapazität zwischen zwei in einer Ebene befindlichen I mm dicken (d) und 1 <sup>m</sup> langen (l) Drähten ist, die sich am Anfang in einem Abstand von 20 mm  $(a_0)$  befinden und am Ende linear anwachsend in 40 mm  $(a_1)$ .

Die vereinfachte Formel für  $l \gg a \gg d$  lautet

$$
C = \frac{\varepsilon \pi l}{\ln (2 \, a/d)}
$$

Mit  $\varepsilon = 8.8542 \cdot 10^{-12}$  As/Vm ergibt sich für einen gleichbleibenden Abstand  $a_0$  von 20 mm eine Kapazität von  $C_0 = 7,541$  pF, für  $a_1$  von 40 mm ein solcher von  $C_1 = 6,348$  pF. Diese Werte liegen nicht sehr weit auseinander, sodass man mit einer einfachen Mittelwertbildung  $C = C_0 + C_1 = 6,945$  pF nicht sehr falsch liegt.

Allerdings zeigt unsere Formel keine lineare Abhängigkeit der Kapazität vom Leiterabstand. Genau genommen gilt es also, die Kapazität über die Länge zu integrieren. Die mathematisch korrekte Lösung mit dem Integral  $\int (1/\ln(2 \text{ } a/d))$  über den Bereich von  $a_0$ bis  $a_1$  hat leider keine elementar darstellbare Stammfunktion, sodass es auch keine geschlossene Lösungsfunktion gibt. Nur über kompliziertere mathematische Wege gelingt die Lösung, nämlich 6,84 pF.

Für unsere Belange kommt eigentlich nur infrage, die Leitung gedanklich in viele Teile zu "zerlegen", für diese jeweils die Einzelkapazitäten zu berechnen und sie zu addieren. Je mehr Teile, desto genauer das Ergebnis. Mit Excel oder Calc ist das einigermaßen bequem machbar, wobei es in diesem Fall gleich ist, ob 10 oder 1000 "Segmente" verwendet wurden (Beispiel unter Ergänzung zum Beitrag im FA-Download-Bereich). Das Ergebnis liegt ebenfalls bei 6,84 pF.

Die 3 × 25 € für eine richtige Lösung erhalten:

#### Anita Sommerschuh Christian Sperisen Jürgen Thiele, DL30R

Herzlichen Glückwunsch!

## Beschallungs-Preisfrage

Welche Leistung muss einem Lautsprecher mit Rundstrahlcharakteristik sowie einem Wirkungsgrad von 3 % (bei beispielsweise1 kHz) zugeführt werden, um im Freiraum in 2 m Abstand einen Schalldruckpegel von 60 dB (20 mPa) zu erzeugen? Unter den Lesern mit richtiger Antwort verlosen wir

#### 3x 25€

Einsendeschluss ist der 31.1.2018 (Poststempel oder E-Maii-Absendedatum). Die Gewinner werden in der Redaktion unter Ausschluss des Rechtswegs ermittelt. Wenn Sie die Lösung per E-Mail übersenden (an quiz@funkamateur.de), bitte nicht vergessen, auch die "bürgerliche" Adresse anzugeben, sonst ist Ihre Chance dahin.

Auch an der Locator-Preisfrage vom FA 12/2017 können Sie sich noch bis zum 31.12.2017 versuchen. Sollte doch lösbar sein.

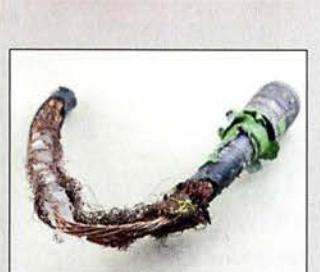

Foto zum Beitrag "Kurzschluss herbeigenagt"

#### Neustart des FA-**Kleinanzeigenportals**

Beim Erscheinen dieser Ausgabe sollte unser neues Kleinanzeigenportal unter https://www. fa-kleinanzeigen.de bereits den Betrieb aufgenommen haben alle aktiven Anzeigen und Accounts wurden in das neue System übernommen.

Wir bitten alle Inserenten, ihre Account- und Anzeigendaten zu überprüfen und ggf. zu ergänzen.

Einen Bericht über die neuen Funktionen finden Sie in der nächsten Ausgabe des FUNK-AMATEURs.

> Redaktion und Verlag wünschen allen Leserinnen und Lesern ein gesundes und erfolgreiches Jahr 20181

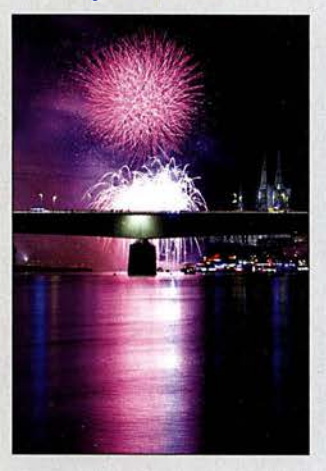

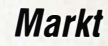

# Professioneller Mobilfunk trifft LTE

Mit den Multimode-Modellen PDC760 und PTC760 stellte Hytera auf der PMRExpo in Köln Ende November zwei Funkgeräte vor, die PMR-Funktionen (Professional Mobile Radio) mit leistungsstarken LTE-Applikationen kombinieren.

Die Geräte basieren auf Prozessoren mit dem Betriebssystem Android und haben Zugang zum Google Play Store und den Hytera App Store. Sie sind mit 375 g inklusive Antenne und Akkumulator relativ leicht und liegen gut in der Hand. Jeweils zwei Displays zeigen oben angeordnet die Gruppen oder die Individualpartner sowie auf einem großen Touchscreen die von Smartphones gewohnte Oberfläche an. Die Applikation PTTconnect verbindet LTE- und PMR-Kommunikation über ein Smartphone oder Tablet.

Somit sind beide Funkgeräte zur Reichweitenerhöhung bestehender PMR-Systeme oder zur autarken Kommunikation über Breithanddienste nutzbar: das PDC760 für DMR/FM und das PTC760 für TETRA.

Optional erhältlich ist das Video-Lautsprecher-Mikrofon VM685. Dieses Mikrofon mit der am Körper getragenen Kamera bietet eine gute Lösung für die Erfassung, Speicherung und Weitergabe von Videomaterial aus Einsätzen. Das eingebaute Lautsprechermikrofon ermöglicht es dem Benutzer, einfach zu kommunizieren, einen Notfallalarm auszulösen und in Verbindung mit den Hytera-Multimode-Funkgeräten auch bei schlechten Lichtverhältnissen Echtzeit-Videos zu liefern.

Information: Hytera Mobilfunk GmbH, Fritz-Hahne-Str. 7, 31848 Bad Münder; www.hytera -mobilfunk.com!de!produkte!funkgeraete Bezug: autorisierte Fachhändler

# Mast· und Weißblechgehäuse

Neu bei **UKW Berichte** gibt es für die beliebten **Mastgehäuse** mit Kunststoffhaube die Bodenbleche fertig gestanzt für N-Flanschbuchsen. Für das kleine Mastgehäuse ist das Aluminiumbodenblech beispielsweise zweimal gestanzt, für das mittlere und das große Mastgehäuse wahlweise zwei- oder dreimal.

Zusätzlich erhältlich sind für alle drei Mastgehäusegrößen die entsprechenden Weißblechgehäuse für den Einbau von HF-Schaltungen. Auch diese Gehäuse stehen bereits passend zu den Bodenblechen gestanzt für N-Flanschbuchsen zur Verfügung. Mastgehäuse und passende Weißblechgehäuse lassen sich im Online-Shop beliebig kombinieren.

UKWBerichte, In der Büg 11, 91330 Eggolsheim, Tel. (091 91) 97 95 41-0, Fax -33; www. ukw-berichte.de, info@ukwberichte.com

# **Portabelantenne**

#### Die **Multiband Military 2.0** von WiMo

ist von 10 m bis 80 m einsetzbar. Die Hauptmerkmale der Antenne sind schneller Aufbau, leichte Bedienung sowie Verwendbarkeit für DX und lokale Kontakte. Kernstück der Antenne ist der neu entwickelte, von einem Metallgehäuse umschlossene Balun, an den Vertikal- und horizontaler Drahtstrahler angeschlossen sind. Ein weiterer Draht dient als Gegengewicht. Durch die Kombination von Vertikal- und Horizontalstrahler ergibt sich eine leichte Richtwirkung.

Zur Montage dient eine schwere Klemme, an die der Balun montiert wird. Durch die breitbandige Auslegung ist in vielen Fällen kein Antennenkappier nötig- das SWV liegt meist bei  $s < 2$ .

Bezug: WiMo GmbH, Am Gäxwald 14, 76863 Herxheim, Tel. (072 76) 9 66 80, Fax 96 68 11; www.wimo.com, injo@wimo.com

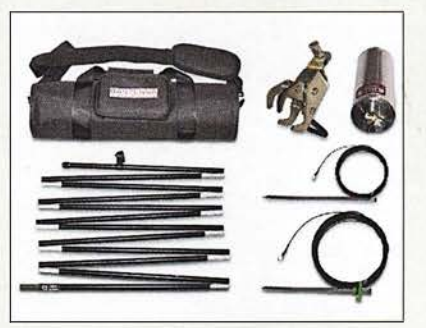

# HF-Explorer auch für LW/KW

Die Palette der bei WiMo erhältlichen bekannten portablen Spektrumanalysatoren RF Explorer wurde um ein besonders für Funkamateure interessantes Modell erweitert. Der RF-Explorer WSUB deckt den Frequenzbereich von 50 kHz bis 906 MHz lückenlos ab. Das Gerät verfügt über ein beleuchtetes LC-Matrixdisplay und einen Akkumulator. Als Zubehör ist für 119 € das Nahfeld-Antennen-Set **RFE-NFAK** zum Auffangen von HF-Signalen aus elektronischen Schaltungen erhältlich. Es besteht aus drei H-Feld- und einer E-Feld-Sonde, verpackt in einem robusten Holzkasten mit Schaumstoffeinsatz. Bezug: WiMo GmbH, Am Gäxwald 14,76863 Herxheim, Tel.(07276) 966 80, Fax 96 6811; www.wimo.com, info@wimo.com

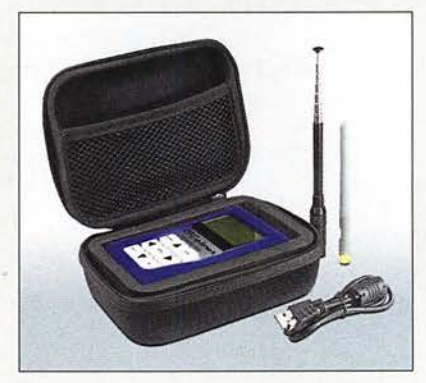

# **Multiband Military**<br>Antenne

- Bänder: 10 ... 80 m
- $\bullet$  Vertikalstrahler: 4 m
- $\bullet$  Horizontaldraht: 7,6 m
- Gegengewicht: 2,4 m<br>• Transportmaß: 0,42 m • Transportmaß: 0,42 m,
- Tragetasche wird mitgeliefert
- Belastbarkeit: 500 W • Masse: 2,6 kg inklusive Tasche
- Preis:  $349 \in$

ln der Tragetasche der Multiband Military 2.0 lassen sich Klemme, Balun, faltbarer Vertikalstrahler, Drahtstrahler und Gegengewicht unterbringen. Letztere sind mit Erdnägeln versehen.

## RF·Explorer WSUB

- 
- Spektrumanalysator Frequenz: 50 kHz ... 960 MHz • Anzeigebereich: 112 kHz ... 960 MHZ
- Messpunkte: 112
- Frequenzauf/ösung: 11112 des Anzeigebereichs
- Anzeige: LCD, Hintergrundbeleuchtung,  $128 \times 64$  Pixel auf
- $45$  mm  $\times$  23 mm • Eingang: 50  $\Omega$ , SMA-Buchse<br>• Eingangspegel:  $-125...+5$  dl
- Eingangspegel: –125 ... +5 dBm<br>bzw. –18 ... +125 dBµV<br>● Pegelgenauigkeit: ±2 dB<br>● Pegelauflösung: 0,5 dB
- 
- Stromversorgung: Akkumulator 1000 mAh oder über USB-Schnittstelle
- $\bullet$  Abmessungen (B  $\times$  H  $\times$  T): 70 mm  $\times$  113 mm  $\times$  25 mm
- $•$  Masse: 250 g

 $\bullet$  Preis: 209 $\in$ 

Lieferumfang des RF-Explorer WSUB: Spektrumanalysator mit blauem Gummirahmen, breitbandiger Teleskopantenne, UHF-Antenne 400 MHz bis 900 MHz, USB-Kabel und Schutztasche

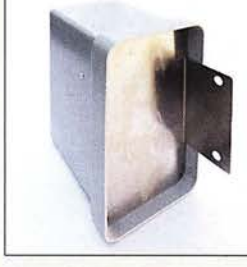

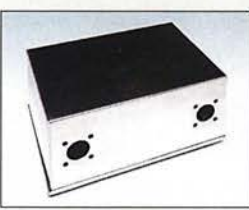

mit zwei Bohrungen

Weißblechgehäuse 93 mm x 140 m x 65 mm

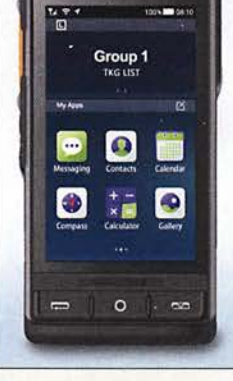

Hytera

Das kleine Display auf der Oberseite des PTC760 bzw. PDC760 zeigt Gruppen oder Individualpartner an.

# PDC760, PTC760

- e PMR: 350 ... 527 MHz
- DMR Tier II und 111, FM <sup>e</sup>Funkstandards: 3GPP LTE, FDD LTE, TDD-LTE, GSM, CDMA, Wi-Fi 802.11 b/g/n, NFC 13.56 MHz, Dual Bluetooth V4.2 LE, GPS, BDS und GLONASS
- Sendeleistung: 1 W DMRITETRA, 4 W FM
- SmartKey und große PTT-Taste • 2 Kameras, Rückseitenkamera mit 13 Megapixel Auflösung für 4K-HD-Video
- Display mit Gorilla-Glas, IP67 • Roaming mit zwei SIM-Sleckplätzen
- Akkumulator: 7,6 V/2,9 Ah, 14 h Betriebsdauer (12 h Sprache plus 2 h Video-Stream )
- Abmessungen (B  $\times$  H  $\times$  T):<br>68 mm  $\times$  140 mm  $\times$  26 mm
- $•$  Masse: 375 g
- $\bullet$  Preis: 2500  $\in$  UVP
- 

Mastgehäuse ohne gebohrtes Bodenblech

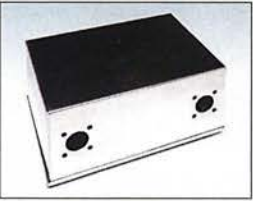

8 • FA 1/18

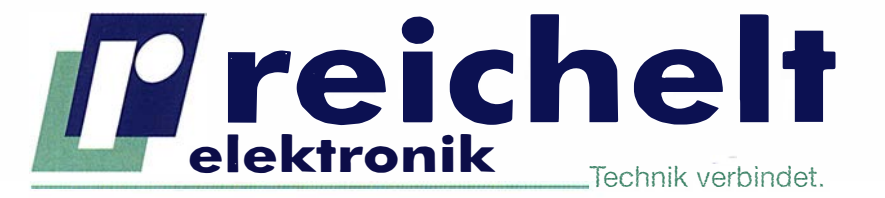

 $\checkmark$  Mehr als 85.000 Produkte<br> $\checkmark$  Top-Preis-Leistungsverhältnis

- 
- Hohe Verfügbarkeit und 24-h-Lieferservice ✔ Hohe Verfügbarkeit und 24-h-Lieferservice<br>✔ Starke Marken und echte Qualität

**RPI NESPI BUNDLE** 

 $\triangledown$  Starke Marken und echte Qualitat

# Friedrick Bordelter Grand Spielcom/+reichelt<br>DIE SCHICKE RETRO-SPIELEKONSOLE FÜR IHR WOHNZIMMER<br>RASPBERRY PI 3 IM NES-DESIGN

900

**NESPICASE**<br>RETROFLAG FOR ALL OF US

Mit Hilfe dieses Bundels können Sie sich eine schicke und qualitativ hochwertige Retro-Spielekonsole ins Wohnzimmer stellen. Für die Umsetzung empfehlen wir RetroPie sowie unser "How-to" aus dem reichelt Magazin.

# Unser Bundle beinhaltet:

- einen Raspberry Pi 3 B
- ein hochwertiges Gehäuse im NES-Design
- einen Controller im NES-Design
- einen Controller im SNES-Design
- einen Lüfter für das Gehäuse
- ein leistungsstarkes Netzteil
- eine 16 GB microSD-Karte (Class 10) mit vorinstalliertem NOOBS (6 Betriebssysteme)
- ein 1,2 m HDMI-Kabel

# RASPBERRY PI 3

Weltweit millionenfach verkauft... ... und jetzt bei uns so günstig wie noch nie!

- 1 ,2 GHz ARM Cortex-A53 64-Bit Quad-Core-Prozessor'BCM2837
- 1 GB SD-RAM & VideoGare IV mit Duai-Core-GPU • WLAN, Bluetooth, HDMI, USB, LAN, microSD-Siot,
- CSI, DSI, 40x 1/0, ...

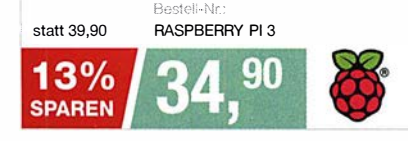

## Spannungsversorgung für Steckboards

- maximaler Strom: 700 mA
- Eingang 1: Hohlstecker 5,5 I 2,1 mm , DC IN 6 ... 12 V
- 
- **Eingang 3: Micro USB 5V**
- Eingang 2: USB 5V<br>• Eingang 3: Micro USB 5V<br>• Ausgang: 3,3 V, 5 V, Masse, USB<br>• Ausgang: 3,3 V, 5 V, Masse, USB • Ausgang: 3,3 V, 5 V, Masse, USB

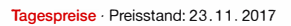

Es gelten die gesetzlichen Widerrufsregelungen. Alle angegebenen Preise in € inklusive der gesetzlichen MwSt.,<br>zzgl. Versandspesen für den gesamten Warenkorb. Es gelten ausschließlich unsere AGB (unter www.reichelt.de/agb zzgl. Versandspesen für den gesamten Warenkorb. Es gelten ausschließlich unsere AGB (unter www.reichelt.de/agb,<br>im Katalog oder auf Anforderung). Abbildungen ähnlich. Druckfehler, Irrtümer und Preisänderungen vorbehalten.<br> reicheil elektronik GmbH & Co. KG, Elektronikring 1, 26452 Sande, Tel.:+49 (0)4422 955-333 BESTELLHOTLINE: +49 (0)4422 955-333

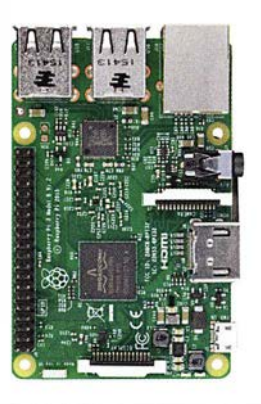

**COMPANY** 

J

# How-To im reichelt Magazin

**NEU** 

## Retro-Gaming mit dem Raspberry Pi:

So wird in nur wenigen Schritten eine Retro-Spielekonsole aus Ihrem Mini-Computer

Im reichelt Magazin erklären wir Ihnen Schritt für Schritt mit welchen Hilfsmitteln Sie bald eine echte Retro-Konsole in Ihr Wohnzimmer stellen können und auch echte Klassiker auf Ihr zum laufen bekommen.

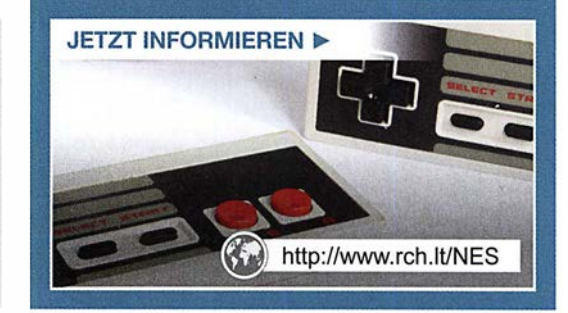

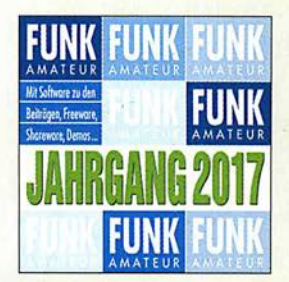

Die Jahrgangs-CD-ROM 2017 hat die Besteii-Nr. FC-017.

Plus-Abonnenten erhalten die CD-ROM mit dieser Ausgabe (FA 1/2018) automatisch zugesandt.

# kurz und knapp

Micro-Solf verfügbar Der im QRP-QTC des FA 12/ 2017 kurz vorgestellte SSB-CW-Transceiver Micro-Solf mit 5 W Sendeleistung auf 80 m bis 10 m wird ab Dezember 2017 von QRPproject (www.qrpproject.de) ausgeliefert. Der Bausatz umfasst etwa 800 Bauelemente (überwiegend SMD). Das QRP-Forum (www.qrp-forum.de) bietet allen Nachbauern die Möglichkeit zum Erfahrungsaustausch - Mitlesen erlaubt.

**WSPRIite flexi** WSPR·Sender

- $\bullet$  Bänder: 630 m bis 6 m • Sendeleistung: 200 mW. bis 5 mW einstellbar,
- $\leq 100$  mW auf 6 m <sup>e</sup>Anschlüsse: SMA, USB • Stromversorgung: 5 V via
- USB·Schnittstelle Stromaufnahme: ≤ 150 mA
- $\bullet$  Abmessungen ( $B \times H \times T$ ): 56 mm  $\times$  17 mm  $\times$  50 mm
- $•$  Masse: 44 g
- Preis:  $84,32 \in$

Gleiche Abmessungen wie der WSPRiite, sehr ähnliches Äußeres, doch stark erweiterte Schaltung: der WSPRlite flexi ist für 630 m bis 6 m nutzbar.

# Neues aus dem Leserservice

Ab sofort ist die Jahrgangs-CD-ROM 2017 des FA beim FA-Leserservice für 14 € (Abonnenten 10 €) erhältlich. Neben der PDF-Datei mit allen FA-Ausgaben des Jahres enthält sie Zusatzinformationen zu einzelnen Beiträgen sowie Free- und Shareware, die wegen der schnellen Auffindbarkeit wieder separat unter Software eingeordnet ist.

So stellte uns dankenswerterweise das Ing. Büro Friedrich (www.ibfriedrich.com) als Bonus für FA-Leser eine Spezial-Edition der sonst kostenpflichtigen,jedoch nicht kommerziell nutzbaren Light-Version 19 von TAR· GET 3001! zur Verfügung. Sie ermöglicht Layouts bis 400 Pins, zwei Kupferlagen, Simulation mit 30 Signalen und 800 mm Fräsweg für Frontplatten. Die neue Version umfasst u. a. ein Tool, mit dem sich direkt auf einem 3-D-Körper (Molded Interconnect Device, MID) Leiterzüge verlegen und Bauteile platzieren lassen.

Auf www.funkamateur.de ist im Download-Bereich auch ein Wandkalender für 2018 mit vielen für den Funkamateur wichtigen Terminen (Conteste, Messen, Tagungen) als PDF-Datei kostenlos zum Herunterladen und Ausdrucken verfügbar. Es liegen Daten für die Formate DIN AO bis A4 vor.

Bezug: FA-Leserservice, Majakowskiring 38, 13156 Berlin, Tel. (030) 44 66 94-72, Fax -69; www.funkamateur.de, shop@funkamateur.de

# WSPR/ite in neuer Version

Neben dem zum Antennenvergleich geeigneten WSPRlite ist mit dem WSPRlite flexi der Funkbox ein neuer WSPR-Transmitter verfügbar, der nun alle Bänder von 630 m bis 6 m überstreicht. Die Programmierung ist über Windows- oder Android-Rechner möglich. Gegenüber dem weiterhin als Klassik-Version erhältlichen WSPRlite erfordert der WSPRlite flexi für jedes Band ein externes Tiefpassfilter- im Klassiker sind bereits Filter für 20 m und 30 m enthalten. Ein Optionales Dreibandtiefpassfilter für 160 m, 80 m und 40 m ist bei SOTAbeams (www.sota beams.co.uk) verfügbar.

Die Stromversorgung des WSPRlite flexi erfolgt mit 5 V über das USB-Kabel aus einem Rechner, passendem Netzteil oder Akkupack. Funkbox Hard & Software, Am Bach 7, 88069 Tettnang, www.funkbox.de, info@funkbox.de

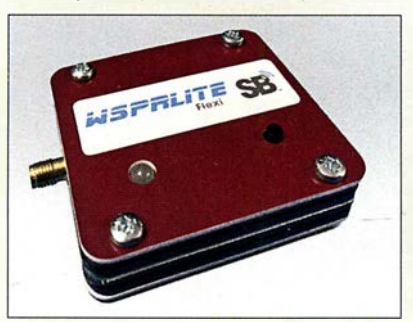

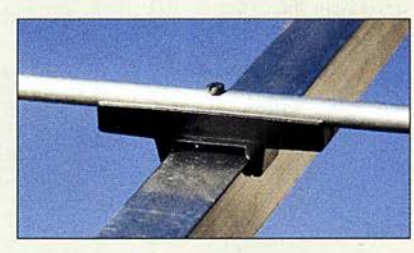

# Material für Yagi-Antennen

Das Sortiment des von DG7YBN geführten Vertriebsunternehmens **7arrays** umfasst ausgesuchte Bauteile für VHF/UHF-Yagi-Antennen. So sind **Elementehalter 4×6** (0,10 €) zum Einpressen für die Montage von 4-mm-Elementen durch den Boom ebenso erhältlich wie Elementehalter hoch (0,75 €) für Elemente mit 6 mm bis 12 mm Durchmesser auf Booms mit 20 mm x 20 mm oder 25 mm x 25 mm Querschnitt. Zu allen Haltern aus UV-stabilisiertem Plastik werden exakte Werte für die Boomkorrektur angegeben.

Außerdem sind Verstärkungsauflagen (0,40 €) für 8-mm-Rohre verfügbar, welche die Elemente dort, wo die Bohrung der Befestigungsschraube sitzt, wirksam schützen. Weiterhin führt 7arrays preiswerte Mastschellen, Dichtmittel Plast2000 und Befestigungsschrauben aus Edelstahl.

7arrays, Hartmut Klüver, DG7YBN, Frankfurter Str. 296, 34134 Kassel; www.7arrays.com, E-Mail: dg7ybn@gmx.de

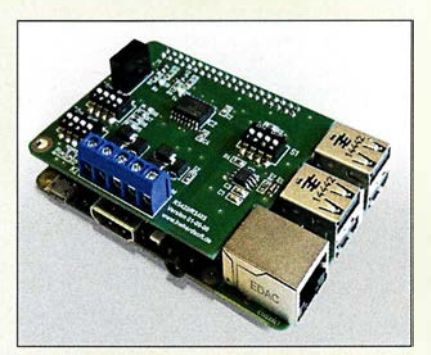

# Shield für Raspberry Pi

Für den Raspberry Pi gibt es bereits einige RS485-Erweiterungen. Leider sind diese für den professionellen Einsatz ungeeignet, da eine galvanische Trennung zwischen dem Minicomputer und dem RS485-Bus fehlt. Dadurch kann es zu Fehlfunktionen oder zur Beschädigung des Raspberry Pi kommen. Außerdem bieten diese Erweiterungen meist nur den Halbduplex-Betrieb (RS485), nicht jedoch den Vollduplex-Betrieb (RS422) an. Das RS422/RS485-Shield von Hartmut Wendt löst diese Probleme. Das Datenblatt in Englisch inklusive der Anleitung zur Einstellung der DIP-Schalter und der Schaltung stehen auf der Website zur Verfügung. Hartmut Wendt Hard- & Softwareentwicklung, Gartenstr. 1, 14793 Ziesar, Tel. (033830) 6 23-38, Fax -36; www.hwhardsoft.de, E-Mail:

info@hwhardsoft.de

Elementehalter hoch auf einem 25-mm-Boom

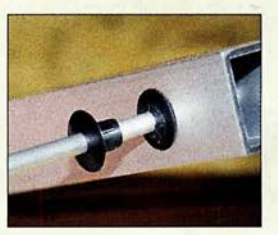

Elementehalter 4x6 für 4-mm-Eiemente

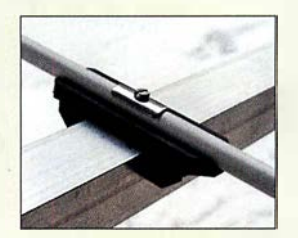

Verstärkungsauflage für 8-mm-Eiemente auf dem Elementehalter für einen 20-mm-Boom

Die Schnittstellenanschlüsse des RS422/RS485-Shields sind auf Klemmleisten zugänglich.

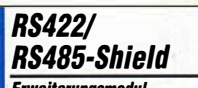

- Erweiterungsmodul
- Modus: Halbduplex (RS485), Vollduplex (RS422) • galvanische Trennung zwischen
- Raspberry Pi und Bus • einstellbare automatische **Sendereinschaltung**
- zuschaltbare Pull-up-Pull-down- und Abschlusswiderstände
- RX- und TX-LEDs zur Aktivitätsanzeige der UART
- Anschluss des Busses über steckbare Schraubklemme
- $\bullet$  diverse Einstellmöglichkeiten über DIP-Schalter
- Preis: 29,99 €

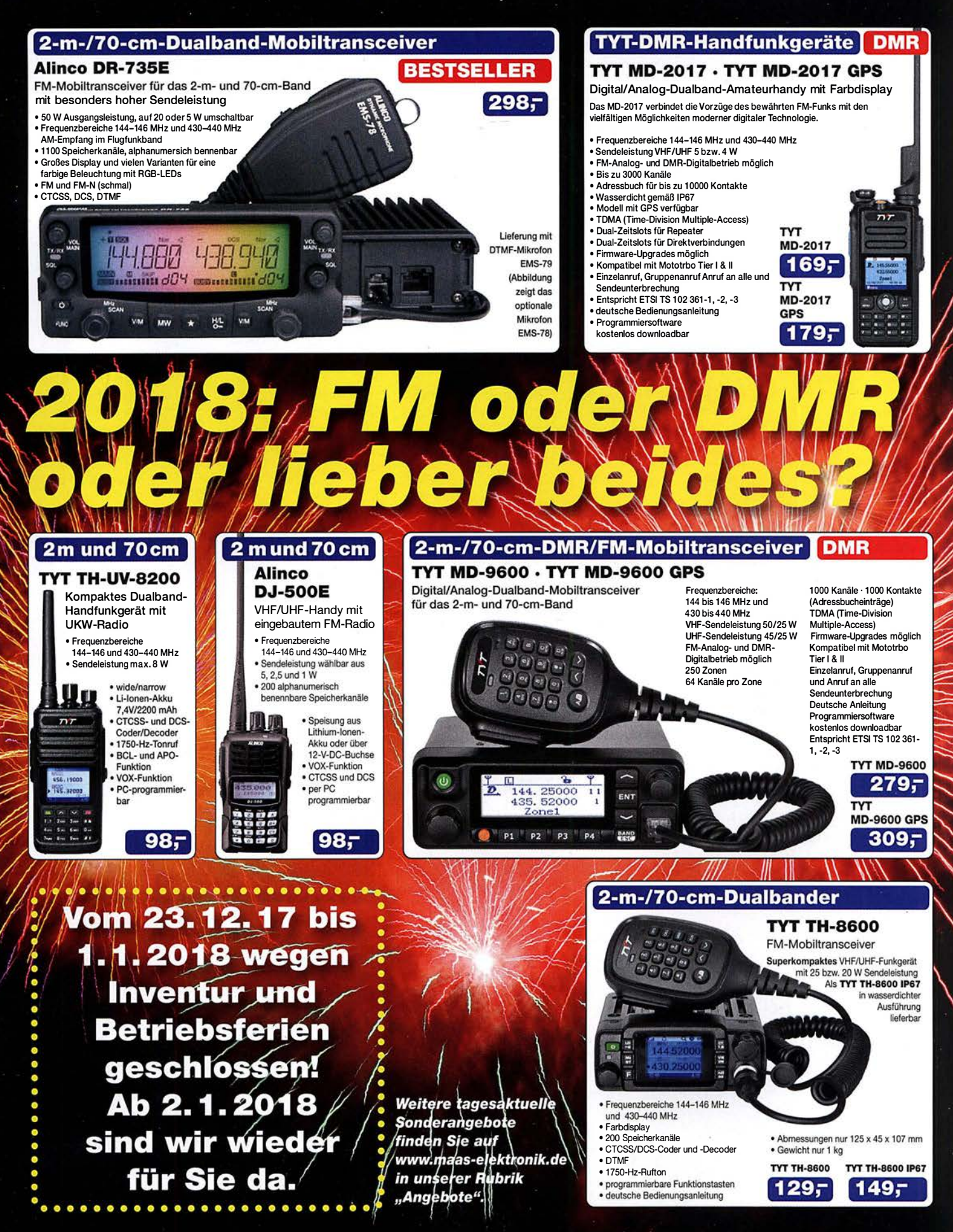

Preise inkl. 19% MwSt. • Bestellungen ab 260 € Netto-Bestellwert frei Haus, unter 260 € nur 6,96 € Versandkosten.

## Maas Funk-Elektronik · Inh. Peter Maas

 $\Lambda$ ۰

Heppendorfer Straße 23 · 50189 Elsdorf · Tel. (02274) 93 87-0 · Fax (02274) 93 87-31 Öffnungszeiten Montag - Donnerstag 8 - 16.30 Uhr · Freitag 8 + 14 Uhr info@maas-elektronik.com · www.maas-elektronik.com

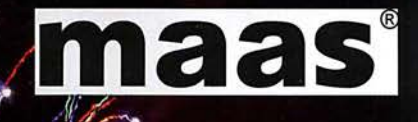

# **Literatur**

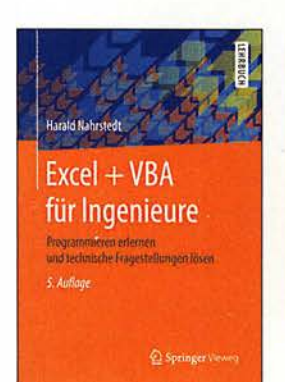

#### Nahrstedt, H.: Excel und VBA für Ingenieure

Nicht allen Anwendern des Tabellenkalkulationsprogramms Microsoft Excel ist bewusst, dass sie mit dieser Software gleichzeitig über die Entwicklungsumgebung für VBA verfügen. Ihnen steht mit Visual Basic For Applications ein mächtiges, objektorientiertes Programmierwerkzeug zur Verfügung, das für eigene Anwendungen sowie zur Lösung komplexer Aufgaben geeignet ist, welche eine einfache Tabellenkalkulation überfordern oder sehr unübersichtlich machen würden. Das vorliegende Buch wendet sich an Studenten und praktizierende Ingenieure und startet zunächst mit einer relativ kurzen, etwa 80-seitigen Einführung in VBA.

Anschließend zeigt der Autor jeweils anhand eines anschaulich aufbereiteten Problems aus unterschiedlichen Fachbereichen wie Statik und Statistik, Thermodynamik, Elektro- und Regelungstechnik oder der Fertigungs- und Antriebstechnik den entsprechenden Lösungsweg mithilfe von VBA auf. Die Beispiele lassen sich ausbauen und individuell anpassen. Wer öfter und gern mit Exce! arbeitet, bereits mit objektorientierten Programmiersprachen zu tun hatte und die Möglichkeiten von VBA kennenlernen möchte, wird das Buch mit Gewinn lesen.

-jsp

Springer Vieweg Berlin Heidelberg 2017 5., überarbeitete Auflage 349 Seiten, 27,99 € ISBN 978-3-658-17698-3

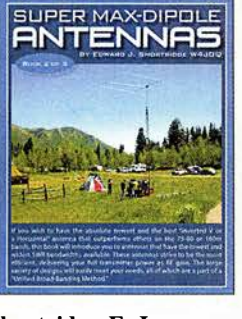

#### Shortridge, E.J., W4JOQ: Super Max-Dipole Antennas (Book 2 of 3)

Im Band 2 (Rezension Bd. 1 siehe FA 12/2017) geht Shortridge schwerpunktmäßig auf Inverted-V-Antennen ein. Auf 80 m und 1 60 m gelingt es ihm, für diese relativ breiten Amateurbänder ein SWV s < 2 zu erzielen. Auch wenn die beschriebenen Antennen sich ausschließlich auf die Lowbands beziehen, lassen sich die vorgestellten Methoden für eigene Konstruktionen auf anderen Bändern anwenden.

Die Grundidee ist es, neben der eigentlichen Antennenresonanz mithilfe von Anpassschaltungen eine zweite Resonanz zu bekommen. Dies geschieht mit kapazitiven oder induktiven Gliedern, ersatzweise durch Stücke aus Zweidrahtleitungen oder Koaxialstubs.

Hiervon ausgehend entwickelt er eine ganze Reihe hochinteressanter Konfigurationen mit SWV-Kurven, die an ein überkritisch gekoppeltes Bandfilter mit zwei Höckern erinnern.

W4JOQ weist nach, dass die Verluste in so dimensionierten Antennen an den Bandenden niedriger sind als bei normalen Dipolen und ggf. notwendigem Antennentuner.

Eine weitere interessante Eigenheit ist es, die Impedanz im Fußpunkt der Antenne erst hochzutransformieren und dann mithilfe der erwähnten Methoden auf die Impedanz der 50-Q-Speiseleitung anzupassen. -7zb

dog ear Publishing Indianapolis 2016 108 Seiten, ab 28,72 € ISBN 978-1-4575-5225-0 www.amazon.de

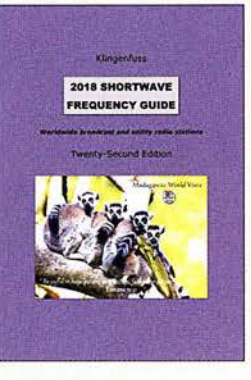

#### Klingenfuss, J.: 2018 Shortwave Frequency Guide

Unüberhörbar hat außerhalb der Amateurfunkbänder die Nutzung der Kurzwelle in den vergangenen Jahren merklich nachgelassen. So findet man tagsüber in den unteren KW-Rundfunkbändem kaum noch ein AM-Signal, Ausnahmen sind die deutschen Stationen im 49-m-Band. Professionelle Funkdienste gehen mit HF-Energie ebenfalls eher sparsam um. Dennoch sind viele Stationen weiterhin aktiv, man muss deren Kanäle nur finden. Dabei unterstützt die Wellenjäger dieses Jahrbuch, dessen jüngste Ausgabe nun vorliegt.

Im Wesentlichen ist dies eine umfangreiche Frequenzliste, thematisch untergliedert in zwei Teile: Am Anfang stehen die Funkdienst- oder Utility-Stationen, die die Kurzwelle für ihre oft grenzüberschreitende Kommunikation nutzen. Beim Sprechfunk dominieren dabei die Flugfunkstationen mit ihren überregionalen SSB-Netzen in allen Weltregionen, ergänzt durch Wetterfunksendungen. Hinzu kommen Frequenzen mit überwiegend verschlüsselten Digimode-Aussendungen.

Der zweite Teil enthält die Sendepläne der auf den HF-Bändern verbliebenen Hörfunkstationen. Geordnet nach Frequenzen sowie nochmals nach Ländern erschließt das Werk damit Empfangserlebnisse auf Kurzwelle. -joi

#### Klingenfuss Verlag Tübingen 2017 336 Seiten, englisch, 40 € ISBN 978-3-941040-68-7

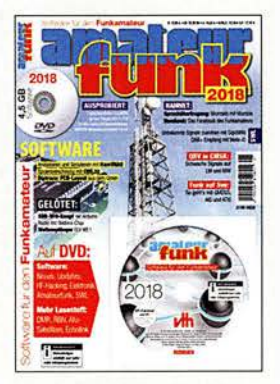

#### Wöste, M., DL1DMW: Software für den Funkamateur 2018

Das Sonderheft samt DVD ist wieder eine Quelle für Ideen, die sich besonders an langen Winterabenden realisieren lassen. Zwar sind alle auf der DVD enthaltenen Projekte auch im Internet zu finden, doch wenn man eine ausführliche Beschreibung geliefert bekommt, sinkt die Hürde bis zum Testen beträchtlich, zumal auch auf Besonderheiten einzelner Programme hingewiesen wird.

Näher beschrieben sind diesmal u. a. Coil32 zur Berechnung von Induktivitäten, ein Morse-Decoder für Android, CMSK-Chat für das Senden von MSK-Signalen sowie die Aufnahme und Decodierung schwacher MSK-Signale auf LW und MW sowie der Ham Radio Trainer zur Vorbereitung auf die Amateurfunkprüfung.

Doch auch Nicht-Funkamateure werden auf ihre Kosten kommen, denn es stehen Beschreibungen des Weltempfänger-Bausatzes WEI von ELV, des Programms DipTrace für den Entwurfkleiner und mittelgroßer Platinen, Bauanleitungen für zwei VFO-Knöpfe zur Steuerung von SDR-Programmen, für den Aufbau von Löthilfen und zu den Einsatzmöglichkeiten des preiswerten WiFi-Moduls ES0-01 zur Verfügung. Mithilfe von SigidWiki lassen sich Radiosignale identifizieren, mit ITTY RTIY-Signale via Internet übertragen, Mumble ermöglicht den Klönsnack via HAM-NET<sup>ed</sup>

vth, Baden-Baden 2017 60 Seiten, DVD, 12,80 € FA-Leserservice V-9918

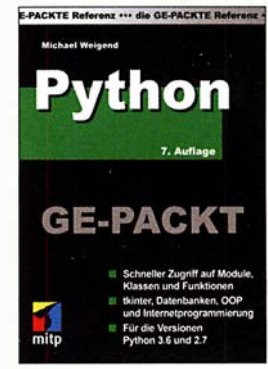

#### Weigend, M.: Python ge-packt

Python ist eine portable, interpretative, objektorientierte Programmiersprache, die besonders bei Minicomputern wie dem Raspberry Pi zum Einsatz kommt, sich jedoch auch auf anderen Systemen nutzen lässt. Mit der neuen Auflage dieser Referenz erhält der Leser eine effiziente Unterstützung bei der Programmierung mit Python in der aktuellen Version 3.6.

In 24 thematisch gegliederten Kapiteln werden die wichtigsten Module detailliert und praxisnah erläutert. Angefangen bei den grundlegenden Elementen wie Dateitypen, Operatoren und Standardfunktionen bis hin zu Spezialthemen wie der Schnittstelle zum Laufzeit- und Betriebssystem, Generatoren, der GUI-Programmierung mit tkinter, Jogging, XML und Dezimalarithmetik ist nahezu alles enthalten.

Darüber hinaus ist die kompakte Darstellung der Umsetzung von objektorientierter Programmierung, CGI- und Internetprogrammierung sowie der Datenbankanbindung in diesem handlichen und klar strukturiertem Buch zu finden. Es wird sich schnell als Nachschlagewerk bei der Erstellung der Skripts genannten Programme etablieren. Syntaxabweichungen zu der immer noch genutzten Version 2.7 werden im jeweiligen Zusammenhang in gesonderten Abschnitten dargestellt. -red

#### mitp-Verlag

7. Auflage, Frechen 2017 656 Seiten, 22�9 € ISBN 978-3-95845-718-8

# E-S/ocker stoppt Datenspione

# Dipl. -lng. WOLF-DIETER ROTH - DL2MCD

Beim Thema "Privatsphäre im Internet" geht es nicht nur um die Überwachung durch Geheimdienste. Kommerzielle Datensammler spionieren ebenfalls Internetnutzer aus, um so beispielsweise Werbung gezielt platzieren zu können. Eine kleine Box will Abhilfe schaffen.

Sind wir im Internet alle anonym? Nein, dort werden wir stärker überwacht, als im normalen Leben - weil es so einfach geht. Das ist technisch automatisiert ohne großen Aufwand möglich, also ohne deshalb jede Menge Personal abstellen zu müssen. Deshalb machen dies nicht nur Geheimdienste, sondern auch vermeintlich harmlose Unternehmen .

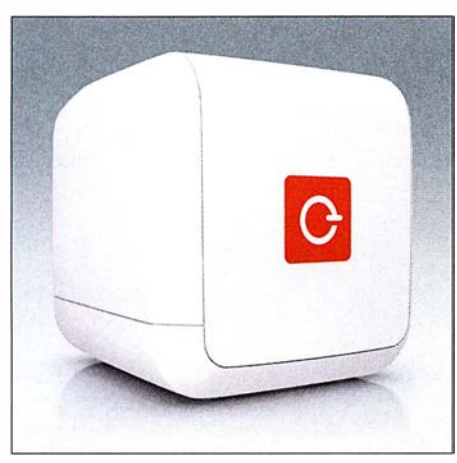

Ein E-Biocker wie dieser, das mitgelieferte Netzteil und ein Ethernet-Kabel: Mehr ist nicht notwendig, um Trackern im Internet das Handwerk zu legen.

#### **Rätselhaftes** Internet-"Gedächtnis"

Sie haben es ja sicher selbst schon erlebt: Sie schauen einmal im Internet nach einem neuen Funkgerät - und schon wird Ihnen dieses monatelang immer wieder in Werbeeinblendungen angeboten, obwohl Sie es längst gekauft haben - oder ein anderes. Die Werbenetzwerke haben sich Ihr Interesse gemerkt. Das mag auf den ersten Blick ja sogar nützlich erscheinen. Es kann aber je nach gesuchten Artikeln ärgerlich bis peinlich werden.

## **Unterschiedliche Preise möglich**

Doch Online-Anbieter werten noch andere Kriterien aus. So kann es vorkommen, dass eine Ware vom PC im Büro bestellt preiswerter erhältlich ist als am Tablet von zu Hause . Gründe sind die Rückmeldung des Browsers, die auch Informationen zum Betriebssystem enthält, und das Verhalten mancher Online-Shop-Betreiber, die den Nutzer eines iPads für weniger preiskritisch halten als den eines Windows-Computers.

Das im Versandhandel erhältliche, als E-Blocker bezeichnete externe Gerät erlaubt es, die übermittelten Parameter fest einzustellen. Außerdem sperrt der E-Blocker alle als Datensammler bekannten Adressen. Werbung wird per se jedoch nicht geblockt - der Hersteller will nicht der Online-Branche schaden -, sondern nur solche, die von einem bekannten Tracking-Netzwerk stammt. Manche Website wirkt auf diese Weise unaufdringlicher, weil gerade die Werbenetzwerke die schlimmsten Banner ausliefern. Normale Ad-Blocker tun dagegen nichts gegen das Erstellen von Profilen, sammeln unter Umständen sogar selbst Daten.

#### **Fernseher und** Smartphones gefiltert

Der Vorteil des E-Blockers mit eigener Hardware gegenüber einer reinen Softwarelösung wie beispielsweise einem speziellen Add-On im Browser ist, dass er sich auf das ganze Heimnetzwerk auswirkt: Hybrid-Fernseher (Smart-TV) und Smartphone lassen sich so ebenfalls nicht mehr verfolgen -Letzteres selbstverständlich nur, solange es im Heimnetzwerk über WLAN online geht.

Schließlich ist noch ein Anonymisierungsmodus enthalten, in dem das Gerät die Verbindungen über das Tor-Netzwerk leitet, sodass die IP-Adresse des Nutzers verborgen bleibt. Dies funktioniert sogar erstaunlich flott, allerdings bislang nur mit nicht voraussagbaren Ausgabe-IP-Adressen des Tor-Netzwerks und zudem für alle über den IP-Anschluss laufenden Dienste. Das kann dann schon einmal dazu führen, dass ein Video nicht nur langsam lädt, weil es über viele Tor-Knoten läuft, sondern unerwartet gar nicht abrufbar ist, weil es im betreffenden Land, dessen IP-Adresse durch das Tor-Netzwerk angegeben wurde, gesperrt ist.

## **Plug & Play**

Das Gerät funktioniert einfach: Es ist nur an einem freien Port des Routers anzustecken - zukünftig soll auch eine drahtlose Anhindung über WLAN möglich sein. Dann werden alle Datenverbindungen automatisch über den E-Blocker geleitet die Konfiguration erfolgt selbsttätig innerhalb weniger Minuten.

Die Betriebssoftware des E-Blockers wird regelmäßig mit den neuesten Filterlisten versorgt. Zukünftig soll man diese selbst modifizieren können, aktuell ist dies noch nicht möglich.

Unerfreulich ist, dass beispielsweise das Zählpixel der VG Wort vom E-Blocker ausgesperrt wird und damit Online-Autoren, die ja ohnehin schon wenig verdienen, um die Abgaben für die Zweitverwertung ihrer Beiträge gebracht werden. Christian Bennefeld von E-Blocker hierzu: "Es kann niemand von außen beurteilen, was ein Unternehmen mit den gesammelten Daten macht. Daher blockieren wir alles, was nach Datensammlung ,riecht'. Durch die extreme Verbreitung der VG Wort ist es ein Kinderspiel, genaue Persönlichkeitsprofile durch die Verknüpfung der besuchten Websites

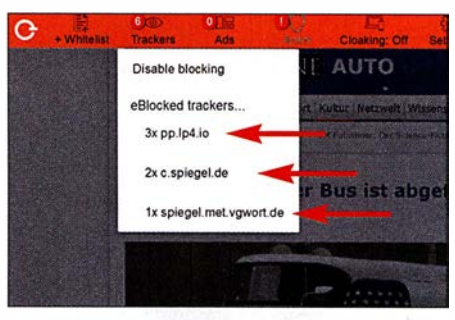

Im Browser geblockte Verfolger (Tracker) auf einer Nachrichten-Website Screenshot: DL2MCD

zu erstellen. Ob das passiert, können wir alle weder ausschließen noch bestätigen. Technisch wäre es jedenfalls trivial."

Die Aufgaben der VG Wort sind ganz andere. Sie will nur feststellen, wie oft und aus welchem Land (gewertet werden nur Aufrufe aus Deutschland) Online-Beiträge aufgerufen werden. Die Technik der Zählpixel stammt ursprünglich aus dem Werbemarkt und so ist die VG Wort hier leider in eine falsche Kategorie gerutscht.

## **E** Auch zum Selbstbau

Der E-Blocker ist inzwischen in einem formschönen Gehäuse als Version Base (99 €) vorbestellbar sowie als  $Pro$  (ab 199 €) und Family (ab 249 €) serienmäßig lieferbar, wird aber laufend weiter entwickelt. Die Versionen Pro und Family werden wahlweise mit Updates für ein Jahr oder ohne zeitliche Begrenzung geliefert. In der Version Family sind zudem Jugendschutz-Funktionen verfügbar.

Technisch Versierte können sich die Hardware mit einem Raspberry Pi oder Banana Pi selbst bauen. Erforderlich ist nur, das Betriebssystem eBlockerOS (Basisversion) und monatlich ebenfalls kostenlos zur Verfügung gestellte Filterlisten von www. eblocker.com auf einer 8-GB-SD-Karte zu speichern und diese in den Minicomputer zu schieben. dl2mcd@gmx.net

# Pile-ups und Krokodile: VK5CE auf OXpedition (2)

## CRAIG EDWARDS - VKSCE

## Mit Zelt, Generator und Funkanlage reist Craig, VKSCE, zu australischen Inseln, um diese für IOTA-Sammler zu aktivieren. Im zweiten Teil seines Beitrags berichtet er über weitere Erlebnisse.

Auf Bremer Island musste ich nicht nur aufgrund der hohen Temperaturen viel Flüssigkeit gegen die drohende Austrocknung zu mir nehmen, sondern zudem wegen meiner Durchfallerkrankung. Letzteres bedeutete beim Abarbeiten der intensiven Pile-ups eine echte "Herausforderung". Auf dem Band verkündete ich zwar: "Bitte QRX, ich muss den Generator nachfüllen." Tatsächlich war dies jedoch mein "Geheim-Code", möglichst schnell zur Toilette zu laufen. Als ich mich danach erneuten Kampf mit den "beißenden" Ameisen. Gerade als die ersten Sonnenstrahlen die Spitze der Düne erreichten, war der Spiderbeam abgebaut.

In meiner Eile hatte ich mir beim Aufschneiden von Seilknoten am Mast allerdings eine schlimme Schnittwunde am Daumen zugezogen. Er blutete heftig und nur mit Mühe gelang es mir, die Blutung zu stoppen. Diese Verletzung behinderte mich beim weiteren Zusammenpacken der Ausrüstung erheblich, da ich mir ein Hand-

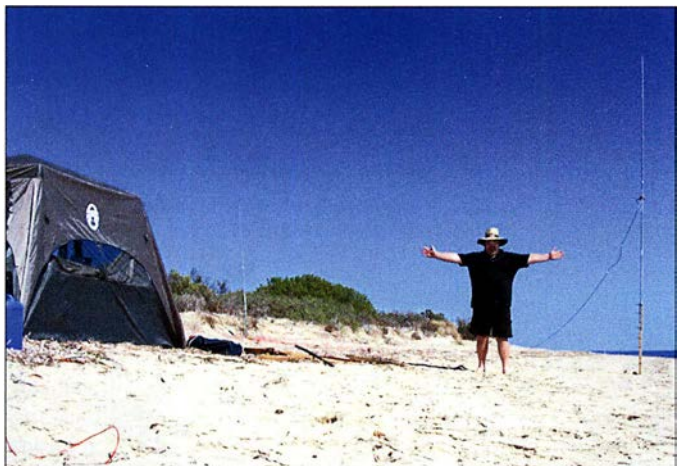

wieder ans Funkgerät setzte, riefen die DXer manchmal immer noch auf meiner Split-Hörfrequenz; nicht ahnend, dass ich wieder einige Minuten auf dem "stillen Örtchen" zugebracht hatte.

Am letzten Tag dieser IOTA-DXpedition, es war später Nachmittag Ortszeit, funkte ich gegen 0700 UTC auf 15 m auf dem kurzen Weg mit Europa. Obwohl die Pileups anhielten, musste ich gegen 1400 UTC - Mitternacht auf der Insel - meine Ausrüstung für die Rückreise packen. Das Band war noch weit offen und selbst nach 5200 Funkkontakten im Log hielt die Nachfrage an.

Obwohl ich erst um 1 Uhr morgens ins Bett kam, wollte ich unbedingt einige Stunden vor Sonnenaufgang aufstehen. Denn unter keinen Umständen sollte der Abbau der Antennen in der drückenden Hitze des Morgens stattfinden, wenn die Sonne herunterbrennen und eine erstickende Luftfeuchtigkeit herrschen würde . Daher rollte ich noch während der Dunkelheit das Koaxialkabel zusammen und lieferte mir einen

Autor Craig auf St. Peter, IOTA OC-220. Die Idylle trügt, da auf der Insel giftige Tigerottern leben und sich diese entgegen der ursprünglichen Annahme auch am Strand aufhielten.

tuch um meine Hand wickeln musste. Mein einziger Trost war, dass ich mir diese Verletzung erst eine Stunde vor Ende der Aktivität zugezogen hatte und die DXpedition trotz aller Widrigkeiten erfolgreich verlaufen war.

## **Red Island**

20 13 wollte ich von richtig entlegenen IOTA-Inseln aus Funkbetrieb durchführen. Mir war klar, dass dies eine weitaus größere Herausforderung sein würde . Bald kristallisierte sich Red Island, OC-255 , als nächstes Ziel heraus. Das Eiland stand in der Liste der am meisten gesuchten IOTA-Inselgruppen weit oben und war zu diesem Zeitpunkt bei weniger als 15 % der DXer bestätigt. Unter dem Rufzeichen VK5CE/4 war dies meine erste reine Zelt-und-Generator-DXpedition.

Als ich gegen 11 Uhr vormittags auf Red Island das Boot entlud, herrschte dort eine Temperatur von 31 °C und die Luftfeuchtigkeit lag bei 75 %. Es war daher eine Schinderei, das für den fünftägigen Funk-

aufenthalt notwendige Material an Land zu bringen. Zum Glück unterstützte mich ein Helfer dabei, die Ausrüstung zu einem Ort zu bringen, der etwa 20 m höher und damit oberhalb der Flutmarke lag. Er half mir außerdem beim Zeltaufbau sowie beim Aufspannen einer Schutzplane, um wenigstens etwas Schatten zu haben. Dies hatte oberste Priorität, denn in den Tropen ist die Gefahr eines Hitzschlags und hitzebedingter Erschöpfung sehr groß .

Nach getaner Arbeit verließ mich mein Helfer und ich war allein auf der Insel. Es war 12 Uhr mittags und mir standen noch rund sechs Stunden bis zum Sonnenuntergang zur Verfügung. In dieser Zeit musste ich die Vertikaldipole für 20 m sowie 15 m aufstellen und die Funkstation aufbauen.

## **E** Schlangen und Krokodile

Ich arbeitete hart an der Einrichtung des Lagers und gegen 18 Uhr war die Station betriebsbereit. Doch fühlte ich mich überhaupt nicht wohl und obwohl ich viel Wasser getrunken hatte, spürte ich Anzeichen totaler Erschöpfung. Nachdem ich den ersten Vertikaldipol aufgestellt hatte, wurde mir schwindlig und ich verlor die Orientierung. Daher ruhte ich mich zunächst eine halbe Stunde aus und baute dann den zweiten Vertikaldipol auf. Die Aussicht, in dem dichten Gras auf Giftschlangen zu treffen, beunruhigte mich sehr. Daher machte ich so viel Lärm wie möglich und behielt die Umgebung stets im Auge .

Um 0900 UTC begann ich mit dem Funkbetrieb und nach einer Stunde, während der hauptsächlich Stationen aus Japan und Sibirien ins Log kamen, öffnete sich das Band gegen 1000 UTC in Richtung Europa. Das erste Pile-up dauerte etwa neun Stunden und gegen 1800 UTC bzw. 4 Uhr morgens Lokalzeit ließ ich mich erschöpft auf meine Luftmatratze fallen. Was für ein langer Tag!

Auf Red Island lebten neben Giftschlangen auch Krokodile und der Gedanke an diese Gefahr beschäftigte mich, als ich

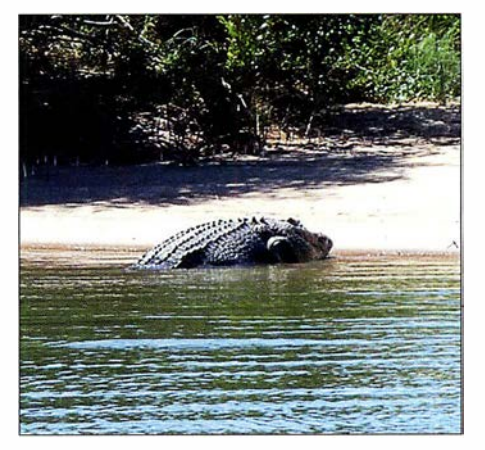

Ein großes Salzwasserkrokodil bzw. Saltie: Hier ist höchste Vorsicht geboten.

# Amateurtunkpraxis

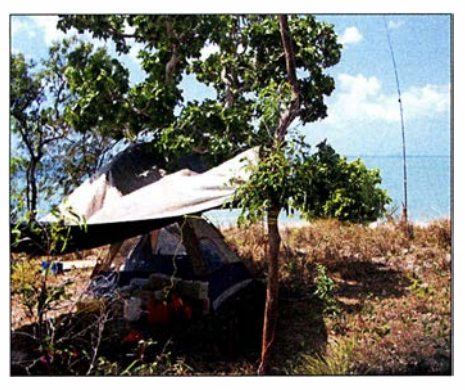

Die zumindest ein wenig Schatten spendende Plane war auf Red lsland überlebenswichtig.

mich zum Schlafen legte. Mein Lager befand sich im Norden und auf der Südseite der Insel hatte ich bereits ein großes Krokodil gesehen. Hoffentlich würde es in seinem Revier bleiben. Da sich jedoch auf "meiner" Seite der Insel Mangroven befanden, hielten sich sehr wahrscheinlich auch dort Krokodile auf. Daher suchte ich den Strand täglich sorgfältig nach Krokodilspuren ab. Damit muss man bei solchen Zelt-und-Generator-DXpeditionen im tropischen Norden Australiens eben leben.

#### $\blacksquare$  Routine stellt sich ein

Meine tägliche Routine sah in den folgenden vier Tagen etwa so aus: Nach drei Stunden Schlaf stand ich um 7 Uhr morgens (2100 UTC) auf. Danach gab es ein Frühstück und ich erlebte, wie "angenehm" es ist, den Tag ohne fließendes Wasser und Bad zu beginnen. Anschließend füllte ich den Generator auf und säuberte das Zelt bzw. bereitete alles für den Tag vor.

Gegen 8 Uhr morgens, also 2200 UTC, rief ich auf 15 m CQ. Bis mittags arbeitete ich hauptsächlich Anrufer aus Japan und wenige nordamerikanische Stationen. Während dieses Zeitraums entstand nie ein richtiges Pile-up: Die Stationen tröpfelten langsam herein, aber immerhin hielten die Anrufe an und es war die Mühe wert. Danach bereitete ich eine Mittagsmahlzeit zu und entdeckte bald, dass ein schwaches Mobilfunksignal von Horn Island empfangbar war. Dadurch hatte ich die Möglichkeit, das elektronische Logbuch auf Clublog zu laden, E-Mails zu lesen und meinen Internet-Blag zu aktualisieren. Das Aufspielen des DXpeditions-Logs reduzierte die Anzahl der Doppelkontakte auf unter 1 % und so erhielten mehr DXer die Chance, die Insel erstmals per Funk zu erreichen.

#### **Exam Mittag**

Während der Mittagspause kam mein Helfer vom Festland herüber und versorgte mich u. a. mit Eispaketen. Dieser Service war eine willkommene Erleichterung, denn die Hitze und Luftfeuchtigkeit setzten mir sehr zu . Der einfache Luxus, täglich küh-

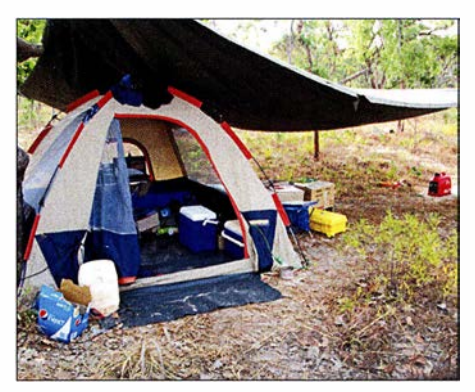

"Zweimann"-Zelt und ein Teil der Ausrüstung auf Red lsland, OC-255

les Wasser und gekühlte Getränke zu haben, machte meinen Aufenthalt trotz der klimatischen Verhältnisse erträglich. Denn selbst nachts fiel die Lufttemperatur auf der Insel niemals unter 25 °C.

Gegen 0500 UTC wechselte ich zurück auf 1 5 m und erneut riefen Stationen aus Japan sowie hin und wieder eine aus Südamerika. standen 5271 SSB-Verbindungen im Log, davon 62 % mit europäischen Stationen.

#### ■ Bathurst Island

Da seit einer früheren Funkaktivität von IOTA OC-173 bereits 15 Jahre vergangen waren, plante ich für 20 14 unter dem Rufzeichen VK5CE/8 eine Funkaktivität von Bathurst Island. In einer zweimotorigen Propellermaschine startete ich von Darwin, der Hauptstadt des australischen Nordterritoriums. Es war aufregend, über die Bäume zu fliegen, um schließlich auf einer aus rotem Sand bestehenden Piste zu landen. Die Chartermaschine kam gerade noch rechtzeitig vor den im Wasser wachsenden Mangroven zum Halten.

Dort holte mich ein Mitarbeiter von Tiwi Island Adventures ab und wir fuhren in einem kleinen Aluminiumboot zur Insel . Das Gästehaus von Bathurst sollte in den kommenden vier Tagen mein DXpeditions-Hauptquartier sein. Ich baute meine

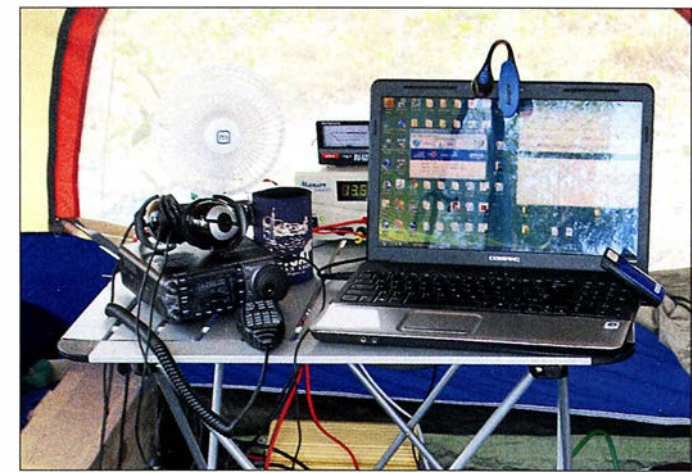

Einfach und effektiv: Von diesem Arbeitsplatz gelangen Craig 5271 QSOs als VK5CE/4 von der Insel Red.

Bereits ab 0600 UTC waren die ersten Funksignale aus Europa aufzunehmen. Präzise wie ein Uhrwerk öffnete sich jeden Abend gegen 0930 UTC das Band und es entwickelte sich ein weiteres gewaltiges Pile-up. Gegen 1 100 UTC wechselte ich auf 20 m, um Stationen aus Europa, Nordamerika und Asien eine Chance zu geben. Zwischen 1100 UTC und 1700 UTC kamen die meisten Anrufer mit Raten von teilweise über 120 QSOs pro Stunde ins Log.

Zwischen 1700 UTC und 1800 UTC, dies war 3 Uhr bis 4 Uhr morgens Ortszeit, ging es ruhiger zu. Danach ließ ich mich auf die Luftmatratze fallen; dies mit starken Kopfschmerzen und dem Gefühl, verschwitzt, dreckig sowie stinkend zu sein. Und mit einem vom langen unbeweglichen Sitzen wunden Hintern.

Gegen Ende der DXpedition hatte ich vier Nächte hintereinander nur jeweils drei Stunden geschlafen. Ich musste nur noch einen einzigen Tag auf dieser Insel überstehen und irgendwie schaffte ich es: Nach fünf Tagen Station in einem der normalerweise von Anglern bewohnten Gästezimmer auf und fühlte mich wie im siebten Himmel. Im Vergleich zu meiner vorherigen DXpedition kam mir diese Lodge wie ein Fünf-Sterne-Luxushotel vor.

Der Raum bot einen wunderschönen Blick auf den Strand und lag nur 20 m von der Flutmarke entfernt. Nach dem Auspacken der Ausrüstung und dem Aufbau der Funkstation war es an der Zeit, die Antennen aufzustellen. Dies ist für mich regelmäßig der unangenehmste Teil einer DXpedition, so auch hier: Die Temperatur lag bei 33 °C, die Luftfeuchtigkeit war hoch und ein starker Wind blies den weißen Sand in jede Richtung.

Obwohl ich zwei jeweils 12 m hohe Spidermasten dabei hatte, befestigte ich die Drähte der Vertikaldipole lieber mittels Klebeband an Seilen und zog sie an den umstehenden Palmen hoch. Dies hatte den Vorteil, dass ich später weniger Zeit für den Abbau benötigen würde und am letzten Tag der Aktivität bis spät in die Nacht hinein würde funken können. Am Morgen des letzten Tags musste alles früh reisefertig verpackt sein, da die Abfahrt für 8 .30 Uhr Ortszeit vorgesehen war.

#### **• Gute Bedingungen**

Die erneut erheblichen Pile-ups des ersten Tags bereiteten mir jede Menge Spaß und ich schloss die Station erst um 1845 UTC, entsprechend 4.15 Uhr Ortszeit. Obwohl ich bereits 23 Stunden lang wach gewesen und nun total müde war, legte ich mich sehr zufrieden ins Bett. Ich hatte 1 169 QSOs in zwölf Stunden gefahren, davon 20 % mit Stationen aus Nord- und Südamerika.

Am nächsten Tag waren die Bedingungen auf den Bändern sogar noch besser: Während am Tag zuvor das Band gegen 1845 UTC geschlossen hatte, rief ich nun noch immer 5 kHz bis 10 kHz up. Das letzte QSO für den Tag lief erst gegen 2040 UTC (6 .10 Uhr Ortszeit), als ein Sonnenaufgang den perfekten Hintergrund für die in den Palmen am Strand aufgehängten Vertikaldipole bildete. Nach 23 Stunden am Vortag war ich erneut 21 Stunden lang wach gewesen. Obwohl der Schlafentzug und die Erschöpfung mir stark zusetzten, war es ein Supergefühl, weitere 1312 Kontakte ins Log geschrieben zu haben.

Am dritten Tag forderte der Körper aber sein Recht und nachdem ich um 6 .30 Uhr zu Bett gegangen war, stand ich "erst" um 11.30 Uhr wieder auf. Anschließend installierte ich einen Vertikaldipol für 10 m.

Im Wasser entdeckte ich in Strandnähe ein etwa fünf Meter langes Krokodil; dieses Tier war wirklich gewaltig! Etwa 60 m von meinen Antennen entfernt sah ich später eine Schleifspur, dort hatte das Reptil offensichtlich die Nacht verbracht. Nach dieser Entdeckung ging ich bei Dunkelheit nicht mehr für Antennenarbeiten nach draußen. Insgesamt war diese DXpedition jedoch eine weitere fantastische Reise mit 4262 SSB-QSOs in 84 Stunden, davon 53 % mit Europa.

## **St. Peter Island**

St. Peter, OC-220 , gehört zum Bundesstaat Südaustralien und war 20 15 mein Ziel unter dem Rufzeichen VK5CE/p. Die Insel sowie die sie umgebenden Gewässer sind Teil des Nuyts-Archipel-Naturschutzgebiets. Da St. Peter zudem als Vogelschutzgebiet ausgewiesen ist, benötigt man für den Aufenthalt eine behördliche Genehmigung.

Größere Sorge bereiteten mir jedoch die dort lebenden Tigerottern. Diese Giftschlangenart gilt als sehr gefährlich und ihr Biss führt bei 60 % ihrer Opfer zum Tod. Da ich mich ganz alleine auf der Insel aufhalten würde, musste ich größte Vorsicht walten lassen. Um jede grasbedeckte Fläche und damit jedes Risiko eines Zusammentreffens zu vermeiden, würde ich mein Lager direkt am Strand aufbauen. Da Tigerottern nachts jagen, musste ich beim Nachfüllen des am Beginn der grasbedeckten Fläche stehenden Generators äußerst vorsichtig sein. Später fand ich allerdings heraus, dass diese Schlangen auch auf Sand unterwegs sind.

Dies war wieder eine klassische DXpedition im Zelt-und-Generator-Stil. Nach einer zweitägigen Autofahrt erreichte ich Ceduna, eine Küstenstadt in Südwest-Australien; von dort benötigt die Bootsfahrt zur Insel

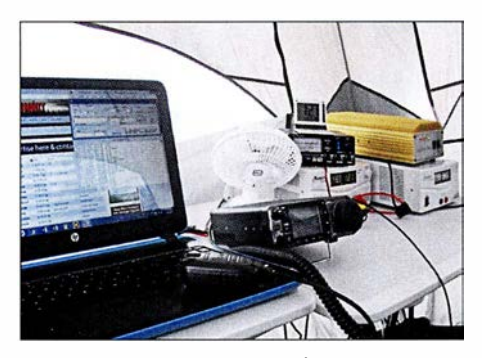

Der Funkplatz unter VK5CE/p von St. Peter, OC-220. Ein Ventilator senkte die Temperatur im Transceiver.

etwa 30 Minuten. Ich hatte derart viel Ausrüstung dabei, dass das Beladen des Boots länger dauerte als die Überfahrt.

Nach der Ankunft reichten der Kapitän und seine Frau mir die Kisten mit der Ausrüstung, die ich sodann durch das bis zum Oberschenkel reichende Wasser zum Inselstrand trug. Danach befand ich mich für die kommenden vier Tage allein auf der Insel. Es war wie gewohnt ein heißer Tag und es wehte nicht das geringste Lüftchen. Das Auspacken der Ausrüstung, der Aufbau des Lagers sowie das Aufstellen der Antennen am Strand waren eine strapaziöse Beschäftigung; aber das kannte ich ja schon von früheren Aktivitäten.

## **B** Sand und Schlangen

Die Windstille blieb und das Thermometer im Zelt zeigte erschreckende 42,5 °C. Zum Glück waren die Ausbreitungsbedingungen sehr gut und hielten mich trotz der Hitze bei Laune . Ich konnte während der ganzen Nacht auf 20 m funken und erst am Morgen, gegen 5 .45 Uhr Lokalzeit (1945 UTC), gönnte ich mir nach 1 4-stündigem Funkbetrieb eine Schlafpause. Erklären Sie mich ruhig als verrückt, aber bereits drei Stunden später saß ich erneut am Funkgerät: Ich wollte hören, ob auf 10 m nordamerikanische Stationen zu erreichen wären. Es folgte wie am Vortag eine gute QSO-Serie mit Nordamerika und Japan, die bis 0200 UTC anhielt.

Am dritten Tag versuchte ich, von 0300 UTC bis 0600 UTC (13.30 Uhr bis 16.30 Uhr Lokalzeit) etwas Schlaf oder zumindest Ruhe zu finden. Mein Ziel bei der Aktivierung von IOTA-Inseln sind täglich 1000 Funkverbindungen, wobei mindestens 1 0 % auf Nordamerika entfallen sollten. Überdies versuche ich, auf zwei Bändern aktiv zu sein, um die Chancen für alle Regionen der Welt zu maximieren. Gleichzeitig reduziert die Konzentration auf zwei Bänder die Zahl der DXer, die mich auf verschiedenen Bändern erreichen wollen. Und es steigert die Chance für Stationen mit einer eher einfachen Ausrüstung, eine neue IOTA-Insel zu erreichen. Nach dreieinhalbtägigem Betrieb standen 4194 QSOs mit einem Buropaanteil von 62 % im OC-220-Log.

Das größte Problem waren bei dieser Aktivität die Tigerottern. Ich wusste , dass sie mich nicht angreifen würden, solange ich mich langsam bewegte, sie nicht versehentlich in die Enge trieb und eine Menge Lärm machte. Bitte stellen Sie sich jetzt einen völlig übermüdeten DXpeditionär vor, der um drei Uhr nachts Aluminiumstangen aneinanderschlägt und dabei schreit, während er langsam zum Generator geht, um dessen Treibstofftank aufzufüllen. Zum Glück waren die schwarzen Körper der Schlangen auf dem hellen Sand gut zu erkennen.

#### **E** Hürde Transportkosten

Seit der DXpedition nach St. Peter war ich an der Aktivierung weiterer IOTA-Inseln beteiligt, nämlich AF-119 unter S79C sowie OC-286 unter ZL9A, und habe von weiteren VK-IOTA-Inseln für Pile-ups gesorgt: OC-243 , OC-228 , OC- 196, OC-233. Jeder Funkaktivität folgen Recherchen,

welche Inseln ein mögliches weiteres Ziel sein könnten. Ein großes Problem in Australien sind die großen Entfernungen und die Mehrzahl der australischen IOTA-Gruppen liegt sehr abgeschieden. Man muss also zunächst ein geeignetes Charterboot oder Flugzeug finden, das einen sicher und möglichst preisgünstig auf oder in die Nähe der jeweiligen Insel bringt.

Flugzeugbesitzer zählen oft Minengesellschaften zu ihren Kunden und verlangen hohe Preise; hinzu kommen Kosten für Treibstoff. Bootstouren sind ebenfalls teuer, denn die verfügbaren Boote werden in der Regel von größeren Anglergruppen angemietet oder sind für Luxusreisen reserviert. So kostet eine Tagesmiete mitunter zwischen 4000 € und 7000 €. Dies mag für eine Gruppe von zehn Anglern finanzierbar sein, jedoch nicht für einen einzelnen DXpeditionär.

Anbieter solcher Anglertouren schätzen es zudem nicht besonders, einen Passagier an einer bestimmten Stelle abzusetzen und diesen dort später wieder abzuholen. Denn das Hauptgeschäft dieser Unternehmen ist die Versorgung der Angler mit Mahlzeiten und Getränken.

Trotz solcher Hürden gelingt es nach vielen Recherchestunden, geeignete Transportmöglichkeiten zu finden. Manchmal sind die Kosten allerdings zu hoch und dann muss man eben weitersuchen und eine andere Insel aktivieren.

#### • Hürde Genehmigungen

Die zweite Hürde ist die Erlangung einer offiziellen Genehmigung für den Amateurfunkbetrieb von der gewünschten Inforderungen war 20 14 der Funkbetrieb von der letzten bis dahin niemals zuvor aktivierten australischen IOTA-Insel: Sandy Island, OC-294. Wir funkten unter dem Rufzeichen VK6ISL und das Team bestand aus Robert, KD1CT, Johan, PA3EXX, Cezar, VE3LYC, sowie mir.

Die Aktivierung dieser Insel war etwas ganz Besonderes für mich. Sandy Island ist unbewohnt und liegt äußerst abgelegen vor der Küste Nordwest-Australiens. Die größte Hürde war die Erlangung einer Genehmigung zum Betreten sowie insbesondere

> VK61SL-Team auf Sandy lsland: oben links Craig, VK5CE, daneben Robert, KD1CT; unten links Cezar, VE3LYC, rechts Johan, PA3EXX

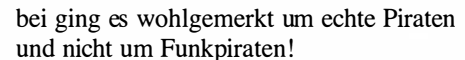

#### **North und Ashmore**

Welche Ziele stehen nun als Nächstes an? Während ich diesen Beitrag für den FUNK-AMATEUR schreibe, sind es nur noch wenige Wochen, bevor ich unter dem Rufzeichen VK5CE/8 auf den Bändern ein weiteres Funkabenteuer beginne: North Island (OC-198) zählt zu den drei seltensten IOTA-Inselgruppen Australiens und ist nur von 11 % der Inseljäger bestätigt. Ich hoffe, dass, wenn Sie jetzt diese Zeilen

lesen, ein Lächeln über Ihr Gesicht huscht und mein Rufzeichen für IOTA OC-198 in Ihrem Logbuch steht. Einige DXer, unter anderem GDXF-Mitglieder, dürften die QSL bereits in Händen halten.

Meine letzte Aktivität für 20 17 ist zugleich eine der aufregendsten IOTA-DXpeditionen des Jahres: Gemeinsam mit Roy, AB5EB,

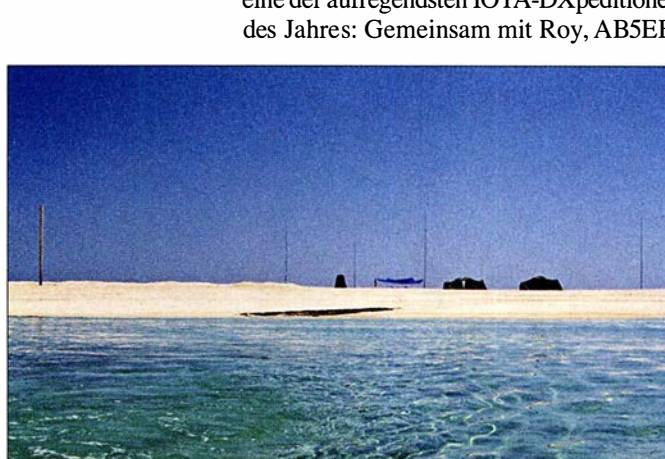

sel. Australien ist weltweit bekannt für sein Outback sowie die Strände, wildlebende Tiere und marine Ökosysteme. Dies sind Schlüsselkomponenten für die Tourismuswirtschaft und die örtlichen Verwaltungen treiben großen Aufwand zum Schutz der Umwelt.

Die Verwaltungsmitarbeiter differenzieren dabei oft nicht zwischen rücksichtslosen Abenteurern und einer sorgsam geplanten DXpedition, die möglichst wenig Spuren hinterlassen will. Zwar sind Australier in aller Regel gelassene Menschen, doch die Bürokratie ist ausgeprägt. In einigen Landesteilen ist es extrem schwierig, eine Genehmigung für eine DXpedition zu erhalten. Es gibt viele als Naturschutzgebiet ausgewiesene Orte, deren Betreten verboten ist. Andere darf man zwar besuchen, dort jedoch nicht übernachten.

Normalerweise beginnen meine Bemühungen um eine Sondergenehmigung mit dem Austausch von E-Mails sowie mit Telefonaten. Darin erkläre ich den Beamten mein Anliegen, die sich übrigens nicht allein um mögliche Umweltschäden sorgen. Vielmehr möchte man nicht die Verantwortung für die Suche und Rettung eines DXpeditionärs übernehmen, der sich aufgrund einer unzureichenden oder leichtsinnigen Planung vielleicht selbst in Gefahr bringt.

#### ■ Sandy Island

Ein nahezu perfektes Beispiel aus der Praxis für die soeben beschriebenen Heraus-

Sand, Zelte und Antennen: unser Lager auf Sandy, OC-294 Fotos: VK5CE

für die Durchführung von Funkbetrieb, denn auf der Insel legen geschützte Meeresschildkröten ihre Eier im Sand ab.

Erst nach drei Jahren zäher Verhandlungen und geduldiger Überzeugungsarbeit bekamen wir endlich eine entsprechende Erlaubnis. Zu den strengen Auflagen gehörte , dass wir einen Transportvertrag mit einem als "umweltfreundlich" zertifizierten Bootsvermieter schließen mussten. Zu unserer Sicherheit sollte dieses Boot zudem während der gesamten Dauer unserer Aktivität in Reichweite vor dem Riff liegen, damit im Notfall jederzeit sofort Hilfe zur Verfügung gestanden hätte. Das Problem war hierbei, dass dieses Boot täglich etwa 3300 € kosten würde.

Daher waren für diese IOTA-Aktivierung ein größeres Team sowie eine möglichst hohe QSO-Zahl nötig, um die anfallenden Kosten für die einzelnen Teilnehmer einigermaßen erträglich zu halten. Weiterhin mussten wir uns mit dem australischen Zoll abstimmen, der gelegentliche Beobachtungsflüge über der Insel unternehmen würde . Damit wollten die Beamten sicherstellen, dass es in der Nähe von Sandy Island keine Aktivitäten von Piraten gab; hierund Roy,AD5A, war ich Anfang November unter dem Rufzeichen VK9AR vom Ashmore Riff (OC-216) aktiv. Es wurde erst einmal, im Jahr 1 996, aktiviert und damals kamen 467 Funkverbindungen ins Log. Entsprechend hat nur 2,5 % der Inseljäger diese Gruppe bestätigt und sie steht auf Rang 5 der am meisten gesuchten IOTA-Inseln.

#### **•** Fazit

Für mich haben sich Funkaktivitäten von seltenen IOTA-Inseln zu einer Leidenschaft entwickelt, obwohl dies eine Menge Geld und Mühe kostet. Ohne sorgfältige Planung kann es zu lebensbedrohlichen Situationen kommen.

Aktivierungen wie die hier beschriebenen haben mitunter meine Arbeit beeinträchtigt und manchmal stellte ich diese sogar über die Interessen meiner Familie.

Trotzdem habe ich es immer genossen, der weltweiten DX-Gemeinschaft neue IOTA-Inseln zu bescheren und freue mich auf künftige DXpeditionen.

Ich hoffe, wir hören uns im Pile-up!

Übersetzung und Bearbeitung: Dr. Markus Dornach, DL9RCF

# KiwiSDR - Kurzwellenempfänger mit Webinterface (2)

## WILLI PASSMANN - DJ6JZ

Mit dem zweiten Teil des Beitrags werden zunächst die Merkmale der Bedienoberfläche abschließend dargestellt, um anschließend auf die Betriebserfahrungen einzugehen. Eine Besonderheit der Browser-basierten Empfängersteuerung stellen die integrierten Kommunikationsmöglichkeiten dar. Die Gesamtbewertung benennt Stärken und Schwächen des Konzepts.

Das IQ-Display bietet eine visuelle Einschätzung der PSK-Modulation, ist aber auch für AM anwendbar (Bild 10).

Die Loran-Darstellung visualisiert Signale der auf 100 kHz sendenden Stationen des Loran (Long Range Navigation) Funknavigationssystems, welches vorwiegend zur Navigation in der Seefahrt und in der Luftfahrt verwendet wird. Eine weitere Daten-

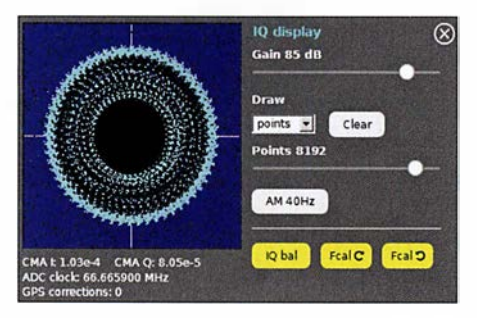

Bild 10: Darstellung eines PSK-Signals auf 14 MHz mithilfe des IQ-Displays

analyse findet nicht statt; nach Angaben des Entwicklers wäre eine zusätzliche Firmware für das FPGA erforderlich, um die decodierten Loran-Impulse zu verarbeiten (Bild 11). In der WSPR-Ansicht erfolgt eine Decodierung dieses Modes, wobei die Frequenzen zwischen LW und 10 m direkt erreichbar sind (Bild 12).

#### **Betriebserfahrungen**

Bei den ersten Bedienschritten fällt ein Umstand direkt auf: Gewisse Befehle, wie Lautstärkeänderungen, werden mit einer spürbaren Verzögerung von etwa 1 s ausgeführt - das kannte ich bislang nur von einzelnen Webempfängern mit schlechter Internetanbindung. Diese Latenz dürfte der Rechenleistung des BeagleBane geschuldet sein.

Auch bei der Frequenzeinstellung ist eine gewisse Umgewöhnung erforderlich, da das Mausscrollrad keine Frequenzen verstellt, sondern ausschließlich die Bandbreite des Spektrogramms (umgangssprachlich: Wasserfall) verändert. Somit sind die mit "+" bzw. "-" beschrifteten Schaltflächen für Feineinstellungen zu nutzen; hiermit sind Änderungen von 100 Hz, 1 kHz und 5 kHz möglich. Im MW-Bereich ist statt 5 kHz 9 kHz (umstellbar auf 10 kHz) der Standardwert. In der Sendeart CW betragen die Schritte 10 Hz, 100 Hz und 1 kHz.

Wie der Entwickler mitteilte, soll zukünftig die Funktion des Scrollrades wählbar sein, sodass hierüber auch die Frequenz verstellbar ist. Alternativ funktionieren das Anklicken eines Signals im Spektrum oder Spektragramm - bei gleichzeitigem

| GRI 8000<br>Western Russia (Chavka)      | <b>ALLAND TITLE</b>                            |                            | <b>A district of the Second Line of A district of Line 1989</b> |                     |
|------------------------------------------|------------------------------------------------|----------------------------|-----------------------------------------------------------------|---------------------|
|                                          | <b>M</b> Bryansk<br>W Petrozavodsk             | <b>KISIERIN</b>            | <b>Visimferopol</b>                                             |                     |
| GRI 6731<br>Anthorn UK                   |                                                |                            |                                                                 |                     |
|                                          | <b>MiArithern</b>                              | <b>Y-Anthiorn</b>          |                                                                 |                     |
| $\odot$                                  | LF Utility                                     |                            |                                                                 |                     |
| <b>SRC SWINSY ITA</b>                    | GIY20/GNY1/QNRK IS WW\? FS(FTA63 RBU   BPC CHN | <b>CKN CAN</b><br>GYN2 GBR |                                                                 |                     |
| PR 7 ex-SRC<br><b>SXA GRC</b><br>NOI JPN | MSF GFUG FRIFUE SCYNIGYNI GE CFH CAN DCF77 GER |                            | Loran-C                                                         |                     |
|                                          |                                                |                            |                                                                 |                     |
| $\frac{1}{20}$                           |                                                |                            |                                                                 |                     |
|                                          | <b>GO kits</b><br><b>70 kHz</b>                | <b>BO KHZ</b>              | 90 kttr<br>108 kHz                                              | <b>110 kHz</b><br>œ |
| Loran-C viewer                           | See also LoranView by DF6NM                    | ⊗                          |                                                                 |                     |
| GRI                                      | GRI                                            |                            |                                                                 |                     |
| 8000                                     | 6731                                           |                            |                                                                 |                     |
| GRI                                      | GRI                                            |                            |                                                                 |                     |
| 8000 Western Russia (Chayka) >           | 6731 Anthorn UK<br>$\overline{\phantom{a}}$    |                            |                                                                 |                     |
| Gain (auto-scale)                        | Gain (auto-scale)                              |                            |                                                                 |                     |
|                                          |                                                | ß                          |                                                                 |                     |
| Averaging                                | <b>Averaging</b>                               |                            |                                                                 |                     |
| EMA +                                    | $EMA =$                                        |                            |                                                                 |                     |
| <b>Averages 16</b>                       | <b>Averages 16</b>                             |                            |                                                                 |                     |
|                                          |                                                |                            |                                                                 |                     |

Bild 11: Visualisierung der LORAN- (Long Range Navigation)Signale aus Chayka im Westen Russlands (blau) und aus Anthorn, Großbritannien (rot), empfangen auf 100 kHz, Ausschnitt

Betätigen der Shift-Taste wird auf die nächste gerade Frequenz im jeweiligen Frequenzraster abgestimmt - sowie die Direkteingabe einer Frequenz über die Tastatur.

Ein Menü des Bedienfensters bietet die Anwahl aller Rundfunk- und Amateurbänder, sowie zu Baken, NDBs (engl. Non Directional Beacons), Zeitzeichenstationen und Markern - dies sind Utilitystationen, die sich mit der Aussendung eines Buchstabens identifizieren. Während das Spektragramm immer im Blick ist, ist eine Spektrumdarstellung zusätzlich aktivierbar, jedoch nicht zusammen mit Decodiertenstern oder der Anzeige des S-Meter-Verlaufs.

Zur Anzeige einer Überlastung des ADUs (Analog-Digital-Umsetzer) verfügt das S-Meter über eine rote Überlastanzeige , genannt OV-Indicator. Zu Testzwecken stellte ich das stärkste Signal im abendlichen 40-m-Rundfunkband ein . Eine Überlastung war nicht feststellbar; nach Herstellerangaben ist diese erst bei -15 dBm zu erwarten, entsprechend einer Signalstärke von fast  $S9 + 60$  dB.

Im direkten Vergleich zu einem PER-SBUS-Empfänger ergaben sich nur marginale Unterschiede in den Empfangsergebnissen - auf Frequenzen oberhalb von 20 MHz zeigte der KiwiSDR sogar die etwas bessere Empfindlichkeit. Abstriche müssen jedoch in der Ergonomie der Bedienung und in den Fähigkeiten der Störunterdrückung gemacht werden, hierbei erreicht der KiwiSDR mit seinem Stand der Softwareentwicklung nicht die Klasse des PERSEUS.

Eine besondere Herausforderung stellen digitale Sendearten dar. Einerseits gibt es keine Schnittstelle, die Frequenzinformationen zwischen Empfänger und externen Programmen bereitstellt. Andererseits bietet ein Browser kein Audiorouting, sodass virtuelle Audiokanäle nicht erreichbar sind. Mit der vom Hersteller genannten Audiorouting-Software Audio Jack [3] gelang auf meinem Notebook keine Verbindung - hier könnte eine Soundkarte weiterhelfen, welche die Option Stereo Mix bereitstellt.

So blieb nur die Möglichkeit, einen Kopfhörer an den Audioausgang des PC anzuschließen und diesen direkt vor das eingebaute PC-Mikrofon zu klemmen. Diese Methode funktioniert, ist aber unbefriedigend, da Umgebungsgeräusche , wie etwa vom PC-Lüfter, unweigerlich die Qualität beeinflussen.

#### **U** Webreceiver, Chat und Internet-Ressourcen

Die Upload-Bandbreite bei vier aktiven Kanälen beträgt nach Herstellerangaben 40 kB/s bzw. 320 kBit/s. Dabei benötigt

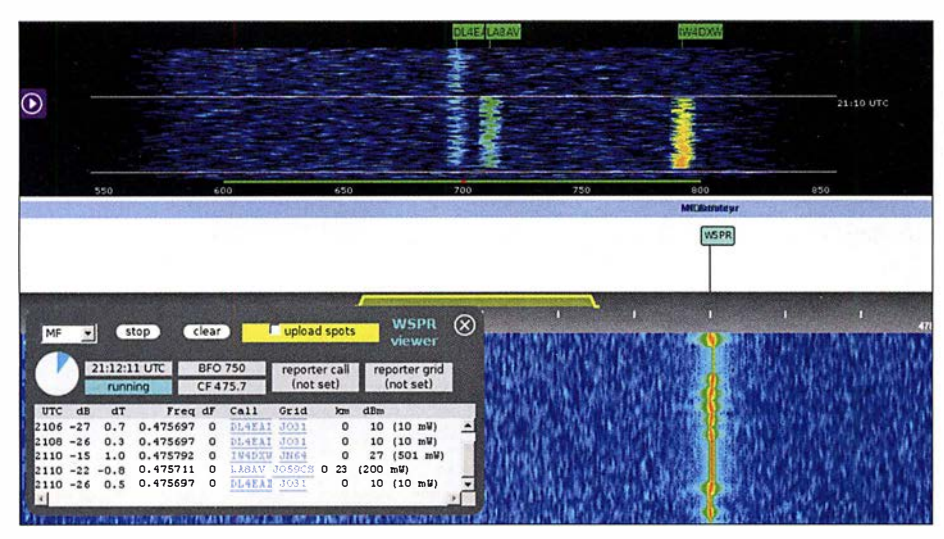

Bild 12: Decodierung von WSPR-Signalen im 630-m-MW-Band

die Audioübertragung 4 ,8 kB/s pro Kanal und die Wasserfalldaten 12 kB/s, jeweils bei der derzeitigen maximalen Bildwiederholrate von etwa 23 Hz . Bei Einsatz von vier Kanälen wären insgesamt 68 kB/s zu erwarten, doch aufgrund einer verlangsamten Wasserfalldarstellung fallen nur 40 kB/s an.

Es lassen sich diverse Webseiten öffnen, die Informationen zur Nutzung der aktuell eingestellten Frequenz bieten: Auf KW band wird die Datenbank classaxe.com aufgerufen - eine praxisgerechte Auswahl. Allerdings weigerte sich Globaltuners beharrlich, Informationen zu spezifischen Frequenzen anzuzeigen.

Eine interessante Erweiterung bietet VE3SUN auf seiner Übersicht aktuell verfügbarer KiwiSDR [4] . Diese bietet nicht nur den Direktzugriff auf die jeweiligen Geräte , sondern es lassen sich sehr detaillierte Darstellungen der Ausbreitungsver-

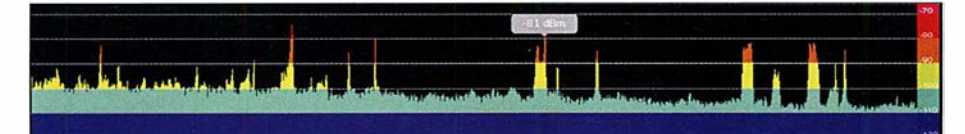

Bild 13: Zusätzlich aktivierbare Spektrumdarstellung; die angezeigte Signalstärke entspricht<br>Screenshots: DJ6JZ der Mauspositionierung.

wird www.short-wave.info·genutzt, auf LW und MW findet die Datenbank von www. mwlist.org Verwendung, Utilitystationen erfasst http://qrg.globaltuners.com und im NDB- (Non Directional Beacon-)Bakenhältnisse an dessen Standorten aufrufen. Bis alle Grafiken auf der Webseite sichtbar sind, können einige Sekunden vergehen. http://rx.linkfanel.net bietet einen weltkartenbasierten Zugriff auf aktive KiwiSDR.

Die Software erleichtert den direkten Kontakt: Sowohl der jeweilige Betreiber des aktiven KiwiSDR, wie auch der Support und der Entwickler von Open WebRX sind über die Oberfläche per E-Mail erreichbar. Weiterhin ist eine Chat-Option für den direkten Austausch zwischen Betreibern oder Nutzern untereinander integriert: Hierüber ist sogar ein virtuelles DX-Camp von Kurzwellenhörern denkbar.

#### **• Fazit**

Der KiwiSDR ist eine überraschend gut gelungene Umsetzung eines onlinefahigen SDR, der mehreren Anwendern gleichzeitig zur Verfügung steht. Unter diesem Aspekt ist das Fehlen von Bandfiltern sogar ein Vorteil, da allen Nutzern der gesamte Frequenzbereich zugänglich ist.

Latenzen bei der Umsetzung von Befehlen sind gewöhnungsbedürftig, müssen jedoch unter dem Kostengesichtspunkt gesehen werden: Für einen SDR in dieser Preisklasse sind die Empfangsergebnisse insgesamt durchaus überzeugend. Nur Liebhabern digitaler Sendearten ist das Gerät noch nicht zu empfehlen, da die Kommunikation mit externen Programmen lediglich mit Einschränkungen gelingt.

Die noch geplanten Software-Verbesserungen sind für eine Wiedergabe innerhalb dieses Beitrags zu umfangreich; sie finden sich unter http://kiwisdr.com/bugs .

Ich danke der Firma WiMo für die Leihstellung des Gerätes, der KiwiSDR ist derzeit für 329 € erhältlich.

#### wpassmann@web.de

#### Literatur und Bezugsquellen

- [3] Audiorouting-Software Audio Jack: www.jack audio.org/downloads
- [4] Alternative Linkliste zu KiwiSDR Webreceivern von VE3SUN: http://ve3sun.com/KiwiSDR/index. php

**BATRONIX** 

# MESSTECHNIK · LÖTTECHNIK · PROGRAMMIERTECHNIK

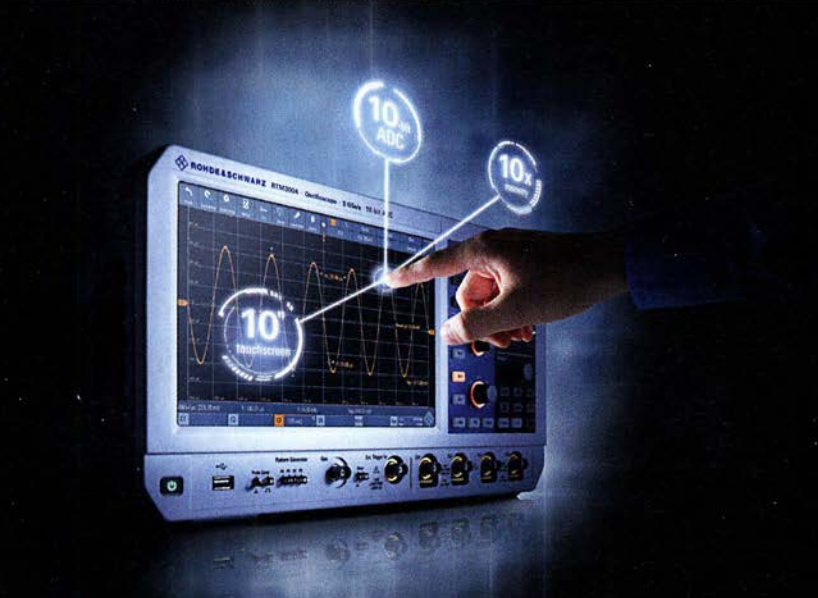

Neu bei Batronix: Die Value Instruments von Rohde & Schwarz bieten präzise und zuverlässige Messtechnik mit einfacher Bedienung zu einem guten Preis.

# **UNSCHLAGBAR**

- · Führende Hersteller aus einer Hand
- · Schnell, unkompliziert und flexibel
- · Bestpreisgarantie
- · Kompetente Beratung
- · Große Auswahl direkt ab Lager
- · 30 Tage Rückgaberecht, auch B2B

Jetzt selbst von Batronix überzeugen: www.batronix.com/go/79

service@batronix.com +49 (0)4342 90786-0

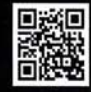

# FM/DMR-Handfunkgerät Tytera MD-2017 für 2 m und 70 cm

JOCHEN BERNS - DL 1 YBL

Waren FM/DMR-Handfunkgeräte bisher Monobander, so ist mit dem Tytera MD-2017 nun ein Duobander im deutschen Fachhandel erhältlich. Wie bei [1] handelt es sich um ein Betriebsfunkgerät, das durch Programmierung für Amateurfunkzwecke anzupassen ist, dann aber eine gute Figur macht.

Nachdem Tytera vor zwei bis drei Jahren das MD-380 präsentierte , gab es vor allem im Hinblick auf den Preis eine hohe Dynamik bei den DMR -Geräten. Vor etwa einem Jahr kamen die ersten Dualbander für 2m und 70 cm auf den Markt. Das hier getestete Gerät Tytera MD-20 17, auch unter dem

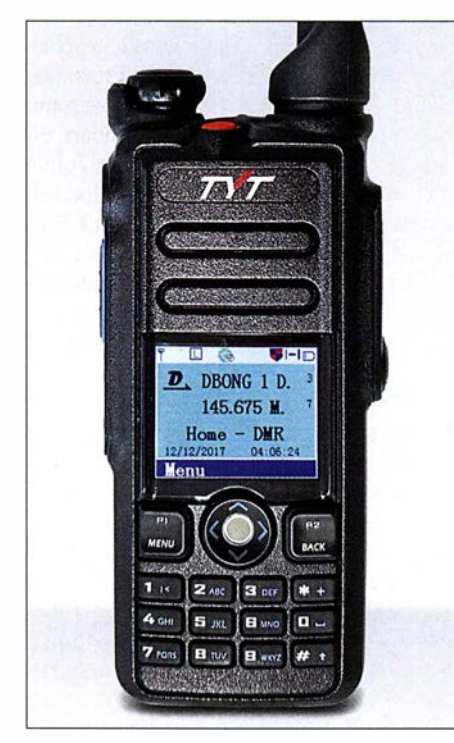

Bild 1: Mit Farbdisplay und Tastatur erweist sich der kompakte Duobander als gut bedienbar. Fotos: DL1YBL

Namen Retevis RT-82 im Umlauf, besticht durch Aussehen, Funktionalität und Komfort gegenüber der ersten Gerätegeneration des Herstellers Tytera.

Das Besondere an sämtlichen Funkgeräten für den Digital-Voice-Modus DMR ist der Umstand, dass diese ursächlich nicht für den Amateurfunkverkehr, sondern für professionellen Mobilfunk gedacht waren. Betriebsfunkgeräte unterliegen jedoch einer gänzlich anderen Bedienphilosophie, da sie von funktechnischen Laien betätigt werden sollen. Betriebsparameter wie Frequenz, Relaisablage, CTCSS und für DV noch weitere , die sich bei Amateurfunkgeräten direkt eingeben lassen, werden bei Betriebsfunkgeräten durch einen sog. Codeplug vorgegeben. Früher war dies tatsächlich ein Kodierstecker, heute ist der Codeplug eine Datei, die vor der Benutzung in das Gerät einzuspielen ist. Das ist bei der Anwendung im Amateurfunk Sache des Besitzers.

Mit einem in der Regel fertig aus im Internet erhältlichen Codeplug versehenen, erfolgt die Bedienung dann ähnlich einem Amateurfunkgerät mit programmierten Kanälen - und das macht die Sache für uns Funkamateure interessant, vgl. a. [1].

Für den DMR-DV-Betrieb ist ferner eine CCS7-ID, also eine Identifikationsnummer nötig, die man nach Registrierung bei www.dmrplus.de zugeteilt bekommt.

## ■ Äußeres

Das Gerät kommt in einer stabilen Umverpackung daher und macht einen robusten Eindruck. Der beiliegende Akkumulator LB-75L mit 7,4 V/2,2 Ah erscheint für einen längeren Betrieb ausreichend dimensioniert. Eine Trageschlaufe und ein Komfortbügel lassen sich anbringen.

Die seitliche 13-polige Zubehörbuchse ist u.a. für ein externes Mikrofon, ein Lautsprechermikrofon oder ein optionales Prograrnmierkabel vorgesehen. Der zugehörige, mir schon von Motorola-Geräten her bekannte Stecker ist wesentlich widerstandsfähiger als die sonst üblichen Klinkenstecker. Zur Bedienung dienen die obere orangefarbene Emergency-Taste sowie die seitlichen Up/Down-Tasten und die blaue Funktionstaste. Alle Tasten sind per Codeplug frei belegbar.

Der Antennenanschluss erfolgt über eine SMA-Buchse, die die mitgelieferte Antenne vom Typ FM/136-174/400-480MHz aufnimmt. Das Gerät, Daten s. Tabelle 1, ist als Dualbander sehr schön kompakt und mit guter Haptik gestaltet. Die Verriegelungsmechanik für den Akkumulator ist mechanisch gut gelöst. Der Lautstärkeknopf (Bild 2) ist gegen unerwünschte Verstellung gesichert und fungiert gleichzeitig als Ein/Aus-Drehschalter. Die sehr helle TXI RX-LED lässt sich ausschalten, das Farbdisplay zeigt, je nach Programmierung, die Frequenz, den Kanal oder die Bezeichnung der beiden Bänder an. Auch lassen sich Uhr-

#### Tabelle 1: Eckdaten des Tytera MD-2017

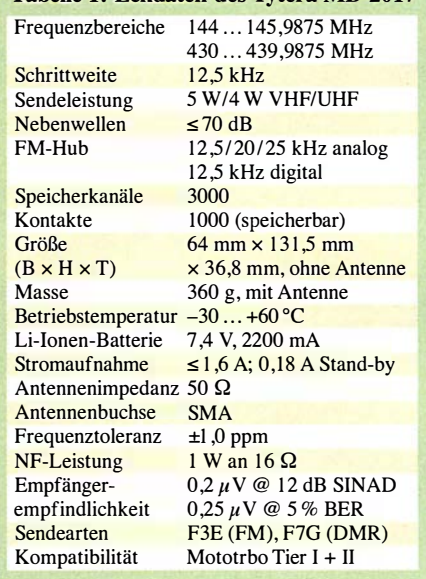

zeit, eingestellte Leistung, RSSI-Wert (Signalstärke) und Sendeart (FM oder DMR) symbolisch darstellen .

Die Sendetaste befindet sich auf der linken Seite mit einem guten Druckpunkt. Sie ist abrutschfest geriffelt und in Gummi ausgeführt. Dadurch scheint sie spritzwassergeschützt und für den professionellen Einsatz geeignet zu sein. Die Vorderseite des Geräts teilen sich das große Display, der Lautsprecher, die 10er-Tastatur mit den P1/2-, Menüund Back-Tasten sowie das Scrollrad.

#### **Bedienung**

Die Bedienung wird in dem zu erstellenden Codeplug vordefiniert. Viele Talkgruppen

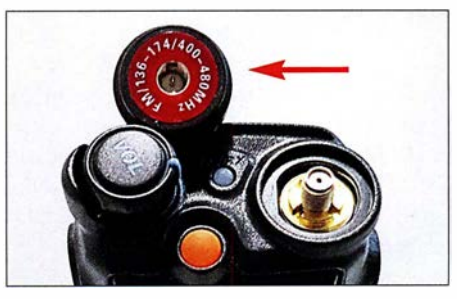

Bild 2: Oberseite mit SMA-Buchse, links oben die von unten gesehene Duobandantenne

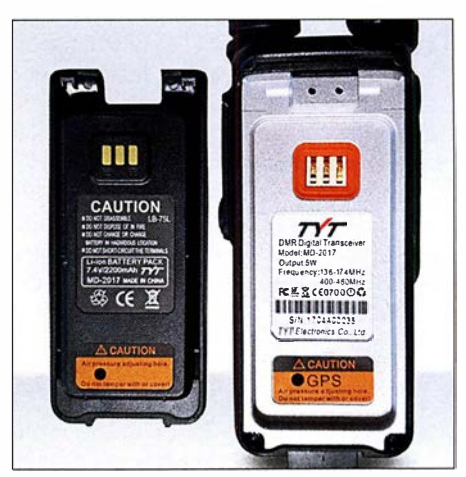

Bild 3: Lithium-Ionen-Akkumulator und Geräterückseite mit Rastmechanismus

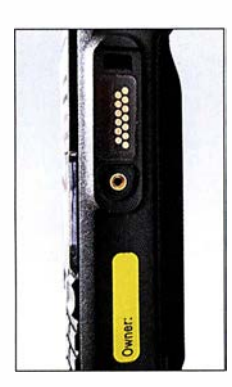

Bild S: v. o. n. u. Funktions-, PTT- und Up/Down-Tasten 13-poliger Mehrzweckbuchse

Rechte Seite mit

Bild 4:

sowie Individual-IDs können direkt auf Tasten gelegt und aufgerufen werden. Vom Prinzip muss sich jeder Nutzer das Gerät so programmieren, wie es für die unterschiedlichen Netze gebraucht wird - da bestehen leider Unterschiede . Es lassen sich beispielsweise im A-Band DMR auf 70 cm sowie im B-Band FM auf 2 m simultan überwachen. Zwei QSOs sind jedoch nicht gleichzeitig hörbar.

Mit der Taste Back (P2) lässt sich das jeweilige andere Band stummschalten. Wechselt man von Band A zu Band B, z. B. mit den seitlichen Pfeiltasten oder dem Trackball (nach oben oder unten scrollen), verschwindet die Stummschaltung des Bandes ebenso wie beim nochmaligen Drücken der Back (P2)-Taste. Die Eigenschaften eines Kanals wie RX/TX-Frequenz, Colorcode, Tonsquelch usw. sind, wie bei den Vorgängermodellen, direkt per Menü änderbar. Ein Promiscous Mode gestattet es ferner, über das Menü die Funktionen Private-CallMatch (Turn Off) und GroupCall-Match (Turn Off) zu wählen, um entweder alle Talkgruppen oder nur Individual-QSOs mitzuhören.

#### **B** Stand- und Ladezeiten

Der 7,4-V/2200-mAh-Akkumulator verhilft zu einer langen Empfangsbetriebszeit Im Durchschnitt konnte ich das Gerät eineinhalb bis zwei Tage laufen lassen, wenn wenig Betrieb war. In der weltweiten Konferenz am Samstagabend im Motorola-Netz wurde es schon mal eng. Viel Sendebetrieb mit hoher Leistung verringert die Standzeit ebenfalls auf zwei bis drei Stunden. Zu begrüßen ist die kurze Ladezeit von etwa vier Stunden mit dem mitgelieferten Ladeadapter.

#### **Firmware-Update** und Programmierung

Man findet die aktuelle Tytera-Software unter www.tytBBB.com/?mod=download . Hier finden sich z. B. die aktuelle Firmware-Version v1.17 und die 100 000-Kontakte-Version, die den für die Audiodateien vorgesehenen Speicherplatz nutzt, um alle DMR-Kontaktdaten direkt über die Programiersoftware (CPS) einzulesen. Nach dem Herunterladen befindet sich im Download-Ordner des PC eine Datei wie die 0829 .zip. Darin finden sich die MD-2017-Version für 100 000 Kontakte sowie eine Version mit 10 000 Kontakten, bei der die Audioaufnahmefunktion noch funktioniert.

Ein Codeplug für das MD-20 17 oder RT-82 findet sich durch Suchen im Netz. Ich habe mir den Codeplug von Stefan Lucka, D02DC, heruntergeladen, der zufälligerweise im Nachbarort wohnt, und damit hielt sich die Bearbeitung für meine Wünsche in Grenzen. Man startet nun die mit 0829.zip heruntergeladene CPS und lädt den gefundenen Codeplug ein. Hier sind das eigene Rufzeichen, die CCS7-ID sowie lokale Relais oder Hotspots einzutragen.

Unter dem Menüpunkt Programm lassen sich Contacts Lesen und Schreiben. Das ist kein Muss, ich persönlich finde es jedoch nett, die Kontaktdaten meiner QSO-Partner gleich im Gerät gespeichert zu haben. Hierzu mehr in der Beitragsergänzung auf: www.funkamateur.de

#### **E** Messung der Empfindlichkeit und Stromaufnahme

Mit dem Vorläufer Tytera MD-380 bekam man ein Gerät, das DMR Tier I und 2 beherrschte, dabei aber viele Dinge wie Großsignalfestigkeit, Empfindlichkeit und Robustheit vermissen ließ. Das neue Tytera MD-2017 hat genau diese Schwachstellen nicht mehr. Es ist erstaunlich übersteuerungsfest und empfindlich. Laut Tabelle 2 ist allerdings die Stromaufnahme im Vergleich zum MD-380 deutlich höher. Leider

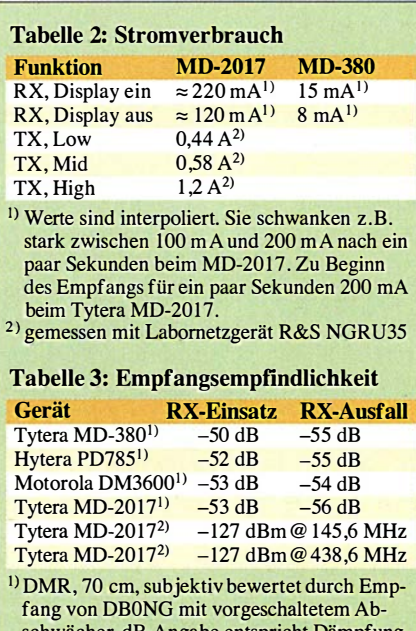

schwächer, dB-Angabe entspricht Dämpfung <sup>2)</sup> FM, gemessen mit Marconi 2022E

ist die Messung schwierig, denn das Gerät taktet den Empfänger in verschiedenen Zyklen und eine Messung ist nur durch Mittelung möglich, was erst durch Nutzung eines professionellen Labornetzgeräts von Rohde & Schwarz gelang.

Die Empfindlichkeit in DMR konnte ich lediglich durch subjektiven Vergleich, samstags während der weltweiten Konferenz im Motorola-Netz, ermitteln. Dazu schaltete ich ein professionelles Dämpfungsglied in die Speiseleitung meiner Discone-Antenne auf dem Dach. Die jeweiligen Einstellungen des Dämpfungsglieds, wo der Empfang aus- bzw. wieder einsetzte, sind in Tabelle 3 dokumentiert, höherer Zahlenwert bedeutet bessere Empfindlichkeit.

Die beiden Schwellwerte liegen beim MD-20 17 dicht beieinander. Die Übersteuerungsfestigkeit des Empfängers ist erstaunlich gut und kommt einem Motorola-Gerät nahe. Das Abhören des 5 km entfernten Ortsrelais mit der Gummiwendelantenne und das gleichzeitige Senden mit einem anderen Gerät verkraftet das Tytera MD-2017 ohne Zustopfen und Blocken. Das ging sogar in direkter Nähe der Gummiwendel noch mit leichten Einschränkungen. Ein Tytera MD-380 hat dagegen sogar bei geringster Sendeleistung und großemAbstand des zweiten Geräts zugestopft.

## ■ Resümee

Das Tytera MD-2017 ist sehr robust und handlich, sieht professionell aus, hat einen großen Akkumulator und ein sehr gut ablesbares Farbdisplay. Es spielt in einer ganz anderen Geräteliga als sein Vorläufer. Die Dualbandfunktion ergibt z.B. Sinn, wenn man über ein lokales 70-cm-DMR-Relais, egal in welchem Netz, Betrieb machen und gleichzeitig die 2-m-Ortsfrequenz abhören möchte.

Die Bedienelemente sind funktionell und zudem per Software zuordenbar. Was sich allerdings Tytera bei dem Scrollrad (Trackball, Bild 1) gedacht hat, ist mir ein Rätsel. Weder gelang mir mit meinen Fingern eine vernünftige Bedienung noch kann ich mir einen kommerziellen Einsatz in einer rauen Umgebung mit Handschuhen vorstellen.

Mit aktueller Firmware lassen sich als Ersatzfunktion die Up/Down-Taste (Pfeiltasten) an der Seite und die Menü/Back-Taste (P2) unterhalb des Displays verwenden. Abschließend sei Maas Funk-Elektronik für die freundliche Leihstellung des Testgeräts, das im Fachhandel für etwa 169  $\epsilon$ (mit GPS: 179  $\varepsilon$ ) erhältlich ist, gedankt. d/1ybl@darc.de

#### Literatur

[I] Flechtner, U., DG INEJ: Alinco setzt auf DMR das 70-cm-Handfunkgerät DJ-MD40. FUNKAMA-TEUR 66 (20 17) H. 10, S. 920-922

# Marktübersicht Amateurfunk-Transceiver

## REDAKTION FUNKAMATEUR

Besonders für Einsteiger ist es nicht leicht, unter den in Prospekten, Annoncen oder auf Messen beworbenen Transceivern eine Auswahl zu treffen. Neben rein technischen Gesichtspunkten spielen hier selbstverständlich auch der Preis und die Ausstattung eine Rolle. Zur Erleichterung Ihrer Entscheidung haben wir für Sie das derzeitige Angebot des Handels in Form einer Tabelle zusammengestellt.

Es ist nicht zu übersehen, dass die Hersteller von Amateurfunktransceivem in den vergangenen zwei Jahren seit dem Erscheinen unserer letzten Marktübersicht an ihrer Modellpalette gearbeitet haben. Eine ganze Reihe bemerkenswerter Neugeräte kam auf den Markt und hat die Auswahl in allen Preissegmenten nicht gerade kleiner gemacht. Softwaredefinierte Transceiver sind inzwischen aus dem Angebotsspektrum nicht mehr wegzudenken und werden in den kommenden Jahren noch mehr an Bedeutung gewinnen. Neben einigen Modellen, für deren Betrieb ein PC oder Laptop erforderlich ist, gibt es zunehmend leistungsfähige SDR-Transceiver, die keinen externen Rechner benötigen.

Amateurfunkversionen von CE-Funkgeräten darstellen, die sich für das 10-m-Amateurfunkband eignen. Wir haben sie der Vollständigkeit halber mit aufgenommen; Einsteiger seien jedoch darauf hingewiesen, dass die Bodenwelle auf diesem Band nicht sehr weit reicht (wie beim 1 1-m-Band) und das Band für Weitverkehr nicht immer nutzbar ist.

Unter Besonderheiten haben wir einige erwähnenswerte Geräteeigenschaften zusammengetragen. Bei der Fülle der heutigen Gerätefunktionen konnte hier wirklich nur eine knappe, stichpunktartige Auswahl Platz finden. Unter den SDR-Transceivem haben wir jene gekennzeichnet, die einen PC oder Laptop zum Betrieb benötigen.

> Kenwoods Mittelklasse-Bestseller TS-590SG, hier als Black Edition, nutzt zum Teil die Technologie des TS-9908 und lässt sich über eine Buchse an der Rückseite mit einem SDR koppeln.

> > Werkfotos

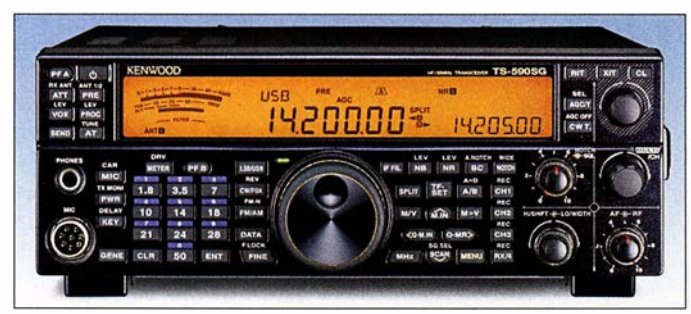

Die Marktübersicht enthält ausschließlich in Produktion befindliche Geräte, die derzeit im deutschen Fachhandel erhältlich sind. Die für noch bastelnde Funkamateure ebenso interessanten Bausatztransceiver konnten aus Platzgründen nicht berücksichtigt werden, stellvertretend stehen hier die betreffenden Modelle von Elecraft.

## **Hinweise zur Tabelle**

Je nachdem, ob Sie ein günstiges Einsteigergerät suchen oder etwas mehr Geld für einen Transceiver der Mittel- oder Oberklasse ausgeben wollen - über die Spalte Preis gelangen Sie schnell zu infrage kommenden Geräten. Diese sind nach Herstellern geordnet. Bis auf einige QRP- und Portabelgeräte decken alle aktuellen Transceiver die KW-Bänder von 160 m bis 10 m ab und verfügen über einen durchgehenden Empfangsbereich.

Neben den KW-Transceivem sind in der Tabelle noch weitere Geräte aufgeführt, die

Die Spalte P [W] zeigt, dass alle aktuellen Geräte bis auf wenige Ausnahmen über eine standardmäßige Ausgangsleistung von 1 00 W HF verfügen. Bei allen Transceivem, die auch das 6-m-Band abdecken, lässt sich die Ausgangsleistung so weit reduzieren, dass die Einhaltung der vorgeschriebenen 25 W PEP möglich ist.

Im Bereich der Spitzenklasse gibt es leistungsstarke Geräte mit bis zu 200 W Ausgangsleistung, die teilweise mit einem systemgebundenen externen Netzteil geliefert werden (Spalte N).

Aus den Spalten VHF/UHF geht hervor, ob die Geräte noch weitere Bänder bedienen. In den Spalten FA-Test und FA-Typenblatt haben wir die Ausgaben des FUNKAMA-TEURs bzw. der funk (in Klammem) aufgelistet, in denen Sie Testberichte und Typenblätter zum betreffenden Gerät finden. Diese Aufstellung ist deswegen lückenhaft, weil nicht zu jedem Gerät Testberichte und Typenblätter veröffentlicht wurden.

## **• Preise und Ausstattung**

Die Preise haben wir für Sie erst zum Redaktionsschluss (8.12.2017) erfragt, um möglichst aktuell zu sein. Bei Icom, Kenwood und Yaesu wurden Durchschnittspreise eingetragen, die wir bei renommierten Fachhändlern ermittelten. Preisabweichungen ergeben sich in der Praxis oft durch eine individuelle Ausstattung der Geräte, die von Händler zu Händler abweichen kann . Es kann sich auch durchaus lohnen , auf zeitlich begrenzte Rabattaktionen zu achten, die nicht selten im Zusammenhang mit der Markteinführung eines neuen Modells stattfinden.

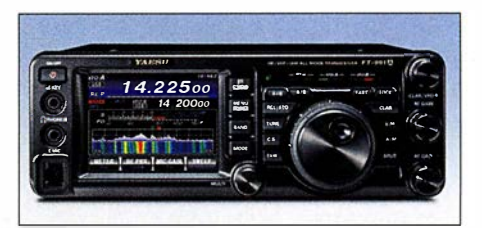

Alles dran, alles drin: Der Kompakttransceiver Yaesu FT-991A bedient sämtliche Amateurbänder von 160 m bis 70 cm, mit Ausnahme des 4-m-Bandes, und beherrscht zudem die Sendeart C4FM Fusion.

## ■ Angebotsvergleich und Service

Beim Vergleich von Angeboten verschiedener Händler sollten Sie berücksichtigen, was Sie nach dem Kauf erwartet. Da gibt es im Wesentlichen zwei Alternativen: der zuverlässige Service eines kompetenten Fachhändlers oder das vermeintliche Schnäppchen. Mit Geräten aus "Grauimporten", die nicht über die offiziellen Deutschlandvertretungen der Hersteller nach Deutschland gelangten, können Sie bei der Abwicklung von Reparaturen ein Problem bekommen. Der regionale Fachhändler, zu dem Sie auch einen engeren Kontakt pflegen können, ist da letztlich die bessere Wahl.

## **• Detaillierte Informationen**

Ab 1 994 veröffentlichte Typenblätter zu den aufgeführten Geräten stehen auf www. funkamateur.de unter Downloads/Archiv zum Herunterladen bereit. Testberichte sind im PDF-Download-Shop (www.fa-pdf.de) preiswert erhältlich. Die Jahrgangs-CDs des FA sowie die Jahrgangs-CDs der funk von 2001 bis 2005 enthalten alle betreffenden Ausgaben als PDF-Dateien.

Ältere gedruckte Ausgaben des FUNK-AMATEURs können Sie z. T. noch über den Leserservice beziehen. Detaillierte Informationen und ausführliche technische Daten zu den Geräten finden Sie unter den angegebenen Internetadressen der jeweiligen Hersteller.

Wir hoffen, dass wir Ihnen mit dieser Marktübersicht die Kaufentscheidung für das Gerät Ihrer Wahl erleichtern konnten.

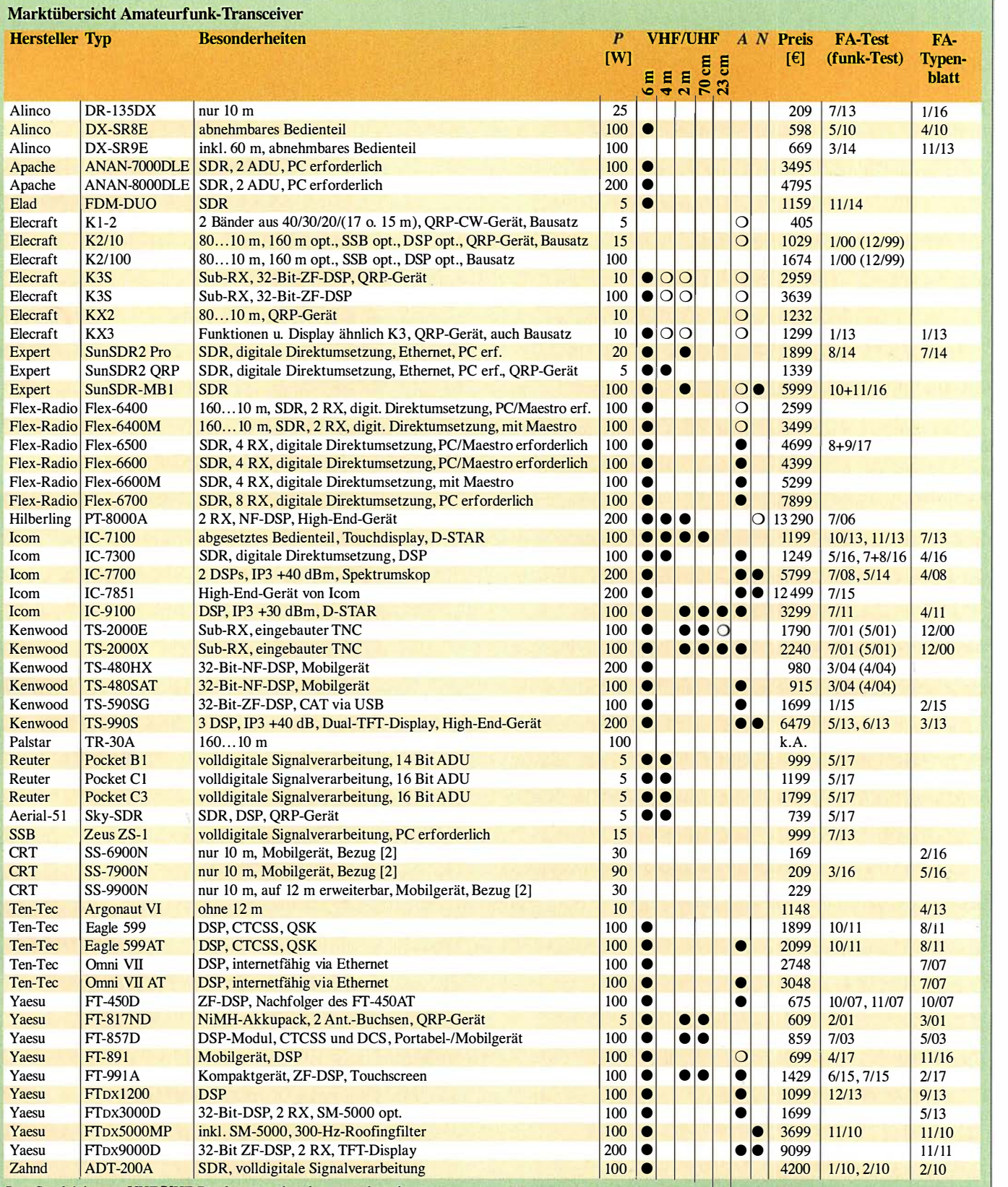

 $P \rightarrow$  Sendeleistung; VHF/UHF-Bänder:  $\bullet$  vorhanden,  $\circ$  nachrüstbar;  $A \rightarrow$  Antennentuner:  $\bullet$  eingebaut,  $\circ$  optional;  $N \rightarrow$  Netzteil:  $\bullet$  eingebaut,  $\circ$  mitgeliefert; *opt*.  $\rightarrow$  optional

#### Deutschland-Vertretungen der Hersteller [6] appello GmbH; www.appello-funk.de

- [I] Alan Electronics GmbH: www.alan-albrecht.de
- [2] Maas Elektronik; www.alinco-funktechnik.de (Alinea), www.maas-elektronik.com (Maas)
- [3] WiMo Antennen und Elektronik GmbH;
- www. wimo.com (Apache, Yaesu) [4] Apache Labs: www.apache-labs.de
- [5] QRPproject; www.qrpproject.de (Elecraft) [ 10] Hilberling GmbH; www.hilberling.de
- (Flex-Radio, Ten-Tec)
- [7] Funktechnik Frank Dathe:
- www. funktechnik-dathe.de (Flex-Radio, Yaesu)
- [8] Icom (Europe) GmbH; www.icomeurope.com [9] JVCKenwood Deutschland GmbH; www.kenwood.de
	-
- [II] Burkhard Reuter; www.reuter-elektronik.de
- [12] SSB-Electronic GmbH; www.ssb-electronic.de
	- [13] Reimesch Kommunikationssysteme GmbH; www.reimesch.de (Zahnd)
	- [14] Difona Communication: www.difona.de (Yaesu)
	- [15] PDF-Download-Shop: www.fa-pdf.de (Testberichte aus FUNKAMATEUR und funk)

# BBLogger - Loggen auf Italienisch

OLAF HAPKE - DL2NOH

Sinnvoll für jeden Funkamateur ist das Führen eines Logbuchs. Fast immer erfolgt dies heutzutage elektronisch - BBLogger ist ein weiteres Logbuchprogramm, welches bereits vor einiger Zeit zum Start gegen die altbewährten Konkurrenten antrat.

Irgendwie bin ich immer auf der Suche nach neuen Ideen, Innovationen und grafisch ansprechenden Programmen im Bereich der Logbuchführung. Diesmal stieß ich auf eine interessante Software aus Italien, welche laut Website einen großen Funktionsumfang aufweist und zudem über eine ansprechende Bedienoberfläche verfügt. Die Autoren sind Giorgio, IK2VIW, und Pier Luigi, IK2UVR.

## $\blacksquare$  **Anforderungen und Quelle**

Etliche Funkamateure haben im Shack einen älteren, ausgemusterten PC stehen. Gerade dafür ist BELogger geeignet, denn die Anforderungen an die Hardware sind sehr gering: Pentium II, 256 MB RAM und als Betriebssystem mindestens Windows 2000 - das ist alles! Damit das ganze Programm läuft, bedarf es noch des Microsoft .NET-Framework 2.0 oder höher. Zu erhalten ist das Logbuchprogramm unter http://bblogger.eu , der Download umfasst lediglich 42 MB für das Programm zuzüglich 4,2 MB für das jüngste Update vom 28 . 12. 2016. Zusätzlich - aber zum normalen Betrieb erst einmal nicht notwendig findet man an selber Stelle noch eine Datei mit Audio-Files und eine weitere mit Kartendaten. Soll der PC mit einem Transceiver verbunden werden, so bedarf es unter Umständen eines weiteren Downloads, nämlich des CATBKT von IZ2BKT [1]. Eine Rotorsteuerung ist ebenfalls möglich, hierzu bedient man sich des kostenpflichtigen PST-Rotators von Y03DMU für 20 € [2] .

#### **E** Erststart

Beim Erststart erfolgt die Aufforderung, seine Stammdaten zum QTH, zur Station, genutzte QSL- und Logservices einzugeben und die Sprache für die Programmoberfläche festzulegen.

Danach zunächst nach einer weiteren Aufforderung ein Testlog anlegen und los gehts! Ist der eigene Rechner mit dem Internet verbunden, erfolgt nun gegebenenfalls eine automatische Aktualisierung. Ein separater Download der auf der Website angebotenen Update-Datei erübrigt sich in diesem Fall. Danach öffnet sich BELogger mit dem Charme einer Windows 3.1- 0berfläche. Aber Design ist das eine, Funktionalität das andere. Die obere Hälfte nimmt die nach diversen Kriterien einstellbare DX-Cluster-Ausgabe ein, während die untere Hälfte das Logbuch oder das BE-Terminal darstellt.

Will man seine eigenen Logbuchdaten in dieses Programm importieren, so erfolgt dieser Weg über File  $\rightarrow$  Files Manager. Das Einlesen von rund 7000 QSO-Daten im ADIF-Format dauerte bei mir nur kurze Zeit, die Konvertierung in das logbucheigene Format beanspruchte aber über 30 min - darauf wird jedoch mehrmals hingewiesen! Kuriosum: Will man die Arbeit mit BELogger beenden, erscheint eine Abfrage, ob man BELogger austreten möchte ! Hier sollte der Übersetzer noch etwas nacharbeiten ...

#### **Normalbetrieb**

Sind alle Daten eingespielt, kann das Loggen beginnen. Etwas unauffällig platziert ist der in der Kopfleiste befindliche Button Neues QSO, jedoch ist die Funktionstaste F2 ebenfalls mit dieser Funktion belegt, sodass Maus- und Tastaturliebhaber schnell zum Ziel kommen. Das QSO-Eingabefenster selbst legt sich immer in den Vordergrund und liefert nach dem Verlassen des ausgefüllten Rufzeichenfensters bei bestehender Internetverbindung gleich weitere Daten hierzu.

Über F8 lässt sich zusätzlich eine Statistik zu dem Land des QSO-Partners aufrufen, um - zur Erreichung neuer Bandpunkte eventuell den QSO-Partner zu einem Wechsel der Frequenz zu bewegen. Ein Doppelklick auf die Clusterausgabe rechts oben befüllt übrigens die Felder ebenso und steuert bei eingerichteter CAT gleich den TRX auf die richtige Frequenz und Sendeart.

Ist das QSO erfolgreich abgeschlossen, lässt sich dies in besonderen Fällen über das Cluster SpotDX verbreiten, bevor man diese Ver-

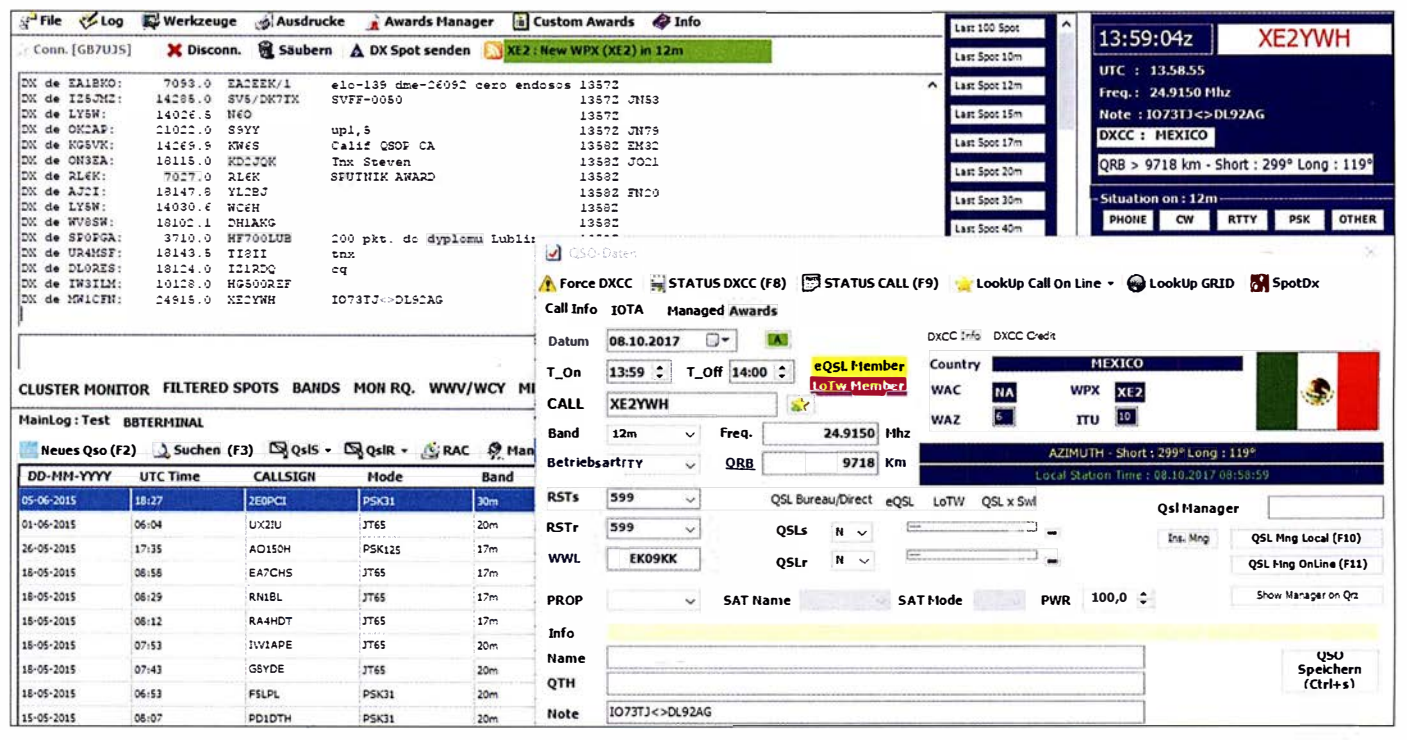

Hier wurde die Clusterausgabe per Doppelklick in das Eingabefenster übernommen.

bindung nach dem Setzen der Häkchen für die beabsichtigte Variante des QSL-Austauschs im eigenen Logbuch speichert.

#### **Digitalbetrieb**

Im Bereich des Logbuchfensters gibt es neben der Registerkarte  $\rightarrow$  MainLog über BBTerminal die Möglichkeit, das Modul für digitale Sendearten einzublenden, in den

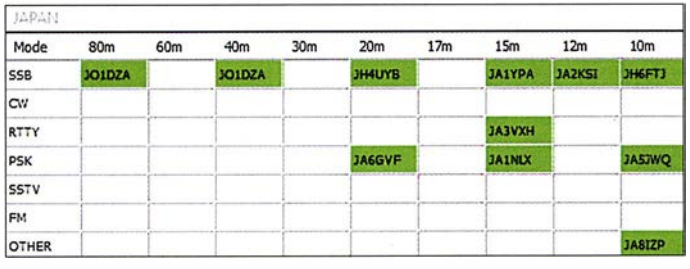

auf MMVARI basierenden Varianten PSK, FSK, QPSK, MFSK und RTTY. Beginnend sind hier über Setup  $\rightarrow$  Settings die technischen Einstellungen (COM-Port, Delay, Soundkarte) vorzunehmen. Über Setup  $\rightarrow$  MyTags lassen sich die vordefinierten Makros an die eigenen Bedürfnisse anpassen . Hierbei ist auf den Haken Auto TX zu achten - bewirkt er doch eine sofortige Aussendung des Makrotextes nach dem Auslösen des Makros. Bei AutoCQ erscheint dies noch sinnvoll.

Bastelt man sich jedoch den auszusendenden Text aus Makroinhalten und Einträgen von Hand während eines noch einlaufenden QSO-Textes zusammen, ergibt das freilich weit weniger Sinn. Hier bietet es sich dann an, die Aussendung mit dem links zu findenden globalen TX-Button auszulösen. Dem Häkchen Auto RX ist unter diesem Aspekt ebenfalls Aufmerksamkeit zu schenken.

Rufzeichen, Name, QTH etc. werden im Empfangsfenster per Doppelklick markiert, per Kontextmenü (Rechtsklick) den passenden Metadaten zugewiesen und übernommen. Eine Übernahme der QSO-Daten in das Logbuch erfolgt über F 12 oder den KeyTag <SAVEQSO> , der sich im Abschiedsmakro an letzter Stelle einbauen ließe.

## **Diplome und QSLs**

Statistik kann ein durchaus interessanter Bereich sein, wenn es z. B. um die Erarbeitung bestimmter Diplome geht. BELogger beinhaltet diverse Diplomauswertungen aus dem Bereich der ARRL und des CQ-Magazins, sowie aus der Castles- oder Flora-und-Fauna-Serie. Erreichbar sind diese Optionen über den Menüeintrag Awards Manager. Nach Auswahl des Diplomherausgebers sind im sich daraufhin öffnenden Fenster das entsprechende Diplom links oben im Pull-down-Menü und die interessierenden Parameter (Bänder,

Sendearten, Zeitfenster) auszuwählen. Über Award Calculation startet dann die Auswertung. Die Ausgabe wird teilweise mit farbig markierten Karten hinterlegt und macht so deutlich, wo noch Nachholbedarf bei dem abgefragten Diplom vorliegt.

Nicht zu vergessen an dieser Stelle ist die QSL-Verwaltung: Über Ausdrucke  $\rightarrow$  Labels drucken gelangen die Daten für zu

druckende Karten in den Druckpuffer; alle dort befindlichen Daten müssen dann noch ausgewählt werden, bevor es dann weiter über die Registerkarte Labels drucken zur Druckfunktion geht. Hier im Labelmanager sind die Maße der Labels und der Ausdruck festzulegen. Rechts unten ist eine Vorschau der momentanen Ausführung zu sehen, wobei durch Auswahl eines Text-

Mit F8 erreicht man aus dem Eingabefenster heraus eine Statistik über das DXCC.

weise auf die letzte Labelseite nur drei QSOs gedruckt würden - dann erfolgt der Ausdruck nur von kompletten Seiten und die drei fehlenden QSOs verbleiben bis zum nächsten Druck als ungedruckt im Logbuch.

#### **• Hilfe**

BELogger ist größtenteils logisch aufgebaut und meist selbsterklärend. Die Website rühmt sich mit einem Handbuch in 66 Sprachen - dies ist jedoch mit Vorsicht zu genießen, denn es handelt sich nur um die Google-Übersetzung der Originalanleitung. Da diese bebildert ist, kommt man jedoch

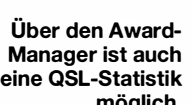

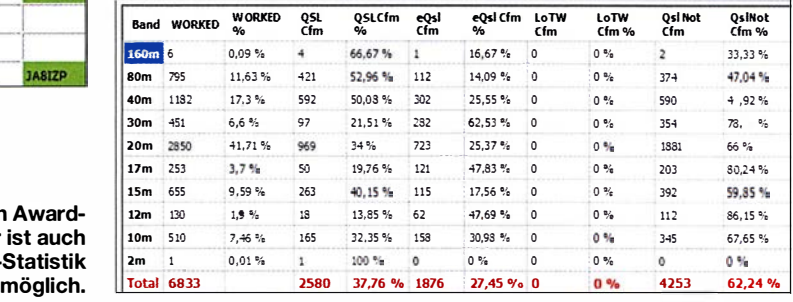

meist trotz eigenartiger Formulierungen weiter. Ansonsten bietet noch die englische FAQ-Seite ein wenig Hilfe [3] .

## **E** Zusammenfassung

Es ist nicht alles perfekt, doch lässt sich mit BELogger ganz gut arbeiten: Mit der Darstellung wichtiger Informationen auf einen Blick, in einem übersichtlichen Fens-

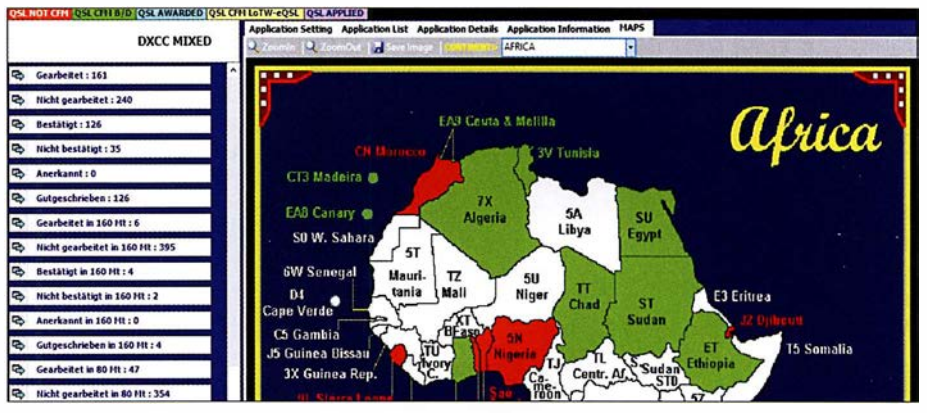

Einige Diplomabfragen lassen sich auch auf der Landkarte auswerten (Ausschnitt).

felds dieses sowohl in der Lage und Größe angepasst oder grundsätzlich geändert werden kann.

Wer mag, kann z. B. passend zur Sendeart oder zur Jahreszeit ein ansprechendes Hintergrundbild laden. Sind alle Einstellungen fertig, sollte man diese Konstellation als eigene Formatvorlage mit treffender Bezeichnung abspeichern. So lassen sich schnell diverse thematisch gestaltete Labels vorbereiten und passend verwenden (Conteste, Jahreszeiten, Kommentare in Landessprache, Expeditionen etc.). Das Programm berücksichtigt, wenn beispielster, bietet dieses Programm alles Nötige für den alltäglichen Einsatz . Auch wenn verschiedene OMs unterschiedliche Arbeitsweisen und Vorlieben bezüglich ihres Logbuchprogramms haben, ist BELogger sicherlich einen kleinen Test wert.

#### d/2noh@gmx.net

#### Literatur und Bezugsquellen

- [1] Capelli, M., IZ2BKT: Universal CAT Control. www.maniaradio.it/en/catbkt.html
- [2] Buda, C. G., YU3DMU: PstRotator Software for Antenna Rotators . www.qsl.net/yo3dmulindex \_Page346.htm
- [3] FAQ-Seite zu BBLogger: www.bblogger.eu/?page \_id=22

# DAB+ mit SDR und kostenloser Software empfangen

## **NILS SCHIFFHAUER - DK8OK**

## Die Digitalisierung des ab Anfang 1949 als "Welle der Freude" in Deutschland eingeführten UKW-Rundfunks gestaltete sich zäh. Dabei ist Schnupperempfang von DAB+ mit SDR und Freeware möglich.

Rund 300 Millionen klassische UKW-Radios soll es in Deutschland geben. Und das Beharrungsvermögen ihrer Nutzer ist groß: Der 1995 gestartete Digitalrundfunk DAB wurde selbst 16 Jahre später immer noch für kaum mehr als 500 000 Receiver veranstaltet. Einen Aufwind aber gab es mit DAB+, eingeführt ab 2011. Der Digital7 MHz breiten Blöcken, in denen immer vier regionale "Ensembles", d. h. Zusammenstellungen von Sendern, untergebracht sind, die jeweils maximal 1 ,536 MHz belegen dürfen. Nicht zu vergessen ein Bundes-MUX, also ein Kanal für bundesweite Sendungen, die im Multiplex-Verfahren auf Sendung gehen.

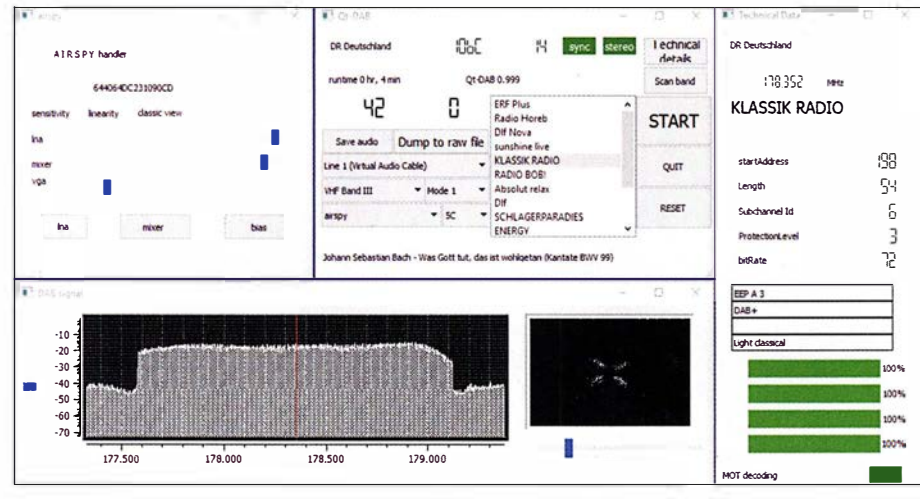

Bild 1: Die Fenster beim Empfang mit Qt-DAB bieten einen kompletten Überblick. Links Einstellungen für den SDR, rechts daneben die Senderliste mit weiteren Informationen, rechts außen technische Daten vor allem über die Empfangsqualität. Unten links das Spektrum des Kanals und daneben der QPSK-Phasenstern zur dynamischen Darstellung der Qualität.

Marktanteil stieg, sodass laut Digitalisierungsbericht 2016 (www.die-medienanstal ten.de) von den insgesamt 248 Hörfunkminuten/Tag immerhin 19% schon in DAB+ gehört werden - gegenüber 54 % via UKW und 17 % im Internet.

Ausgestrahlt werden die Programme in

Mit kostenloser Software ist der Empfang problemlos auch mitjedem SDR möglich, der zumindest den Frequenzbereich 1 74 MHz bis 230 MHz empfängt. Hierzu habe ich den AirSpy R2 (http://airspy.com/airspy -r2) eingesetzt und an eine Discone-Antenne angeschlossen.

Zuerst verschafft man sich einen Live-Überblick über die empfangbaren Blöcke . Das in Tempo und Auflösung exzellente Modul Spectrum Spy von SDR# (http://air spy.com/download) bietet dazu eine gute Lösung. Anders als im analogen UKW-Rundfunk zeichnen sich bei DAB+ nicht die einzelnen Sender ab, sondern die Blöcke als weitgehend gleichförmiges Rauschen - Bild 2 zeigt einen Überblick von 200 MHz Bandbreite zur Orientierung in diesen Frequenzweiten.

Doch übliche SDR-Software kann damit wenig anfangen. Denn nur Spezialprogramme setzen die Blöcke in Kanäle um und decodieren sie . Ausprobiert habe ich zwei gleichermaßen leistungsstarke wie kostenlose Programme:

- Welle von Albrecht Lohöfener,
	- www.welle.io
- $-Qt$ -DAB von Jan van Katwijk, www.sdr-j.tk/index.html

Beide Programme funktionieren ähnlich und suchen sich nach dem Start den angeschlossenen Receiver entweder selbst (Welle), oder man muss ihn in einer Liste anklicken (Qt-DAB). Dann ist ein automatischer Suchlauf vorzunehmen, in dem die Software alle theoretisch möglichen DAß-Frequenzen absucht und für jeden Treffer eine Senderliste anlegt. Für perfekte Ergebnisse muss man hier eventuell manuell etwas an der Empfindlichkeit des Receivers drehen - etwas dämpfen, wenn Übersteuerungen naher Sender auftreten , etwas aufdrehen, um auch noch schwächere Signale zu empfangen.

Beide Programme bieten eine Live-Ansicht des Spektrums des empfangenen Programms, Qt-DAB darüber hinaus noch eine Phasenanzeige (Bild 1). Natürlich wird Stereo ebenso decodiert wie die von den Sendern noch eher sparsam eingesetzten Multimedia-Möglichkeiten. Die Hörergebnisse beider Programme sind ähnlich – ihre Autoren haben ganze Arbeit geleistet!

dkBok@gmx.net

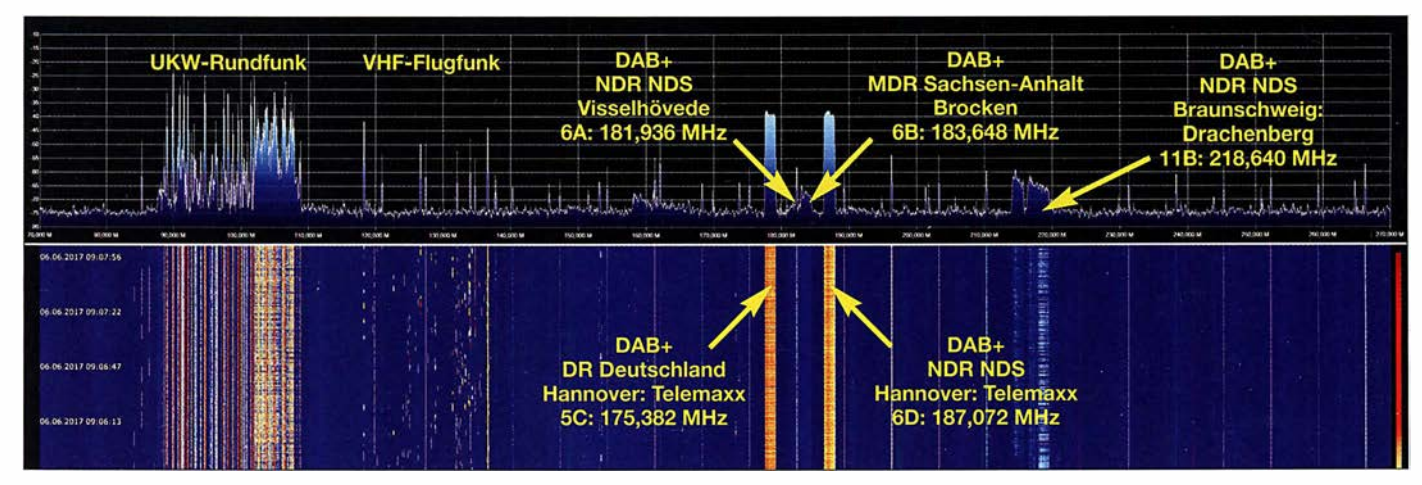

Bild 2: Das Spektrumanalyzer-Modul der Software SDR# zeigt hier den Bereich von 75 bis 275 M Hz. Links das komplette UKW-Rundfunkband und ab der Mitte die fünf DAB+-Blöcke, die eine Discone-Antenne in der Nähe von Hannover empfängt. Screenshots: DK8OK

# Mein erstes Radio and Mathemendraht "Nachtkastls" durchbohrt hatte, um den Antennendraht "unsichtbar" zu machen

## HELMUT KROPP - DJOQU

Viele ältere Funkamateure denken gern an die Zeit zurück, in der sie zum ersten Mal in Kontakt mit ihrem späteren Hobby kamen. Ausgangspunkt war nicht selten ein einfacher röhrenbestückter Rückkopplungsempfänger, mit dem sich später viele Kindheits- und Jugenderinnerungen verbinden, wie auch im nachstehenden Beitrag geschildert.

Mein erstes Selbstbaugerät war so um 1953 herum ein Einröhren-Mittelwellen-Radio in Audionschaltung mit Batteriebetrieb und Kopfhörer. Zwei 4 ,5-V-Taschenlampenbatterien dienten zur Stromversorgung, eine davon war für die Heizung zuständig, eine arbeitete als Anodenbatterie. Die Schaltung war in einem Sonderheft des Radioamateur aus dem August 1944 enthalten und wurde Taschenempfänger genannt, der Bezugspreis lag bei 2,20 Reichsmark.

Bei Radio Tichy in Preßbaum kaufte ich mir die Raumlade gitterröhre RE074d. Diese Doppelgitterröhre hatte außer dem Steuer- ein zusätzliches Raumladegitter und einen der damals verbreiteten 4-Stift-Sockel (Heizung +, Heizung -, Gitter und Anode). Hinzu kam der außen am Röhrensockel angebrachte Raumladegitter-Anschluss, der mit dem Pluspol der Anodenbatterie zu verbinden war.

Übliche Röhren hätten erst ab etwa 50 V bis 75 V Anodenspannung funktioniert, diese aber begnügte sich mit 4,5 V. Das Ganze war zu dieser Zeit so etwas wie Hightech. Zu den Bedienelementen gehörten der Ein-/ Aus-Schalter, ein 500-pF-Drehkondensator für die Abstimmung und ein weiterer mit 300 pF für die Rückkopplung. Die passende Mittelwellenspule gab es fertig im Handel zu kaufen. Wie sich dem nebenstehenden Bild entnehmen lässt, war auch die Baubeschreibung des Taschenempfängers sehr einfach gehalten. Zum Schluss wurde alles in eine kleine Holzkiste montiert.

Mein Gerät bekam einen Erdanschluss an das Wasserleitungsrohr, das im Schlafsaal des Internats des Kollegiums Kalksburg unbenutzt endete. Als Antenne diente der Betteinsatz. In besagtem Internat war ich von 1948 bis 1955 als Gymnasiast untergebracht. Der kleine Empfänger diente mir dort nachts zum Radiohören. So ein bis drei Mittelwellensender waren zu empfangen. Alles war gut getarnt, denn nächtliches Radiohören war im Internat verboten.

Mein Freund Franz baute sich auch eine ähnliche "Radiokiste", jedoch ganz gewöhnlich, mit Netzteil und Kopfhörer. Andere weniger begüterte Mitschüler mussten mit einen Detektor vorliebnehmen und, damit dieser überhaupt ging, ihn an einen Nullleiter des Stromnetzes anschließen. Eines Tages wurde dies vom Elektriker umgeklemmt und die Netzpol-Detektorleitungen fingen an zu rauchen ...

Alle Präfekten waren alarmiert! Es startete eine große Detektor-Suchaktion, verbunden mit Strafandrohungen usw. Ich meldete mich freiwillig und lieferte mein Gerät ab. Als besonders erschwerend wurde bei mir gewertet, dass ich die Rückwand des

Antennendraht "unsichtbar" zu machen.

Ich erhielt nach 14 Tagen das Gerät zurück und nahm es mit nach Hause. Leider war der RE074d keine lange Lebensdauer beschieden, sie wurde mit der Zeit immer schwächer und schließlich ging dann nichts mehr. Ich habe dann später vergeblich versucht, eine Originalröhre RE074d zu bekommen. Leider ist mir das bis heute nicht gelungen.

Anm. d. Red.: Ein Radiobasteiprojekt mit Standardröhren in Raumladegitterschaltung wurde in [1] vorgestellt.

#### hkropp@t-online.de

#### **Literatur**

[1] Modler, H.-O., OE5SMU: Röhrenempfänger für 12 V in Raumladegitterschaltung. FUNKAMA-TEUR 66 (2017) H. 5, S. 438-440

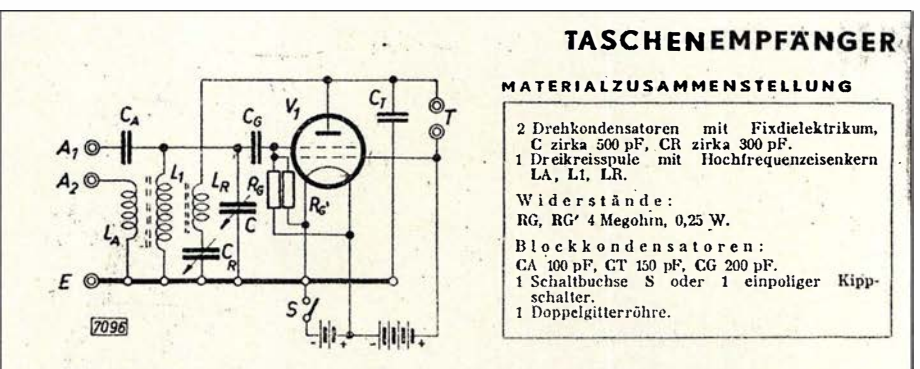

Der Empfänger verwendet eine Doppelgitterröhre RE 074 d in Raumladeschaltung, das heißt, das erste Gitter liegt an der positiven Anodenspannung, das zweite Gitter dient zur Steuerung des Anodenstromes. Der Betrieb erfolgt aus zwei normalen Taschenlampenbatterien. die eine liefert die Heizung, die andere die Anodenspannung. Mit Rücksicht auf kleine Abmessungen wird auch im Abstimmkreis L<sub>1</sub>C ein Drehkondensator mit festem Dielektrikum . (Glimmer oder Trolitul) verwendet. Die Dreikreisspule soll daher besonders hochwertig sein. Für eine Ausführung mit Haspelkern ergeben sich folgende Windungszahlen: Antennenwicklung LA 15 Windungen, Volldraht, 0,25 mm, Email + Seide; Gitterkreiswicklung L1 70 Windungen, HF.-Litze, 10  $\times$  0,07 oder 20  $\times$  0,05; Rückkopplungswicklung L<sub>R</sub> 35 Windungen, Volldraht 0,25 mm, Email + Seide. Die Gitterableitung R<sub>G</sub>, R<sub>G</sub>' führt an beide Heizfaden-<br>enden, damit ein weicher Schwingungseinsatz erreicht wird. Die Rückkopplung erfolgt indukenden, damit ein weicher Schwingungseinsatz erreicht wird. Die Rückkopplung erfolgt induktiv durch die Spule L<sub>R</sub> und wird kapazitiv mit C<sub>R</sub> geregelt. Die Antenne kann über C<sub>A</sub> an das gitterseitige Ende des Schwingungskreises oder über die Wicklung LA angeschlossen werden. Der erste Fall dient für kleine Behelfsantennen. Bei Verwendung einer Schaltbuchse wird durch, das Einstecken des Fernhörers selbsttätig der Heizkreis geschlossen. Man kann aber auch einen einfachen Kippschalter verwenden.

Das Gehäuse wird aus zirka 3 mm starkem Sperrholz oder Karton, bzw. Aluminiumblech angefertigt. Abmessungen 140 X 120 X 52 mm. Eine Wand trennt den Batterieraum von der Röhre. Der Teil des Gehäuses, in den die Röhre hineinragt, wird mit Filzstreifen ausgekleidet, um die Röhre vor Erschütferungen zu bewahren.

Zwischen zwei Pertinaxstreifen, die durch Distanzbolzen zusammengehalten sind, liegen die Bauteile. Der untere Streifen in der Abbildung trägt die beiden Drehkondensatoren und die Anschlußb<sup>u</sup>chsen für Antenne, Erde, bzw. Kopfhörer, der obere die Fassung für die Röhre und die Haspelkernspule sowie die Bolzen mit den Kontaktfedern für die zwei Taschenlampenbatterien. Auf polrichtigen Anschluß der Batterien beim Einsetzen ist zu achten. Wenn die Spannung der Heizbatterie soweit gesunken ist, daß die Lautstärke unbefriedigend wird, kann die als Anodenstromquelle dienende Batterie an Stelle der Heizbatterie verwendet werden. So erreicht man die doppelte Betriebszeit. Um die naturgemäß kleine Leistung dieses Gerätes voll auszunützen, soll der Betrieb nur mit einem einwandfreien Kopfhörer vorgenommen 4 werden.

I' (

RA 1291, HEFT XII/43

# Ionaspbärische KW-Ausbreitung, Maxwell und der Luxemburg-Effekt

## Dr. PIETER-TJERK DE BOER - PA3FWM

Die Ionosphäre ist jener Teil der Hochatmosphäre, der eine große Anzahl von Ionen und freien Elektronen enthält. Ihre bedeutende Rolle für den KW-Funkverkehr ist in Fachkreisen hinlänglich bekannt. Weniger geläufig ist, dass der Physiker James Clerk Maxwell bereits vor mehr als 150 Jahren die Existenz sowie die wesentlichen Ausbreitungsmechanismen von Radiowellen vorhersagte. Auch der sogenannte Luxemburg-Effekt lässt sich mit diesen Mechanismen erklären.

In diesem Beitrag werden aus physikalischen Basisprinzipien, aber ohne Mathematik, die bekanntesten Phänomene der ionosphärischen Kurzwellenausbreitung erklärt: Absorption und Reflexion und deren Abhängigkeit von Frequenz und Einfallswinkel. Zwar ist dies schon ein Großteil eines Jahrhunderts bekannt, z.B. [1], Am Ende kommen noch einige andere verwandte Sachen, wie der Luxemburg-Effekt.

#### **U** Vorhersage von Radiowellen

Um 1850 hatten Physiker ein ziemlich gutes Verständnis davon, wie Elektrizität und Magnetismus funktionieren und zu-

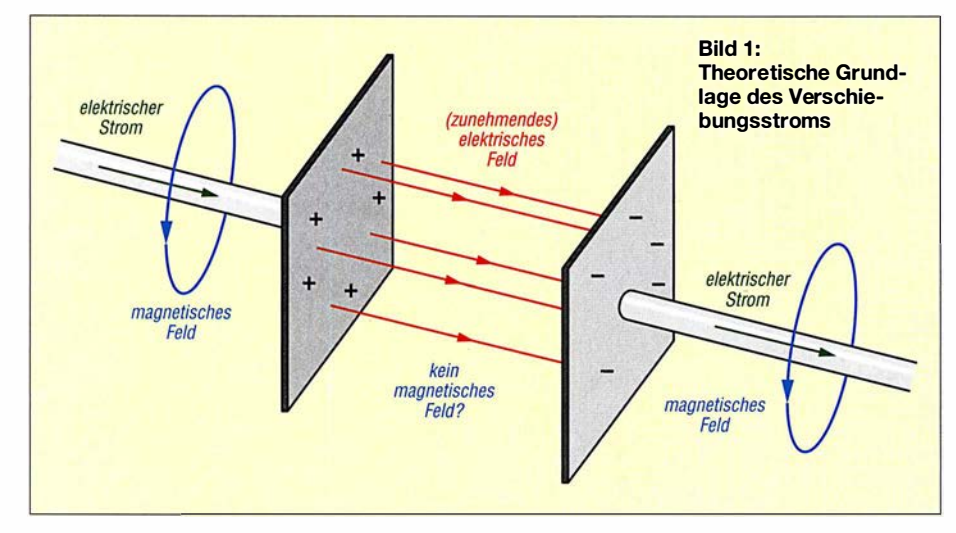

aber in der Amateurfunkliteratur hatte ich noch keine solche Beschreibung gesehen. Nach dem Lesen dieses Beitrags wissen Sie Folgendes:

- 1) Wie James Clerk Maxwell schon 1865 vorhersagen konnte, dass Radiowellen existieren können, etwa 20 Jahre bevor es Heinrich Hertz gelang, sie im Labor zu erzeugen,
- 2) weshalb Radiosignale, die vertikal in die Ionosphäre geschickt werden, bis zu einer bestimmten Frequenz reflektiert werden und oberhalb dieser sogenannten kritischen Frequenz durchgelassen werden,
- 3) weshalb Signale , die schräg auf die Ionosphäre einfallen bis zu einer höheren Frequenz "reflektiert" werden, und weshalb ich das Wort zwischen Anführungszeichen geschrieben habe,
- 4) weshalb die D-Schicht Radiosignale absorbiert statt reflektiert, d. h., weshalb 1 60 m und 80 m tagsüber nicht offen sind.

sammenhängen, basierend auf Experimente und Theorien u. a. von Ørsted, Ampère, Faraday und Weber. Es war bekannt, dass ein elektrischer Strom in einem Draht in seiner Umgebung ein Magnetfeld erzeugt (Prinzip des Elektromagneten) und umgekehrt dass ein sich bewegender Magnet einen Strom in einem Draht erzeugen kann (Prinzip des Dynamos) und es waren Formel bekannt für die Kräfte zwischen Ladungen und zwischen Magneten.

Es gelang James Clerk Maxwell um 1861 eine Theorie zu formulieren, in dem elektrische und magnetische Phänomene vereint wurden. Dabei betonte er nicht wie vorher die Kräfte zwischen geladenen Teilchen oder Gegenstände, sondern nach Faradays Vorbild unsichtbare "Felder", die von einigen Formeln beschrieben wurden. Die messbaren Kräfte auf Teilchen oder Gegenständen sind dann nur eine Folge dieser Felder.

Beim Formulieren seiner Theorie fügte Maxwell einen Term zu seinen Formeln

hinzu, der einen Effekt beschrieb, der noch nicht gemessen oder beobachtet worden war, nämlich den sogenannten "Verschiebungsstrom". Es ist nicht ganz klar [2] was für Maxwell der Anlass war, dies zu machen, aber heutzutage wird als wichtigste Rechtfertigung die Situation betrachtet, die in Bild 1 gezeigt ist. Wir sehen hier zwei Kondensatorplatten mit Anschlussdrähten. Wenn der Kondensator aufgeladen wird, läuft ein Strom durch beide Drähte und es entsteht also ein magnetisches Feld um diese Drähte herum. Aber was passiert zwischen den beiden Platten? Wenn dort kein Magnetfeld entsteht, haben wir ein Problem: an der einen Seite der Platte gibt es ein Magnetfeld und unmittelbar daneben an der anderen Seite nicht. Es stellt sich heraus dass dies den Formeln widerspricht, die in anderen Situationen immer stimmen. Dies kann gelöst werden, indem man unterstellt, dass es auch zwischen den Platten doch ein Magnetfeld gibt, und dass dies "erzeugt" wird von dem immer stärker werdenden elektrischen Feld zwischen den Platten. Maxwell nennte dies Verschiebungsstrom. Wichtig ist, dass dieser Verschiebungsstrom kein "echter" Strom ist, bestehend aus sich bewegenden Elektronen, sondern ein variierendes elektrisches Feld, das ein Magnetfeld erzeugt als ob es einen echten Strom gäbe.

Was Maxwell da gemacht hat, ist eigentlich ziemlich außerordentlich: Obwohl noch nie gemessen worden war, dass ein variierendes elektrisches Feld tatsächlich ein Magnetfeld erzeugt, hat er das doch in seine Formeln aufgenommen, nur aus theoretischen Gründen. Aber, der Effekt wäre mit dem damaligen Stand der Technik sehr schwer zu messen gewesen. Das Magnetfeld eines Stroms in einem Draht lässt sich leicht messen, z. B. mit einer Kompassnadel, die in Bewegung gebracht wird. Aber mit einem Kompass kann man den Effekt des Verschiebungsstroms nicht messen. Maxwells Vermutung bezog sich ja auf ein zunehmendes elektrisches Feld, aber das Feld zwischen den Kondensatorplatten kann man nicht uneingeschränkt zunehmen lassen, denn dann gibt's Funken; es dauert nur sehr kurz bis ein solcher Kondensator aufgeladen ist, viel zu kurz um dies mit einer Kompassnadel zu sehen.

Dieser "Verschiebungsstrom" hatte eine unerwartete Folge . Ohne diesen beschrieben die Formeln Situationen, die schon bekannt waren, wie das Feld um eine Ladung oder einen stromführenden Draht. Aber nachdem der Verschiebungsstrom hinzugefügt war, hatten die Formel noch eine ganz andere, wellenförmige Lösung. Wir wussten schon, dass ein variierendes Magnetfeld ein elektrisches Feld erzeugt, das

im Allgemeinen auch wieder variiert. Und ein solches variierendes elektrisches Feld erzeugt nun durch den Verschiebungsstrom auch wieder ein variierendes Magnetfeld. Und dies erzeugt wieder ein elektrisches Feld und so weiter. Es hört nicht auf und breitet sich wie eine Welle immer weiter aus (siehe links in Bild 2). Maxwell konnte sogar berechnen, wie schnell die Welle sich ausbreiten würde. Die Zahl war gleich der damals schon bekannten Lichtgeschwindigkeit und deshalb unterstellte er, dass Licht eine solche elektromagnetische Welle sei. Aber er konnte das selbstverständlich nicht beweisen.

Es hat noch mehr als 20 Jahre gedauert, bis Physiker experimentell die Effekte von Maxwells Verschiebungsstrom nachweisen konnten. Erst 1 888 ist es Heinrich Hertz gelungen, Maxwells elektromagnetische Wellen im Labor zu erzeugen und ihre Eigenschaften zu untersuchen. Damit hat er einerseits die Richtigkeit von Maxwells Vermutung über den Verschiebungsstrom bestätigt und andererseits die Grundlage geschaffen für die praktische Radiotechnik. Denn diese Kombination von variierenden elektrischen und magnetischen Feldern, die einander gegenseitig aufrecht erhalten ist das, was wir heute eine Radiowelle nennen.

Wichtig ist also, dass ein variierendes elektrisches Feld einen "Verschiebungsstrom" erzeugt<sup>1)</sup>. Trotz seines Namens hat dieser nichts zu tun mit Elektronen die "verschoben" werden . Aber er erzeugt wohl ein Magnetfeld, genau wie ein "echter" Strom das machen würde. Und dieser "Verschiebungsstrom" ist notwendig für die Existenz von Radiowellen.

#### • Vertikal in die Ionosphäre hinein

Hoch in der Atmosphäre sorgt ultraviolettes Licht der Sonne dafür, dass Elektronen von Luftmolekülen getrennt werden. Wenn dort eine Radiowelle vorhanden ist, wird deren elektrisches Feld eine Kraft auf diese freien Elektronen ausüben , die sie in Bewegung bringt. Solche bewegenden Elektronen bilden einen Elektronenstrom, und erzeugen deshalb ein Magnetfeld.

In der Ionosphäre erzeugt das wechselnde elektrische Feld einer Radiowelle also auf zwei Weisen ein magnetisches Feld: durch den Verschiebungsstrom aus dem Max-

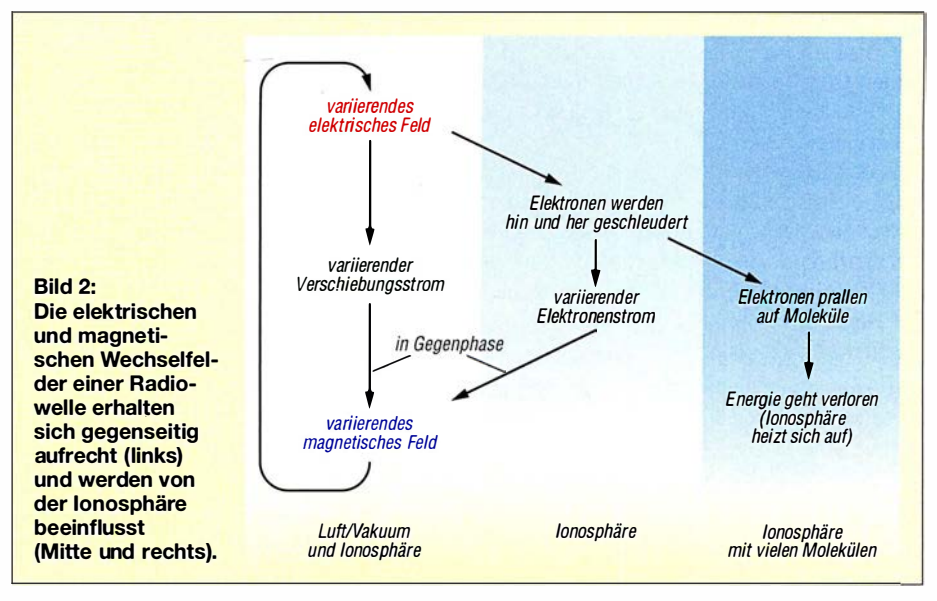

wellschen Gesetz und durch den Elektronenstrom von sich bewegenden Elektronen. Es stellt sich heraus (siehe Erklärung im Folgenden) dass

- der Elektronenstrom in die Gegenrichtung des Verschiebungsstroms fließt,
- bei niedrigerer Frequenz der Elektronenstrom größer wird und der Verschiebungsstrom kleiner.

Für hohe Frequenzen hat der Elektronenstrom also wenig Einfluss, aber bei einer bestimmten niedrigeren Frequenz (der sogenannten kritischen Frequenz) ist der Elektronenstrom genau so groß wie der Verschiebungsstrom; die Ströme fließen einander aber entgegen, ihre Magnetfelder heben sich also auf, sodass die elektromagnetische Welle sich nicht weiter ausbreiten kann. Bei noch niedrigeren Frequenzen dominiert der Elektronenstrom und es entsteht netto wieder ein Magnetfeld, aber dies ist "falsch herum" für die Wellenausbreitung. Schlussfolgerung: In der Ionosphäre kann eine Radiowelle sich nur ausbreiten, wenn seine Frequenz oberhalb der kritischen Frequenz liegt. Wellen mit niedrigeren Frequenzen, die die Ionosphäre erreichen, können nicht weiter gehen und müssen deshalb wohl reflektiert werden.

Weshalb fließt der Elektronenstrom dem Verschiebungsstrom entgegen? Bei dem Kondensator aus Bild 1 sahen wir, dass der Verschiebungsstrom eigentlich die Fortsetzung der Ströme in den Drähten ist. Wenn unser Kondensator links positiv aufgeladen wird, wie gezeigt, läuft der Verschiebungsstrom also nach rechts. Wenn diese Kondensatorplatten sich in der Ionosphäre befinden würden, würde es zwischen den Platten freie Elektronen geben. Diese sind negativ geladen, würden also von der positiven Ladung angezogen und würden sich also zur linken Platte be-

wegen, aber weil sie negativ geladen sind, ist das ein positiver Strom nach rechts. So sieht es aus, als liefe der Elektronenstrom in gleicher Richtung wie der Verschiebungsstrom.

Aber wenn wir dem Kondensator einen sinusförmigen Wechselstrom zuführen, sieht es anders aus. Die Ladung auf dem Kondensator eilt dem Strom um 90° nach (der Strom bringt ja die Ladung zur Kondensatorplatte). Es ist diese Ladung, die das elektrische Feld erzeugt und dieses Feld bestimmt die Kraft, die auf die Elektronen ausgeübt wird. Die Geschwindigkeit der Elektronen eilt dieser Kraft wieder um 90° nach (man muß ja zunächst die Kraft auf das Elektron ausüben vor es in Bewegung kommt). Insgesamt eilt der Elektronenstrom dem Verschiebungsstrom also um 1 80° nach und ist ihm also doch entgegengesetzt.

Und weshalb wird bei niedrigeren Frequenzen der Elektronenstrom größer und der Verschiebungsstrom kleiner? Auch das lässt sich mit dem Kondensator aus Bild 1 erklären . Bei einer niedrigeren Frequenz steigt die Feldstärke zwischen den Platten langsamer an, weil eben eine Periode der angelegten Wechselspannung länger dauert, sodass der Verschiebungsstrom kleiner ist, weil dieser ja mit der Veränderung der Feldstärke zusammenhängt. Daneben behält bei niedrigerer Frequenz das elektrische Feld während längerer Zeit die gleiche Polarität, sodass die Elektronen während längerer Zeit in die gleiche Richtung beschleunigt werden und sie also eine höhere Geschwindigkeit erreichen, sodass der Elektronenstrom größer wird.

**• Schräg in die Ionosphäre hinein** 

Betrachten wir mal eine Radiowelle in der Ionosphäre mit einer Frequenz oberhalb der kritischen Frequenz. Wie oben erklärt,

<sup>&</sup>lt;sup>1)</sup> Über die genaue Interpretation des Verschiebungsstroms kann man lange streiten und bis in unser Jahrhundert erscheinen wissenschaftliche Artikel darüber. Insbesondere kann man darüber streiten, ob das variierende elektrische Feld selbst ein Magnetfeld erzeugt oder ob dieses Magnetfeld eigentlich erzeugt wird von den echten Strömen, die die Platten aufladen und so dafür sorgen, dass das elektrische Feld variiert. Diese eher philosophische Frage ist für unsere jetzigen Zwecke aber nicht wichtig.

wird dann der Verschiebungsstrom nur teilweise von dem entgegengesetzten Elektronenstrom aufgehoben. Insgesamt ist das erzeugte Magnetfeld dann also kleiner als außerhalb der Ionosphäre.

Aus der Berechnung von Herrn Maxwell folgt ein Zusammenhang zwischen Frequenz und Wellenlänge für normale, nicht ionisierte Luft. In der Ionosphäre ist das Magnetfeld verhältnismäßig kleiner, aus der Berechnung folgt dann für die gleiche Frequenz eine größere Wellenlänge<sup>2)</sup>. Wesdie Richtungsänderung, bis die Wellen so schräg einfallen, dass sie in der Ionosphäre horizontal laufen müssen, um noch anzuschließen. Wenn die Wellen noch schräger einfallen, dann ist es unmöglich, um noch eine anschließende Welle im ionisierten Teil zu haben und bleibt den Wellen nichts anders als reflektiert zu werden.

Wir sehen hier also wieder ein bekanntes Phänomen: Frequenzen oberhalb der kritischen Frequenz werden recht nach oben nicht reflektiert, können aber bei ausrei-

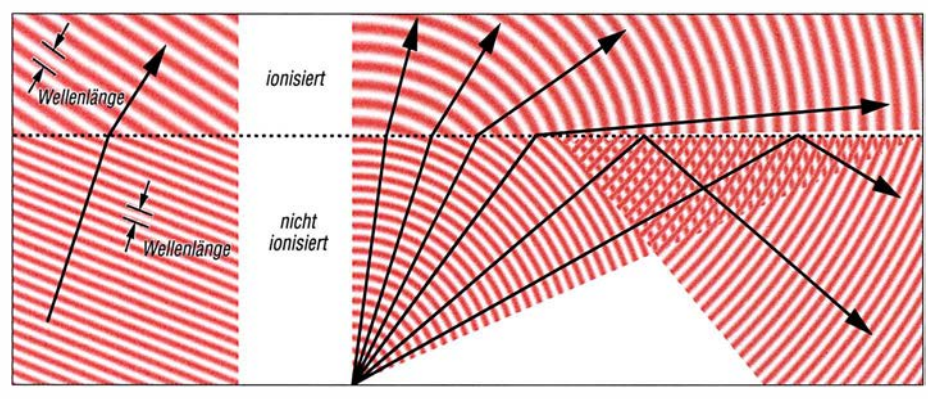

Bild 3: Brechung der Radiowellen an der Ionosphäre; eine Animation findet sich auf [3].

halb das so ist und nicht umgekehrt, lässt sich leider nicht ohne Mathematik erklären.

Die Folge dieser Änderung der Wellenlänge ist links in Bild 3 gezeigt. Unten sehen wir eine Radiowelle, die sich nach rechts oben ausbreitet in nicht ionisierter Luft. Oben ist die Luft wohl ionisiert. Wo die Radiowelle den ionisierten Bereich erreicht, muß jedes Maximum und jedes Minimum der Welle sich aus dem nicht ionisierten Bereich in den ionisierten Bereich weiter bewegen, denn die Frequenz bleibt gleich. Aber wie gesagt, die Wellenlänge ist im ionisierten Teil größer. Das lässt sich nur lösen, indem die Ausbreitungsrichtung der Wellen sich ändert wie gezeigt, sonst könnten die Maxima und Minima der Wellen im ionisierten und nicht ionisierten Bereich nicht aneinander anschließen.

Rechts in Bild 3 wird gezeigt, was passiert, wenn sich Radiowellen aus einem Punkt links unten ausbreiten. Diese Wellen erreichen die Grenze der Ionosphäre an verschiedenen Stellen und unter unterschiedlichen Winkeln. Wellen, die recht nach oben gehen, gehen problemlos weiter. Wellen, die einigermaßen schräg einfallen, ändern ihre Richtung wie oben erklärt. Je schräger der Einfall , umso größer chend schrägem Einfall doch reflektiert werden.

In Bild 3 ist aber eine große Vereinfachung gemacht: Wir nahmen an, dass die Ionisation auf einer bestimmten Höhe plötzlich anfängt. Stattdessen nimmt die Ionisation in Wirklichkeit allmählich mit der Höhe zu und noch höher wieder ab. Die Folge davon ist gezeigt in Bild 4. Oben sehen wir eine Ionosphäre, die in einige Scheiben aufgeteilt ist, sodass die Ionisation in einigen Schritten ihr Maximum erreicht. Bei jeder Grenze zwischen zwei Scheiben können die Radiowellen entweder mit geänderter Richtung weiter gehen oder reflektiert werden, abhängig von deren Ein-

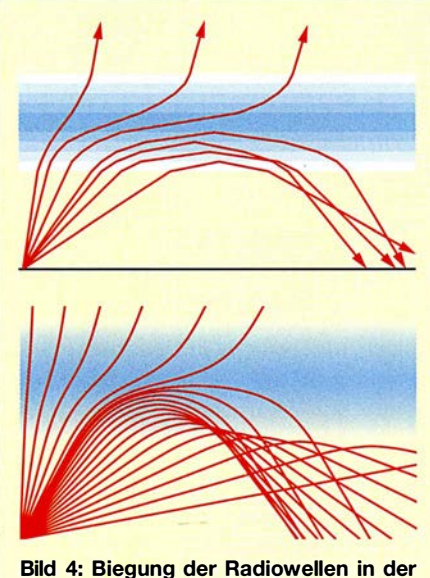

Ionosphäre

fallswinkel. Unten ist diese Idee weiter getrieben zu unendlich vielen, unendlich dünnen Scheiben. Wir sehen, dass die Radiowellen jetzt allmählich ihre Richtung ändern und abhängig vom Einfallswinkel schließlich doch nach oben entkommen oder nach unten gebogen werden und irgendwo die Erdoberfläche erreichen. Wegen dieser allmählichen Richtungsänderung ist es eigentlich besser, nicht von "Reflexion" zu reden, sondern von "Biegung". Wir sehen auch, dass es zwei unterschiedliche Pfade zur gleichen Stelle auf der Erdoberfläche geben kann, mit unterschiedlichen Längen. Das verursacht Fading, weil die Signale über die beiden Pfade mit unterschiedlichen Phasen ankommen und einander also entweder verstärken oder teilweise aufheben können.

#### **• Dämpfung**

Wir haben gesehen, dass Elektronen in der Ionosphäre in Bewegung gesetzt werden durch das elektrische Feld einer einfallenden Radiowelle. Bisher nahmen wir an, dass sie diese Bewegung ungestört ausführen konnten: Sie werden von dem elektrischen Feld hin und her geschleudert. Das stimmt, wenn wir über die höheren Teile der Ionosphäre reden, wo die Luft sehr dünn ist.

Weniger hoch ist die Luft nicht so dünn und prallen die freien Elektronen häufig auf Luftmoleküle . Ein Molekül ist viel schwerer als ein Elektron. Es ist als ob ein Tischtennisball mit einem Fußball zusammenstößt: Der Tischtennisball fliegt in eine willkürliche Richtung, abhängig davon, wie er genau auf den Fußball gestoßen ist, während der Fußball kaum in Bewegung kommt. Unsere Elektronen (Tischtennisbälle) werden also vom elektrischen Feld beschleunigt aber prallen schon bald gegen ein Molekül (Fußball) und fliegen dann in eine willkürliche Richtung. Sie können also nicht "ruhig" hin und her geschleudert werden. So wird der Elektronenstrom gar nicht so groß und es "entweicht" ein Teil der Energie: Die beschleunigten Elektronen fliegen in willkürliche Richtungen und können so ihre Energie nicht der Radiowelle "zurückgeben". Die Radiowelle wird also schwächer.

Eine ionisierte Schicht kann also zwei Effekte auf unsere Radiowellen haben:

- Wenn die freien Elektronen ungestört hin und her geschleudert werden können, tritt Biegung/Reflexion auf.
- Wenn die Elektronen schon bald auf Moleküle stoßen, tritt Dämpfung auf.

Hieraus folgt, dass wir Dämpfung vor allem erwarten können in ionisierten Schichten auf geringerer Höhe (mehr Luftmole-

<sup>&</sup>lt;sup>2)</sup> Man könnte glauben, dass dadurch die Geschwindigkeit der Welle über die Lichtgeschwindigkeit hinausginge, was von Herrn Einstein nicht erlaubt wird. Die Lösung für dieses (scheinbare) Problem beruht auf dem Unterschied zwischen Phasengeschwindigkeit und Gruppengeschwindigkeit, was aber den Rahmen dieses Beitrags sprengen würde.

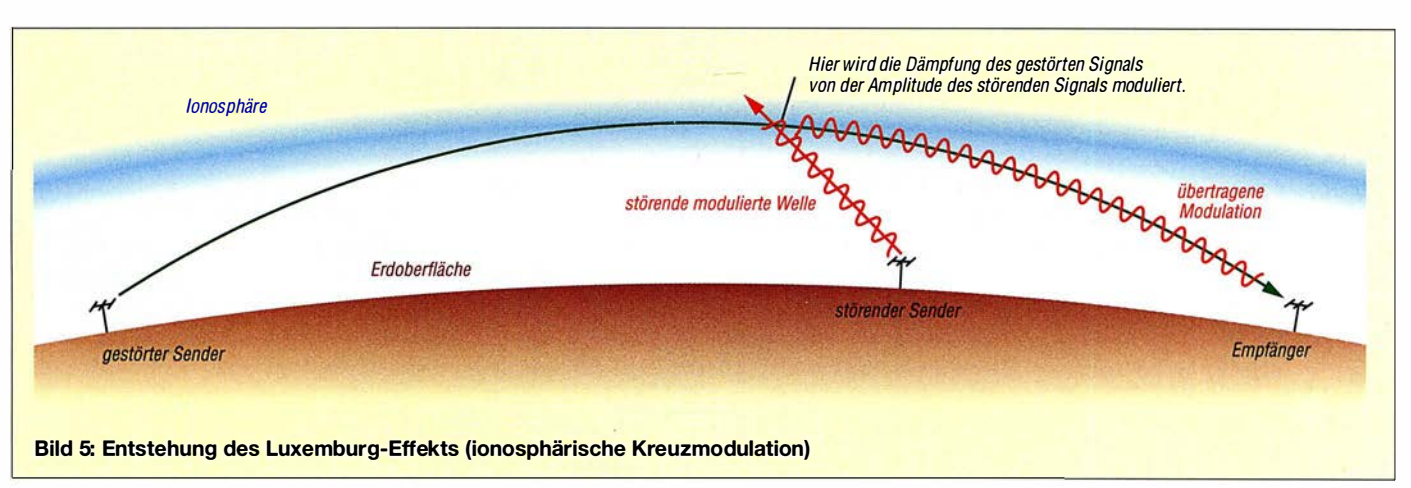

küle, also mehr Kollisionen) und bei niedrigeren Frequenzen, denn bei einer höheren Frequenz dreht sich die Richtung der Elektronenbewegung schneller um, sodass es weniger wahrscheinlich ist, dass das Elektron mittlerweile auf ein Molekül gestoßen ist. Deshalb dämpft vor allem die D-Schicht, und nur auf niedrigeren Frequenzen, z.B. in den 160-m- und 80-m-Amateurfunkbändem.

## **•** Fazit

Maxwell introdozierte auf Basis von pur theoretischen Überlegungen den "Verschiebungsstrom", der Radiowellen möglich macht. Diese Radiowellen ändern ihre Richtung in der Ionosphäre oder werden gar völlig blockiert, indem der Strom der freien Elektronen teilweise oder gänzlich den Effekt des Verschiebungsstroms aufhebt. Und Kollisionen dieser freien Elektronen mit Luftmolekülen sorgen für die Dämpfung in der D-Schicht.

Übrigens ist diese ganze Überlegung doch wohl eine vereinfachte, z.B. haben wir den Einfluss des Erdmagnetfelds nicht mitgenommen. Aber dennoch ist es ein nützliches Modell.

## **• Der Luxemburg-Effekt**

Der sogenannte Luxemburg-Effekt wurde 1 933 vom Niederländer Bemard Tellegen entdeckt [4] . In Eindhoven (im Süden der Niederlande) hörte er beim Empfang eines Schweizerischen Mittelwellensenders im Hintergrund auch leise die Modulation eines Langwellensenders aus Luxemburg. Eine gerade Linie von der Schweiz nach Eindhoven führt über Luxemburg, was die Vermutung ergab, dass etwas Besonderes in der Ionosphäre über Luxemburg geschah. Tatsächlich haben die Wissenschaftler Bailey und Martyn einige Jahre später eine Erklärung für diesen Effekt ausgedacht, die wir mit den obigen Kenntnissen über die Ionosphäre auch qualitativ verstehen können.

Wie oben erwähnt, dämpft die Ionosphäre, weil die Elektronen auf Moleküle prallen.

Wenn ein sehr starker Sender – in diesem Fall Luxemburg - aktiv ist und es also ein starkes elektrisches Feld gibt, werden die Elektronen doch noch ziemlich viel beschleunigt, bevor sie auf Moleküle prallen. Bei der Kollision verliert das Elektron nur einen kleinen Teil seiner Geschwindigkeit zugunsten der Moleküle; den Rest behält das Elektron, aber nach der Kollision in eine ganz andere Richtung. Die Folge ist, dass sich über einem solchen leistungsstarken Sender die Elektronen durchschnittlich schneller bewegen als anderswo. Man sagt auch dass die Ionosphäre von dem luxemburgischen Sender "aufgeheizt" wird, weil ohne Radiosender die durchschnittliche Geschwindigkeit der Elektronen in der Ionosphäre nur von der Temperatur abhängig ist.

Wenn sich die Elektronen, vom Iuxemburgischen Sender aufgeheizt, schneller bewegen, werden sie auch eher wieder auf ein Molekül stoßen. Wir sahen vorher,

dass die Dämpfung der Ionosphäre von diesen Kollisionen verursacht wird - je mehr Kollisionen, umso mehr Dämpfung. Wenn ein anderes Radiosignal – in diesem Fall aus der Schweiz - durch die "aufgeheizte" Ionosphäre über Luxemburg geht, wird das Signal also mehr gedämpft. Und weil die Stärke des Iuxemburgischen Senders mit seiner Modulation variiert (Amplitudenmodulation!), wird auch die Dämpfung des schweizerischen Signals variieren mit der Iuxemburgischen Modulation: So wird auf dem schweizerischen Signal auch der Iuxemburgische Ton hörbar.

Die Iuxemburgische Modulation klingt auf dem schweizerischen Signal aber dumpf. Das kommt dadurch, dass die Elektronen den Amplitudenänderungen des Iuxemburgischen Signals nicht unmittelbar folgen. Es dauert etwas, bis ihre Geschwindigkeit gestiegen ist in den Modulationsspitzen und im Modulationsminimum dau-

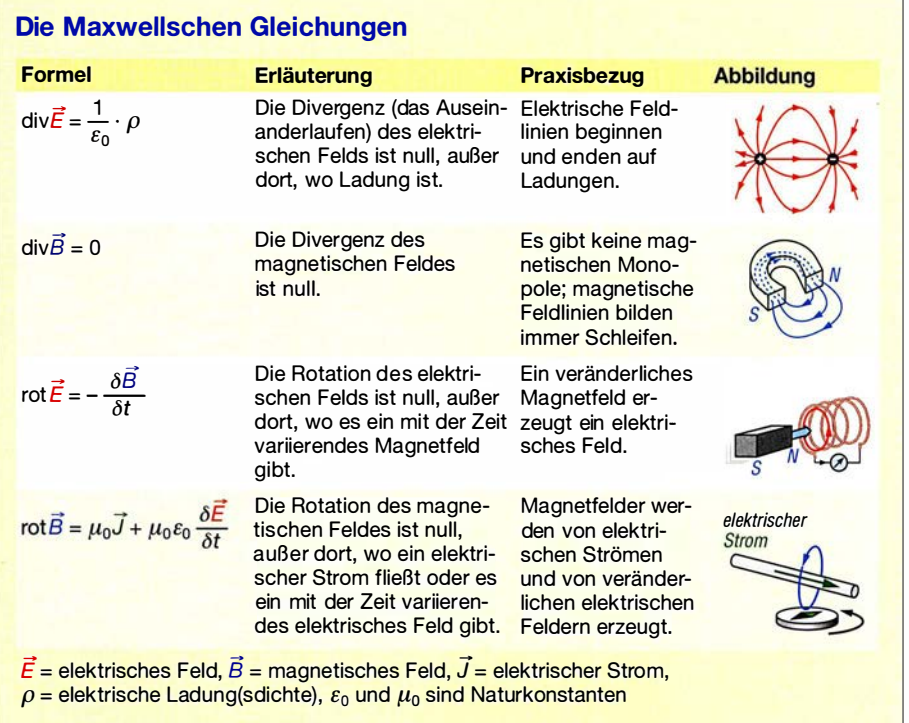

ert es auch wieder etwas, bevor die Elektronen ihre erhöhte Geschwindigkeit wieder losgeworden sind (in Kollisionen mit Molekülen).

Das Phänomen wird immer noch Luxemburg-Effekt genannt, aber es ist seitdem noch in vielen anderen Situationen beobachtet worden, besonders bei leistungsstarken Langwellensendem. Technisch wäre der Begriff ionosphärische Kreuzmodulation besser.

#### **• Die Maxwell-Gleichungen**

Wie gesagt, hat James Clerk Maxwell einen sehr großen Beitrag zur Theorie des Elektromagnetismus geliefert. Und obwohl er beim Publikum viel weniger bekannt ist als z.B. Isaac Newton und Albert Einstein, wird er von vielen heutigen Physikern mit diesen beiden großen Namen gleich geschätzt. Die genaue Bedeutung seiner sogenannten Maxwell-Gleichungen wäre Teil eines universitären Physik-Studiengangs aber deren Form lässt sich ziemlich einfach erklären (siehe Kasten). Diese Formeln beschreiben, wie die Feldlinien des elektrischen Feldes  $\vec{E}$  und des magnetischen Feldes  $\vec{B}$  sich verhalten. Von jedem wird beschrieben, in welchem Maß sie zu einander oder voneinander weglaufen (Divergenz), und in welchem Maß sie gebogen sind (Rotation). Die beiden Maße werden ausgedrückt in anwesender Ladung  $\rho$ , anwesendem elektrischen Strom  $\overline{J}$  und zeitlicher Änderung der magnetischen und elektrischen Felder, notiert als  $\partial/\partial t$ .

Die erste Formel besagt, dass elektrische Feldlinien nur zusammenkommen an Stellen, wo sich elektrische Ladung befindet. Die zweite Formel besagt, dass magnetische Feldlinien nirgendwo zusammenkommen, weil es keine losen magnetischen Nord- oder Südpole gibt. Magnetische Pole gibt es immer zusammen, z.B. an den beiden Enden eines Stabmagneten, sodass die Feldlinien innerhalb des Magneten weiterlaufen können.

Die dritte Formel besagt, dass wenn irgendwo das magnetische Feld variiert, dort dann ein gekrümmtes elektrisches Feld entsteht. Wenn wir einen Draht ungefähr entlang dieser elektrischen Feldlinien biegen, dann werden die Elektronen im Draht in Bewegung gebracht - es läuft ein Strom, das Prinzip des Dynamos.

Die vierte Formel besagt schließlich, dass gekrümmte magnetische Feldlinien entstehen, wenn irgendwo ein Strom läuft (wie z . B. gezeigt von einer Kompassnadel in der Nähe eines stromführendes Drahts), und wenn irgendwo die elektrische Feldstärke variiert - letzteres ist der Verschiebungsstrom.

Man sieht, dass die Gleichungen für elektrische und magnetische Felder weitgehend identisch sind. Diese Symmetrie wird nur dadurch gebrochen, dass es keine magnetische Monopole gibt, als Gegenstück zur elektrischen Ladung, und demzufolge auch keinen "magnetischen Strom" als Gegenstück zum elektrischen Strom.

Wer viel mehr zu den Maxwellgleichungen lesen möchte, den kann ich auf [5] verweisen.

#### pa3fwm@amsat.org

#### Literatur und Bezugsquelle

- [1] Raymond Jouaust: L'ionosphere . Editions de Ia Revue d'optique théorique et instrumentale, Paris 1 946
- [2] Siegel, D. M.: Innovation in Maxwell's electromagnetic theory. Cambridge University Press 1991
- [3] de Boer, P. T. , PA3FWM: Maxwell and the ionosphere. www.pa3fwm.nl/technotes/tn12.html
- [4] Tellegen, B. D. H.: Interaction between Radio-Waves? Nature 131 (1933), S. 840
- [5] Bäker, M.: Die Maxwellgleichungen (fast) ohne Formeln. http://scienceblogs.de/hier-wohnen-dra chen/2010/08/24/die-maxwellgleichungen-ohne -forme/n-1-fe/der

# Franzis' Theremin-Bausatz: Abstimmpfeifton als Musik

Der Empfang von KW-Signalen ist manchem Musik in den Ohren. Es gibt ein elektronisches Musikinstrument, das vom Klang her an die Abstimmvorgänge auf KW erinnert: das Theremin. Das ist ein von Lew Sergejewitsch Termen 1919 erfundenes Instrument und der Vorläufer der Synthesizer. Das Theremin erzeugt durch die Überlagerung zweier frequenzmäßig nahe beieinanderliegender Oszillatoren im MWbzw. LW-Bereich Töne. An einen Oszillator ist dabei eine Stabantenne gekoppelt, die als Zusatzkapazität wirkt. Durch Annäherung von Hand oder Körper an die Antenne und Verstimmung des Oszillators verändert sich zwangsläufig der entstehende Schwebungston. Das ist ungewohnt, ermöglicht jedoch stufenlose Tonhöhenvariationen. Selbst heute wird es noch gerne zur Erzeugung futuristischer Klänge genutzt [1]. Der bei Franzis [2] für knapp 50 € erhält-

liche Bausatz enthält neben einer ausführlichen Anleitung mit vielen geschichtlichen Fakten alle notwendigen Bauteile und Materialien. Die bedruckte Verpackung dient als Gehäuse für das Theremin. Nur eine Blockbatterie und ein Lötkolben sind zusätzlich notwendig.

Die Platine ist bereits fertig mit SMD-Bauteilen bestückt. Lediglich Antenne, Lautsprecher, Potenziometer, Trimmkondensator und zwei Spulen sind noch anzulöten.

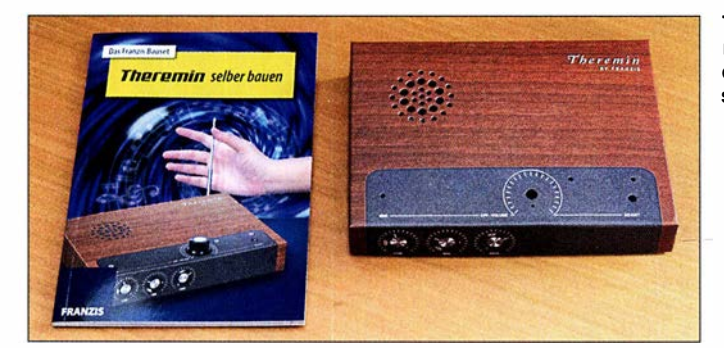

Theremin-Bausatz mit Anleitung; der Pappkarton dient später als Gehäuse.

Blick in das aufgebaute Franzis-Theremin Fotos: DL2MCD

Der Aufbau des Bausatzes gelang ohne Komplikationen - eine fehlende Madenschraube für das Lautstärkepotenziometer ergänzte ich kurzerhand.

Das Franzis-Theremin arbeitet bei 500 kHz. Funkamateure können ähnliche Effekte mit einem Überlagerungsoszillator nahe eines Empfängers erzeugen. Tatsächlich war eines der historischen Theremins lediglich ein Oszillator, der in Verbindung mit einem Radioempfänger zu nutzen war. Fazit: Der Theremin-Bausatz ist gut geeignet, um Jugendliche für die Elektronik zu begeistern.

#### Dipl.-Ing. Wolf-Dieter Roth, DL2MCD d/2mcd@gmx.net

#### Literatur und Bezugsquelle

- [1] Sander, K.: Hausmusik selbst gemacht mit einem optischen Theremin. FUNKAMATEUR 58 (2009) H. 9, S. 953-955
- [2] Franzis Verlag GmbH, Richard-Reitzner-Allee 2, 85540 Haar; www.franzis.de

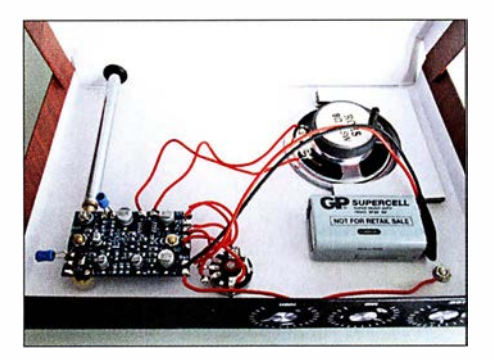

# VDA mit vier Elementen als DXpeditions-Antenne (3)

## **CHRISTIAN JANSSEN - DL1MGB**

Inhaltlicher Schwerpunkt des dritten und letzten Teils des Beitrags sind der Aufbau eines VDA im Gelände und die Inbetriebnahme. Hier fließen die Erfahrungen ein, die auf DXpeditionen und unter teils widrigen äußeren Umständen gesammelt wurden. Die gewonnenen Erkenntnisse können durchaus auch beim Portabelbetrieb während des Fielddays oder im Urlaub nützlich sein.

Die folgenden Abschnitte befassen sich mit dem Zusammenbau des VDA und beschreiben das Aufstellen des Mastes und die Installation des Antennensystems.

#### **E** Aufbau und Installation

Ziel der Beschreibung ist es, ein Bild vom Aufbauvorgang zu vermitteln, das die richtigen Schlüsse für den eigenen Nachbau zulässt.

#### Vorbereitungen

Peinlich genaues Arbeiten bei den Vorbereitungen kostet im ersten Moment zwar etwas mehr Zeit, wird aber durch ein reibungsloses und zügiges Vorankommen beim Aufrichten der Antenne belohnt. Beim VDA handelt es sich um eine Drahtantenne mit einer ganzen Reihe von Drähten und Abspannschnüren. Wo diese gehäuft zusammentreffen, können sie sich sehr schnell verheddern. Ist das erst einmal passiert, dann hilft nur, alles komplett abzubauen, zu entwirren und neu anzufangen. Dieses Vorgehen kann ein Mehrfaches der Zeit beanspruchen, die man dazu benötigt, den Aufbau sauber vorzubereiten.

Der hier beschriebene Ablauf soll zeigen, wie es bei unseren Aufbauten schon vielfach funktioniert hat. Mit etwas Übung, Geduld und Feingefühl kann eine Person ein komplettes VDA für die Bänder 30 m bis 10 m in einer Stunde und ein 40-m-VDA in etwa zwei Stunden aufstellen.

#### Schiebemast zusammenbauen

Bei der 12 m langen Version des GFK-Mastes von [19] muss nicht die komplette Länge zusammengebaut werden. Beim 20 m-VDA sollte man den obersten Schuss, bei der 17-m-Ausführung die obersten zwei Schüsse usw. weglassen. Zum einen werden diese nicht benötigt, zum anderen erzeugen sie nur zusätzliche unnötige Windlast und machen dadurch das ganze Gebilde instabiler.

Zur Sicherung der einzelnen Mastschüsse gegen Zusammenrutschen ist es nicht ausreichend, einfach ein paar Lagen Klebeband um die Übergänge zu wickeln. Diese Verbindung geht dann entweder bei Sonne oder bei kaltem, nassem Wetter auf und der Mast rutscht dann doch zusammen. Aus diesem Grund gibt es bei [19] einen speziellen Schellensatz (Bild 38). Die Schelle ist jeweils über dem Stoß am Mast zu montieren.

Wie immer gilt der zu beachtende Grundsatz: Nach fest kommt ab. Man muss ein gewisses Feingefühl dafür entwickeln, wie fest man die Schelle bei der Montage einerseits zuschrauben muss, damit die Mastschüsse nicht mehr zusammenrutschen und andererseits nur zuschrauben darf, um den Mast nicht zu zerstören.

Damit sich beim Aufrichten der Antenne keine Drähte oder Leinen an den Schellen einfädeln können, klebt man diese mit Klebeband ab (Bild 39). Und hat man dieses schon einmal zur Hand, kann man am Schluss noch das Loch des obersten Schusses zukleben. Das untere Ende des Mastes bleibt offen, damit eventuell entstandenes Schwitzwasser ablaufen kann.

t Hering 1 Hering  $4\sum_{n=1}^{\infty}$ Hering<sub>7</sub>  $\frac{1}{2}$ : Hering 3 Antennenmitte Hering<sub>6</sub> Hering 8 Hering 5 . Hering<sub>2</sub>

Bild 36: Zum Setzen der Abspannpunkte nutzt man Maßband oder Heringsschablone. Die Hauptstrahlrichtungen sollten jetzt bereits feststehen (Pfeile). Anschließend geht es wie folgt weiter:

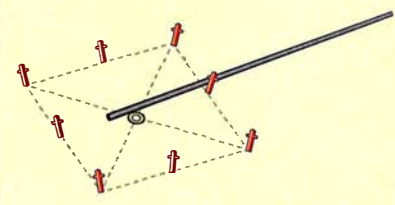

Schritt 1: Den vorbereiteten Mast auslegen und darauf achten, dass das untere Ende etwas über die Mitte hinausragt; bei der 40-m-Version sollte man in der Mitte ein Kippgelenk verwenden.

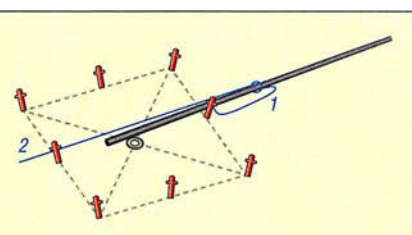

Schritt 2: Mastabspannungen 1 und 2 am Mast befestigen. 1 komplett auslegen und am Hering befestigen (mit genügend Überlänge, damit der Mast nachher beim Aufstellen nicht auf halbem Weg festgehalten wird), 2 am Mast entlang Richtung Mastfuß auslegen; bei der 30-m-Version sind es zwei, bei der 40-m-Version drei Abspannebenen.

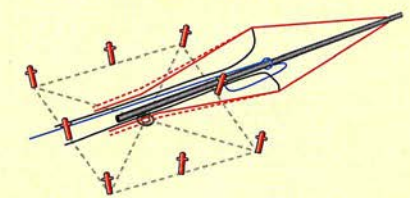

Schritt 3: Die ersten beiden Dipole auslegen, obere Enden nur ablegen (sie werden später zusammen mit den anderen beiden Dipolen am Mast befestigt), das Koaxialkabel zuerst Richtung Mast legen, dann den Mast entlang Richtung Mastfuß; die Mittenabspannungen der Dipole sind zusammen mit dem unteren Dipolschenkel abzulegen.

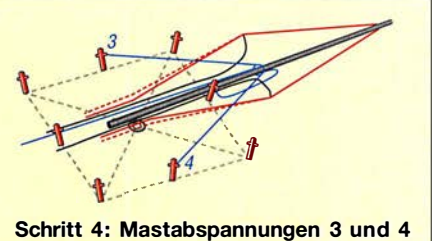

am Mast befestigen, über den Koaxkabeln und Dipolen ablegen und jeweils an den Heringen befestigen (nicht zu straff, aber straff genug, damit der Mast beim Aufrichten nicht mehr seitlich wegkippen kann); bei der 30-m-Version sind es zwei, bei der 40-m-Version drei Abspannebenen.

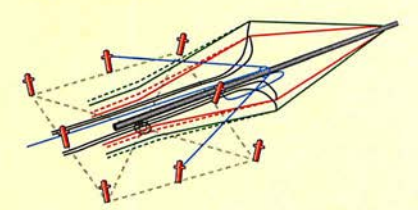

Schritt 5: Die beiden anderen Dipole auslegen, obere Enden nur ablegen, Koaxialkabel zuerst Richtung Mast legen, dann den Mast entlang Richtung Mastfuß; die Mittenabspannungen der Dipole werden zusammen mit den unteren Dipolschenkeln abgelegt.

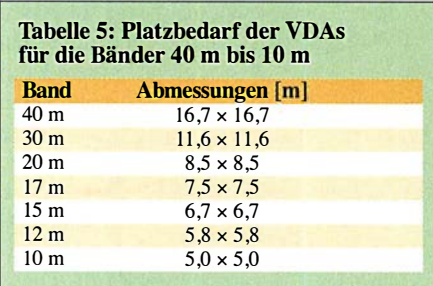

#### Abspannpunkte setzen

Zuerst wählt man den Ort, an dem die Antenne stehen soll. Der insgesamt erforderliche Platz (Tabelle 5) ergibt sich aus der Lage der Abspannpunkte.

Falls geplant ist, die Antenne mehrmals auf- und abzubauen, empfiehlt sich der Einsatz der in einem der vorangegangenen Abschnitte beschriebenen Heringsschablone (siehe Bilder 28 und 31 im zweiten Teil des Beitrags). Mit diesem Hilfsmittel lassen sich die benötigten Abspannpunkte sehr einfach und hinreichend genau ermitteln.

Bevor jedoch die Heringe eingeschlagen werden, sollte man bereits wissen, in welche Richtung die Antenne später strahlen soll. Eine nachträgliche Änderung der Aufbauposition ist nur noch mit erheblichem Aufwand möglich.

## Dipole und Abspannungen auslegen

Beim sorgfältigen Auslegen der Strahler und Abspannungen hat sich die in Bild 36 dargestellte und in einzelnen Aufbauschritten beschriebene Reihenfolge bewährt.

#### Festmachen

Bei der Befestigung der oberen Dipolenden ist darauf zu achten, dass alle vier oberen Abspannleinen die gleiche Länge aufweisen. Die vier Koaxialkabel fixiert man am besten mit vier Schlaufen. Das ermöglicht dann noch Korrekturen nach dem Aufstellen (das Koaxialkabel muss zwischen der Einspeisung und dem Mast waagerecht verlaufen).

Generell sollten alle Befestigungen am Mast so ausgelegt werden, dass ein versehentliches Verrutschen beim Aufstellen ausgeschlossen ist. Ein paar Windungen Klebeband reichen meist als Fixierung.

#### **Aufrichten**

Zum Aufrichten der Antenne zieht man alle Dipole an den Mast heran (Bild 37). Bei den ersten Aufstellversuchen arbeitet man am besten zu zweit, später mit mehr Erfahrung und Routine funktioniert das Ganze auch allein. Aufgrund der Vielzahl der Drähte und der Größe der Antenne sollte

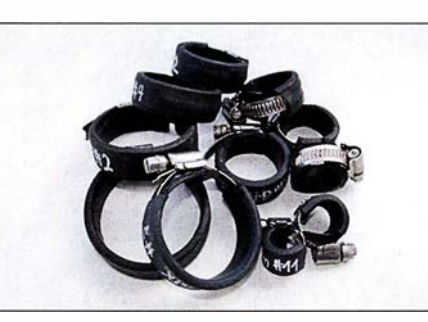

Bild 38: Schellensatz zur Sicherung des Schiebemastes gegen Zusammenrutschen

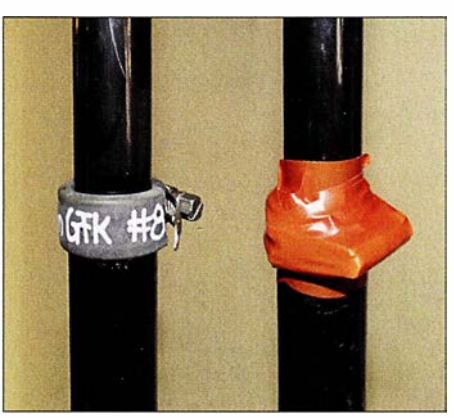

Bild 39: Montierte Schelle (links), mit Klebeband umwickelt (rechts)

man jedoch die 40-m-Version immer zu zweit aufbauen. Eine Person nimmt den Mast inklusive der Dipole und Koaxialkabel, eine zweite Person kümmert sich um die Abspannung(en). Dann sind der

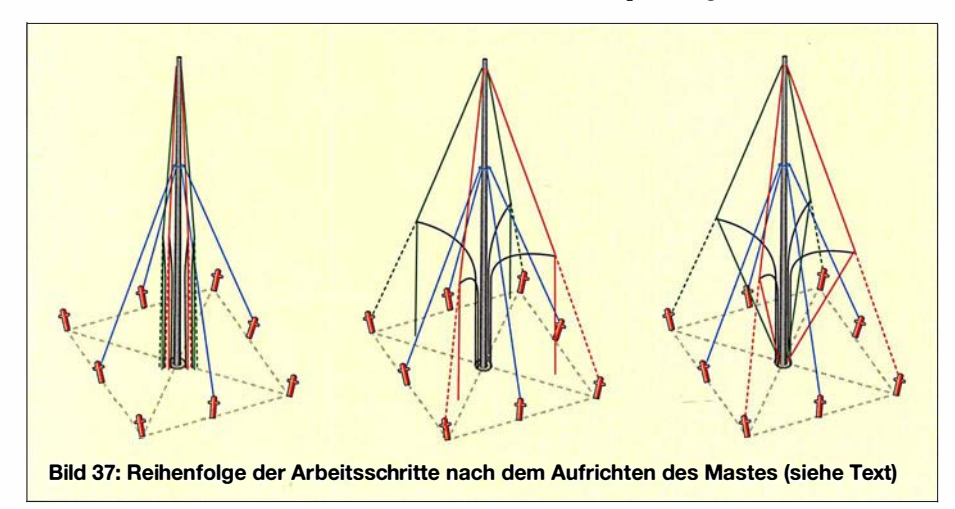

Bild 40: Führung der Koaxialkabel am Mast

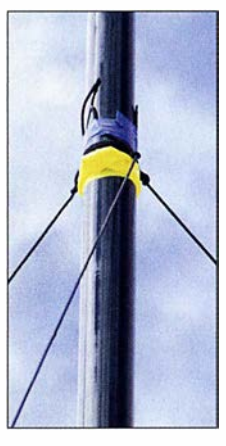

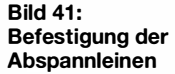

Mast aufzurichten, die Abspannung(en) Nr. 2 am Hering zu befestigen und der Mast am Fuß zu fixieren. Dieser ist gegebenenfalls in den Trichter zu stellen. Nun kann das Gebilde auch schon nicht mehr auseinanderfallen.

Zuerst sind die vier Mastabspannungen festzuziehen (blaue Abspannungen in Bild 37 links) bzw. der Mast in der Senkrechten auszurichten. Die Dipole kann man erst einmal hängen lassen. Dann werden die Mittenahspannungen der Dipole an den Heringen befestigt und so fest angezogen, dass die oberen Dipolschenkel straff sind, der Mast aber noch gerade steht (gestrichelte Abspannungen in Bild 37 , Mitte).

Die unteren Dipolschenkel sind dann am Mastfuß zu befestigen. Beim Anziehen der Kabel ist darauf zu achten, dass sie straff sind, aber die oberen Schenkel mit der Mittenabspannung immer noch eine Linie bilden (Bild 37 rechts).

Zuletzt werden die Koaxialkabel so weit angezogen, dass sie zwischen Einspeisung und Mast ebenfalls eine waagrechte Linie bilden. Die Kabel fixiert man mit Klebeband oder Kabelbinder am Mast.

Nun erfolgen die Befestigung der Umschaltbox am Mast und der Anschluss der einzelnen Leitungen . Die verbleibenden Längen der Koaxialkabel bestimmen die Position der Umschaltbox. Die Kabel ordnet man beim Anschluss den Richtungen gemäß Antennenaufstellung zu. Entsprechende Markierungen an Koaxialkabel und unteren Dipolenden vereinfachen dies. An den Anschluss COM kommt die Mantelwellensperre samt Koaxialzuleitung ins Shack (Bild 42). Schließlich folgt noch das Steuerkabel und die Antenne ist einsatzbereit.

Es empfiehlt sich noch, eine Zugentlastung des Koaxialkabels und der Steuerleitung, die ins Shack führen, vorzusehen. Dies geschieht, indem beide Kabel am Mastfuß mit Klebeband fixiert werden.

Der Aufbau in ebenem Gelände ist zweifellos die bevorzugte Situation. Dafür sind die Abmessungen gemäß Tabelle 2 im zweiten Teil des Beitrags ausgelegt. In unebenem Gelände sollte man hingegen zuerst die vier Abspannpunkte für die Mastabspannungen festlegen. Anschließend ist der komplette Mast mit Dipolen und Abspannungen aufzustellen und der Mast senkrecht auszurichten. Zum Schluss werden die Abspannpunkte der Dipole von Hand festgelegt und die Dipole fixiert.

Wenn man bereits ein Gefühl dafür entwickelt hat, wie die Antenne am Schluss stehen muss, dann sollte auch ein Aufbau auf unebenem Gelände kein größeres Problem darstellen. Gegebenenfalls müssen dafür lediglich einige Abspannungen verlängert werden.

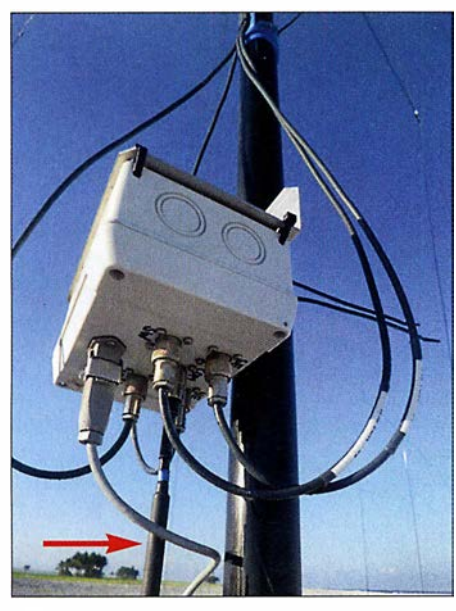

Bild 42: Fertig angeschlossene VDA-Umschaltbox; gut erkennbar sind das ins Shack führende Koaxial- sowie das Steuerkabel.

#### • Inbetriebnahme

Mit den in Tabelle 2 angegebenen Abmessungen wurden bereits mehr als zehn komplette VDAs aufgebaut, getestet und betrieben . Eine nachträgliche Abstimmung der einzelnen Antennen erwies sich zumeist als unnötig. Falls sie doch erforderlich sein sollte , lässt sie sich bei nur geringen Abweichungen von der Resonanzfrequenz mithilfe des zurückgeklappten unteren Dipolendes relativ einfach bewerkstelligen .

Für größere Änderungen muss die komplette Antenne wieder umgelegt und die Anpassung an den Dipolen insgesamt vorgenommen werden.

Achtung! Bevor man Sendeleistung auf die Antenne gibt, sollte unbedingt sichergestellt sein, dass die unteren Dipolenden frei sind. Sie dürfen auf keinen Fall mit hohem Gras oder anderem Bewuchs in Berührung kommen .

#### **Betriebserfahrungen**

Auf den DXpeditionen YK9DWX, ZL8X, TX5K sowie VK9DLX wurden bisher insgesamt zwölf VDAs von 10 m bis 40 m aufgebaut und betrieben. Ausnahmslos alle spielten einwandfrei und ohne Ausfälle . Nur in einigen wenigen Fällen musste die Resonanzfrequenz geringfügig korrigiert werden. In der Regel war dies jedoch nicht notwendig.

Lediglich zweimal ist uns ein VDA-Mast zusammengerutscht. In beiden Fällen war eine unzureichende Befestigung der Schellen dafür verantwortlich.

Sicher kann man die Antennenrichtung auch manuell auswählen, indem man direkt an der Antenne die einzelnen Zuleitungen umsteckt. Allerdings ist die Umschaltung der Antennenrichtung aus dem Shack heraus ein Komfort, auf den man zumindest bei stürmischem Regen oder in sengender Mittagshitze nicht verzichten möchte. Ebenso kann der Operator blitzschnell auf wechselnde Bedingungen, z. B. den Wechsel zwischen short und long path, reagieren.

Was allen Funkern, die mit den VDAs gearbeitet haben, gefiel, war die herausragende Performance direkt am Meeresstrand. Auch die QSO-Partner am anderen Ende der Pile-ups haben sich oft für die außergewöhnlich lauten Signale bedankt.

Aufgefallen ist uns allerdings auch die verminderte Leistungsfähigkeit, sobald die Antenne weiter weg vom Meer betrieben wurde. Das zeigte sich auf Clipperton Island, wo ein VDA verglichen zu den übrigen Antennen etwas zurückgesetzt vom Strand positioniert war. Wir bekamen prompt einige Rückfragen, ob wir denn mit diesem Band irgendein Problem hätten ...

Deutlicher war der Unterschied zwischen Yagi-Antenne und VDA auf Kermadec Island. Dort befanden sich alle Antennen auf einer Klippe etwa 40 m über dem Meer. Während mit dem VDA auf einem bestimmten Band keine QSOs mehr möglich waren, ließ ein Umschalten auf die Yagi-Antenne das Pile-up wieder aufflammen.

## **Fazit und Ausblick**

Wir haben einige wichtige theoretische Grundlagen von Vertical Dipole Arrays mit vier Elementen erläutert und darauf aufbauend die Ergebnisse zahlloser Simulationen und Versuche vorgestellt. Anhand einer exemplarischen Anleitung wurde gezeigt, wie wir bisher das 4-Element-VDA aufgebaut und betrieben haben. Worauf es dabei ankommt, illustrieren unsere diesbezüglichen Erfahrungen, die wir auf DXpeditionen wie VK9DWX, ZL8X, TX5K oder VK9DLX mit den VDAs sammeln konnten.

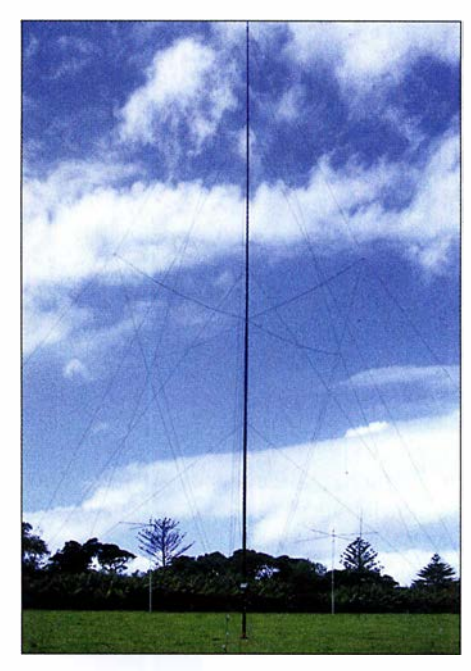

Bild 43: Erstes portables Vertical Dipole Array der Welt für 40 m bei VK9DLX auf Lord Howe lsland 2014 Fotos: DL 1 MGB

Wir hoffen, dass das beschriebene 4-Element-VDA erst der Anfang von weiteren Entwicklungen sein wird. Während wir auf großen DXpeditionen ausschließlich Monobandantennen betreiben, ist sicher auch eine Auslegung des Systems als Multibandversion denkbar. Ebenso kann man noch über Möglichkeiten nachdenken, wie man dem VDA mehr Gewinn "verpassen" kann.

Bei 30 m und 40 m drängt sich die Frage auf, wie sich denn ein VDA im Vergleich mit einem 4-Square-Array schlägt. Bisher haben wir das noch nicht ausgiebig getestet. Allein der geringere Platzbedarf sowie die fehlende Notwendigkeit von Radials machen das VDA auf diesen Bändern zu einer interessanten Alternative .

Auf der Website der Lagunaria DX Group http://lagunaria-dx-group.org finden interessierte Leser nicht nur Einzelheiten zu den DXpeditionen der zurückliegenden Jahre, sondern in der Rubrik Projects auch weitere Informationen und Details zu den bisher gebauten VDAs sowie entsprechende Simulationsdaten. Sie ergänzen den vorliegenden Beitrag und können bei eigenen Experimenten mit dieser Antennenform nützlich sein. chris@d/1mgb.com

# **Nachlese**

#### **U** VDA mit vier Elementen als DXpeditions-Antenne (2) FA 12/17, S. 1132-1135

Die vier im Quadrat angeordneten 4-mm-Bohrungen in Bild 23 haben Abstände von je 10 mm.

Alle bis zum Zusammenstellen der FA-Jahrgangs-CD bekannt gewordenen Fehler werden in der Jahrgangs-PDF-Datei korrigiert.

# OCF77-Funkuhr mit NCOXF-Baken- und UTC-Anzeige

## KUNO ZIERHOLZ - DF1SD

Die Anzahl der Sonnenflecken nimmt weiter ab und damit kommen wir in den "Genuss" von schlechter werdenden Ausbreitungsbedingungen auf den höheren KW-Bändern. Wer beurteilen möchte, welche Bänder für DX-Verbindungen offen sind, dem helfen die 18 weltweit arbeitenden NCDXF-Baken. Ein gutes Hilfsmittel bei ihrer Beobachtung ist eine UTC-Funkuhr mit zusätzlicher Anzeige der sendenden Bake.

Bereits in [1] stellte Theodor Koch, DJ9PK, ausführlich eine Funkuhr auf Basis eines Mikrocontrollers vor, die sich als Hilfe bei der Beobachtung der Baken der Northern California DX Foundation (www.ncdxf.org) eignet. Dieses Bakensystem arbeitet seit

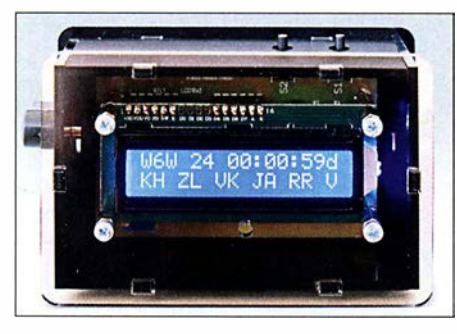

Bild 1: Die Frontseite des Gehäuses ist mit einer durchsichtigen Plexiglasscheibe abge-Fotos: DF1SD

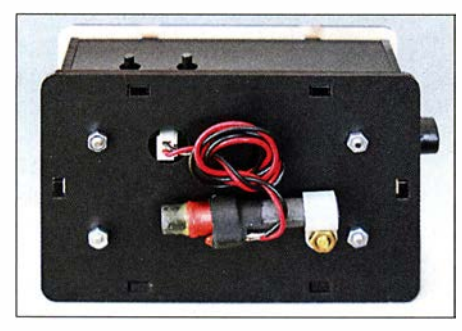

Bild 2: Auf der Rückseite des Gehäuses ist die Ferritantenne befestigt, die sich auch abnehmen und abgesetzt betreiben lässt.

1984 mit Unterstützung der International Amateur Radio Union (IARU).

Eine Bakenuhr lässt jedoch keine Rückschlüsse auf die am eigenen Standort vorhandene Signalstärke zu. Sie zeigt lediglich an, wann eine Bake empfangen werden könnte. Letztendlich hilft zur Beurteilung der Ausbreitungsbedingungen nur, mit einem Transceiver oder Empfänger die Bakenfrequenzen abzuhören.

DJ9PK hat seine Bakenuhr mittlerweile erweitert. Die durch den Zeitzeichensender DCF77 synchronisierte Uhr hat jetzt ein ansprechendes Plexiglasgehäuse bekommen. Sie steht wahlweise als Fertiggerät (bestückte Leiterplatte plus bearbeitetes Gehäuse) oder nur als vollständig bestückte Leiterplatte jeweils mit blauem oder grünem LC-Display bei www.df1sd.de für 98 € bzw. 83 € zur Verfügung.

#### **E** Kurzbeschreibung

Die NCDXF-Bakenanzeige stellt dar, wann eine der insgesamt 18 weltweit verteilten Baken auf einem bestimmten Band sendet. Für die Anzeige kommt ein LC-Display mit je 16 Zeichen in zwei Zeilen zum Einsatz. Zusätzlich zur jeweils sendenden Bake lässt sich eine Vorschau auf die kommenden sechs Baken einblenden. Die Synchronisation mit dem Zeitsignalsender DCF77 erfolgt automatisch einmal pro Tag oder manuell nach einem Tastendruck.

Zwei Drucktaster erlauben die Auswahl unterschiedlicher Betriebs- bzw. Anzeigearten. Die an der Rückseite des Gehäuses angebrachte Antenne des DCF77-Empfangers ist abnehmbar. Bei schlechten Empfangsverhältnissen lässt sie sich über ein längeres Kabel abgesetzt an einer günstigeren Stelle positionieren.

Bild 1 zeigt die Vorderseite der Uhr mit dem LC-Display und den Tastern auf der Oberseite sowie Bild 2 die Rückseite mit der abnehmbaren Antenne.

## **Bedienung**

Die Betriebsarten- und Anzeigeeinstellung erfolgt über die beiden Kurzhubtasten, die durch die Oberseite des Gehäuses ragen. Durch kurzes Drücken der rechten Taste lässt sich die Frequenz auswählen, auf der man die Baken beobachten möchte.

Ein längerer Druck auf die rechte Taste schaltet die Zeitanzeige von UTC auf ME(S)Z bzw. umgekehrt.

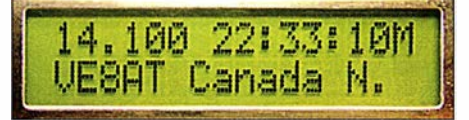

Bild 3: LC-Display im Anzeigemodus 1

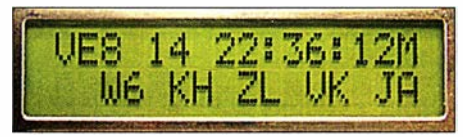

Bild 4: LC-Display im Anzeigemodus 2

Durch kurzes Drücken der linken Taste wird zwischen den Anzeigemodi 1 und 2 umgeschaltet. In dem in Bild 3 dargestellten Anzeigemodus 1 sind in der oberen Zeile die Frequenz der Bake im Megahertz und die Uhrzeit zu sehen. In der unteren Zeile werden das vollständige Rufzeichen und der Standort der Bake angezeigt.

Im Anzeigemodus 2, den Bild 4 zeigt, sind in der oberen Zeile das Rufzeichen der aktiven Bake in Kurzform, die Frequenz in Megahertz ohne Nachkommastellen und wiederum die Uhrzeit dargestellt. In der unteren Zeile werden ebenfalls in verkürzter Form die auf dieser Frequenz folgenden Baken angezeigt.

Ein langer Druck auf die linke Taste startet die Synchronisation mit dem Zeitzeichensender außerhalb des in der Firmware festgelegten Zeitpunkts manuell . Die Bedeu-

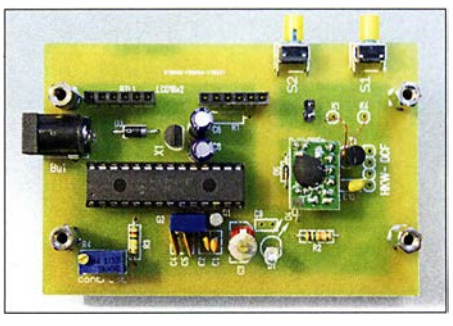

Bild 5: Oberseite der vollständig bestückten Leiterplatte der Bakenanzeige; der Mikrocontroller ist bereits programmiert.

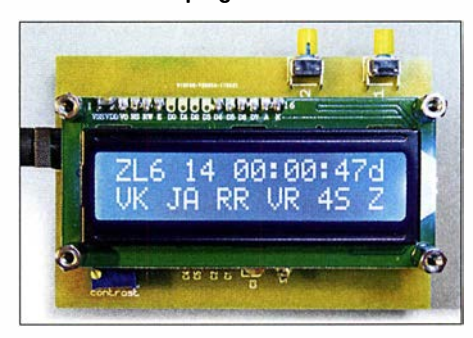

Bild 6: Das aufgesteckte LC-Display ist wahlweise mit blauer oder grüner Hintergrundbeleuchtung erhältlich.

tung der während des Synchronisationsvorgangs angezeigten Daten ist in der Dokumentation auf www.df1sd.de erläutert.

#### **B** Stromversorgung

Die Bakenuhr lässt sich beispielsweise aus einem Steckernetzteil versorgen. Ein sogenannter Hohlstecker zur eventuellen Umrüstung eines Steckernetzteils ist im Lieferumfang enthalten. Als Verpolungsschutz befindet sich auf der Leiterplatte eine Diode in Reihe mit der Spannungszuführung. Die Ausgangsspannung des Netzteils kann zwischen 6 V und 15 V betragen. Der Pluspol muss innen und der Minuspol außen liegen. Die Stromaufnahme der Bakenanzeige beträgt etwa 25 mA.
Bei Verwendung von Schaltnetzteilen kann es vorkommen, dass der Empfang des DCF77-Signals gestört wird. Besser geeignet sind daher für den Dauerbetrieb vorgesehene Spannungsquellen mit einem Linearregler, da sie mit einem konventionellen Transformator ausgestattet sind.

Gerade für den Einsatz der Bakenanzeige im Shack bietet sich alternativ die Versorgung aus der in der Regel ohnehin vorhandenen und nicht HF-mäßig störenden 13,8-V-Spannungsquelle an.

### ■ Aufstellungsort

Die Bakenuhr synchronisiert sich nach dem Anschalten der Betriebsspannung, täglich um 3 Uhr oder manuell angestoßen auf das Signal des Zeitzeichensenders DCF77. Sein im VLF-Bereich auf 77,5 kHz liegendes Signal kann von allerlei Elektrosmog, der heute im häuslichen Bereich auftritt, gestört werden. Zu den Störquellen gehören vor allem Schaltnetzteile, aber auch gedimmte Leuchtmittel. Das Ausrichten der Breitseite des Uhrengehäuses und der daran befestigten Ferritantenne in Richtung Frankfurt/Main kann den Empfang verbessern.

Die Ferritantenne ist an der Rückwand angebracht und über einen Stecker mit der Platine verbunden. Dies ermöglicht das Absetzen der Antenne, wenn die Uhr am vorgesehenen Aufstellort keine Synchronisation ermöglicht. Die Verlängerung des Antennenkabels verstimmt selbstverständlich durch dessen Eigenkapazität die Resonanzfrequenz der Antenne. 100 pF Kapazität, wie sie schon ein 1 m langes Koaxialkabel RG174 besitzt, bedeuten etwa 6 dB Verlust in der Signalstärke – in etwa das zuträgliche Maß.

Um die Kabelkapazität gering zu halten, sollte daher kein Koaxialkabel Verwendung finden. Besser geeignet sind zwei zusammenhängende Adern, die man von einem Flachbandkabel abzieht. Hierbei habe ich 35 pF/m gemessen . Von so einer Leitung sind 2 m bis 3 m als Antennenverlängerung einsetzbar. df1sd@zierholz.de

### Literatur

- [1] Najmann. K., DJ1ZN: Eine einfache NCDXF-Bakenuhr, DCF77-gesteuert. CQ DL 79 (2008) H. 10, S. 702-703
- [2] Sander, K.: Bakenanzeige mit GPS-Zeitnormal. FUNKAMATEUR 57 (2008) H. 11, S. 1191-1193
- [3] Thiele, L., DL1JEN: Nichtelektrische Bakenuhr. FUNKAMATEUR 51 (2002) H. 10, S. 101 1
- [4] Najmann, K., DJ1ZN: Tick-Tick-Tack-Quarzuhr zur Bakenanzeige. FUNKAMATEUR 50 (2001) H. 1, S. 71
- [5] Rothe, M., DF3MC: Beobachtung der KW-Ausbreitung mittels der NCDXFIIARU-Baken. FUNK-AMATEUR 49 (2000) H. 7, S. 732-733

# Adapterplatine für ATtiny25 & Co. für das ATmegaxxB Target Board

Gerade bei kleineren Mikrocontrollerprojekten muss nicht der zum Beispiel im Arduino Uno genutzte 28-polige ATmega328 zum Einsatz kommen. Sie lassen sich oft auch mit den achtpoligen ATtiny25 , ATtiny45 oder ATtiny85 realisieren. Vor Kurzem stand ich erneut vor dem Problem, welches ich in [ 1] schon einmal im Zusammenhang mit dem ATmega328 beschrieb: Es ging darum, die Mikrocontroller bequem in ein Steckbrett zu integrieren, ohne jedes Mal die Grundbeschaltung vornehmen zu müssen.

Es lag daher nahe, das von Evil Mad Scienfist LLC [2] entwickelte ATmegaxx8 Target Board [3] auch für diesen Zweck zu verwenden. Jedoch passen die kleineren Mikrocontroller von der Anschlussbelegung her nicht auf dieses Board. Daher entwarf ich eine entsprechende Adapterplatine (Download des Layouts von www.funkamateur.de),

welche die Nutzung der auf dem ATmega xx8 Target Board vorhandenen Grundbeschaltung durch die kleineren Controller zulässt.

Die Pins des ATtiny25 auf der Adapterplatine sind, ähnlich wie die des ATmega328 beim ATmegaxx8 Target Board, über zwei Buchsenleisten links und rechts des IC-Sockels X2 herausgeführt. In diesem Fall reichen vierpolige Leisten. Dadurch ist wieder über Steckbrücken die einfache Integration in ein Steckbrett, auf dem sich weitere Schaltungsteile befinden, möglich.

Eine bereits beim Herstellungsprozess durchkontaktierte Platine ist nicht erforderlich, da sich die Verbindungen beider Seiten nachträglich mit dünnen Drähten realisieren lassen. Die dafür vorgesehenen Lötaugen befinden sich nicht unter Bauteilen.

Die Spannungsversorgung erfolgt wie gewohnt über die Anschlüsse VCC und GND

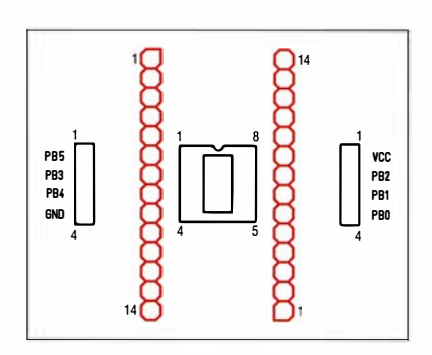

Bild 2: Bestückungsplan; Abmessungen 51,3 mm x 40,9 mm, M 1:1; die rot markierten Stiftleisten sind auf der Unterseite einzulöten.

vom ATmegaxx8 Target Board aus sowie die Programmierung über dessen achtpoligen ISP-Steckverbinder.

### Frank G. Sommer, DCSFG dcBfg@t-online.de

### Literatur und Bezugsquellen

- [I] Sommer, F., DC8FG: Praktische Entwicklungsplatine für ATmega328-Schaltungen. FUNKAMA-TEUR 65 (2016) H. 12, S. 1128-1129
- [2] Evil Mad Scientist: ATmegaxx8 Target Board. www.evilmadscientist. com
- [3] Watterott Electronic: ATmegaxx8 Target Board. www.watterott.com

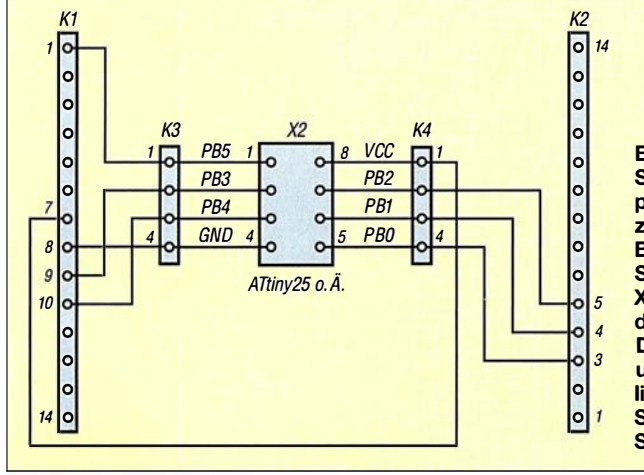

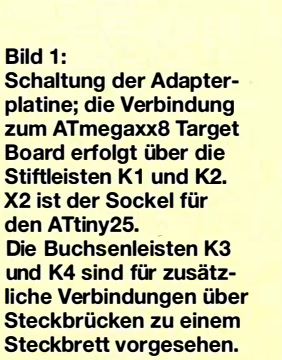

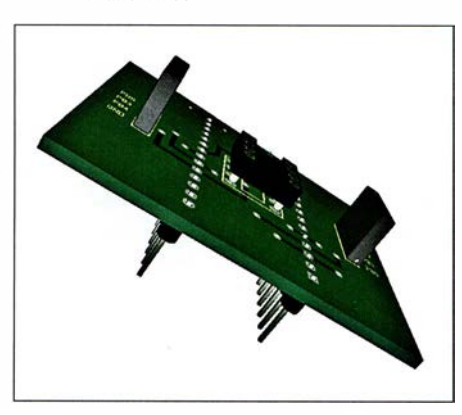

Bild 3: 3-D-Darstellung der bestückten Adapterplatine zum Aufstecken beispielsweise eines ATtiny25 auf das ATmegaxx8 Target Board Screenshot: DCSFG

# Modularer HF-Pegelmesser bis 8 6Hz mit Detektor-IC AD8318

### REINHARDT WEBER - DCSZM

Der Beitrag zeigt den Aufbau eines Pegelmessers für 50-Ω-Systeme, der von 1 MHz bis 8 GHz einsetzbar ist. Erforderlich sind neben dem Messdetektor-Modul mit AD8318 nur ein Arduino Nano, eine kombinierte Anzeige- und Bedieneinheit sowie eine externe Spannungsversorgung.

Der Aufbau eines von 1 MHz bis 8 GHz ver- **· Modul 2: Arduino Nano** wendbaren Pegelmessers erfordert nicht unbedingt Leiterplatten mit nach HF-Gesichtspunkten optimal verlegten Leiterzügen. Nachfolgend stelle ich ein System vor, das auf drei preiswert erhältlichen Modulen basiert und das mit einer einseitigen Leiterplatte auskommt.

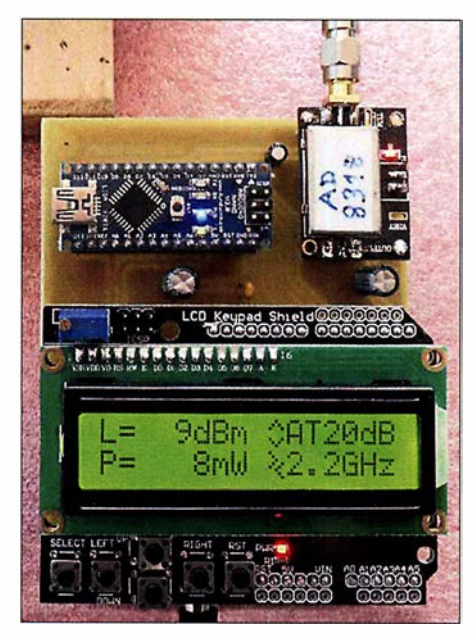

Bild 1: Aufbau der drei Module des Pegelmessers auf der Grundplatine

### **• Modul 1: AD8318**

Der von Analog Devices hergestellte logarithmische Detektor AD83 18 [ 1] ist sowohl bei diversen Elektronikhändlern als einzelner SMD-Schaltkreis als auch aus Asien kommend auf einer kleinen Leiterplatte mitsamt SMA-Buchsen und Abschirmung erhältlich. Unter der Abschirmung sind die laut der Applikationsschaltung [2] erforderlichen Abblockkondensatoren und Abschlusswiderstände aufgelötet. Mit einem Fertigmodul umgeht man HF-technische Probleme im UHF/SHF-Bereich

Der AD83 18 besitzt bis zu 70 dB Dynamikbereich bei ±3 dB Messfehler und einen nutzbaren Frequenzgang von 1 MHz bis 8 GHz in 50-Q-Systemen. Bis 6 GHz liegt der Messfehler laut Hersteller bei ±1 dBm bezogen auf einen Dynamikbereich von 55 dB . Das Modul erfordert 5 V Betriebsspannung.

Für kleine Steueraufgaben völlig ausreichende Minicomputer stehen zum Beispiel mit den unterschiedlichen Ausführungen des Arduino zur Verfügung. Im hier vorgestellten Projekt misst ein Arduino Nano die Ausgangsspannung des AD8318-Moduls, verarbeitet den Messwert und stellt die Ergebnisse auf einem LCD Keypad Shield dar.

Mit Arduino wird nicht nur das Mikrocontroller-Board, sondern auch die zugehörige integrierte Entwicklungsumgebung (IDE) für das Steuerprogramm bezeichnet. In dieser IDE lassen sich kleine Programme, Sketches genannt, entwerfen und anschließend per USB-Schnittstelle als Hex-Dateien mit Maschinencode an das Arduino-Board senden. Auf dem Board wird das Programm dauerhaft in den Flash-Speicher geschrieben und danach sofort ausgeführt. Die IDE steht auf [3] kostenlos für Windows, Mac OS X und Linux zur Verfügung. Sie ist nach dem Auspacken der ZIP-Datei unmittelbar nutzbar. Auf der PC-Seite ist ein USB-Treiber erforderlich, um die USB-Verbindung zum Rechner gegenüber dem Arduino-Board als serielle Schnittstelle auszugeben. Ein älterer Treiber ist im Verzeichnis drivers des Arduino-Pakets enthalten. Ich rate jedoch dazu, sich den aktuellen Virtual-COM-Port-Treiber (VCP) des USB-IC-Herstellers FTDI [4] zu installieren.

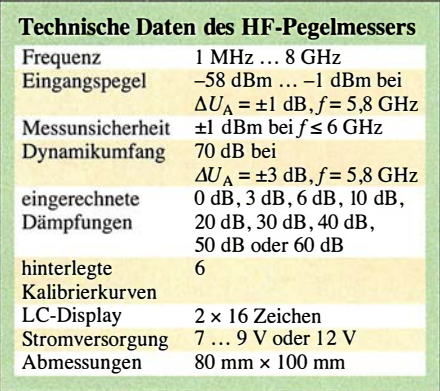

Die Arduino-Programmiersprache ist ein Dialekt von C/C++, den die IDE per Gnu C Compiler (GCC) für das Board kompiliert. Selbst für den, der sich bei anderen Programmiersprachen eher zu Hause fühlt, ist die Sprache einfach zu erlernen. Änderungen am vorhandenen Programm sollten daher gegebenenfalls ohne Probleme realisierbar sein.

### **• Modul 3: LCD Keypad Shield**

Die Anzeige und manuelle Steuerung des Pegelmessers erfolgt über das LCD Keypad Shield genannte dritte Modul. Diese Aufsetzplatine wurde zwar für den Arduino Uno entworfen, sie lässt sich jedoch auch zusammen mit dem Arduino Nano einsetzen. Es sind lediglich zehn der 28 vorhandenen Anschlüsse mit der Grundplatine bzw. dem Arduino Nano zu verbinden . Das LCD Keypad Shield besitzt ein zweizeiliges LC-Display zur Darstellung von je 16 Zeichen und sechs Kurzhubtastem. Von Letzteren finden hier nur vier Verwendung. Über die beiden Tasten Left und Right lässt sich eine von sechs schon im Arduino-Programm hinterlegten Kalibrierkurven berücksichtigen. Die genaue Vorgehensweise, um die im Datenblatt aufgeführten Kurven in einen Controller zu bekommen, ist gut im Datenblatt des AD83 18 beschrieben. Angezeigt werden der Pegel in Dezibel be-

zogen auf 1 mW und zusätzlich die Leistung

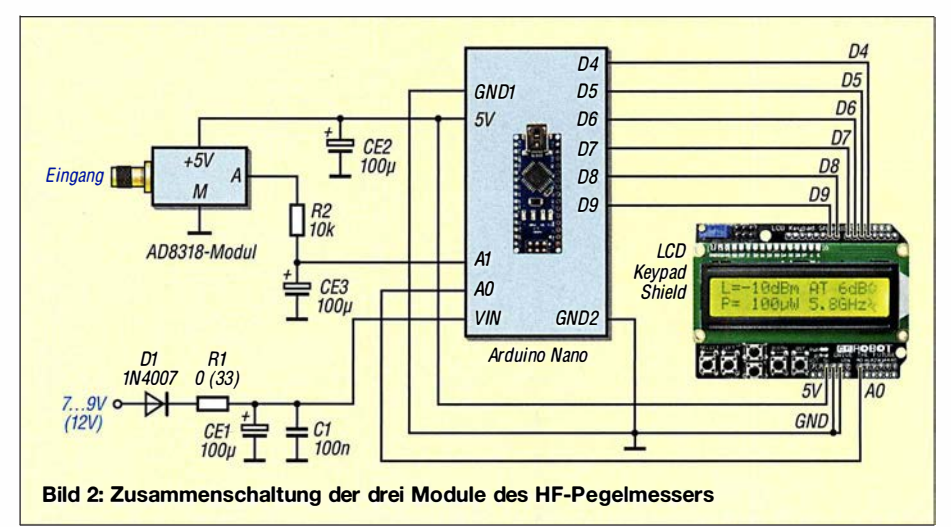

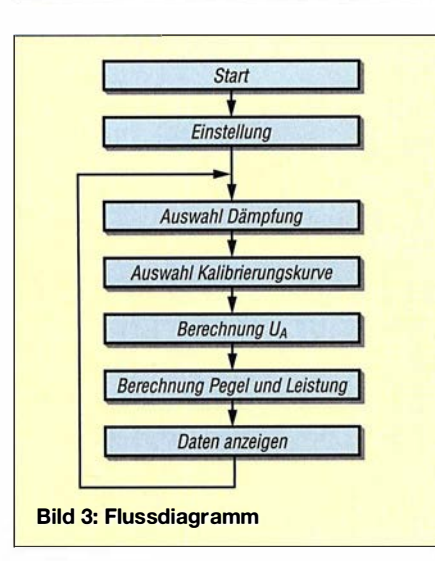

in Milli- oder Mikrowatt. Außerdem lässt sich bei der Messwertanzeige mit den Tasten Up und Down die Einfüge- oder Koppeldämpfung eines vorgeschalteten Dämpfungsglieds bzw. eines Richtkopplers einbeziehen. Derzeit mögliche Dämpfungswerte sind 0 dB, 3 dB, 6 dB und von 10 dB bis 60 dB jeder 10-dB-Schritt.

Liegt im Bereich von 1 MHz bis 5,8 GHz der Anzeigefehler höher als  $\pm 1$  dB, so blinkt der Buchstabe L (Level) im LC-Display. Bei 8 GHz Messfrequenz wird ein Fehler von ±2 dBm akzeptiert. Die Einstellungen der Dämpfung und der Frequenz werden im EEPROM des Arduino Nano gespeichert.

Bild 3 zeigt das Flussdiagramm des Steuerprogramms. Nach der einmaligen Initialisierung werden in der Endlosschleife die Dämpfung einer vorgeschalteten Baugruppe und die ausgewählte Kalibrierkurve berücksichtigt, bevor die Ausgangsspannung ermittelt und daraus Ausgangspegel sowie -Ieistung berechnet werden. Nach der Ausgabe der Daten beginnt der Ablauf erneut.

### **E** Stromversorgung und Nachbau

Die Stromversorgung der drei Module erfolgt aus einem Steckemetzteil mit 12 V oder mit 7 V bis 9 V. Kommt ein Netzteil mit 12 V Ausgangsspannung zum Einsatz, ist R1 mit 33  $\Omega$  zu wählen. Bei 7 V bis 9 V ist R1 durch eine Drahtbrücke zu ersetzen. Die für das AD8318-Modul und das LCD Keypad Shield erforderliche 5 V Betriebsspannung stellt der Arduino Nano bereit.

Sowohl für das Eingangssignal als auch für den Gleichspannungsausgang sind auf dem AD8318-Modul SMA-Buchsen eingelötet. Vor dem Einbau in die Grundplatine sind die Ausgangs-SMA-Buchse und die 5-V-Steckerbuchse zu entfernen - die Verbindungen erfolgen dann über kurze Drähte.

Die Schaltung lässt sich gut auf einer einseitigen Platine mit den Abmessungen einer halben Europakarte (80 mm x 100 mm) aufbauen. Da auf dieser Grundleiterplatte keine HF-Signale oder schnellen Datensignale übertragen werden müssen, ist die Platzierung und Verdrahtung der Module alternativ auch auf einer Universalplatine möglich.

Auf www.funkamateur.de steht eine ZIP-Datei zur Verfügung. Sie enthält neben der Arduino-Software das Layout als EAGLE-Datei und eine Belichtungsvorlage für die Herstellung der Grundplatine im Heimlabor.

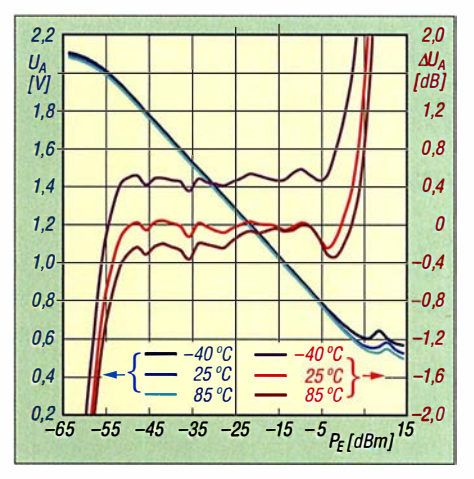

Bild 6: Ausgangsspannung  $U_A$  und Fehler  $\Delta U_A$  des AD8318 in Abhängigkeit von der Eingangsleistung  $P_{\text{E}}$  bei  $f_{\text{E}}$  = 5,8 GHz und unterschiedlichen Temperaturen

Bezugsquellen für die Module lassen sich per Suche nach den betreffenden Bezeichnungen im Internet finden. Außerdem ist eine Stückliste samt Links für eine Bestellung der Module und Bauteile als Ergänzung verfügbar.

### weber.r1 @t-online.de

### Literatur und Bezugsquellen

- [1] Analog Devices: AD8318 1 MHz to 8 GHz, 70 dB Logarithmic Detector/Controller. www.analog.  $com \rightarrow Search: AD8318$
- [2] FA-Bauelementeinformation: AD8318 Logarithmierverstärker für I MHz bis 8 GHz mit 70 dB Dynamikbereich. FUNKAMATEUR 67 (2018)  $H. 1. S. 49 - 50$
- [3] Arduino: Arduino IDE 1.8.5. www.arduino.cc  $\rightarrow$ **Software**
- [4) FTDI: Virtual COM Port Drivers . www.ftdichip.com/ftdichip!Drivers/VCP.htm

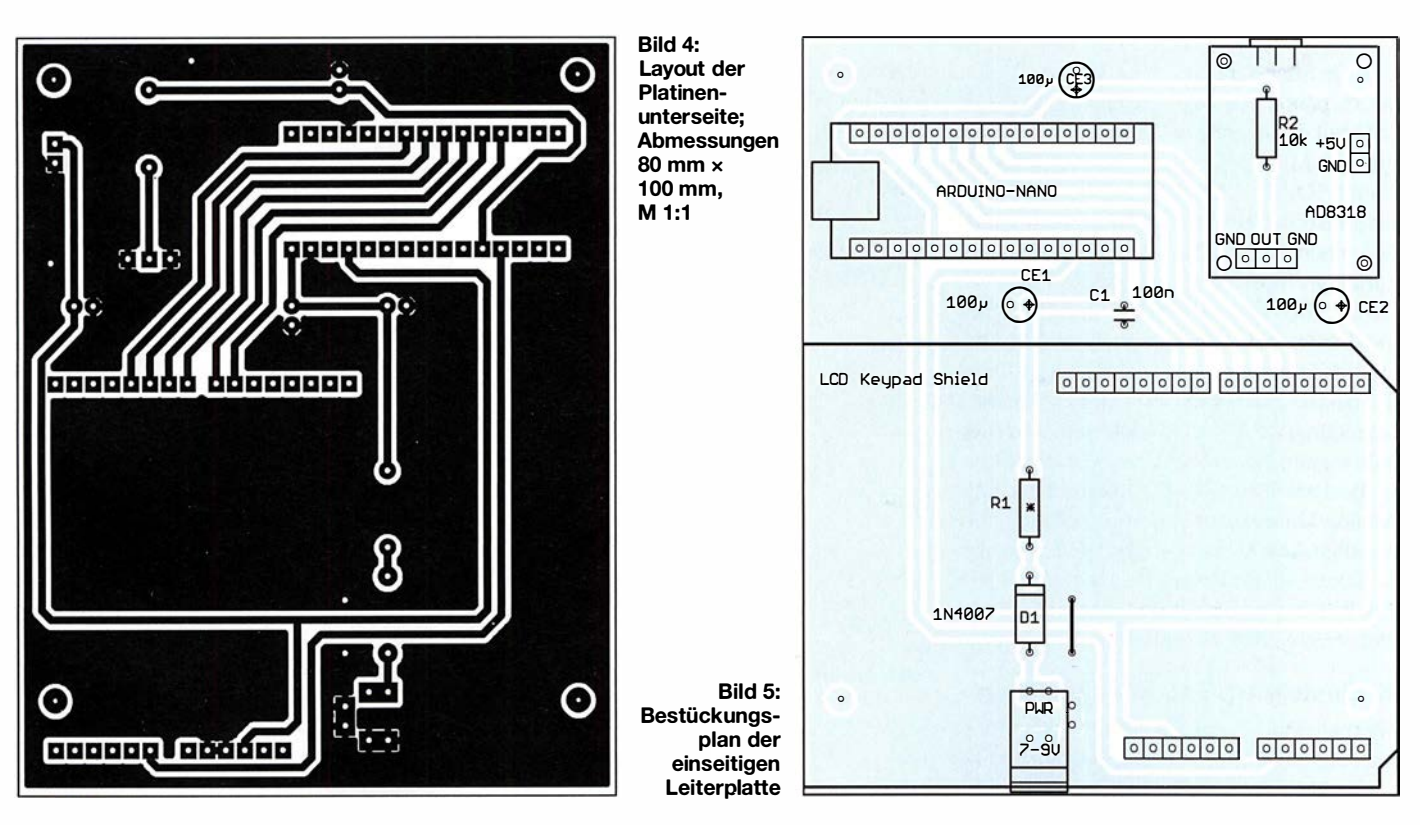

# Einfacher Kennlinienschreiber mit Raspberry Pi (1)

### HERMANN NIEDER - DL6PH

Ein Kennlinienschreiber für NPN-Transistoren, N-Kanai-MOSFETs und Dioden ist besonders bei der Selektierung der Bauteile nützlich. Die vorgestellte Baugruppe ermittelt die Messwerte mit einem Raspberry Pi und zeigt die Kennlinien grafisch auf einem Monitor an. Der erste Teil erläutert die verwendete Zusatzschaltung.

Bei der Vorbereitung dieses Projekts zur Aufnahme und Darstellung von Halbleiterkennlinien mit einer für den Hobbybereich ausreichenden Genauigkeit ließ ich mich unter anderem von der in [1] von Andreas Lindenau , DL4JAL, vorgestellten komfortablen Version eines Kennlinienschreibers anregen, der auf einem PIC 18 F4520 basiert.

zwischen 0 V und 10 V einstellbare Gleichspannungen zur Verfügung stehen. Der Minicomputer steuert für diesen Zweck IC 1, den seriellen 8-Bit-D/A-Umsetzer des Typs MAX522, der zwei Analogausgänge besitzt. Dessen Ausgangsspannungen werden den beiden Operationsverstärkern IC2a und IC2b im LM358, die als nicht invertierende Verstärker geschaltet sind, zuge-

Bild 1:

Praktische Ausführung der Zusatzschaltung nach Bild 3 auf einer Universal-

einzelnen Schaltungsteile mit dem Testobjekt auf dem Steckbrett. Über das Flachbandkabel links und den kleinen Adapter unten wird der

Steckbrücken dienen

Foto, Screenshot:

DL6PH

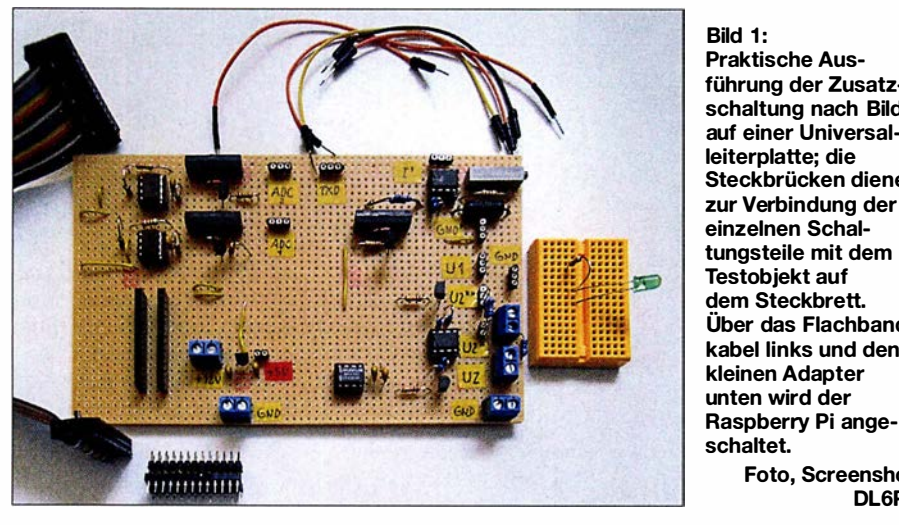

Für die Steuerung setze ich hingegen den stromsparende Kleinrechner Raspberry Pi (Modell B) ein. Sein ARM-Prozessor ist mit 700 MHz getaktet und kann auf ausreichend RAM, USB-Ports, eine Ethernet-Schnittstelle , einen HDMI-Anschluss sowie einen NF- und einen FBAS-Ausgang zurückgreifen.

Da der Raspberry Pi jedoch unter den frei nutzbaren Ein-/Ausgängen (GPIO-Pins, engl. General Purpose Input/Output) keine besitzt, die sich zur Digitalisierung beziehungsweise zur Abgabe analoger Signale eignen, sind auf einer separaten Platine zusätzlich Analog-Digital- und Digital-Analog-Umsetzer erforderlich. Um die notwendige Anschlussanzahl möglichst gering zu halten, setze ich seriell ansteuerbare ICs ein. Bild 2 zeigt das Blockschaltbild der aus mehreren Stufen bestehenden Baugruppe.

### **E** Einstellbare Spannungsquellen

Für mein Projekt der Kennliniendarstellung mit einem Raspberry Pi sollten mindestens zwei wahlweise zwischen 0 V und 5 V oder führt. Steuert beispielsweise der Transistor VTI (BC547B) durch, wird die Verstärkung

$$
V = 1 + \frac{R_3}{R_2}
$$

des Operationsverstärkers IC2a von  $V=1$ auf  $V = 2$  angehoben. Dadurch lässt sich wahlweise eine Ausgangsspannung zwischen 0 V und 10 V (Transistor durchgesteuert) oder zwischen 0 V und 5 V (Transistor gesperrt) erzeugen. Die zweite Spannungsquelle mit IC2b und VT5 arbeitet identisch.

Die Betriebsspannung der Operationsverstärker IC2a, IC2b wird direkt aus einem handelsüblichen 12-V-Steckernetzteil gewonnen. Der D/A-Umsetzer und die beiden A/D-Umsetzer erhalten eine durch IC6 (78L05) auf 5 V stabilisierte Betriebsspannung, während die Spulen der Reed-Relais mit dem 5-V-Pin des Raspberry Pi verbunden sind.

### **• Spannungs- und Strommessung**

Der Raspberry Pi steuert in dem zum Projekt entworfenen Python-Programm abwechselnd IC3 und IC5 , zwei serielle 8- Bit-A/D-Umsetzer des Typs TLC549, an, um die zwischen 0 V und 5 V liegende Spannung an ihren Eingängen (Pin 2) einzulesen. Die Spannungsteiler an den DA-TA-Ausgängen verringern den 5-V-Logikpegel auf ein für die GPIO-Anschlüsse maximal zulässiges Niveau von 3 V. Diese Widerstände dürfen in der Schaltung auf keinen Fall fehlen.

Die Spannung an den Analogeingängen IN (Pin 2) beider TLC549 darf bei maximal 5 V liegen. Die zwischen den Analogeingängen und Masse liegenden 1- $\text{M}\Omega$ -Widerstände beeinflussen die Messergebnisse nicht, wie ich beim Arbeiten an den Schaltungen mit diesen Bauteilen herausfand. Zur Messbereichserweiterung auf 10 V wird ein 1 -MQ-Widerstand in Reihe geschaltet.

Die Relais Kl und K3 werden über die NPN-Transistoren VT2 und VT4 des Typs BC547B durch den Raspberry Pi aktiviert. Als Relais eignen sich z. B. die bei www. reichelt.de erhältlichen Reed-Relais Meder SIL05-1A72-71L. Bei angezogenem Relais und geschlossenem Kontakt (überbrückter Widerstand) beträgt der zulässige Eingangsspannungsbereich 0 V bis 5 V, bei

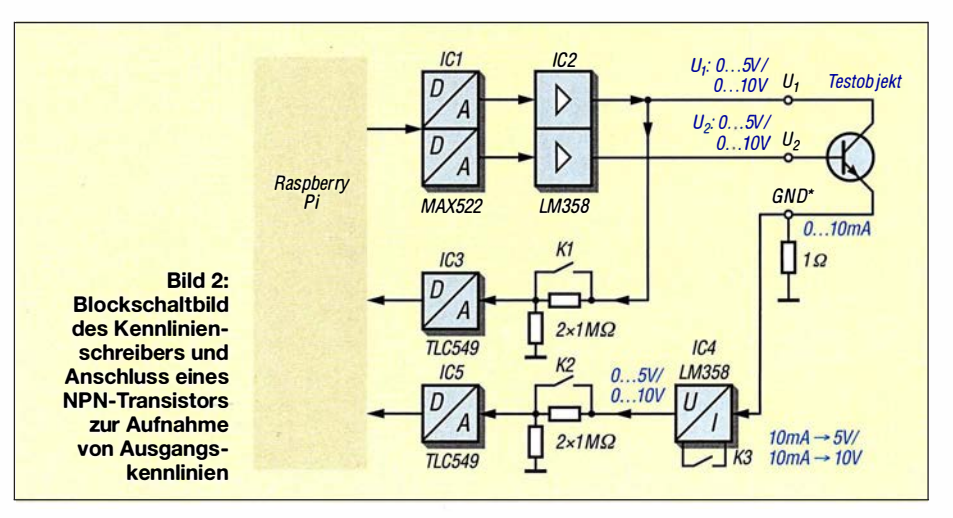

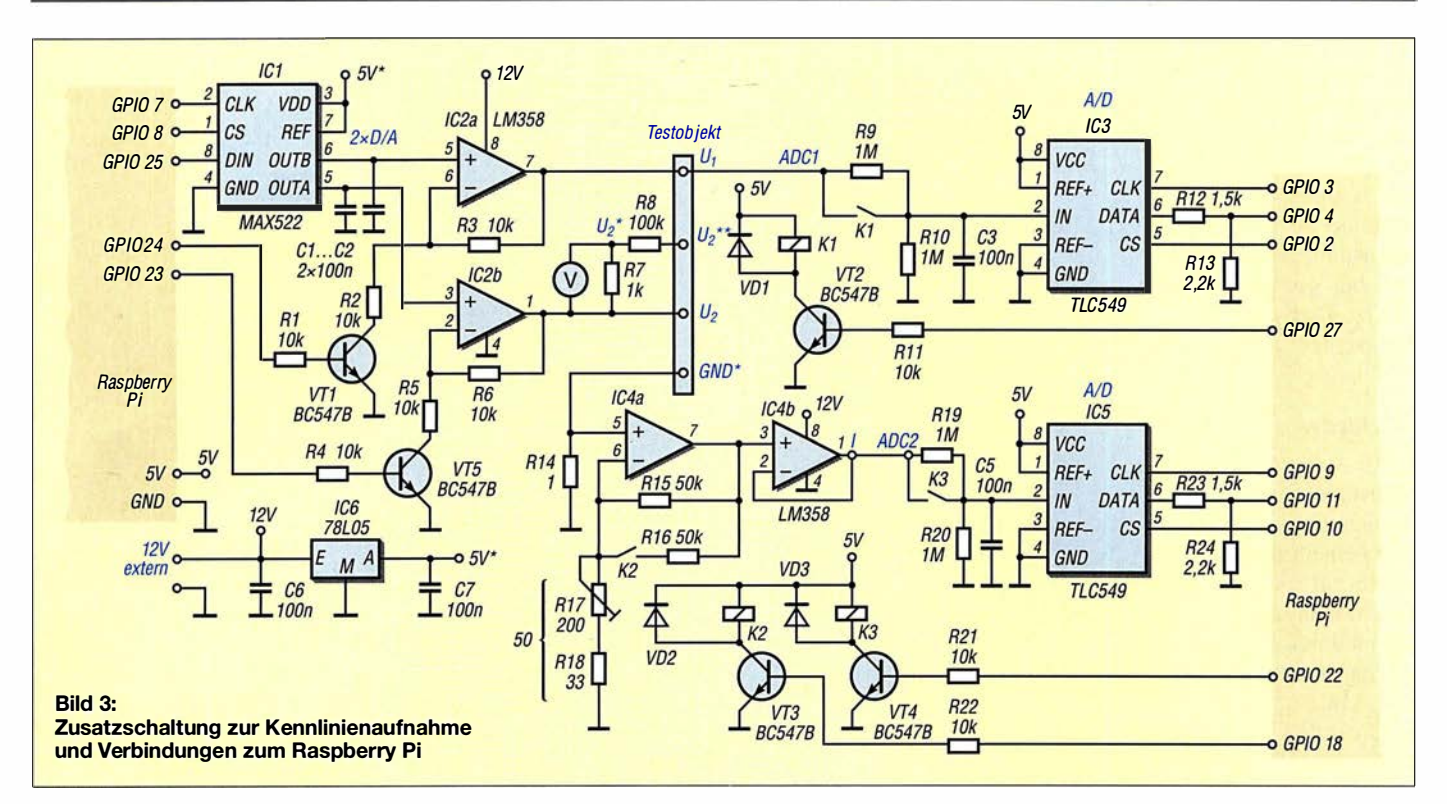

abgefallenem Relais und offenem Kontakt 0 V bis 10 V. Die Veränderung des Messbereichs wird im Python-Script bei den Anzeigen der Spannungs- und Stromwerte entsprechend berücksichtigt.

Da sich mit einer Schaltung wie in Bild 3 bei einem zu untersuchenden Transistor der Kollektorstrom nicht direkt messen lässt, der Basisstrom jedoch sehr klein im Vergleich zum Kollektorstrom ist, wird hier ähnlich wie in [1] ohne allzu großen Fehler lediglich der Emitterstrom  $I<sub>E</sub> = I<sub>C</sub>$  $+ I<sub>B</sub>$  gemessen. Dies geschieht indirekt durch Messung des Spannungsabfalls an dem am Emitter liegenden 1-Ω-Widerstand R14.

Der Operationsverstärker IC4a ist als nicht invertierender Verstärker geschaltet und vergrößert die über R14 entstehende kleine Spannung nach

$$
V = 1 + \frac{R_{15}}{R_{17} + R_{18}}
$$

um den Faktor 1001. Fließen beispielsweise 10 mA durch R14, was einem Spannungsabfall von 10 mV entspricht, so erhöht IC4a den Pegel am Verstärkerausgang (Pin 7) theoretisch auf 10,01 V. Steuert der Raspberry Pi über GPIO 18 und den Transistor VT3 das Relais K2 an, wird zu dem zwischen den Pins 1 (Ausgang) und 2 (invertierender Eingang) des Operationsverstärkers liegenden Widerstand R15 mit 50 kQ der Widerstand R16 mit gleichem Wert parallelgeschaltet, sodass die Verstärkung nun 501 beträgt. Auf diese Weise lassen sich selbst Ströme bis 20 mA durch den 1-Q-Widerstand indirekt messen.

Den für die Verstärkung maßgebenden Gesamtwiderstand aus R17 und R18 habe ich nach Fertigstellung der Schaltungen auf der Platine ohne den eingesetzten Operationsverstärker mithilfe eines Ohmmeters durch Veränderung des Einstellwiderstands R17 auf 50 Q festgelegt. Alternativ lässt sich die Verstärkung während des Betriebs durch Drehen am Einstellwiderstands R17 beim Vergleich der Spannungen an R14 und am Ausgang des IC4a ändern.

Der nachgeschaltete Operationsverstärker IC4b dient als Spannungsfolger. Seine Ausgangsspannung gelangt über den bereits genannten Spannungsteiler R 19, R20 an den Eingang des A/D-Umsetzers IC5 (TLC549).

Die einzelnen Schaltungsteile lassen sich variabel zusammenschalten und so der Kennlinienschreiber an Bauteilwechsel anpassen. Dafür nutze ich konfektionierte Leitungen, die z.B. von www.reichelt.de als einzelne flexible Drahtbrücken (Artikel-Bezeichnung Steckboard KSS, Steckboard MSS, Steckboard LSS) in unterschiedlichen Farben und Längen oder von www.pollin.de als 65-teiliges Steckbrücken-Sortiment (Bestell-Nr. 511007) erhältlich sind.

### **E** Testschaltung für IC4

Nicht jeder gerade vorhandene LM358 eignet sich zur Verwendung als IC4. Gründe dafür sind die unterschiedlichen Eingangsoffsetspannungen der Schaltkreise sowie andere Bauteiltoleranzen. Als Hilfe bei der Wahl eines passenden Bauteils diente mir die Schaltung in umseitigem Bild 5.

Der Operationsverstärker IC2a ist als Spannungsfolger geschaltet. Sein Ausgang ist mit dem Operationsverstärker IC2b verbunden. Dieser arbeitet ebenfalls als Spannungsfolger. Wenn der Transistor VT1 nicht angesteuert wird, ist die Verstärkung von IC2a  $V = 1$ .

Die Ausgangsspannung an Pin 1 des IC2b lässt sich in diesem Fall je nach Position des Schleifers am Potenziometer PI zwischen 0 V und 5 V einstellen. Wird VTl angesteuert, ist die Verstärkung des IC2a  $V = 2$ , sodass die Ausgangsspannung beider Operationsverstärker in IC2 etwa doppelt so groß ist und sich die Ausgangsspannung am Pin 1 mittels P1 dann zwischen 0 V und 10 V einstellen lässt.

Diese Anordnung dient im Zusammenwirken mit dem Potenziometer P1 am Eingang des IC2a und dem 1 -kQ-Widerstand R25 am Ausgang des IC2b für sehr kleine Lastwiderstände wie den 1-Ω-Widerstand R14 als einfache einstellbare Konstantstromquelle. Über P1 und VTl sind Ströme durch R14 von 0 mA bis 5 mA bzw. von 0 mA bis 10 mA einstellbar. Die Stromstärke im I -Q-Widerstand R14 lässt sich mithilfe eines Digitalmultimeters indirekt durch eine Spannungsmessung an RI4 bestimmen. Eine um den Faktor IOOI bzw. 501 vergrößerte Spannung ist abhängig von VTl am Ausgang Pin I des untersuchten IC4 zu messen. Bei einem idealen OPV wären beim Faktor 1001 bei  $U_{m1}$  = 5 mV an R14  $U_{m2} = 5,005$  V und bei  $U_{\text{m1}} = 10 \text{ mV}$  dann  $U_{\text{m2}} = 10,01 \text{ V}$  messbar.

Bei einem realen Operationsverstärker trifft dies nur annähernd zu, da die Ausgangsspannung  $U_A$  wegen der Offsetspannung  $U<sub>O</sub>$  bereits bei einer differenziellen Eingangsspannung  $U_D = 0$  V (beide Eingänge auf Masse) nicht 0 V ist.

Mithilfe der Testschaltung in Bild 5 konnte ich einen LM358 für den Kennlinienschreiber auswählen, der eine geringe Offsetspannung besitzt und daher annähernd die oben genannten idealen Eigenschaften besitzt. Da der LM358 problemlos erhältlich ist, ließ sich ein geeigneter Schaltkreis aus einer größeren Stückzahl selektieren.

### **• Hardware**

In der Anfangsphase entstanden die Schaltungsteile auf einem Steckbrett, die nach der Erprobung und Verbesserung schließlich gemeinsam auf einer Universalleiterplatte mit den Abmessungen 160 mm × 100 mm untergebracht wurden.

Bild 4 zeigt das Endergebnis bei der Anordnung der erforderlichen Schaltungsteile mit dem Programm Loch-Master [2] auf der Lochrasterplatine und Bild 1 die praktische Ausführung des Schaltungsaufbaus in Anlehnung an diese Vorlage.

In Bild 1 ist links unten ein selbst gebauter Adapter zu sehen. Er besteht aus einer Präzisions-IC-Fassung und einer zweireihigen Stiftleiste . Der Adapter dient, in die Buchsenleisten auf der Platine gesteckt, zur Verbindung der Zusatzleiterplatte über die Flachbandleitung mit der 26-poligen Stiftleiste eines älteren Raspberry Pi.

Nicht nur bei neueren Exemplaren des Minicomputers, die eine 40-polige Stiftleiste besitzen, lassen sich die wenigen notwendigen Verbindungen zwischen dem Raspberry Pi und der Zusatzschaltung auf der Lochrasterplatine auch durch einzelne Adern herstellen. Geeignet sind dafür ebenfalls konfektionierte Leitungen, die jedoch auf der einen Seite einen Stecker und auf

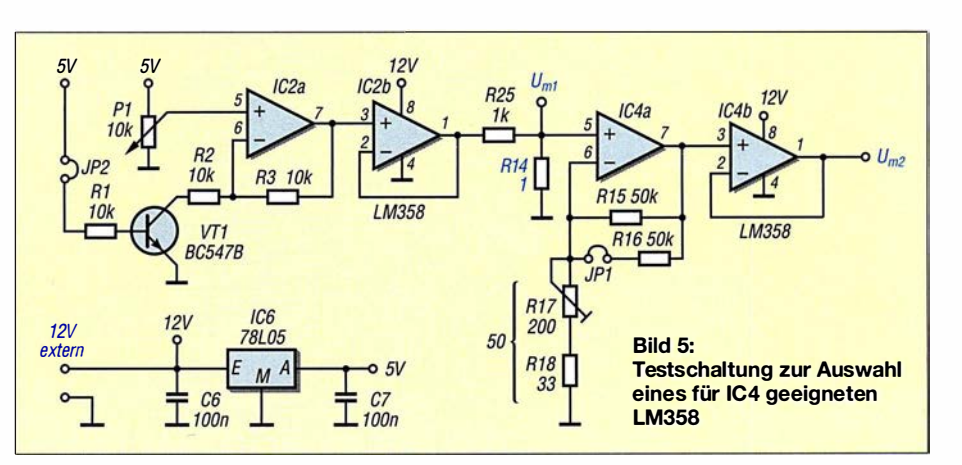

der anderen eine Buchse besitzen müssen (www.reichelt.de, Artikel-Bezeichnung Steckboard LSB).

### **U** Vorbereitung des Raspberry Pi

Da das kompilierte Betriebssystem nur als sogenanntes *Image* von [3] verfügbar ist, muss es ein Programm auf einer SD-Karte ablegen. Unter Windows eignet sich der Win32 Disk Imager, der bei [4] zum Herunterladen bereitsteht. Win32 Disk Imager ist mit Administratorrechten zu starten, die Image-Datei auszuwählen, das Ziel anzugeben und Write anzuklicken. Danach lässt sich die Speicherkarte, auf der sich zusätzlich das Betriebssystem Raspbian befinden muss, entnehmen und in den Steckplatz des Raspberry Pi einschieben. Das im zweiten Teil des Beitrags näher erläuterte Programm basiert auf der Programmiersprache Python. Ein passender Interpreter ist Bestandteil des Betriebssystems Raspbian  $-Pi$  steht für *Python*.

Python verfügt von Hause aus schon über eine große Standardbibliothek, wodurch es sich unmittelbar für viele Anwendungen nutzen lässt. Der überwiegende Teil dieser Bibliothek ist plattformübergreifend, sodass

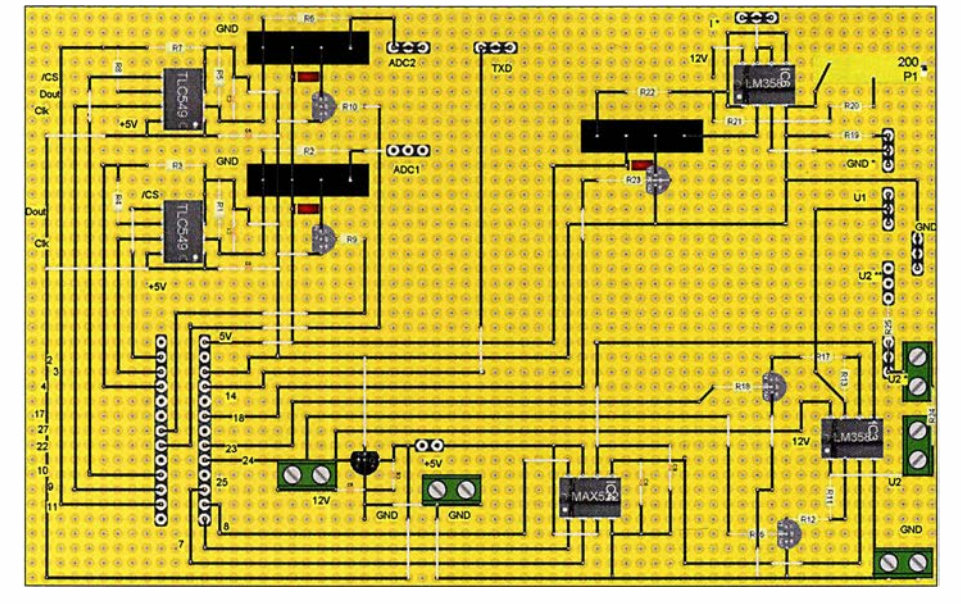

Bild 4: Anordnung der Bauelemente des Kennlinienschreibers auf einer Universalplatine

einmal geschriebene Programme unter verschiedenen Betriebssystemen laufen. Die Standardbibliothek ist besonders auf lnternetanwendungen zugeschnitten, lässt sich unter anderem aber auch zur Verbindung mit Datenbanken und zur Schaffung grafischer Schnittstellen verwenden.

Das Python-Script zum Beitrag besitzt eine grafische Benutzeroberfläche mit dem Modul Tkinter, das, ebenso wie das GP/0- Modul für die Ansteuerung der GPIO-Pins, möglicherweise noch installiert werden muss. Dafür ist der Raspberry Pi über seinen Netzwerkanschluss an einen Router mit Internetzugang anzuschließen. Nach Eingabe von

### sudo apt-get update

sudo apt-get insfall python-rpi.gpio sudo apt-get install python-tk

im LXTerminal werden die genannte Module heruntergeladen und installiert.

Die für das Projekt mit Lochmaster erstellte Datei und das Python-Script stehen auf www.funkamateur.de zum Herunterladen bereit. Zuerst ist das Programm LXTerminal auf dem Raspberry Pi zu starten und durch Eingabe von

### sudo mkdir FA\_KLin

im Verzeichnis /home/pi ein Ordner mit dem Namen FA\_KLin zu erstellen. In diesen Ordner sind die heruntergeladenen Dateien zum Beitrag zu kopieren und anschließend mit Xarchiver zu entpacken.

Der abschließende Teil erläutert an einigen Beispielen, wie Bauteile an die Schaltung anzuschließen sind und wie das Python-Script bei der Kennlinienaufnahme zu verwenden ist.

#### (wird fortgesetzt)

#### Literatur und Bezugsquellen

- [I] Lindenau, A., DL4JAL: Kennlinienschreiber für Transistoren und Dioden. FUNKAMATEUR 59 (2010) H. 9, S. 930-933; H. 10, S. 1050-1051
- [2] Abacom: Loch-Master. www.abacom-online.de; Bezug: FA-Leserservice LOCHM-4
- [3] Raspberry Pi Foundation: Raspbian Debian Wheezy. www.raspberrypi.org/downloads
- [4] SourceForge: Win32 Disk Imager. http://sourceforge.net/projectslwin32diskimager

# Von Reisert bis Kellermann - Mantelwellensperren im Selbstbau

### DIETER BARANOWSKI - DF7AX

ln der Literatur zum Thema Antennenbau wird oft der Einsatz einer geeigneten Mantelwellensperre am Speisepunkt einer KW-Drahtantenne empfohlen. Sie soll verhindern, dass parasitäre HF-Ströme auf dem Schirm des koaxialen Speisekabels zurück zum Sender fließen. Der Beitrag zeigt unterschiedliche Mantelwellensperren, ihren Aufbau sowie die messtechnische Überprüfung ihrer Sperrwirkung und Symmetrie.

Mantelwellen entstehen durch unterschiedliche Kapazitäten von Innen- und Außenleiter des speisenden Koaxialkabels gegen Erde bzw. die metallische Umgebung, die wiederum durch Unsymmetrien im Antennensystem hervorgerufen werden. Dadurch fließt ein ungewollter Ausgleichsstrom über die Außenseite des Außenleiters, wie in [I] und [2] detailliert erläutert. Zur Vermeidung von Mantelwellen ist ein Symmetrierglied in Form eines Baiuns oder einer Mantelwellensperre am Übergang zwischen Koaxialkabel und Dipol einzusetzen.

### ■ Welches Material ist geeignet?

Vor dem endgültigen Bewickeln der Kerne sollte man deren Eignung im vorgesehenen Frequenzbereich überprüfen. In den vergangenen Jahren sind Netzwerkanalysatoren zu erschwinglichen Preisen auf den Markt gekommen. Sie sind besonders gut geeignet, die Frequenzabhängigkeit von Spulen unter Verwendung des vorgesehenen Kerns zu messen. Dazu sind einige Windungen isolierten Drahts um den zu prüfenden Kern zu wickeln, sodass eine Spule entsteht. Ihre Enden sind mit Ein- und Ausgangsbuchse des Analysators zu verbinden.

ten zeigen - die vom Messgerät verwendete Frequenz ist oft nicht bekannt. Für die Sperrwirkung spielt auch Spulenkapazität eine entscheidende Rolle [3] .

Eine große Hilfe für das Arbeiten mit Ringkernen und Luftspulen ist das Freeware-Programm mini Ringkern-Rechner [4] von DL5SWB und DGOKW, das auch eine Datenbank der gebräuchlichsten Kerne, deren Eigenschaften und die davon erhältlichen Kerngrößen enthält.

### **U** Welcher Aufwand und welche Bauformen sind sinnvoll?

Der Aufwand, den man für eine Mantelwellensperre treiben kann, ist nahezu grenzenlos. Es gibt einige Konstruktionen, die aus 150 oder noch mehr Kernen hergestellt sind. Sie erreichen 50 dB und mehr Sperrdämpfung. Das ist für HF-Messungen in Laboren häufig erforderlich, im privaten Bereich sprengen die Kosten für die dazu erforderlichen Kerne oftmals bereits das Budget. Mantelwellensperren, im Speisepunkt der Antenne eingesetzt, wirken dort als Symmetrierglied. Es ist mit einer richtig dimensionierten Mantelwellensperre möglich, einen symmetrischen Dipol an einer unsym-

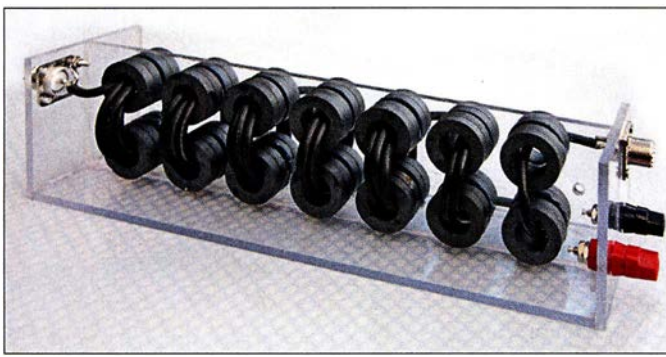

### Was kann man tun?

Um die Ströme auf der Außenseite der Abschirmung zu reduzieren, ist ihnen ein zusätzlicher Widerstand entgegenzustellen. Der Energietransport im Innern des Koaxialkabels darf jedoch nicht beeinflusst werden.

Die einfachste Variante ist der Einsatz von Drosselspulen. Luftdrosseln aus einigen Windungen Koaxialkabel als Ring oder wie in Bild 2 auf einem Rohr haben häufig nur eine geringe Sperrwirkung oder sind voluminös. Mantelwellendrosseln mit Ferritkernen sind effektiver, da sie mit geringeren Windungszahlen gleiche oder bessere Werte als Luftdrosseln erreichen. Die hierbei verwendeten Kernmaterialien müssen jedoch für den vorgesehenen Frequenzbereich geeignet sein. Leider gibt es heute zwar eine Unmenge von unterschiedlichen Ferritmaterialien auf dem Markt, die meisten sind aber für EMV-Anwendungen gefertigt und deshalb nur bedingt innerhalb der Amateurfunkbänder einsetzbar.

Bild 1: Kellermann-Balun mit 28 Ringkernen FRK-25-N30 auf einem Polyacryl-**Tragegerüst** Fotos: DF7AX Die Masseanschlüsse der Buchsen sind in-

nerhalb der Geräte ohnehin miteinander verbunden. Als Testmethode wählt man die Durchgangsmessung und bekommt so den Verlauf der Dämpfung über der Frequenz angezeigt.

Es bietet sich für die nachfolgende Rechnung an, zehn Windungen aufzubringen. Wer über ein Induktivitätsmessgerät verfügt, sollte die Induktivität L der Spule bestimmen. Nach

$$
A_{\rm L} = \frac{L}{N^2}
$$

lässt sich daraus der  $A_L$ -Wert des Kerns in Nanohenry pro Windungen zum Quadrat  $(nH/N<sup>2</sup>)$  berechnen. Das ist besonders bei Kernen wichtig, deren Daten nicht genau bekannt sind. Je höher der  $A_I$ -Wert ist, desto größer ist die bei gleicher Windungszahl erreichbare Sperrwirkung. Der ermittelte Wert ist aber mit Vorsicht zu verwenden, da Spulen je nach verwendeter Messfrequenz völlig unterschiedliche Eigenschaf-

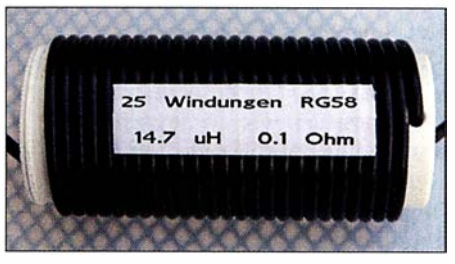

Bild 2: Koaxiai-Balun auf einem 50-mm-lnstallationsrohr

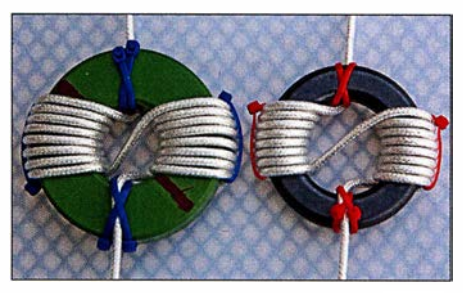

Bild 3: Mantelwellensperren nach W1JR auf einem unbekannten Ringkern vom Flohmarkt links und einem RK3 [5] rechts

metrischen Speiseleitung, wie einem Koaxialkabel, zu betreiben. Der Kern bzw. die Kerne müssen dann so bemessen sein, dass sie bei einer möglichen Totalreflexion in der Antenne nicht in die Sättigung geraten oder durch eine mögliche Überhitzung zerstört werden können.

### $\blacksquare$  **Mantelwellensperren** aus Ringkernen

Die einfachste Version einer Mantelwellensperre geht auf Walter Maxwell, W2DU, zurück. Die von ihm publizierte Bauart mo-

### Einsteiger

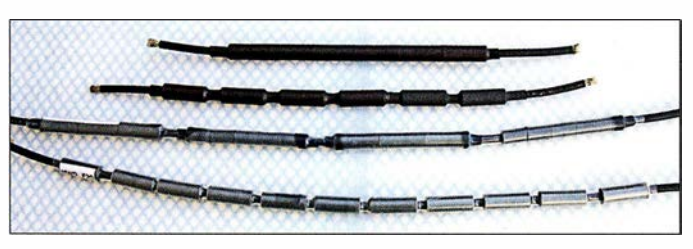

difizierte später Joe Reisert, WlJR. Für seinen Sperrbalun wird ein Koaxialkabel in sechs bis acht Windungen um die eine Kernhälfte gewickelt, dann auf die andere Hälfte geführt und dort nochmals sechs bis acht Windungen aufgebracht, siehe Bild 3. So liegen Eingang und Ausgang gegenüber.

Die anschließend in ein wasserdichtes Gehäuse eingebaute Drossel lässt sich auch direkt im Speisepunkt anbringen. Je nach eingesetztem Ferritmaterial erreicht man damit gute bis sehr gute Ergebnisse.

### $\blacksquare$  Mantelwellensperren mit Ferrithülsen

Die unauffälligste Möglichkeit, eine Mantelwellensperre auf dem Speisekabel anzubringen, besteht darin, Ferritkerne oder Ferrithülsen über das Speisekabel zu schieben und dort zu fixieren. Abhängig vom Kabeldurchmesser sind dafür Hülsen oder Kerne verwendbar, deren Innendurchmesser geringfügig über dem Kabelaußendurchmesser liegt. Da das Koaxialkabel jeweils nur als eine Windung durch den Kern führt, sind Kerne mit hoher Permeabilität notwendig.

Um die Wirksamkeit und die erreichbare Sperrdämpfung abzuschätzen, ist es am einfachsten, ein etwa 50 cm langes Stück Kabel zu nehmen, an beiden Enden den Schirm freizulegen und den Außenleiter, genauso wie den oben genannten Draht, zwischen die Anschlüsse eines Analysators zu schalten.

Schrittweise schiebt man nun immer mehr Kerne auf das Kabelstück und misst die erreichte Dämpfung. Ist der gewünschte Wert erreicht, werden die Kerne wieder von dem Test-Kabelstück genommen und auf dem oberen Ende des Antennenkabels mit einem Tropfen Heißkleber so befestigt, dass sich ein Zwischenraum von etwa 10 mm ergibt. Dadurch sind die Kerne untereinander entkoppelt.

Danach wird das Paket mit einem passenden Stück Schrumpfschlauch überzogen und mit Heißluft eingeschrumpft. Erst danach ist der Stecker für den Anschluss im Speisepunkt der Antenne zu montieren.

Ich verwendete Ferrithülsen aus dem Material K300 . Sie sind 24,5 mm lang und außen 12 mm dick. Der Innendurchmesser beträgt 6,5 mm, weshalb sie gut auf RG58 oder ähnliche Kabel passen. Aktuell wären die Ferrithülsen FH-28-14 [6] gut geeignet, nicht zuletzt wegen dem mit 8100 nH/N2 hohen  $A_I$ -Wert.

Bild 4:

Kabelstücke mit aufgeschobenen und eingeschrumpften Ferrithülsen

### **E** Kellermann-Balun KB-1000

Der seinerzeit von Kneisner & Döring in Braunschweig hergestellte Kellermann-Balun KB-1000 besteht aus insgesamt 40 Ferritkernen, ist breitbandig und erreicht durch seine besondere Wickeltechnik eine sehr hohe Sperrdämpfung [7]. Die Fertigung wurde inzwischen leider eingestellt. Vereinzelt sind Bausätze, Kerne oder andere Teile für den Selbstbau von anderen Anbietern erhältlich.

Wegen ihrer Größe und Masse sind Kellermann-Baluns zum Betrieb am Speisepunkt von Drahtantennen nur bedingt einsetzbar. Symmetrierübertrager, die nach diesem Prinzip arbeiten, findet man in abgewandelter Form z. B. im kommerziellen Breithand-Winkeldipol Rohde & Schwarz HK007, der fast ausschließlich in militärischen Bereichen zum Einsatz kommt und für den privaten Einsatz unbezahlbar ist.

### **B** Selbstbau eines Kellermann-Baluns

Nachdem ich einiges über den Kellermann-Balun gelesen und auch von anderen Funkamateuren gehört hatte, kam die Idee, einen solchen selbst zu bauen. Für meinen ersten Versuch verwendete ich 32 Ferritkerne des Typs FRK-25-N30 [6]. Diese Kerne sind in den unteren Amateurfunkbändern gut einsetzbar und weisen oberhalb 14 MHz immer noch brauchbare Werte auf.

Bei späteren Versuchen benutzte ich unter anderem Kerne aus einem Dachbodenfund unserer Klubstation. Dabei stellte sich heraus, dass eine Kombination aus den FRK-25-N30 und Kernen aus dem Material K3/ 1 200 von Kaschke [8] über den gesamten KW-Bereich einen nahezu linearen Dämpfungsverlauf ergaben. Diese optimierte Version besteht aus 32 Kernen FRK-25- N30 und 24 Kernen K3/1200. Kerne aus dem Material K3/1200 werden jedoch nicht mehr hergestellt. Deshalb ist die durchgehende Verwendung der Ringkerne FRK-25-N30 angebracht.

### Gerüst für Kellermann-Balun

Das Gerüst meines Kellermann-Baluns besteht aus 5 mm dickem Polyacryl bzw. Polykarbonat. Dieses Material ist auch unter dem Markennamen Plexiglas oder Makro-Ion bekannt. In fast jedem Baumarkt sind

Platten daraus in Größen ab DIN A4 erhältlich. Das Material lässt sich mit Heimwerkermitteln gut bearbeiten und hat eine für unseren Zweck ausreichende Festigkeit.

Das Balun-Gerüst besteht aus insgesamt vier Teilen: Boden, Kernträger und die beiden Stirnteile. Die Maße sind der Zeichnung in der Ergänzung zum Beitrag auf www.funk amateur.de zu entnehmen. Auf dieser Trägerkonstruktion lassen sich Kerne bis zu 40 mm Durchmesser befestigen.

Für die Herstellung der erforderlichen Löcher sind nur sehr scharfe Bohrer geeignet. Die Bohrlöcher mit größerem Durchmesser stellt man am besten nach dem Setzen einer Pilotbohrung mit einem Stufenbohrer her, da die Gerüstteile sonst beim Bohren sehr leicht hochschlagen oder die Bohrlöcher nicht rund werden. Nach dem Bohren sind alle Durchbrüche zu entgraten, da sich sonst der Kunststoffmantel des Kabels beim Einfädeln leicht an den scharfen Kanten verhakt.

Die fertig zugeschnittenen und gebohrten Teile sind mit einem Polyacrylkleber (z. B. Acryfix) zu verbinden. Dieser Kleber härtet bei Licht nahezu unsichtbar aus, benötigt für die Endfestigkeit jedoch 2 h bis 4 h. Wegen der dabei austretenden Dämpfe ist es sinnvoll, die Klebearbeiten im Freien oder an einem gut belüfteten Ort durchzuführen. Hautkontakt mit dem Kleber ist zu vermeiden.

Vor dem Verkleben der Teile müssen Sie die Schutzfolie der Platten entfernen. Um die Mittelwand rechtwinklig auf dem Boden anzubringen, empfiehlt sich die Verwendung eines Winkels. Nach dem Aufbringen des Klebers in einer gleichmäßigen Raupe auf einem der zu verklebenden Teile, sind die Teile auszurichten und bis zum Aushärten zu fixieren. Den eventuell an Verbindungsstellen austretenden Kleber erst nach dem Aushärten entfernen, da es sonst hässliche Klebstoffspuren auf den Oberflächen gibt.

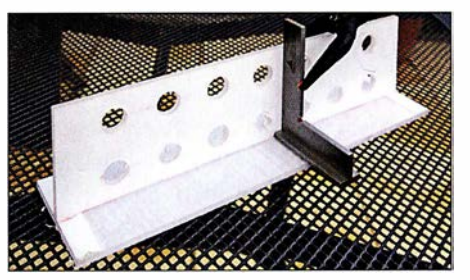

Bild 5: Der Träger ist bis zum Aushärten im rechten Winkel zu fixieren.

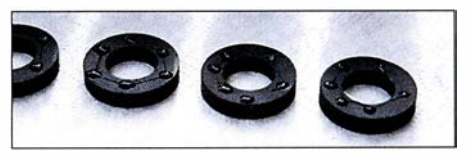

Bild 6: Vorbereitung zum Aufkleben - Ringkerne mit einigen Klebertropfen

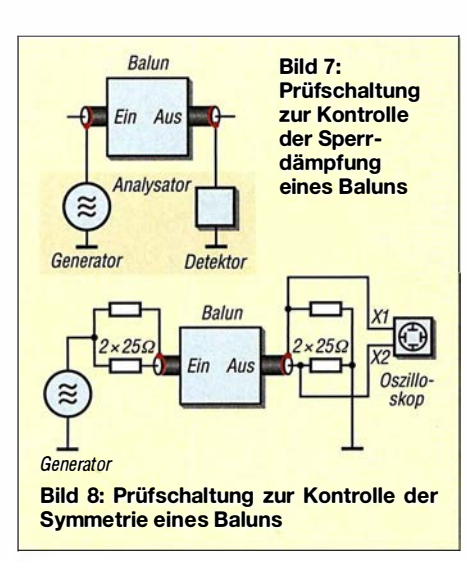

Zur Befestigung der Kerne auf dem Träger wird Letzterer auf eine Seite gelegt, nacheinander einige Tropfen Kleber auf die Kerne aufgebracht und diese an den vorgesehenen Positionen angedrückt. Korrekturen sind selbst bei direkter Sonneneinstrahlung noch einige Minuten möglich. Auf jede Seite kommen zwei Lagen Kerne, also insgesamt acht je Paket. Der ganze Kellermann-Balun besteht bei mir aus sieben solcher Paketen .

Nach dem Aushärten der ersten Seite wird der Träger umgedreht und mit der zweiten Seite genauso verfahren. Wichtig ist, danach das Gerüst für etwa 2 h bei Tageslicht ruhen zu lassen, bis die Polymerisation komplett abgeschlossen ist. Ansonsten können sich die Kerne beim Einfädeln des Kabels leicht vom Untergrund lösen .

### **Bewicklung** des Kellermann-Baluns

Das fertige Gerüst wird zum Bewickeln mit zwei Leimklemmen an der Tischplatte fixiert. Die insgesamt erforderliche Kabellänge  $l_K$  lässt sich überschlägig aus der Paketanzahl  $N_p = 7$ , der maximalen Windungszahl  $N = 3$  je Paket, dem Abstand  $a = 40$  mm der Kernmitten und der Paketdicke  $l_p = 45$  mm wie folgt berechnen:

$$
l_{\rm K} = N_{\rm P} \cdot N_{\rm W} \cdot (\pi \cdot a + 2 \cdot l_{\rm P}) = 4,53
$$
 m.

Zusätzlich sind noch zweimal 50 mm für die Anschlüsse zu berücksichtigen. Zur errechneten Länge gebe ich noch etwa 10 % zu, damit man beim Bewickeln am Ende nicht feststellt, dass das Kabel doch nicht lang genug war. Da der Balun für maximal 100 W Sendeleistung vorgesehen ist, reicht für den in Bild 1 zu sehenden Kellermann-Balun ein Kabel RG58 mit 5,1 m Länge. Die Art der Bewicklung des Baiuns ist entscheidend für das Endergebnis. An der späteren Antennenseite beginnend ist das Kabel einmal durch alle acht Kerne des ersten Pakets zu führen. Das herausragende Kabel wird in den horizontal benachbarten Kern eingeführt und jetzt zweimal komplett durch das zweite Paket gezogen. Das beim zweiten Paket angewandte Schema setzt sich danach bis zum letzten Kern weiter fort, wobei ab dem dritten Kernpaar das Koaxialkabel dreimal durch die Kerne zu fädeln ist.

Die steigende Anzahl der Windungen in den ersten drei Kernpaaren verteilt die bei einer möglichen Fehlanpassung entstehende Belastung gleichmäßig auf die ersten Kernpaare.

Durch diese Art der Kabelführung ändert sich die Wickelrichtung von Paket zu Paket. Wenn alles richtig gemacht wurde , ergibt sich ein Aufbau wie in Bild 1.

Jetzt nur noch die Kabelenden auf die richtige Länge bringen, die Isolation entfernen und Innenleiter sowie Abschirmung an die Buchsen löten. Es ist sinnvoll, auf der Antennenseite sowohl eine UHF-Buchse als auch zwei Laborbuchsen anzubringen. Diese werden mit kurzen Drähten ebenfalls an der UHF-Antennenbuchse angeschlossen . Für den Einsatz als Mantelwellensperre benutzt man die UHF-Buchse , als Symmetrierglied sind es die Laborbuchsen, an die sich eine symmetrisch gespeiste Antenne anschließen lässt.

### **U** Überprüfung des Baluns

Zur Überprüfung der Symmetrie des Baluns werden auf der Transceiverseite zwei Metallschichtwiderstände mit 25 Q verwendet, um das Signal eines HF-Generators symmetrisch einzukoppeln . Da der Balun ein Übersetzungsverhältnis von 1: I hat, ist auf der Antennenseite eine gleiche Anordnung mit zwei 25-Q-Widerständen an den Laborklemmen zu befestigen.

Mit einem Zweikanaloszilloskop lässt sich die Wirksamkeit der Symmetrierung überprüfen: Die Masseklemmen der Tastköpfe an die Verbindungspunkte der beiden Widerstände anschließen und die Tastspitzen an die zu den Laborklemmen führenden Anschlüsse. Nach Einspeisung des HF-

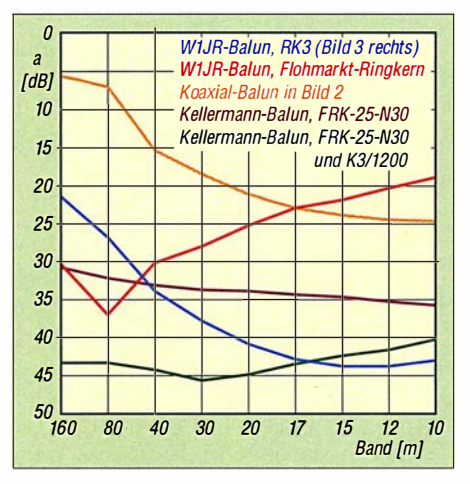

Bild 9: Erreichte Sperrdämpfungen unterschiedlicher Baiuns

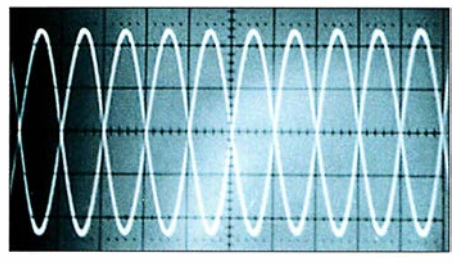

Bild 10: Oszilloskopdarstellung der Ströme in den Eingangsleitungen des Baiuns bei korrektem symmetrischem Aufbau

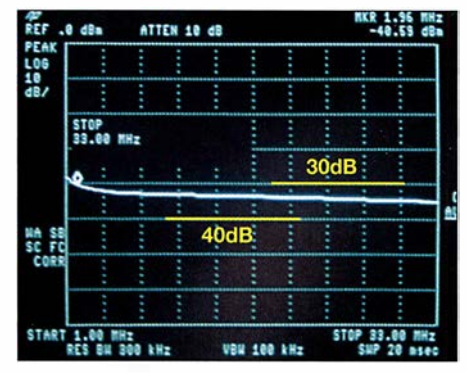

Bild 11: Sperrdämpfung des mit FRK-25-N30 realisierten Kellermann-Baluns im Bereich von 1 MHz bis 33 MHz

Signals sollte bei korrektem Aufbau des Baiuns ein zu Bild 10 identisches Signalbild zu sehen sein - die Signale müssen um eine halbe Periode verschoben sein und gleiche Amplituden besitzen.

Zur Überprüfung der Sperrdämpfung des Baiuns ist nur die Abschirmung an beiden Seiten des Baiuns mit Eingang (Detektor) bzw. Ausgang (Generator) des Analysators zu verbinden. Der Verlauf der Dämpfungskurve in Bild 11 zeigt, dass der Balun bei <sup>l</sup>,9 MHz bereits eine Sperrdämpfung von mehr als 30 dB erreicht und diese bis 33 MHz nahezu konstant bleibt. Unser Balun funktioniert tadellos.

### d.baranowski@t-online.de

### Literatur und Bezugsquellen

- [I] Kunze, C., DK6ED: Wirksamer Einsatz von Baluns und Mantelwellensperren. FUNKAMA-TEUR 65 (2016) H. 11, S. 1058-1059
- [2] Kraft, K.-H.: Analyse eines Leitungs-Baluns. FUNKAMATEUR 65 (2016) H. 10, S. 954-956
- [3] Silver, H. W., N0AX (Ed.): The ARRL Antenna Book. Chapter 20.5 .4 - Transmitting Ferrite Choke Baluns. 95. Edition, ARRL, Newington 2017; Bezug: FA-Leserservice A-0710
- [4] Burmeister, W., DLSSWB; Warsow, K., DGOKW: mini Ringkem-Rechner; www.d/Ohst.de/mini-ringkern-rechner.htrn
- [5] DARC Verlag, 34225 Baunatal, Tel. (05 61) 949 88 73; www.darcverlag.de
- [6] FA-Leserservice, Majakowskiring 38, 13156 Berlin, Tel (030) 44 66 94-72, Fax -69; www.funk amateur.de; E-Mail: shop@funkamateur.de
- [7] Kellermann, H., DJ2IP; Hille, K. H., DL1VU: Der Kellermann-Balun - Ein völlig neues Symmetrierglied. Funk 25 (2001) H. 12, S. 34-39
- [8] Kaschke Components GmbH, 37079 Göttingen, Tel. (05 51) 505 86; www.kaschke.de
- Baranowski, D., DF7AX: Mantelwellensperren im Selbstbau. AATiS, Praxisheft 23 (2013); Bezug: www.aatis.de

# Temperaturüberwachung an der Lötkolbenspitze

### Dr.-Ing. KLAUS SANDER

Die Herstellung zuverlässiger Lötstellen erfordert die Einhaltung bestimmter Löttemperaturen. Zwar ermöglichen viele Lötstationen die Vorgabe der Temperatur, doch ist das aufgrund der Alterung der Heizelemente oft nicht ausreichend. Der Beitrag stellt ein zusätzlich einsetzbares Temperaturmessgerät vor, dessen Sensor direkt an der Lötspitze platziert wird und das sich so zur Verbesserung der Löttechnik eignet.

Löten ist eine Technologie, bei der durch Erhitzung das Lot schmilzt und so Teile miteinander verbunden werden. Obwohl dieses Verfahren auch für Glas und Keramik Verwendung findet, wollen wir uns hier auf den Elektronikbereich beschränken. Das dort eingesetzte Lot ist eine spezielle Legierung,

noch verschärfen. Um den Diffusionsprozess zu verbessern, werden spezielle Flussmittel eingesetzt. Bei Lötzinndraht ist es in den Draht als dünne Spur eingefügt. Lötpaste besteht dagegen aus feinen Körnern des Lötzinns und ist mit Flussmittel vermischt. Zur Verbesserung des Lötvor-

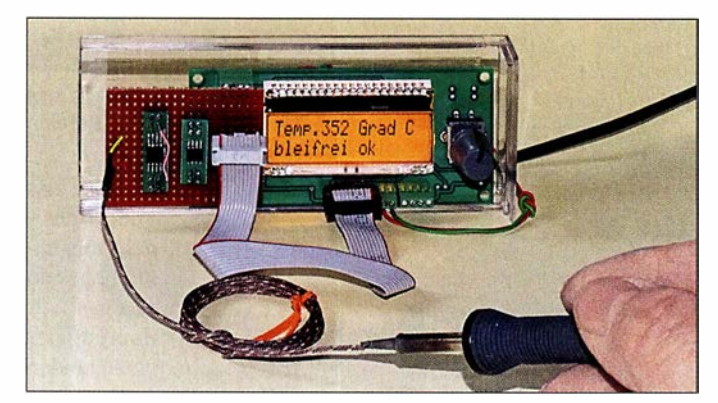

die beim Weichlot z. B. aus Zinn, Blei und geringen Anteilen von Antimon, Silber und Kupfer besteht. Bei einem geeigneten Mischungsverhältnis liegt die Schmelztemperatur des Weichlots unter 450 °C und damit weit unter der der zu verbindenden Metalle - Kupfer schmilzt bei 1085 °C. Ist das Lot geschmolzen, verbindet es sich mit der Oberfläche der zu verlötenden Metallteile zu einer Legierung. Nach der Abkühlung sind die Metallteile stabil verbunden. Im Elektronikbereich trägt das Weichlot aus den genannten Materialien die Bezeichnung Lötzinn.

Bei längerer Lagerung kann es zur Oxidation der Oberflächen der zu verlötenden Metallteile kommen. Dies kann sich bei der Aufheizung während des Lötvorgangs

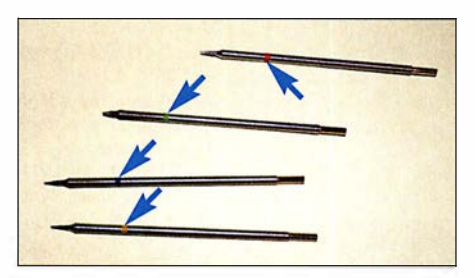

Bild 2: Die Lötspitzen einer Lötstation nach dem Induktionsverfahren sind abhängig von der Löttemperatur farblieh gekennzeichnet.

Bild 1: Bei diesem Beispiel wird die Temperatur an der Lötspitze einer lnduktionslötstation gemessen.

gangs ist es empfehlenswert, die zu verlötende Oberfläche zusätzlich mit einer dünnen Flussmittelschicht zu bestreichen. Auf diese Weise wird die Oxidschicht abgebaut und eine Schutzschicht gebildet, die eine Oxidation während des Lötvorgangs verhindert. Gleichzeitig reduziert sich die Oberflächenspannung des geschmolzenen Lötzinns - das Lötzinn fließt besser und verbindet sich leicht mit den zu verlötenden Metallteilen.

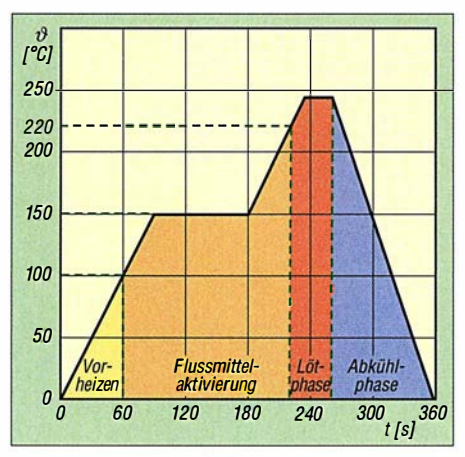

Bild 3: Zeitverhalten beim Löten von SMD-Bauelementen im Reflow-Ofen. Der Ablauf beim Löten von Hand erfolgt ebenfalls in Phasen, jedoch wesentlich schneller.

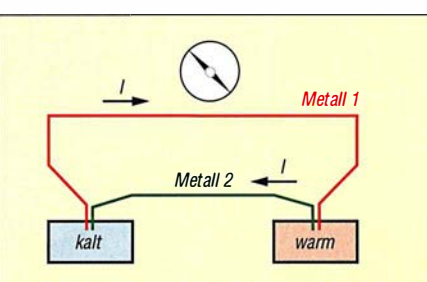

Bild 4: Durch den Seebeck-Effekt wird beim Aufheizen einer Seite der aus unterschiedlichen Metallen bestehenden, verbundenen Drähte Strom erzeugt.

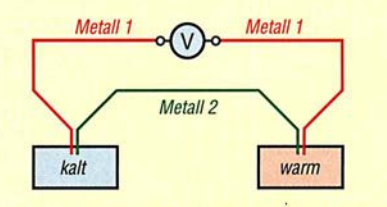

Bild 5: Nach Auftrennen eines Leiters lässt sich dort eine Spannung messen.

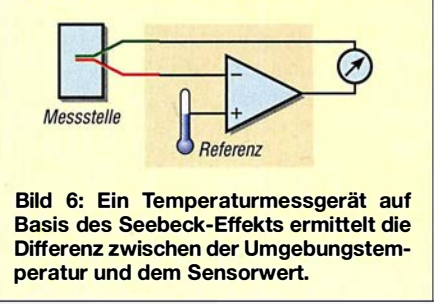

Die Schmelztemperatur des üblichen bleihaltigen Lötzinns liegt im Bereich von 180 °C bis 200 °C. Seit 2006 ist bei kommerziellen Geräten nur noch der Einsatz von bleifreiem Lötzinn zugelassen. Im privaten Bereich ist weiterhin bleihaltiges Lötzinn erlaubt [1]. Bleifreies Lötzinn hat einige Nachteile. Die Löttemperatur liegt um etwa 30 K über der des bleihaltigen Lötzinns. Damit stieg der Energieverbrauch in der Industrie . Ebenso näherte sich damit die Temperatur der Belastungsgrenze der Bauelemente.

Bei bleifreiem Löten können hauchdünne Fasern entstehen, die mehrere Lötstellen miteinander verbinden. Dieses Problem ist heute gelöst. Einen Nachteil gibt es jedoch weiterhin. Befinden sich die bleifreien Lötstellen in einem Bereich mit wechselnder Temperatur, entstehen schneller Risse in den Lötstellen. Dieser Effekt tritt nach mehreren Jahren vor allem bei Netzteilen, Waschmaschinen, Kühlschränken und anderen Geräten auf. Um solche Ausfälle zu vermeiden, ist bleihaltiges Löten weiterhin in Bereichen erlaubt, wo Technik sicher funktionieren muss. Dazu zählen z. B. Autoindustrie, Medizintechnik, Raumfahrt und Militär.

Um die Schmelztemperaturen entsprechend der Art des Lötzinns einzuhalten, kommen seit Jahren Lötkolben mit Temperatursensoren zum Einsatz. Die Temperatur ist an der Lötstation einstellbar. Durch den eingebauten Temperaturregler ist selbst das Verlöten größerer Metallteile sichergestellt.

Besonders vorteilhaft sind Lötkolben, die auf dem Prinzip des Induktionsofens basieren. In den Lötkolben sind eine Spule und eine Lötspitze aus magnetischem Metall eingebaut. Durch die Induktion eines Wirbelstroms heizt sich die Lötspitze sehr schnell auf. Die Temperatur muss dabei nicht direkt gemessen werden, denn sie ist durch den Aufbau der Lötspitze und das Material bestimmt - die Lötspitzen sind daher farblieh gekennzeichnet, siehe Bild 2. Allerdings gibt es einen Nachteil. Bei häufiger Benutzung altert solch eine Lötspitze und sie muss rechtzeitig ausgetauscht werden. Den Effekt können wir jedoch erst bemerken, wenn der Lötvorgang nicht mehr korrekt funktioniert und fehlerhafte Lötstellen entstehen. Nicht nur hier würde eine zusätzliche Kontrolle durch Messung der Temperatur helfen.

Beim Löten von SMD-Bauteilen in einem Lötofen oder beim Löten mit einem Handgerät ist die Messung der Temperatur ebenfalls notwendig. Gerade im Lötofen lässt sich nur so der zeitliche Temperaturverlauf einhalten, wie ihn die Bauelementehersteller angeben, Bild 3.

### ■ Seebeck-Effekt

Bei herkömmlichen-Halbleitersensoren liegt die obere messbare Temperatur je nach Typ bei etwa 120 °C. Es gibt jedoch ein auf dem Seebeck-Effekt basierendes Verfahren, das einen größeren Messbereich ermöglicht. Der zugrunde liegende Effekt wurde 1821 von Thomas Johann Seebeck nach dem Verbinden zweier Drähte aus unterschiedlichen Metallen entdeckt. Als er eine Seite der verbundenen Drähte aufheizte, drehte sich die Nadel des danebenliegenden Kompasses. Daraus schlussfolgerte er, dass in den Drähten Strom fließt. In Bild 4 ist der Aufbau verdeutlicht. Wenn Strom fließt, ist auch eine Spannung messbar. Dazu ist, wie Bild 5 zeigt, einer der Drähte aufzutrennen und ein Spannungsmessgerät einzufügen.

Beim Aufheizen einer Seite erhöht sich die Spannung. Sie ist abhängig von der Differenz der beiden Temperaturen und den für die Drähte verwendeten Metallen. Die Berechnung erfolgt nach

### $U=k\cdot(\vartheta_1-\vartheta_2).$

 $\vartheta_1$  und  $\vartheta_2$  sind die Temperaturen der beiden Verbindungsstellen.  $k$  ist die durch die beiden Metallarten bestimme thermoelektrische Konstante. Ihr Wert liegt im Be-

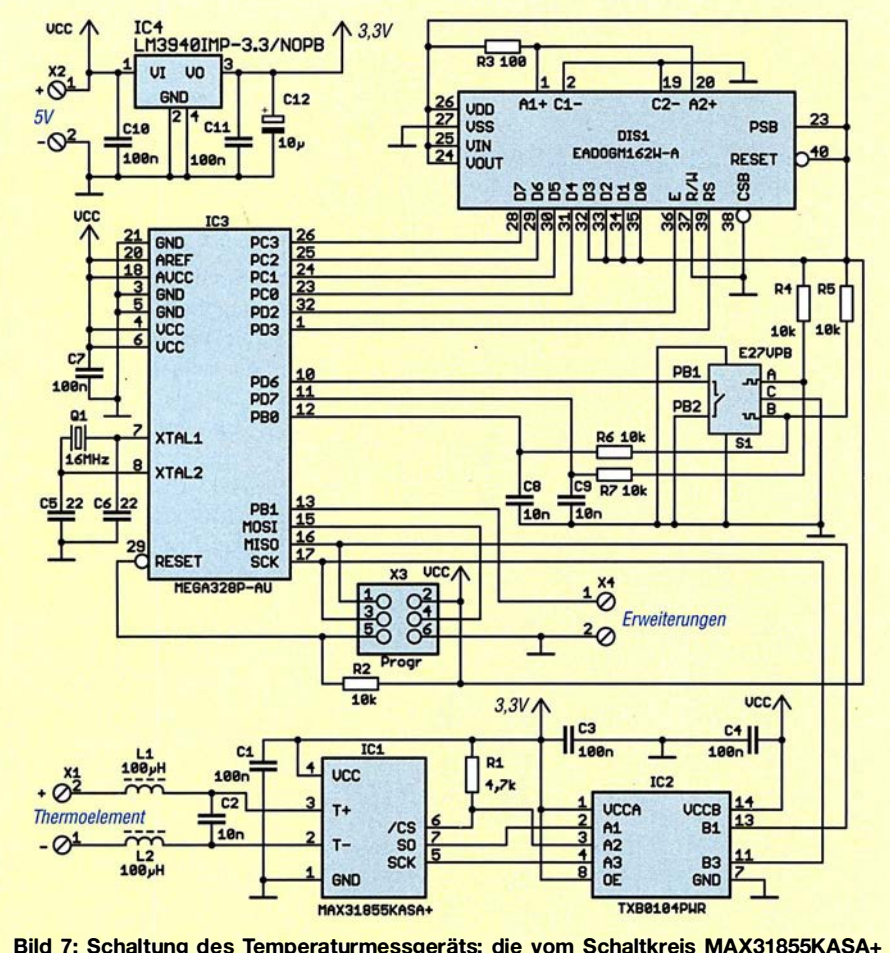

Bild 7: Schaltung des Temperaturmessgeräts; die vom Schaltkreis MAX31855KASA+ gemessene Temperatur wird auf dem LC-Display angezeigt.

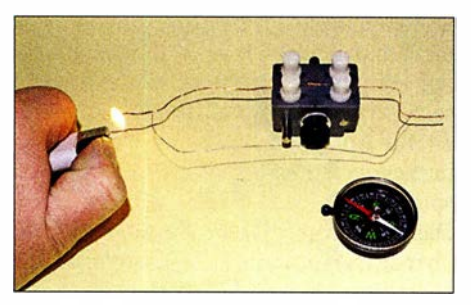

Bild 8: Mit diesem experimentellen Aufbau lässt sich der Seebeck-Effekt leicht nach-<br>weisen. Fotos: Sander Fotos: Sander

reich von Mikrovolt pro Kelvin  $(\mu V/K)$ bis Millivolt pro Kelvin (mV/K). Ebenso werden Strom- und Spannungsrichtung dadurch bestimmt.

Die hierfür eingesetzten Metalle sind keine Weichmetalle und haben deshalb einen hohen Schmelzpunkt. Abhängig von den Metallen eignet sich das Verfahren zur Messung von Temperaturen bis 3000 °C. Ebenso sind Temperaturen bis nahe des absoluten Nullpunkts  $(-273,15\degree C)$  messbar.

Beim Löten werden als Temperatursensoren Drähte aus Nickel (Ni) und einer Nickel-Chrom-Legierung (NiCr) eingesetzt. Solche Sensortypen mit der Bezeichnung Kategorie K erlauben Messungen bis  $1200^{\circ}$ C.

Der Seebeck-Effekt lässt sich in einem Experiment leicht nachweisen. Dazu ist wie in Bild 8 ein Heizdraht aus Nickel-Cadmium mit einem Kupferdraht an den Enden zu verbinden. Der graue Kunststoffblock dient nur als Halterung für die Drähte. Wird auf einer Seite die Verbindung mit einem Feuerzeug oder Lötkolben aufgeheizt, dreht sich die Nadel des danebenliegenden Kompasses.

Für Messzwecke ist das Verfahren verbessert aufzubauen. Bild 6 verdeutlicht das Prinzip. Die Umgebungstemperatur dient als Referenzwert. Die temperaturabhängige Spannung aus den verbundenen Metallen wird durch physikalische Grundprinzipien verursacht und kann somit als kalibriert gelten. Anschließend wird die Differenz zwischen der durch den Sensor erzeugten Spannung und der am Referenzpunkt gebildet.

### **B** Schaltung

Für die Temperaturmessung zum Löten kommt ein bei [2] erhältlicher Sensor der Kategorie K zum Einsatz . Die verwendete Schaltung zeigt Bild 7. Der Sensor ist an X1 angeschlossen. Um Störsignale zu dämpfen, ist mit L1, L2 und C2 dem Sensor ein Filter nachgeschaltet. Die Verarbeitung des Sensorsignals erfolgt über den Spezialschaltkreis MAX31855KASA+. Dieser Schaltkreis ermittelt über einen integrierten Temperatursensor die Umgebungstemperatur

als Referenzwert. Damit wird anschließend die Temperatur über analoge Schaltungsteile ermittelt. Der integrierte A/D-Umsetzer erzeugt daraus ein Digitalsignal mit 14 Bit Auflösung, was einem Temperaturmesswert mit 0 ,25 K Auflösung entspricht.

Das Messsignal lässt sich anschließend über den SPI-Bus auslesen. Controller und Display werden mit 5 V versorgt. Dadurch entsteht ein besserer Kontrast auf dem Display als bei geringerer Spannung. Beim MAX31855KASA+ darf die Versorgungsspannung 3 ,3 V nicht überschreiten. Um den Anschluss an den Controller trotzdem zu ermöglichen, kommt als Pegelwandler IC2 der TXB0 104PWR zum Einsatz. Dieser Schaltkreis gewährleistet die Datenübertragung in beiden Richtungen, also die Umsetzung von 3 ,3-V- in S-V-Signale und umgekehrt.

### **Firmware**

Die Firmware des Controllers ist bei den Bausätzen von [2] bereits programmiert. Der Quelltext wird mitgeliefert, ist jedoch nach Anfrage von mir auch separat erhältlich. Das Programm wurde mit dem Compiler BASCOM-AVR geschrieben. Es ist relativ einfach aufgebaut. Im 1 -s-Abstand wird der Messwert des Temperatursensors ausgelesen und der ermittelte Wert nach der Umrechnung in Dezimalzahlen auf dem Display angezeigt.

Um rechtzeitig vor Temperaturänderungen gewarnt zu werden, ist über den Drehgeber die Einstellung von Grenzwerten möglich. Dazu ist ein kurzer Druck auf die Drehgeberachse notwendig. Anschließend sind der untere und der obere Grenzwert der für das Löten einzuhaltenden Temperatur einstellbar. Die Wiederholung des Tastendrucks schließt die jeweilige Ein-

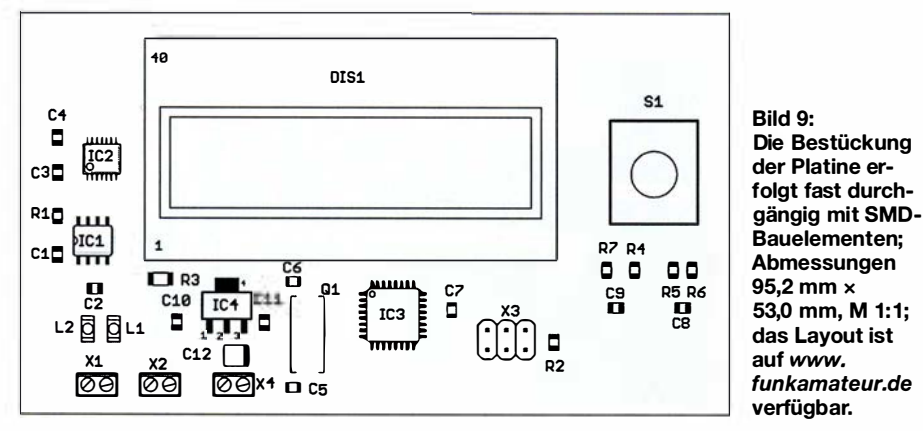

Als Controller kommt hier ein mit 16 MHz getakteter ATmega328P zum Einsatz. Er liest über den SPI-Bus die Daten ein. Nach der Umwandlung erfolgt die Anzeige über das LC-Display des Typs EADOGM162W-A mit zwei Zeilen und 16 Zeichen pro Zeile. Das Display hat zusätzlich eine Hintergrundbeleuchtung, wodurch die dargestellte Schrift besser erkennbar ist. Der Drehgeber S1 besitzt eine Tastenfunktion und dient dazu, bestimmte Grenzwerte einzustellen.

Die 5-V-Spannung kann ein handelsübliches Steckemetzteil mit stabilisierter Ausgangsspannung bereitstellen. Der Controller nimmt die meiste Zeit relativ wenig Strom auf. Beim Auslesen des Sensors steigt der Strom impulsförmig etwas an . Die Hintergrundbeleuchtung des Displays erhöht ebenfalls die Stromaufnahme. Deshalb sollte das Steckernetzteil einen Strom von 500 mA bis 800 mA liefern können. Für die Versorgung des MAX31855KASA+ ist in der Schaltung zusätzlich der lineare Spannungsregler IC4 eingebaut. Er erzeugt aus der 5-V-Eingangsspannung die für IC 1 erforderlichen 3 ,3 V.

Der Anschluss X4 ist für spätere Erweiterungen der Funktion vorgesehen.

stellung ab. Bei der Benutzung der Temperaturmesseinheit wird danach angezeigt, ob der Grenzwert über- oder unterschritten wurde.

### **• Nachbau**

Die Platine hat die Abmessungen 95,2 mm  $\times$  53,0 mm. Der MAX31855KASA+ und der TXB0 104PWR sind nur als SMD-Bauelemente verfügbar. Deshalb habe ich hier für die meisten anderen Bauelemente ebenso SMD-Typen verwendet. Die Platine wird dadurch ein Stück kleiner und somit preiswerter.

Bild 9 zeigt den Bestückungsplan. Erfolgt das Löten nicht im Reflow-Ofen, sondern mit einem Lötkolben, sind zuerst die passiven Bauelemente aufzulöten und danach die Schaltkreise zu bestücken.

Es geht einfacher, wenn man die Lötflächen zuerst mit etwas Flussmittel bestreicht, auch wenn das Lötzinn eine Seele aus Flussmittel besitzt. Damit reduziert sich die Oberflächenspannung des geschmolzenen Lötzinns. Das aufzulötende Bauelement saugt sich dann quasi automatisch in Richtung der Lötanschlüsse . So sind fehlerhafte Lötstellen leicht vermeidbar. Ausführliche Hinweise zum manuellen Löten und Entlöten wurden schon in [3] gegeben.

Im vorletzten Schritt werden das LC-Display und die Hintergrundbeleuchtung aufgelötet. Zuerst sind dabei die Schutzfolien zu entfernen, die sich auf den Oberflächen der Hintergrundbeleuchtung und hinter dem LC-Display befinden. Beleuchtung und LC-Display werden nun zusammengesteckt und im nächsten Schritt die vier Pins, die für die Beleuchtung erforderlich sind, verlötet. Die Verbindungen sind damit sicher. Erst danach wird das Display in die Platine gesteckt und verlötet. Zum Schluss ist der Drehgeber einzulöten.

Die Platine ist zusammen mit allen anderen Bauelementen als Bausatz und als fertig bestückte Baugruppe bei [2] erhältlich.

### **• Anwendung**

Ist alles fertig aufgebaut, können wir loslegen. Es müssen das Steckernetzteil und der Sensor korrekt gepolt angeschlossen werden. Beim Sensor ist die Polarität auf den Stecker aufgeprägt. Bei anderen Temperatursensoren ohne Stecker ist die Polung anband der Aderfarben erkennbar. Der Draht mit roter Isolierung entspricht dem Pluspol. Beim Einsatz des Temperaturmessers in einem Lötofen und beim Heißluftlöten muss der Sensor die zu lötende Platine berühren.

Ist das Temperaturmessgerät zur Kontrolle an der Lötspitze vorgesehen, ist der Sensor auf einer nicht metallischen Oberfläche zu befestigen, die die Wärme nicht sofort ableitet. Geeignet sind zum Beispiel herkömmliche Lochrasterplatinen mit eher kleinen Lötaugen.

In Bild l ist der Aufbau zu sehen. Für den Test wird der Sensor mit der Lötspitze berührt. Die Metalldrähte des Sensors sind verschweißt und nicht lötbar. Trotzdem sollte man zuvor das Zinn von der Lötspitze entfernen. Hierfür sind ein Schwamm aus Stahlwolle oder eine Messingbürste verwendbar. Auf diese Weise wird die Verschmutzung des Sensors verhindert.

Anschließend lassen sich die Grenzwerte des jeweiligen Lötvorgangs einstellen. Da das auf dem Display zusätzlich angezeigt wird, ist eine regelmäßige Kontrolle einfach möglich. Wir können nun mit dem Löten beginnen und die Lötspitze im Falle der Alterung rechtzeitig austauschen.

#### k.sander@s-elabor.de

#### Literatur und Bezugsquelle

- [I] Roth, W.-D., DL2MCD: Bleifrei Löten ab 2006 Änderungen für Elektronikbastler? FUNKAMA-TEUR 54 (2005) H. 12, S. 1216-1217
- [2] Sander electronic: www.sander-electronic.de
- [3] Graubner, N., DL1SNG: Manuelles Löten und Entlöten in der Elektronik. FUNKAMATEUR 63  $(2014)$  H. 1, S,  $44-45$ ; H. 2, S,  $166-167$ ; H. 3, S. 274-275; H. 4, S. 390-391; H. 5, S. 504-505; H. 6, S. 630-632
- [4] Sanders Elektroniklabor: www.s-elabor.de

### FUNKAMATEUR - Bauelementeinformation

### Logarithmierverstärker für 1 MHz bis 8 GHz mit 70 dB Dynamikbereich

### AD8318

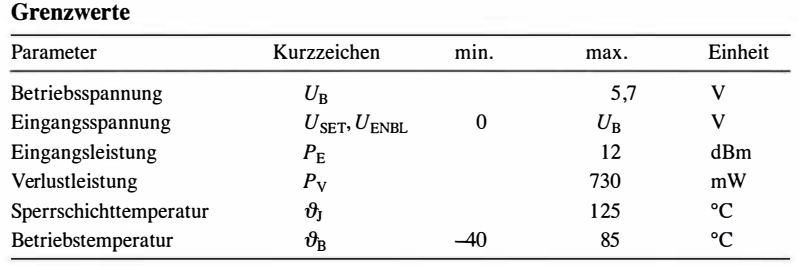

### **Kurzcharakteristik**

- Bandbreite I MHz bis 8 GHz
- 70 dB Dynamikbereich bis 5,8 GHz bei ±3 dB Fehler
- Betriebsspannung 4,5 bis 5,5 V
- Ausgang mit niedrigem Rauschpegel
- im LFCSP-16-Gehäuse (SMD) verfügbar

### Beschreibung

Der AD83 17 ist ein demodulierender logarithmischer Verstärker, der das zugeführte HF-Eingangssignal über den Frequenzbereich von I MHz bis 8 GHz in eine Dezibel-lineare Ausgangsgleichspannung umsetzt. Der Verstärkerzweig besteht aus sechs Verstärkerstufen mit separaten Detektoren .

Die Steigung der Ausgangsspannung lässt sich über einen Spannungsteiler an den Anschlüssen VOUT und VSET gegen Masse einstellen. Darüber hinaus ist eine frequenzabhängige Temperaturkompensation möglich.

### Anschlussbelegung

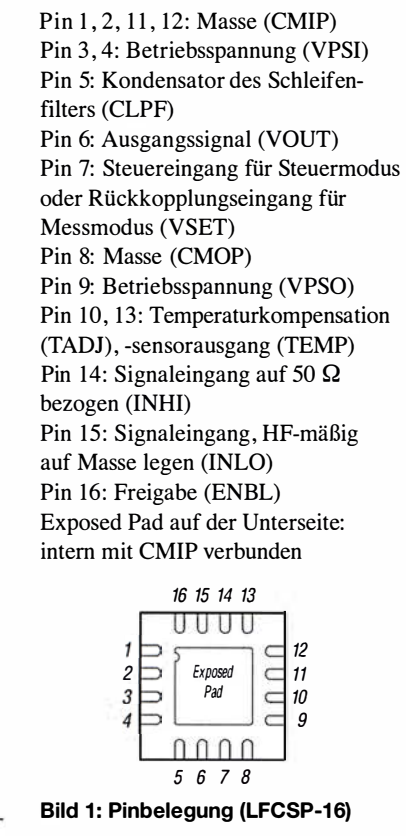

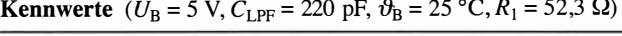

 $\cup$ 

 $\cup$ 

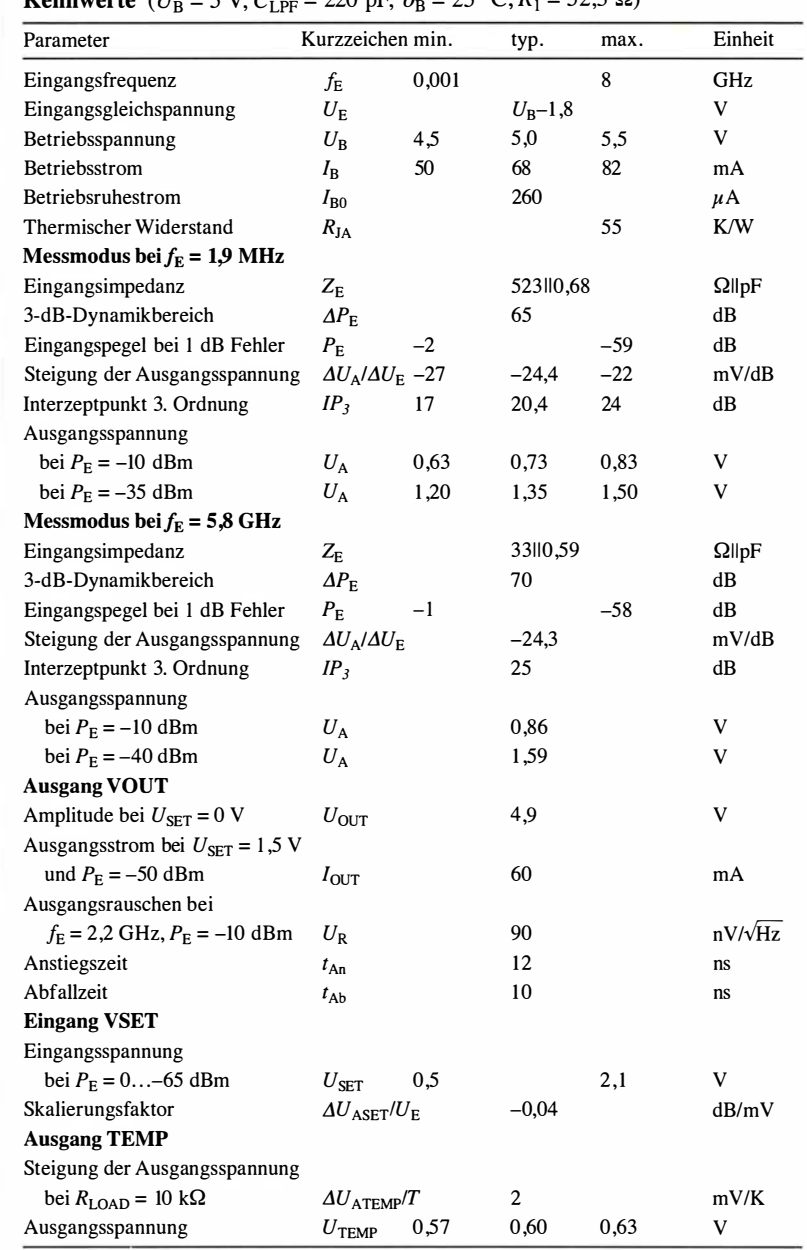

FA 1/18 • 49

### Blockschaltbild Hersteller

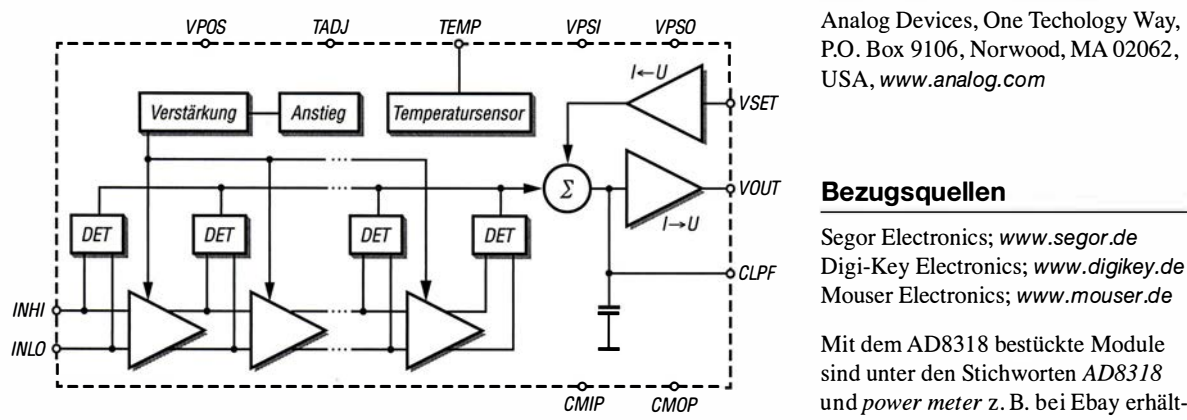

Bild 2: Blockschaltbild des AD8318 lich.

### Wichtige Diagramme

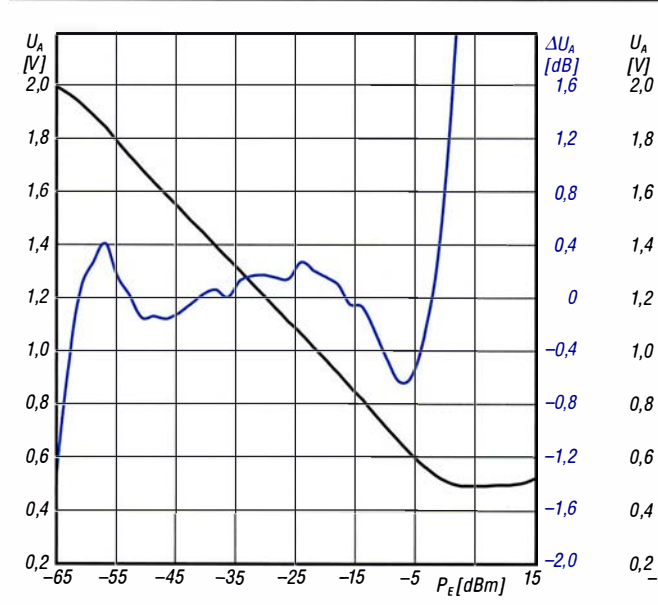

Bild 3: Abhängigkeit der Ausgangsspannung  $U_A$  und des Ausgangsspannungsfehlers  $\Delta U_A$  von der Eingangsleistung  $P_{\rm E}$  bei  $f_{\rm E}$  = 3,6 GHz,  $R_{\rm TADJ}$  = 51  $\Omega$  und  $\vartheta_{\rm B}$  = 25 °C

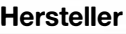

P.O. Box 9106, Norwood, MA 02062, USA, www.analog. com

### Bezugsquellen

Segor Electronics; www.segor.de Digi-Key Electronics; www. digikey.de Mouser Electronics; www.mouser.de

Mit dem AD83 18 bestückte Module sind unter den Stichworten AD8318 und power meter z. B. bei Ebay erhält-

 $\cup$ 

 $\cup$ 

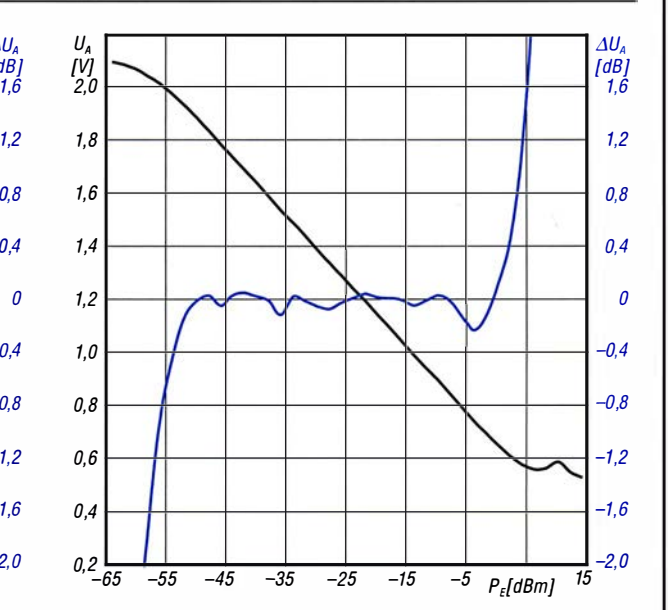

Bild 4: Abhängigkeit der Ausgangsspannung  $U_A$  und des Ausgangsspannungsfehlers  $\Delta U_A$  von der Eingangsleistung  $P_{\rm E}$  bei  $f_{\rm E}$  = 5,8 GHz,  $R_{\rm TADJ}$  = 1000  $\Omega$  und  $\vartheta_{\rm B}$  = 25 °C

### Temperaturkompensation

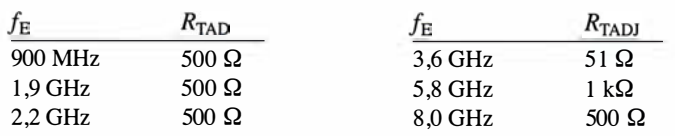

### Applikationsschaltung

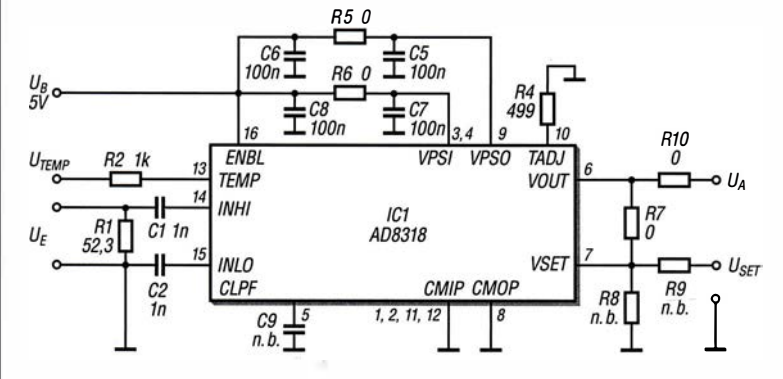

#### Bild S:

Allgemeine Grundbeschaltung des AD8318 bei f<sub>E</sub> = 5,8 GHz Eingangs-<br>frequenz; eine Temperaturkompensation der Ausgangsspannung ist über R4 (RTADJ) möglich. Die Steigung der Ausgangsspannung lässt sich über den Spannungsteiler aus  $R_7$  und  $R_8$  festlegen. Mit den hier dargestellten Werten liegt sie bei -24,3 mV/dB. Bei Wahl von  $R_7 = R_8 = 10 \text{ k}\Omega$  steigt sie

auf -50 mV/dB.

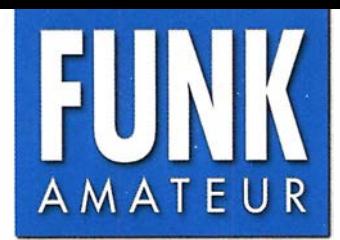

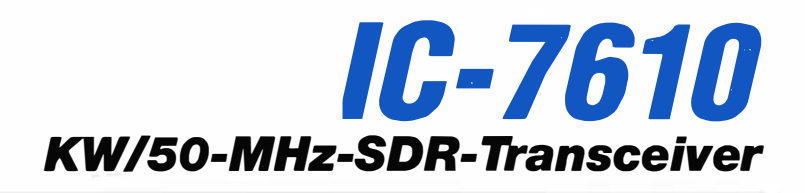

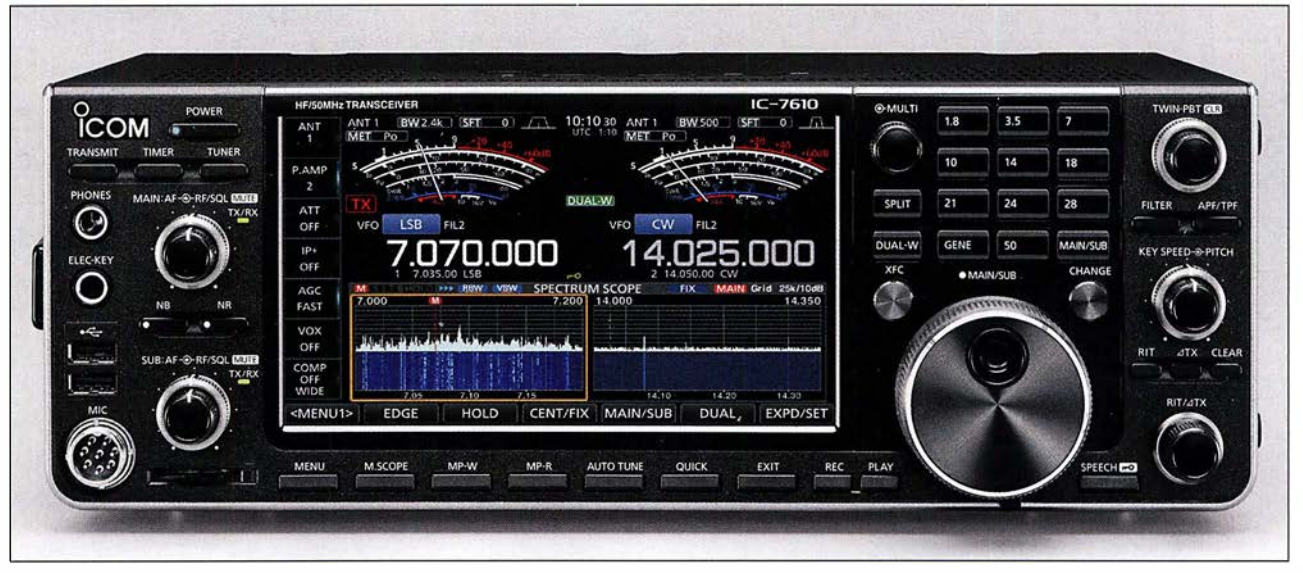

### Sender

 $\cup$ 

 $\cup$ 

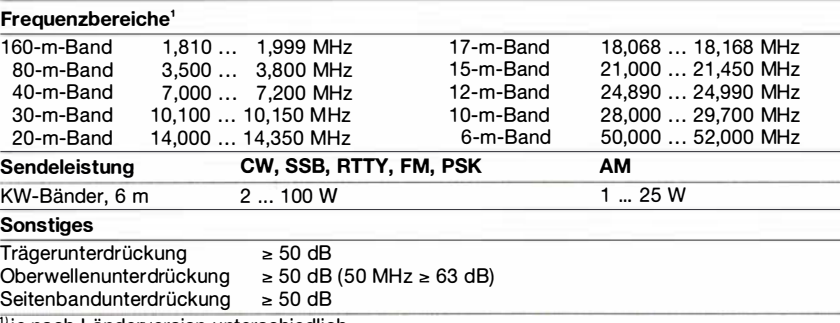

<sup>)</sup>je nach Länderversion unterschiedlich,

### Empfänger

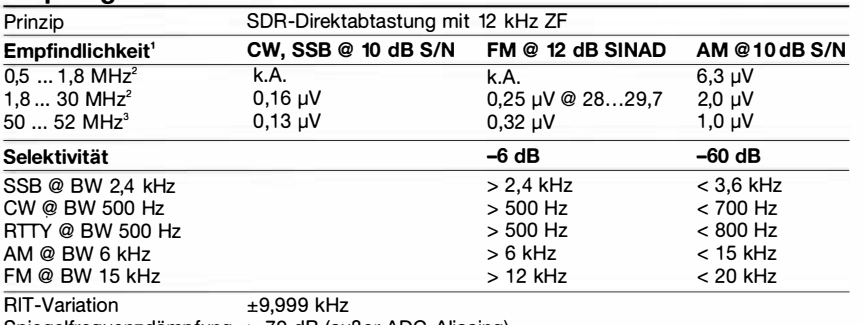

Spiegelfrequenzdämpfung > 70 dB (außer ADC-Aliasing)<br>NF-Ausgangsleistung > 2 W an 8  $\Omega$  (k = 10 %)

NF-Ausgangsleistung > 2 W an 8 Ω (k = 10 %)<br><sup>າ</sup>keine Angaben für die übrigen Frequenzbereiche, <sup>a</sup>mit Vorverstärker 1, <sup>s</sup>mit Vorverstärker 2

#### Besonderheiten

- SDR-Transceiver mit zwei Direktabtast-
- Empfängern • RMDR 110 dB, phasenrauscharmer Oszil-
- lator • separate DIGI-SEL-Preselektoren für beide
- Empfänger • konventionelles intuitiv nutzbares Bedienkonzept
- Farb-TFT-Display mit Touch-Funktionalität • 32-Bit-Fließkomma-DSP realisiert Selektion
- und Störunterdrückung, z. B. Twin-Passband-Tuning, Notch-Filter usw.
- Duai-Echtzeit-Spektrumskop und Wasserfallanzeige mit 100 dB Dynamikbereich, Darstellbreite ±2,5 ... ±500 kHz
- CW-Auto-Tuning und weitere Funktionen für Telegrafiebetrieb
- eingebauter Decoder für RTIY
- RTIY ohne PC möglich
- HF-Sprachkompressor, DSP-basiert
- digitaler Sprachrecorder für Senden und Empfang
- Transverterausgang (-20 dBm)
- RX-IN/OUT-Buchsen für externe Filter usw.
- DVI-D-Buchse für externen Monitor • NF-Charakteristik für jede Sendeart und für
- Senden und Empfang separat einstellbar
- eingebauter automatischer Antennentuner
- SD-Speicherkartenslot und USB-Ports • NF-FFT und -Oszilloskop zuschaltbar
- 
- Screenshot-Funktion
- Set-Modus über Touch-Display bedienbar • mit RS-BA1 fernbedienbar, Ethernet-Anschluss
- Firmware-Updates möglich

#### Allgemeines

RX TX

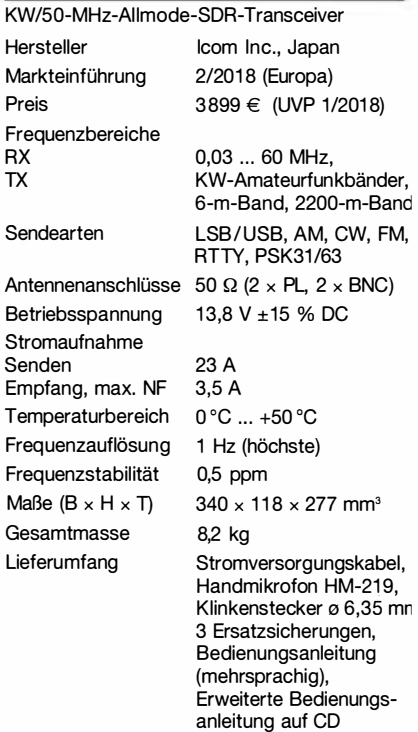

### Antennentuner

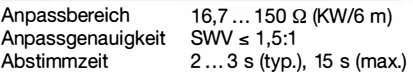

### Zubehör, optional (Auswahl)

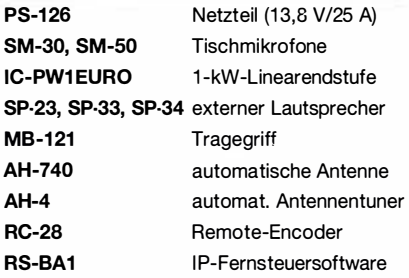

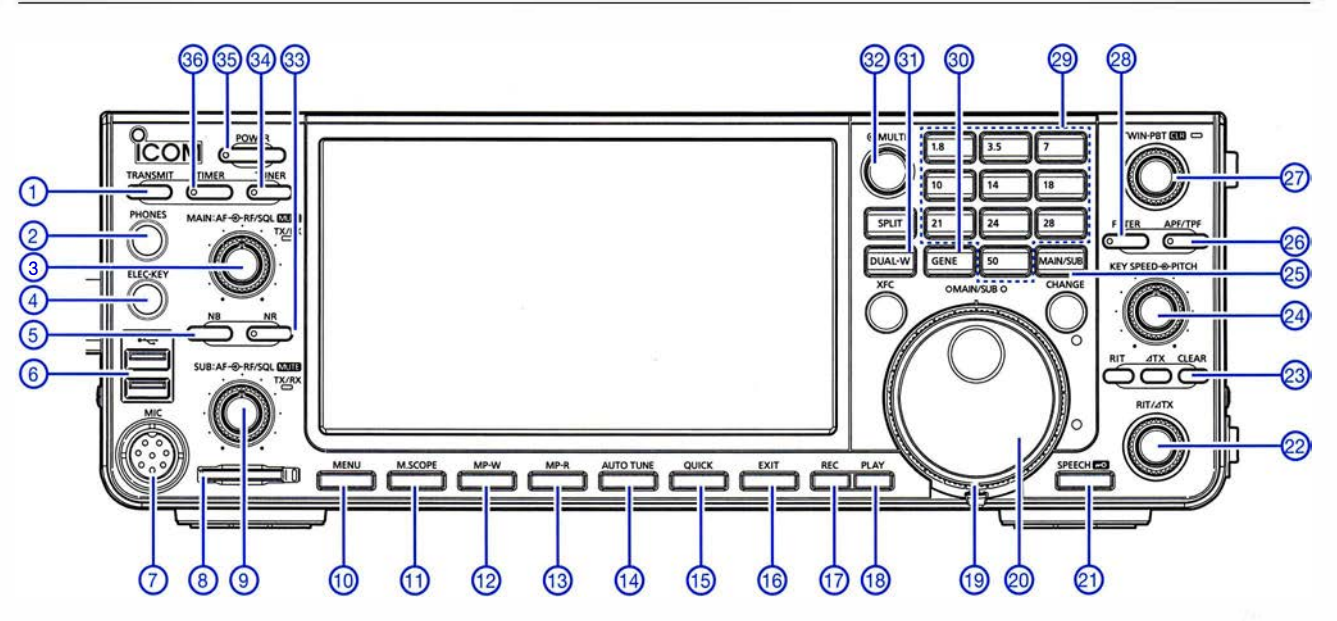

### Auswahl

- 1 Sendetaste
- 2 Kopfhörerbuchse<br>3 Steller für Lautstä
- 3 Steiler für Lautstärke und Squelch-Pegel des Haupt-RX
- 4 Buchse für Paddle<br>5 Taste für Störausta
- 
- 5 Taste für Störaustaster<br>6 USB-Buchsen (Typ A) 6 - USB-Buchsen (Typ A)
- Mikrofonbuchse
- 
- 8 Slot für SD-Speicherkarte<br>9 Steller für Lautstärke und Steller für Lautstärke und Squelch-Pegel des Sub-RX
- 10 Menütaste
- 
- 11 Taste für Miniskop
- 12 Notizspeicher-Schreibtaste 13 - Notizspeicher-Lesetaste
- 
- 14 Taste für CW-Auto-Tune-Funktion<br>15 Taste für Quick-Menü
- 15 Taste für Quick-Menü<br>16 Exit-Taste für Set-Moo
- 16 Exit-Taste für Set-Modus usw.<br>17 Aufnahmetaste für Sprachspei
- 17 Aufnahmetaste für Sprachspeicher<br>18 Wiedergabetaste für Sprachspeich
- 18 Wiedergabetaste für Sprachspeicher<br>19 Einstellung für die Bremse des
- Einstellung für die Bremse des
- Abstimmknopfes
- 20 Abstimmknopf<br>21 Taste für Sprac
- 21 Taste für Sprachsynthesizer<br>22 Steller für RIT und AXT
- 22 Steller für RIT und  $\Delta XT$ <br>23 Löschtaste für RIT und
- 23 Löschtaste für RIT und  $\Delta XT$ <br>24 Steller für Tastgeschwindigk Steller für Tastgeschwindigkeit und
- Pitch 25 - Taste zur Umschaltung Haupt- und
	- Sub-Empfänger
- 26 Taste für Auto- und Twin-Peak-Filter
- 27 Doppelsteller für das Twin-
- Passband-Tuning mit Taster für das Löschen der Einstellungen 28 - Taste zur Filterumschaltung
- 
- 29 Bandwahltasten 30 - Taste für Breitbandempfang
- 31 Dualwatch-Taste
- 
- 32 Multiknopf 33 Taste für Rauschminderung
- 34 Taste für Antennentuner
- 35 Ein/Aus-Taste
- 36 Timer

#### $\overline{\varphi}$   $\overline{\varphi}$ 23 2  $^{64}$  $\mathbb{P}$  =  $\mathbb{P}$  =  $\mathbb{P}$   $\mathbb{P}$  =  $\mathbb{P}$  =  $\mathbb{P}$  $\sqrt{2}$ i<br>I **OOOO** TUNER DC: බි ΤΞ <u>es</u>) a 12  $\odot$ ര  $\left[\begin{array}{c|c} \begin{matrix} \mathbb{R} & \mathbb{R}^n \ \mathbb{R} & \mathbb{R}^n \end{matrix} & \mathbb{R}^n \end{array}\right] \begin{array}{c} \mathbb{R}^n \end{array} \end{array} \right]$ ACC E T  $\circ$  $\overline{\mathbb{C}}$ R  $\hat{\circ}$  $\circledcirc$  $^{\circ}$ ⊕  $\odot$ (O) @ Q O O O **REF IN** X-VERTER **EXT-DISPLAY** C G **STARBOAT**  $\overline{c}$  $\circ$  –  $\circ$   $\circ$ (C  $\Box$  $\Box$ ◎  $\circledcirc$ O  $\circ$ 0 <u>`©</u>  $\sqrt{3}$ ④ (5  $\binom{6}{ }$ G. (8 9 10

- 1 RX-Antenneneingang<br>2 10-MHz-Referenzeing
- 10-MHz-Referenzeingang
- 3 Transverteranschluss
- 4 Ethernet-Anschluss
- 5 Buchse für externes S-Meter
- 6 DVI-D-Buchse
- 7 USB-B-Buchse (Digital-Ein- und Ausgang)
- 8 USB-B-Buchse für Steuerung per PC
- 9 Buchse für externen Lautsprecher B
- 
- 10 Buchse für externen Lautsprecher A<br>11 Sende/Empfangs-Steuerbuchse 11 - Sende/Empfangs-Steuerbuchse<br>12 - PL-Antennenbuchse 1
- PL-Antennenbuchse 1
- 13 ALC-Eingang
- 14 ACC-Buchse 1 (8-polig)
- PL-Antennenbuchse 2
- 16 ACC-Buchse 2 (7-polig)
- 17 Buchse für Taste oder externen elektronischen Keyer
- 18 Buchse für externes Keypad
- 19 Erdungsklemme
- 20 CI-V-Fernsteuerbuchse
- 21 Lüttergitter
- 22 Anschluss für externen Antennentuner<br>23 RX-Antennenausgang
- 23 RX-Antennenausgang 24 Stromversorgungsbuchse
- 

Rückseite mit Anschlüssen

# Digital-VFO für ältere Transceiver

### Dipl.-Ing. STEFAN STEGER - DL7MAJ

Wer noch einen älteren 2-m-A//mode-Transceiver IC-201 betreibt, wünscht sich vielleicht eine komfortablere Möglichkeit zur Frequenzabstimmung. Die hier gezeigte Lösung auf Basis eines Si570-VFO-Kits eignet sich auch für andere Transceiver mit ähnlicher Frequenzaufbereitung.

Im Zuge der Restauration [1] meines 2-m-Allband-Transceivers IC-201 wollte ich die dekorative analoge Frequenzskala des Transceivers nicht ausbauen, zumal die Frequenzstabilität des analogen VFO im IC-201 nach einigen Minuten Einlaufzeit für SSB ausreichend war. Für CW und Digimodes erschien mir jedoch eine höhere Freqenzstavermutlich für ein FM-Quarzgerät ausgelegt. Bei [2] erstand ich anschließend den Synthesizerbausatz von PAOKLT auf Basis des Oszillatorschaltkreises Si570 , der als Grundlage für den externen VFO dient. Zur Pegelanpassung und Selektion habe ich dem Si570 einen einstufigen Pufferverstärker nachgeschaltet (Bild 2). Das Tief-

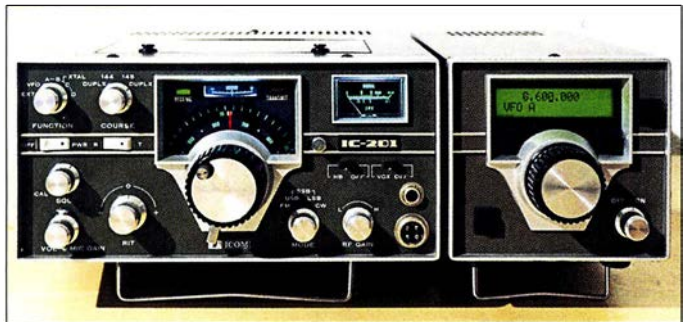

bilität wünschenswert. Auf seiner sehr informativen Website www.pa0ply.nl/icom\_ic-201. htm beschreibt Jan A. Kappert, PAOPLY, den Umbau eines IC-201 zu einem IC-201dig. Er verwendet dazu ein VFO-Kit von [2] . Diese Idee habe ich aufgegriffen.

So entstand ein externer VFO für den Arbeitsfrequenzbereich von 11,385 MHz bis 12,385 MHz, für den es am IC-20 1 einen Anschluss und am Funktionswahlschalter eine entsprechende Schalterstellung gibt. Auf einer Internet-Auktionsplattform fand sich zufällig ein betagter externer VFO, Typ VF-221 , dessen Gehäuse perfekt zum Aussehen des IC-201 passte. Das Frequenzschema und die Skalenauflösung waren aber nicht für diesen Transceiver, sondern

Bild 1: 2-m-AIImode-Transceiver IC-201 mit selbst gebautem externem Digitai-VFO

Bild 3: Innenaufbau des Digitai-VFO mit Pufferverstärker und Spannungsregler auf einer Lochrasterplatte

passfilter am Eingang, bestehend aus L1, C4 und C5 , ist für eine Grenzfrequenz von etwa 15 MHz bei  $Z = 100 \Omega$  ausgelegt. Als zusätzliche Filter fanden einfache 10,7- MHz-Ausführungen Verwendung, die aufgrund ihres weiten Abstimmbereichs auch hier nutzbar sind. Es sind praktisch beliebige 10,7-MHz-Filter aus der Bastelkiste verwendbar, wenn sie ein Wicklungsschema wie in Bild 2 haben. Die Parallelwiderstände R4 und RIO bedämpfen diese Kreise und verbreitem den Durchlassbereich.

Die 12-V-Stromversorgung des externen VFO erfolgt aus dem IC-201, die Stromaufnahme beträgt etwa 1 50 mA. Den benötigten 9-poligen Stecker habe ich der Einfachheit halber mittels Hammer, Zange und

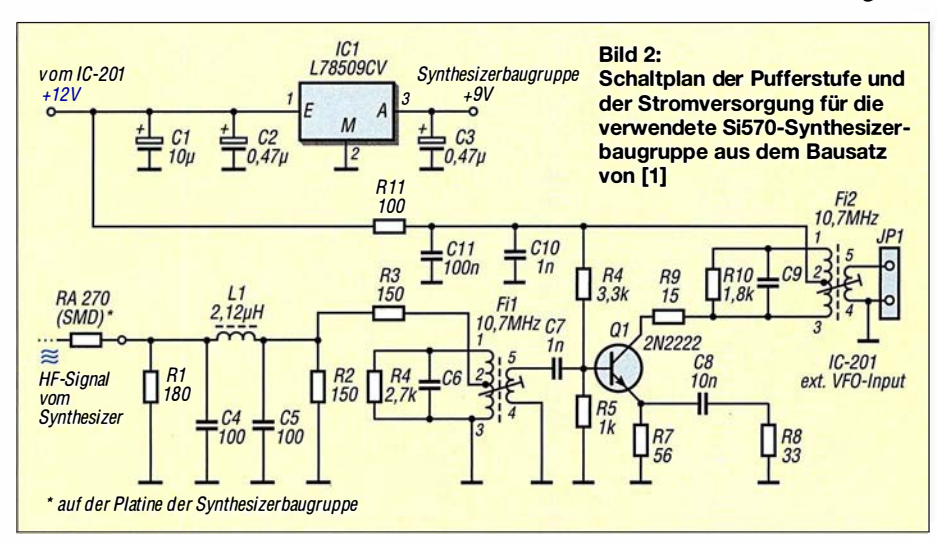

Schleifmaschine aus dem Sockel einer alten Empfängerröhre hergestellt (Vorsicht Verletzungsgefahr!).

Den Betrag der ZF habe ich gemäß Bausatzbeschreibung so programmiert, dass bei einer Ausgangsfrequenz von 11 ,385 MHz die Anzeige auf 0.000.000 steht und bei 12,385 MHz auf 1 .000.000. Das entspricht genau der Skalenkalibrierung des analogen VFO im IC-20 1. Den Aufbau des externen VFOs zeigt Bild 3.

Der externe VFO ermöglicht den Betrieb mit VFO-A oder VFO-B, zusätzlich sind zwei Speicher mit je 16 Plätzen verfügbar (Mem-A und Mem-B). Leider ist aufgrund des Schaltungskonzepts des IC-20 1 und des verwendeten Bausatzes kein Split-Betrieb möglich, sodass entweder mit dem inter-

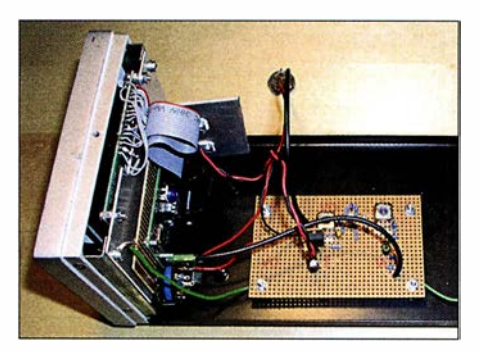

nen analogen VFO, dem externen digitalen VFO (A oder B) oder dem Speicher gearbeitet werden kann. Dies liegt daran, dass der Ausgang des internen VFO immer fest mit dem Vormiseher verbunden ist, sodass er bei Umschaltung auf den externen VFO über die Betriebsspannungsleitung abgeschaltet wird.

Im Split-Betrieb müsste er deshalb bei Sende-Empfangs-Umschaltung ein- und ausgeschaltet werden, was der Frequenzstabilität sehr abträglich wäre .

Die Hochlaufzeit bis zur Stabilisierung des digitalen VFO nach dem Einschalten beträgt ebenfalls einige Sekunden. Eine Erweiterung auf Split-Betrieb würde einen Dauerbetrieb beider VFOs notwendig machen und somit wegen der nötigen Entkopplung erhebliche Umbauarbeiten erfordern, auf die ich jedoch verzichtete.

Die RIT-Funktion im IC-201 ist jederzeit verfügbar, weil sie direkt auf den Vormischer im IC-20 1 wirkt, Gleiches betrifft die Relaisablage . Somit wird die optionale RIT-Funktion des externen VFO nicht benötigt. stefan.steger@t-online.de

### Literatur und Bezugsquelle

- [I] Steger, S., DL7MAJ: Restaurierung eines 2-m-Transceivers Icom IC-20 I. FUNKAMATEUR 66 (2017) H. 12, S. 1163-1165
- [2] SDR-Kits, Jan Verduyn, GOBBL, Office 11, Hampton Park West, Melksham, Wilts, SN 12 6LH, United Kingdom; www.sdr-kits.net  $\rightarrow$  Webshop  $\rightarrow$  $PAOKLT$  Kits  $\rightarrow$  PAOKLT Kit A Low Noise Synthesized VFO Kit - 160 MHz including Si570CAC (CMOS)

# Tipps für Lowband-DX (3)

Dr.-lng. WERNER HEGEWALD - DL2RD

Die Plauderei über das "Jagen und Sammeln" auf den Lowbands thematisiert nun Sendeantennen für 3,5 MHz und 1,8 MHz. Aufgrund örtlicher Gegebenheiten werden die meisten Leser nur suboptimale Lösungen realisieren können. Anliegen des Beitrags sind keine Kochrezepte, sondern grundsätzliche Überlegungen unter Hinweis auf weiterführende Literatur.

Zu Anfang sei bezüglich Empfangsantennen noch ergänzt, dass Max Rüegger, HB9ACC, in der 4. Auflage seines Antennenbuchs [20] meine Aussagen zur Verkleinerung der K9AY-Antenne bestätigt und mit eigenen Erfahrungen untermauert. Nun aber zu den Sendeantennen.

### **E** Kardinalproblem Höhe

Eine Sendeantenne soll eigentlich möglichst hoch und frei sein. Deswegen würde auch niemand auf die aberwitzige Idee kommen, eine Antenne für das 2-m-UKW-Band in 24 cm oder gar 12 cm Höhe anzu-

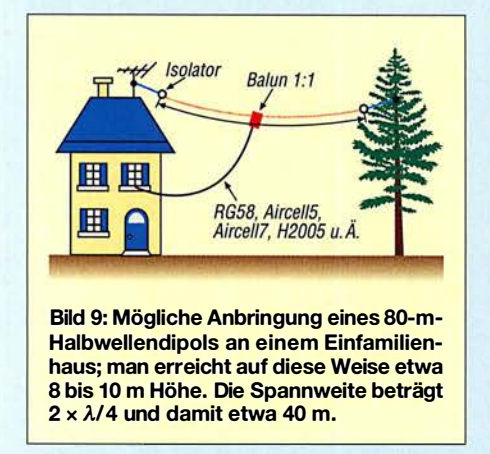

bringen. Doch genau so hoch befindet sich im übertragenen Sinne eine Antenne für das 80- bzw. 1 60-m-Band, wenn man sie in 10 m Höhe über Grund aufhängt. Bild 9 zeigt eine typische Situation für ein Ein- oder Zweifamilienhaus. Am oder auf dem Dach lassen sich kaum mehr als 10 m Höhe erreichen, und wohl dem, der einen deutlich höheren Baum in der Nähe hat und dort eine Abspannung anbringen kann.

Freistehende Antennenmasten dürfen laut den Bauordnungen der meisten Bundesländer (als PDF u. a. bei www.bauordnungen. de frei verfügbar) nur bis 10 m Höhe baugenehmigungsfrei errichtet werden. Ein paar Meter mehr über Grund sind in manchen Bundesländern drin, wenn der Mast auf einem Dach steht. Fragen Sie hierzu einen Bauingenieur oder Architekten.

Im Folgenden sei lediglich von 10 m Höhe ausgegangen, auch wenn sich der Schluss aufdrängt, dass das rein gar nichts bringt. Bekanntlich ist jede Antenne immer noch besser als gar keine Antenne. Bild 10 ver-

deutlicht allerdings, worauf man sich mit einem Dipol in 10 m Höhe einlässt. Die Simulation mit EZNEC+ 6 .0 über Erdboden mittlerer Leitfähigkeit mit  $\sigma = 5$  mS/m und  $\varepsilon_r = 13$  weist für einen Halbwellendipol mit Resonanz bei 3 ,550 MHz (2 <sup>x</sup> 19,75 m aus PVC-isolierter Installationslitze H07V-K, 1,5 mm<sup>2</sup>) 5,65 dBi Gewinn aus, allerdings steil nach oben! Wer nun meint, eine solche Antenne sei für den DX-Verkehr überhaupt nicht zu gebrauchen, der irrt. Bei einem für 80 m als optimal angesetztem Abstrahlwinkel von 30° (Erklärung in [21]) strahlt die Antenne immer noch etwas ab, allerdings mit -4,74 dBi rund 10 ,4 dB weniger als nach oben. Na und? Dann senden wir eben effektiv nicht mit 100 W, sondern mit ORP-Leistung. Selbst auf diese Weise ist auf 80 m das DXCC-Diplom zu schaffen, wenngleich ziemlich mühsam - ich weiß durch-

#### **U** Verkürzungsvarianten

aus, wovon ich rede ...

Wer die normale Dipollänge nicht unterbringen kann, hat mehrere Möglichkeiten:

- Verwendung möglichst dick isolierter Litze spart einige wenige Prozent gegenüber Blankdraht, was freilich nur hilft, wenn vielleicht ein Meter fehlt.
- Die Antenne lässt sich horizontal im Winkel (möglichst aber  $\geq 90^{\circ}$ ) spannen, was dann freilich einen dritten Abspannpunkt erfordert, vorzugsweise am Einspeisepunkt. Dann führt außerdem der Balun nicht zum Durchhängen. Bei mir dient ein Schaukelhaken am Dachgiebel dazu als Fixpunkt. Um das horizontale Strahlungsdiagramm braucht man sich ohnehin keine Gedanken zu machen, denn das gleicht so oder so aufgrund der geringen Höhe keinesfalls der in der Literatur immer wieder propagierten Acht, sondern einem mehr oder weniger perfekten Kreis!
- Strom strahlt, sagt HB9ACC. Damit ist gemeint, dass der größte Teil der Strahlung aus jenen Teilstücken einer Antenne kommt, wo der Strom am stärksten ist - beim Halbwellendipol also der Bereich um die Mitte; In [20] nennt Rüegger 50 % der Drahtlänge, jeweils von der Mitte aus gesehen, als ungefähre Grenze, ab der der Antennendraht abgewin-

kelt oder gefaltet werden darf. Eine besonders geschickte Ausnutzung eines quadratischen Grundstücks wie in Bild 11 fand ich erstmalig bei DJ6HP [22] . Für die Masten in Nähe der Grundstücksgrenze eignen sich aber keine einfachen Angelruten mehr, weil ja eine Abspannung zum Nachbargrundstück bzw. zur Straße in aller Regel ausscheidet. Aluminium-Teleskopmasten sind die bessere Wahl, wenn man sie auf etwa einem Sechstel ihrer Höhe an einem massiven Metallrohr o. Ä. fixiert.

- Elektrische Verlängerung eines zu kurzen Dipols mittels zweier Spulen; DL 7YS hat uns da auf eine ziemlich clevere Idee gebracht und in [23] gezeigt, wie die Spulen in seinem 2 x 12,5 m langen Dipol zugleich als Sperrkreise für 40 m wirken können. Dabei handelt es sich um sog. CWL-Traps (Capacity by Wire Loading, etwa: Kapazität durch Belastung mit Drähten), bei denen die Spulenkapazität und die Kapazität der benachbarten Antennendrähte zusammen den Sperrkreis-

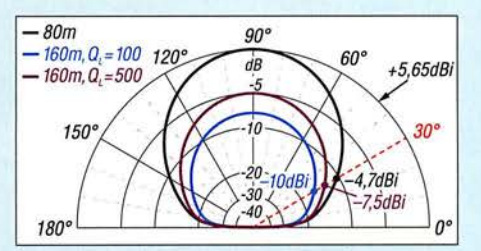

Bild 10: Ein 10 m hoher  $\lambda$ /2-Dipol für 3,5 MHz (schwarz) hat bei 30° Erhebungswinkel ganze -4,7 dBi Gewinn; ein verkürzter Dipol 2 <sup>x</sup> 20 m für 1 ,8 MHz (blau, violett) noch weniger.

kondensator bilden [24] . Deswegen empfiehlt es sich, die Angaben in Bauanleitungen wie [23] genau einzuhalten, denn die Berechnung gemäß [24] gibt nur Anhaltspunkte und erfordert zeitaufwendigen Abgleich.

- Elektrische Verlängerung eines zu kurzen endgespeisten Dipols mittels einer

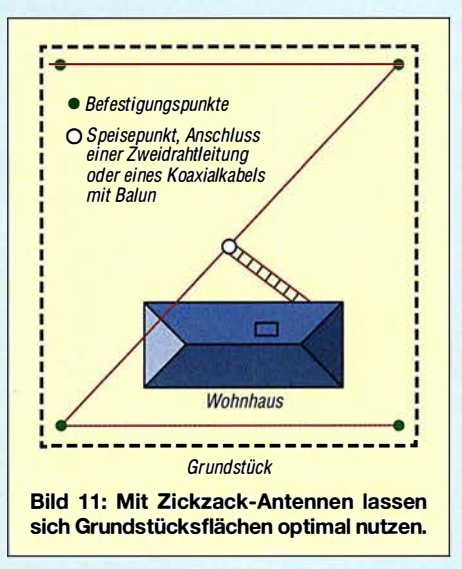

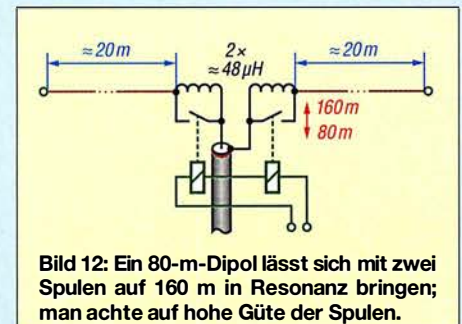

Spule; mit einer nur 23 m langen Hy End Fed-Antenne [25] in etwa 10 m Höhe habe ich selbst auf 80 m gute Erfahrungen gemacht.

- Mehrfache Faltung, wie sie beispielsweise bei der Morgain-Antenne [26] praktiziert wird, was besonders für Duohandantennen 80 m/160 m eine interessante Lösung darstellt, die sich mit  $2 \times 18,8$  m Länge begnügt. Für andere Faltungsvarianten empfiehlt sich eine vorherige Simulation mit EZNEC, 4NEC2 oder MMA-NA, bei der die Stromverteilung Aufschluss geben kann, was dort passiert.
- Verwendung eines Dipols beliebiger Länge sowie Speisung über eine abgestimmte Zweidrahtleitung und einen möglichst hochwertigen Antennenkoppler. So etwas ist auch als Allband-Dipol, Doublet, Levy-Antenne oder Doppelzepp-Antenne im Gespräch. Je nach Konfiguration kann man sich dabei erhebliche Verluste einhandeln, die schnell 6 dB (1 S-Stufe) erreichen. Der Doppelzepp-Rechner von DLl JWD [27] bringt das an den Tag und erlaubt zugleich das Finden zweckmäßiger Längen für Antenne und Speiseleitung unter den gegebenen eigenen Bedingungen.

Der Verkürzung sind jedoch Grenzen gesetzt, alte Hasen raten, die Dipolmaße nicht stärker als auf 2/3 der Resonanzlänge zu verringern. So verwundert es nicht, dass DF2BC mit seinem  $2 \times 10$  m messenden Doublet trotz ausgeklügelter Anpassung [28] kaum DX-Erfolge auf 160 m verzeichnen kann.

### **80-m-Dipol mit Spulen verlängert**

Schauen wir uns nun die elektrische Verlängerung eines zu kurzen Dipols mittels zweier Spulen etwas genauer an, wobei ein für das 80-m-Band bemessener Halbwellendipol als Ausgangspunkt dienen soll. Da das 80-m-Band mit 8 ,3 % bezogen auf die Mittenfrequenz relativ breit ist, kann man einen normalen Halbwellendipol nur entweder für den CW- oder den SSB-Teil dimensionieren und muss am anderen Ende einen Antennentuner im Transceiver oder einen externe Antennenkopplee bemühen. Für das o.g. Beispiel prophezeit EZNEC  $s = 1,7$  bei 3,500 und 3,605 MHz sowie bei

3 ,55 MHz Resonanz mit nahezu 50 Q Fußpunktwiderstand - die Praxis mag davon etwas abweichen, weshalb Drahtantennen meist eines Abgleichs bedürfen.

Rein rechnerisch gehen selbst bei einem SWV  $s = 3$  erst gerade einmal 1,25 dB der Leistung verloren, was am anderen Ende der Funkstrecke niemand bemerken würde. Modeme Transceiver regeln indes zum Schutz der Endstufentransistoren bereits wesentlich früher intern die Leistung zurück - die Schwelle liegt geräteabhängig etwa zwischen  $s = 1.7$  und  $s = 2.0$ . Dadurch kommt bei  $s = 3$  kaum noch Sendeleistung aus dem Transceiver heraus, was die Gegenstation ganz sicher bemerkt.

Falls Ihr TRX einen internen Antennentuner besitzt, bügelt dieser  $s = 3$  mühelos aus, das jedoch nicht ganz verlustlos.

Nun zum Zweibandbetrieb dieses Gebildes: Eine sehr naheliegende Lösung, die mindestens seit 1981 [29] bekannt ist, besteht nun darin, gemäß Bild 12 am Speisepunkt des 80-m-Halbwellendipols zwei Verlängerungsspulen für das 160-m-Band

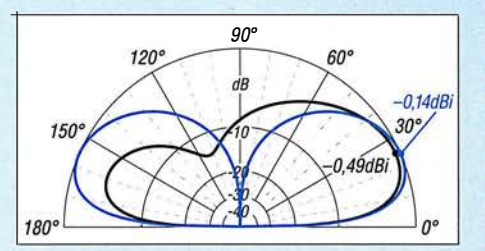

Bild 13: Eine etwa 20 m hohe Vertikalantenne voller Länge für 3,5 MHz erbringt mit einem (schwarz) bzw. zwei (blau) Elevated Radials in 2 m Höhe knapp 0 dBi Gewinn.

anzuordnen und diese für 80-m-Betrieb mit Relais zu überbrücken. EZNEC bescheinigt dem o.g. Dipol eine Fußpunktimpedanz 9,813  $\Omega$  – j 1103  $\Omega$  bei 1,830 MHz. Der hohe Blindanteil lässt beim 1 60-m-Betrieb insbesondere bei Sendeleistungen > 1 00 W sehr hohe Spannungen an den antennenseitigen Spulenenden erwarten. Das erfordert Relais mit weit öffnenden Kontakten, evtl. kann man jeweils zwei Relais in Reihe schalten.

Um auf Resonanz zu kommen, sind folglich zwei Spulen mit 551,5  $\Omega$  Blindwiderstand auf dieser Frequenz in Reihe zu schalten, was EZNEC gleich selbst umrechnet in  $2 \times 47,98$   $\mu$ H. Bei einer Güte von nur 100 (5,5  $\Omega$  Verlustwiderstand), die wohl locker zu erreichen ist, ergibt sich bei Resonanz ein Fußpunktwiderstand von 21,8  $\Omega$  mit SWV  $s = 2,3$  – das ein langes Koaxialkabel möglicherweise noch etwas "schönt". Der Antennengewinn ist nun aber auf -1 ,9 dBi bei 90° bzw. -10,05 dBi bei 30° gefallen, siehe blaue Kurve in Bild 10. Höhere Spulengüte ist im Interesse des

Wirkungsgrades allemal anzustreben, weil der Strahlungswiderstand des verkürzten Dipols selbst deutlich unter 50  $\Omega$  liegt. Aber selbst eine fast traumhafte Güte  $Q =$ 500 (1,1  $\Omega$  Verlustwiderstand), die schon etwa 100 mm dicke Luftspulen oder entsprechend große Ringkerne passenden Kernmaterials erfordert, hebt den Antennengewinn nur um etwa 2,5 dB. Das SWV steigt infolge des verringerten Fußpunktwiderstands auf  $s = 4,2$ . Die dann erforderlich werdenden Anpassungsmaßnahmen ziehen Verluste nach sich, die einen Teil der gewonnenen 2,5 dB wieder aufzehren. DJ6HP empfiehlt deshalb für 1 ,8 MHz die Parallelschaltung von 2600 pF am Koaxialkabel-Anschlusspunkt [22] .

Obwohl sich unter lnkaufnahme eines so geringen Antennengewinns in mühsamer Kleinarbeit selbst auf 160 m noch ein respektabler Länderstand erreichen lässt, ist die 100-Länder-Marke wohl so nicht zu knacken (bei Digimode-Betrieb, Stichwort FT8 , vielleicht doch).

Bild 13 gibt einen kleinen Vorgeschmack, wo die Reise in der nächsten Folge hingeht. Die Lösung kann nur eine Vertikalantenne sein, die die gesamte zugeführte Energie unter einem flachen Winkel abstrahlt. Und selbst dort sind erhebliche Anstrengungen nötig, um auf mehr als 0 dBi Gewinn zu kommen

Als weitere Lektüre bis dahin sei die dankenswerterweise von DK7PE bereitgestellte Abhandlung [30] empfohlen.

(wird fortgesetzt)

#### Literatur

- [20] Rüegger, M., HB9ACC: Praxisbuch Antennen· bau. Antennentechnik leicht verständlich. 4. überarb. und erw. Auf!., Box 73 Amateurfunkservice GmbH, Berlin 2018; FA-Leserservice: X-9358
- [2 1] Hegewald, W., DL2RD: Hari Sperrkreis-Draht-GP 80/40 m - nicht nur für Portabelbetrieb. FUNKAMATEUR 66 (2017) H. 3, S. 220-222
- [22] Pietsch, H., DJ6HP: Amateurfunk im 160-m-B and. CQDL 64 (1993) H. 2, S. 77-79
- [23] John, P., DL7YS: Alter Wein in neuen Schläuchen: Kompaktdipol für 80 m und 40 m. FUNKAMA-TEUR 65 (2016) H. 7, S. 649
- [24] Weigl, J., OE5CWL: Mehrbandantennen mit CWL-Traps. FUNKAMATEUR 56 (2007) H. 7, S. 759-762; Berechnungsblätter als Download zu FA 7/2007 auf www.funkamateur.de
- [25] Hegewald, W., DL2RD: Hy End Fed-Antenne für 80, 40, 20 und 10 m mit nur 23 m Spannlänge. FUNKAMATEUR 63 (2014) H. 6, S. 602-604
- [26] Engemann, K., DJ3QX; Hegewald, W., DL2RD: 1 60-m-Dipol mit 37 m Spannweite: mehr Erfolg mit Morgain-Antennen. FUNKAMATEUR 60 (2011) H. 3, S. 294-295
- [27] Doberenz, W., DL1JWD: Optimierung zweidrahtgespeister Dipolantennen per Software. FUNKAMATEUR 66 (2017) H. 7, S. 624-627; Software als Download auf www.funkamateur.de
- [28] Klüß,A., DF2BC: Minimalistische Anpasslösung für verkürzte Dipole. FUNKAMATEUR 66 (2017) H. 3, S. 252-255
- [29] Swatzina, B., DL7PL: Mechanisch verkürzte Antennen mit Verlängerungsspulen mit Anwendung als 160/80-m-Zweibanddipol. CQDL 52 (1981) H. 3, S. 108-109
- [30] Klos, R., DK7PE: Einfache Antennen für das 1 60-m-Band. PDF-Datei im Download-Bereich zu FA 1 /20 18 auf www.funkamateur.de

# FM-Funkgerät für das 2-m-Bant! mit DRAB18V-Transceivermodul

### MEINRAD GÖTZ - D06GM

Auch Tiefstpreise bei 2-m-FM-Handfunkgeräten aus Fernost beeindrucken die leidenschaftlichen Selbstbauer unter den Funkamateuren wenig. Ein Transceivermodul, wie das im hier vorgestellten Projekt verwendete, stößt deshalb nach wie vor auf Interesse, zumal die zum Betrieb erforderliche Peripherie einschließlich Steuersoftware jede Menge Basteipotenzial und Raum für eigene Ideen bietet.

Wir Funkamateure haben das Privileg, unsere Antennen und Geräte selbst bauen zu dürfen. Wenn es um Sender und Empfänger geht, steigen aber die Anforderungen mit der Frequenz. Ein Selbstbauprojekt für KW ist daher zumeist einfacher zu realisieren als ein adäquates für den VHF-Bereich.

### **F** Transceivermodul DRA818V

Mit dem DRA818V habe ich mich intensiver beschäftigt und zwei FM-Transceiver auf dieser Basis konstruiert. Beide Lösungen sind als Bauvorschläge und Anregungen für individuelle Projekte gedacht. Das Modul war bereits Gegenstand eines Bei-

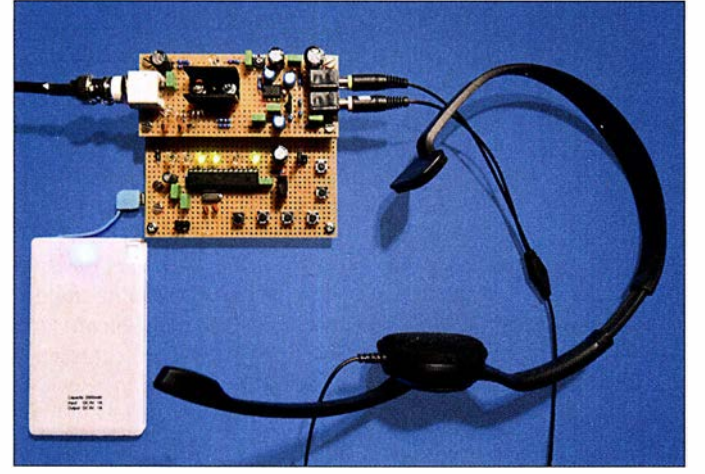

Seit einiger Zeit sind jedoch VHF- und UHF-Transceivermodule mit der Bezeichnung DRA818V bzw. DRA818U im Angebot [1], mit denen der Bau eines kleinen FM-Transceivers auch für den weniger versierten Bastler möglich ist.

Bild 1: Platinen und Komponenten des Komplettgeräts, bestehend aus HF- und Steuerbaugruppe gemäß Bild 5; die Spannungsversorgung erfolgt aus einem externen S-V-Akkumulator (Powerbank).

Fotos: D06GM

trags von Steffen Braun, DJ5AM, in dem er einen minimalistischen 2-m-FM-Transceiver beschrieb [2] .

Kern des DRA818V ist der Transceiver-Chip RDA1846, der zusammen mit einigen peripheren Bauelementen und einer Endstufe auf einer nur 19 mm x 35 ,6 mm großen Platine untergebracht ist. Die Endstufe liefert wahlweise 27 dBm (0.5 W) oder 30 dBm (1 W) Ausgangsleistung.

Von der ganzen Schaltung ist äußerlich allerdings fast nichts zu erkennen. Wie es sich für eine HF-Baugruppe gehört, ist diese mit einem HF-dichten Gehäuse versehen. An der Ober- und Unterseite der Platine sind 18 Lötpads zum Anschluss des Moduls zugänglich.

In [3] ist eine detaillierte Beschreibung zu finden, die ich hier zum besseren Verständnis der nachfolgenden Abschnitte kurz zusammenfasse:

Versorgt wird das Modul mit einer Betriebsspannung zwischen 3 ,3 V und 4,5 V. Das fehlende halbe Volt bis zu den in der Digitaltechnik verbreiteten 5 V müssen wir später beim Schaltungsdesign im Auge behalten. In der Minimalversion des Transceivers gelangt das von einem externen Elektretmikrofon erzeugte NF-Signal direkt auf einen integrierten A-D-Umsetzer, der es anschließend wiederum einem DSP-Transceiver zuführt. Das modulierte Signal steuert eine Endstufe an, deren Ausgangsleistung über den Anschlusspin Power umschaltbar ist. Das Ausgangssignal muss ein (zwingend notwendiges!) externes Oberwellenfilter durchlaufen, bevor es die Antenne erreicht.

Der Empfangsweg führt über einen rauscharmen Vorverstärker im Transceiver-IC, wodurch das Modul mit einer sehr hohen Eingangsempfindlichkeit von -122 dBm (180 nV) aufwarten kann. Nach Aufbereitung und Demodulation steht das resultierende NF-Signal zur Weiterverarbeitung durch einen externen Kopfhörer- oder Lautsprecherverstärker bereit.

Gesteuert wird der Transceiver über eine serielle Kommunikationsschnittstelle . In meinem Projekt übernimmt ein Mikrocon-

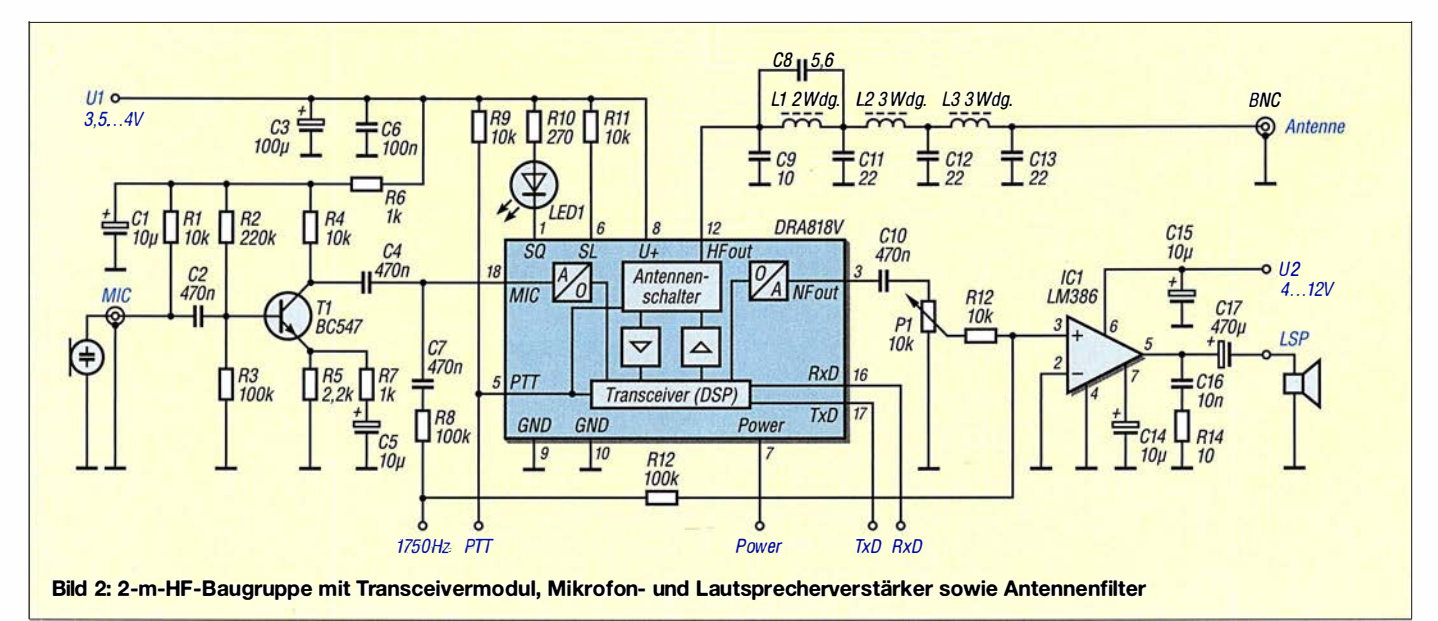

troller mit seinem internen UART-Modul (Universal Asyncronous Receiver Transmitter) diese Aufgabe.

### **U** Versuchsmuster

Für den ersten Aufbau besorgte ich mir die von [4] angebotene Platine AS806-DORJI-TRX und das Transceivermodul DRA818V [ 1]. Die Leiterplatte lässt sich mit dem Modul, einem SMD-Lautsprecherverstärker, dem Ausgangsfilter und einem Spannungsregler bestücken. Allerdings standen mir die dafür vorgesehenen SMD-Bauteile nicht zur Verfügung, sodass ich die Leiterplatte nur als Träger für Modul und Ausgangsfilter nutzte. Die fehlenden Schaltungsteile brachte ich zusammen mit einem ATmegaS-Mikrocontroller nebst zweizeiligem LC-Display auf einer Universal-Lochrasterplatine im Format 100 mm  $\times$  160 mm unter.

Herausgekommen ist der in Bild 3 gezeigte Versuchsaufbau mit der AATiS-Leiterplatte sowie der abgesetzten BNC-Antennenbuchse rechts unten. Man sieht es ihm förmlich an , dass er noch einige Änderungen erfahren hat. So zeigte sich in den ersten Testfunkverbindungen, dass die Modulation sehr schwach war, weshalb das Mikrofonsignal zusätzlich verstärkt werden musste. Dies geschieht mithilfe eines Transistorverstärkers auf der kleinen Platine mit dem Elektretmikrofon (oben in Bild 3). Zur Spannungsversorgung habe ich einen 1 2-V-Anschluss vorgesehen, der entweder mit einem 12-V-Akkumulator oder dem Kfz-Bordnetz zu verbinden ist. Da diese Spannung für die meisten Baugruppen des Transceivers zu hoch ist, wird sie mittels Spannungsregler auf 5 V bzw. 4,3 V reduziert.

### **• Modularer Aufbau**

Ausgehend von den mit dem ersten Aufbau gemachten Erfahrungen habe ich ein modulares Schaltungskonzept entworfen, das vielseitige Gestaltungsmöglichkeiten eröffnet. Es besteht aus einer HF-Baugruppe, deren Schaltung in Bild 2 abgebildet ist, einer Steuerbaugruppe in zwei Va-

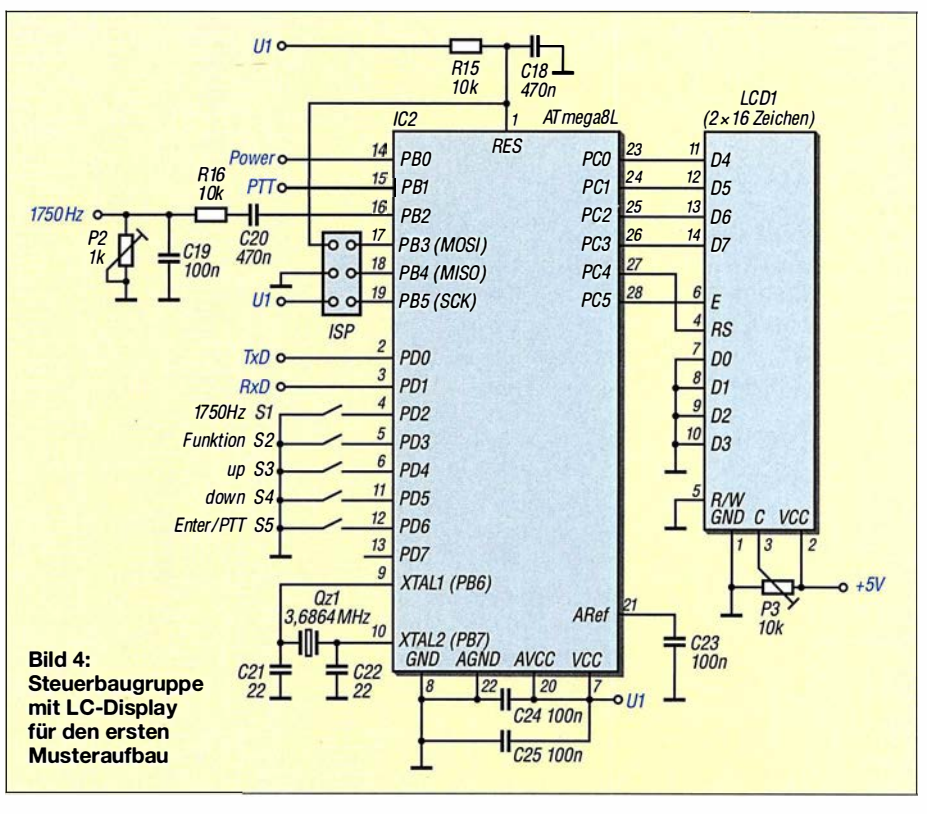

rianten sowie einer entsprechenden Spannungsversorgung.

### **F** HF-Baugruppe

Kern der HF-Baugruppe ist der besagte DRA818V. Das Signal eines Elektretmikrofons, dessen Arbeitswiderstand Rl bildet, gelangt auf den in Emitterschaltung arbeitenden Vorverstärker, der wiederum den NP-Eingang des Transceivermoduls speist. Das RC-Glied R6/Cl siebt und entkoppelt die Versorgungsspannung.

Im Sendebetrieb wird das Ausgangs-HF-Signal über das Tiefpassfilter, bestehend aus C8, C9, C11 bis C13 und L1 bis L3, auf eine BNC-Antennenbuchse geführt. Die Ausgangsleistung ist über Pin 7 umschaltbar. Beim Empfang steht das demodulierte NP-Signal an Pin 3 und erreicht über das Potenziometer Pl den mit einem LM386 aufgebauten Kopfhörer- bzw. Lautsprecherverstärker.

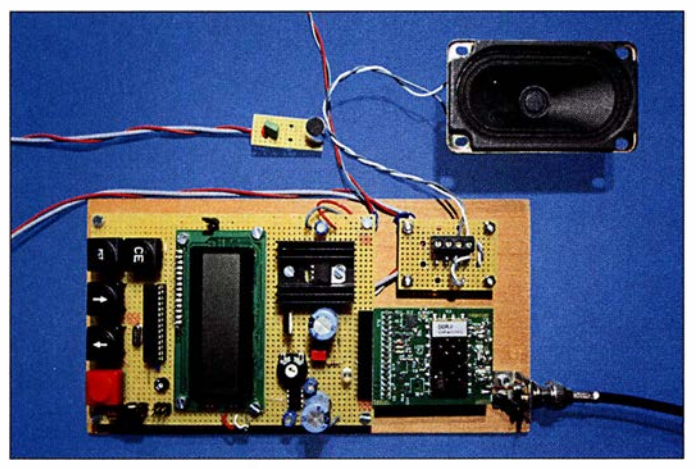

Bild 3: Erster Musteraufbau der Module des 2-m-FM-Transceivers, hier die Version mit LC-Display zur Frequenz- und Betriebsanzeige

Die Versorgungsspannung ist für das Transceivermodul und den Lautsprecherverstärker getrennt ausgeführt, da Letzterer auch für eine höhere Betriebsspannung geeignet ist und damit bei Bedarf an unterschiedliche Spannungsquellen angeschlossen werden kann.

Die LED an Pin 1 leuchtet, wenn ein Eingangssignal anliegt, dessen Pegel oberhalb der eingestellten Rauschsperrenschwelle liegt. Die Umschaltung zwischen Sendeund Empfangsbetrieb geschieht über Pin 5. Wird dieser auf Massepotenzial (GND) gelegt, schaltet das Modul auf Senden, bei offenem Pin auf Empfang . Über R8/C7 kann dem Mikrofonsignal ein 1 750-Hz-Ton überlagert werden, um eine Relaisfunkstelle zu öffnen. R12 stellt die Kopplung zum Lautsprecherverstärker her, der in diesem Fall als Mithörkontrolle dient.

### **B** Steuerbaugruppe

Wie bereits erwähnt, wird das Transceivermodul über eine serielle Schnittstelle gesteuert, wobei sich der Befehlsumfang im Wesentlichen auf die Einstellung der Sende- und Empfangsfrequenz, der Bandbreite, des NP-Ausgangspegels und des Pegels der Rauschsperre (Squelch) reduziert. Zur Steuerung des Moduls ist praktisch jeder beliebige Mikrocontroller geeignet. Ich stelle im Folgenden zwei Lösungsan-

sätze für die Steuerbaugruppe auf Basis des ATmega8L vor, auch ein Arduino-Board wäre hier gut einsetzbar. In Bild 4 ist die Schaltung des ersten Aufbaus zu sehen. Mithilfe seines internen UART-Mo-

### Amateurfunktechnik

duls kornmuniziert der Mikrocontroller mit dem Transceiver. Die dort eingestellte Empfangs- und Sendefrequenz wird auf einem zweizeiligen LC-Display angezeigt. Insgesamt fünf Tasten realisieren eine Bedienoberfläche, mit der sich Arbeitsfrequenz , Frequenzablage für Relaisbetrieb , Lautstärke, Rauschsperre und Sendeleistung einstellen lassen. Das PTT-Signal wird über den Mikrocontroller geführt, damit der Betriebszustand (Senden/Empfang) auf dem Display angezeigt werden kann.

Betätigt man die 1750-Hz-Taste, gibt der Mikrocontroller an Port PB2 ein 1750-Hz-Rechtecksignal aus, das über C20, R16, C19 und P2 an den Mikrofoneingang gelangt. Die RC-Kombination sorgt für abgerundete Signalflanken und P2 dient zur Pegeleinstellung.

Bei dieser ersten Ausführung der Schaltung arbeitet der Mikrocontroller mit 4,3 V, also mit der gleichen Spannung wie das Transceivermodul. Das verwendete LC-Display ist ein 5-V-Typ, der nur für einen engen Betriebsspannungsbereich ausgelegt ist und daher eine eigene Spannungsversorgung benötigt. Seine Signalleitungen kommen mit den 4,3-V-Pegeln des Mikrocontrollers problemlos klar.

Bei der zweiten Schaltungsvariante (Bild 5) habe ich mich auf das für ein 2-m-FM-Funkgerät Wesentliche beschränkt. Während es mit der ersten Schaltung möglich ist, den gesamten Frequenzbereich des 2-m-Bands abzudecken, ist bei der zweiten Schaltung die Software so ausgelegt, dass man nur Frequenzen von 145 ,500 MHz bis

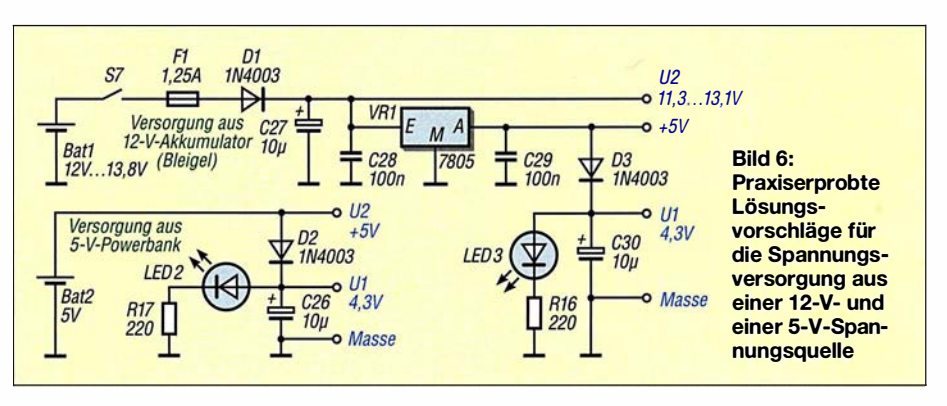

145,800 MHz in 25-kHz- bzw. 12,5-kHz-Schritten einstellen kann. Dies bietet sich an, da nur in diesem Bereich FM-Betrieb stattfindet.

Wegen dieser (nur softwarebedingten) Einschränkung konnte ich auf das Display verzichten und habe daher zur Anzeige nur noch sechs LEDs vorgesehen. LED 4 bis LED 7 stellen die Frequenz im Dualcode dar, beginnend bei 145 ,500 MHz in 25-kHz-Schritten. Wenn keine von ihnen leuchtet (0 0 0 0), beträgt die Empfangsfrequenz 1 45 ,500 MHz, leuchtet die Kombination 0 0 0 X, dann entspricht dies 1 45 ,525 MHz. Die Anzeige 0 0 X 0 signalisiert 145,550 MHz und  $X X 0 0$  entspricht schließlich 1 45 ,800 MHz. Dies erscheint zwar auf den ersten Blick etwas umständlich, hat sich im praktischen QRP-SOTA-Betrieb aber gut bewährt.

Eingestellt wird die Frequenz über die Tasten Up und Down. Eine weitere Taste erhöht die Frequenz um 12,5 kHz. Wenn +12,5 kHz Auflösung eingestellt ist, wird dies durch das Leuchten von LED 8 signa-

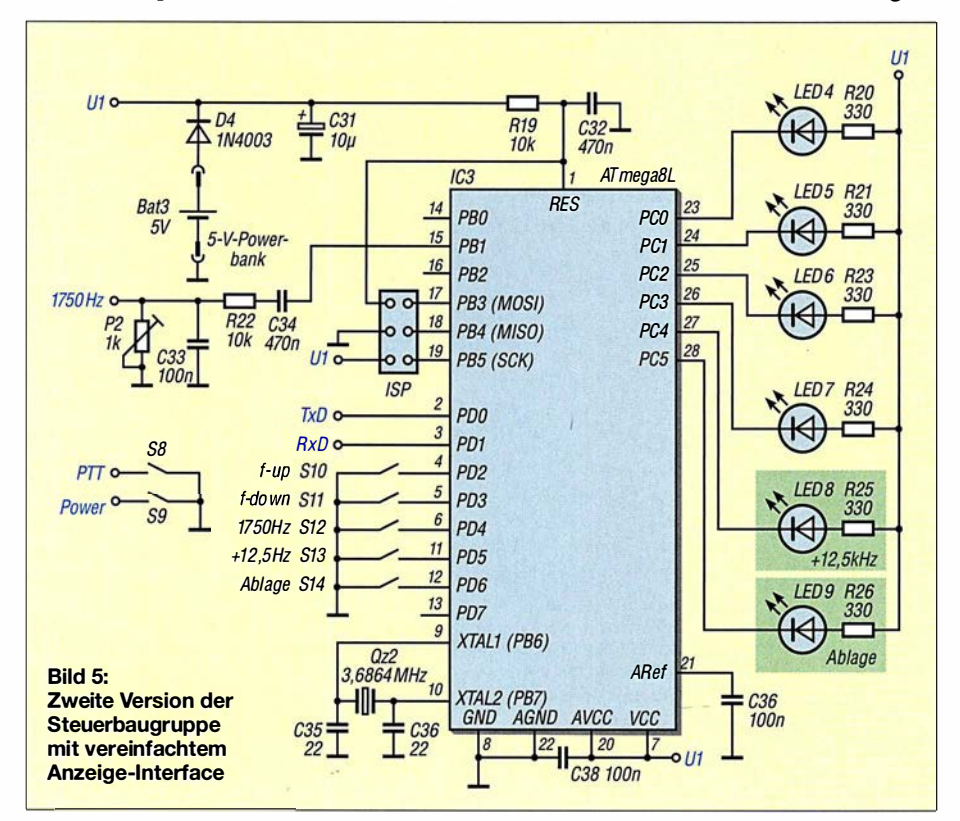

lisiert. Für Relaisbetrieb lässt sich mit der Taste Ablage die Sendefrequenz gegenüber der Empfangsfrequenz um 600 kHz absenken, dann leuchtet die LED 9. Dieses wesentlich einfachere Aufbau- und Bedienkonzept hat auch eine weniger aufwendige Spannungsversorgung zur Folge, da alle Baugruppen dann die gleiche 4 ,3-V-Versorgungsspannung U1 nutzen. Damit der Mikrocontroller mit dieser Spannung noch sicher arbeitet, ist ein Prozessor mit dem Suffix L einzusetzen, (zulässige Betriebsspannung ab  $2,7$  V).

### **• Spannungsversorgung**

Hier bieten sich prinzipiell die zwei Möglichkeiten an, die in Bild 6 dargestellt sind. Die erste geht von 12 V bis 13,8 V aus, die z. B. am Zigarettenanzünder des Kfz-Bordnetzes zur Verfügung stehen. Diese Spannung wird vom Linearregler VRl auf 5 V reduziert und stabilisiert. In Variante 1 der Steuerbaugruppe dienen die 5 V zur Versorgung des LC-Displays und zur Speisung des NF-Verstärkers. Letzterer kann aber auch direkt aus U2 versorgt werden, was die Verlustleistung des Linearreglers reduziert. Mithilfe von D3 gewinnt man eine für das Modul geeignete Spannung U1 von 4 ,3 V.

Die zweite Möglichkeit der Spannungsversorgung baut auf einem externen Akkumulator (einer sogenannten Powerbank) auf, wie er heute zum Nachladen von Handys günstig angeboten wird. Dieser Akkumulator liefert eine Spannung von 5 V, sodass nur noch die Diode D2 zur Reduzierung der Spannung für das Transceivermodul notwendig ist. Dieses Konzept hat sich im mobilen Einsatz und im Zusammenhang mit der zweiten Variante der Steuerbaugruppe gut bewährt (Bild 1).

### **• Praktischer Aufbau**

Transceivermodul, Mikrofonverstärker, Lautsprecherverstärker und Antennenfilter bilden gemeinsam die Hauptkomponente des Geräts (2-m-HF-Baugruppe). Für diesen Schaltungsteil habe ich eine Leiterplatte entworfen. In Bild 7 ist der Bestückungsplan zu sehen. Die Layoutvorlage ist als Ergänzung zum Beitrag auf www.funk

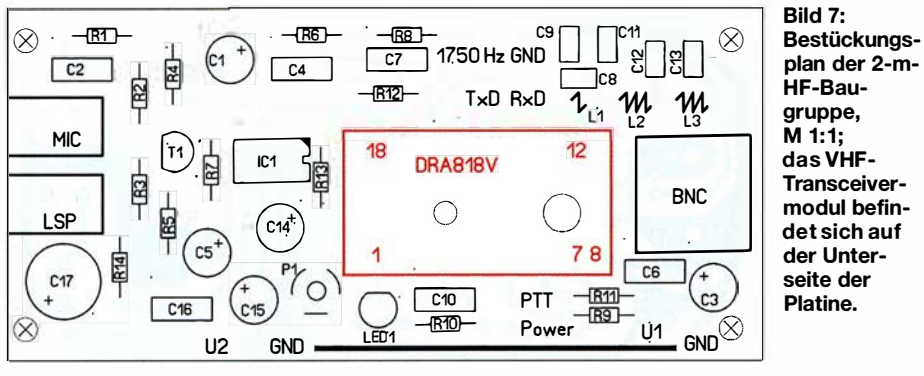

plan der 2-m-HF-Baugruppe,<br>M 1:1; das VHF-Transceivermodul befindet sich auf der Unterseite der Platine.

amateur.de verfügbar und kann von dort heruntergeladen werden.

Es ist aber genauso gut möglich, die Schaltung auf einer Lochrasterplatine wie in Bild 8 zu realisieren. Diese Lösung beschreibe ich daher etwas näher:

Zunächst entfernt man zur Sicherheit mit einem 5-mm-Bohrer die Lötaugen unterhalb des Moduls, damit es zu keinen Kurzschlüssen zwischen den Leiterbahnen kommen kann. Das Modul hat an der Rückseite eine Kupferfläche, in deren Bereich die HF-Endstufe angeordnet ist. Auf diese Fläche lötet man eine M3 × 16-mm-Senkkopfschraube und schraubt dann das Modul auf die Seite mit den abgetrennten Lötpunkten. Auf die Bestückungsseite kommt ein Kühlkörper (Bild 9).

Während das Bedien- und Anzeigeprogramm eigenen Wünschen angepasst werden kann, sind für die Modulansteuerung einige wenige fundamentale Befehle zu verwenden. Kommuniziert wird seriell mit 9600 Baud, einem Startbit, acht Datenbits, ohne Paritätsbit und mit einem Stoppbit. Die Daten werden ASCII-codiert übertragen und die Zeichenkette hat z. B. für die Einstellung der Sende- und Empfangsfrequenz folgende Struktur:

### AT+DMOSETGROUP=BW,Sendefrequenz, Empfangsfrequenz,Sende\_CTCSS,Squelch, Empfangs\_ CTCSS<CR><LF>

Der Abschluss der Befehlszeile mit den Sonderzeichen  $\langle CR \rangle$  und  $\langle LF \rangle$  entspricht der Betätigung der Enter-Taste mit Zeilen-

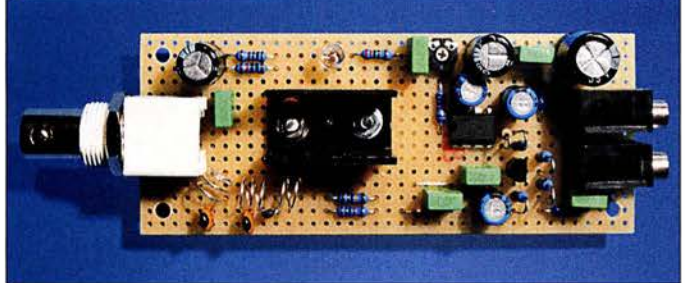

Mikrofon- und Lautsprecherverstärker werden konventionell bestückt und mittels kurzer Verbindungsdrähte an die Lötpads des Moduls angeschlossen. Es sei nochmals betont, dass zwischen HF-Ausgang Pin 12 und Antennenbuchse unbedingt ein Tiefpassfilter vorzusehen ist. Nur so werden die Oberwellen ausreichend unterdrückt.

Als Kondensatoren sind Keramikausführungen einzusetzen. Die Spulen mit zwei bzw. drei Windungen fertigt man aus 0,5 mm versilbertem Kupferdraht unter Zuhilfenahme eines 7-mm-Bohrers als Wickeldorn an.

### ■ Software

Die Software unterteilt sich in die drei Funktionsblöcke Bedienung, Anzeige und Modulansteuerung. Sie ist in C geschrieben und ihr Quellcode ist zusammen mit der Layout-Datei auf www.funkamateur.de verfügbar.

Bild S: Die Funkkomponenten passen problemlos auf eine kleine Lochrasterplatine.

umbruch. Für Relaisbetrieb mit der Empfangsfrequenz 1 45 ,775 MHz und einer Sendefrequenz von 145,175 MHz muss man somit folgende Zeichenkette an das Modul senden:

### AT+DMOSETGROUP=O, 145. 7750, 145. 1 750, 0.1.0<CR><LF>

BW steht im Befehlssatz für die Kanalbandbreite, die hier im Beispiel durch die 0 mit 12,5 kHz eingestellt wird (25 kHz

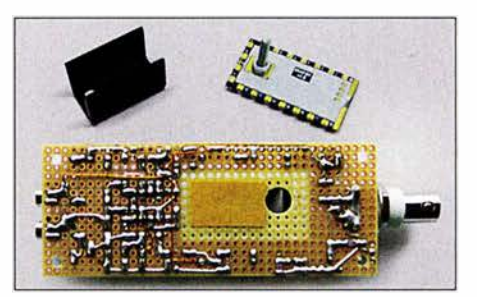

Bild 9: Details der Montage des VHF-Moduls auf einer Lochrasterplatine

erfordert die Ziffer 1). Die Rauschsperre Squelch hat mit dem Wert 1 nur einen geringen Schwellwert, mit 0 wäre sie ausgeschaltet, ebenso wie hier im Beispiel die CTCSS-Signale.

Weitere Befehlsfolgen dienen der Einstellung der Lautstärke und verschiedener Filter. Diese Einstellungen sind aber nur einmalig zu tätigen bzw. werden durch die interne Reset-Funktion in eine sinnvolle Grundposition gebracht, sodass sich die Kommunikation im Wesentlichen auf die beschriebene Sequenz beschränkt. Den recht übersichtlichen Befehlssatz zur Ansteuerung des Moduls findet man im Datenblatt, das am Artikel DRA818V bei [1] als PDF-Datei zur Verfügung steht.

Wichtig ist noch, dass man beim Einsatz eines ATmega8 durch Setzen der Fuse Bits dessen Quarzoszillator einschaltet.

Die Software arbeitet in beiden Varianten nach dem gleichen Konzept, einzig die Lösung mit LC-Display hat einen größeren Bedien- und Anzeigeumfang.

### **Praktischer Einsatz**

Als Funkamateur der Zeugnisklasse E war es mein Ziel, mit einem selbst gebauten Gerät QRV zu werden. Mit dem vorgestellten Transceiver war dies sehr leicht möglich. Was mir noch fehlte, war eine Antenne, die dann unbedingt auch im Eigenbau entstehen sollte . Auf die Schnelle entstanden so an einer N-Buchse eine Groundplane mit  $\lambda$ /4-Strahler und vier Gegengewichten sowie eine J-Antenne für das 2-m- und 70-cm-Band. Als sich das Ortsrelais öffnen und selbst das über 250 km entfernte Zugspitzrelais zumindest empfangen ließen, wagte ich das erste QSO über das Ortsrelais, was auch bestens funktionierte. Von exponierten Standorten, von denen ich im Schwarzwald zugegebenermaßen viele leicht erreichen kann, konnte ich schon viele QSOs über kleinere und größere Entfernungen fahren, bei durchweg sehr positivem Rapport. Wenn sich die Schaltung auch nicht mit kommerziellen Geräten messen kann, so ist doch ein Gerät entstanden, das mir viel Freude bereitet. meinrad.goetz@t-online.de

#### Literatur und Bezugsquellen

- [1] FUNKAMATEUR-Leserservice: Majakowskiring 38, 13156 Berlin, Tel. (030) 44 66 94-72, Fax -69, E-Mail: shop@funkamateur.de; Online-Shop: www.  $funkamateur.de \rightarrow Online-Shop \rightarrow DRA818V$
- [2] Braun, S., DJ5AM: VHF-Transceivermodul mit minimaler Außenbeschaltung. FUNKAMATEUR 64 (2015) H. 2, S. 168
- [3] FUNKAMATEUR-Bauelementeinformation: FM-Transceiver-Module für 2m und 70 cm DRA808M und DRA818V. FUNKAMATEUR 64 (2015) H. 1, S . 57-58
- [4] Arbeitskreis Amateurfunk und Telekommunikation in der Schule e. V.: www.aatis.de  $\rightarrow$  Medien  $\rightarrow$ Bausätze  $\rightarrow$  Lieferbare Bausätze  $\rightarrow$  AS806P-Platine DORJI-TRX

# Empfängermessungen nach dem NPR-Verfahren (2)

Dipl.-Ing. WERNER SCHNORRENBERG - DC4KU

Die theoretischen Grundlagen der Rauschleistungsmessung waren inhaltlicher Schwerpunkt des ersten Teils des Beitrags. Im zweiten Teil geht es nun um Messbeispiele, welche die Anwendung des Verfahrens in der Praxis zeigen.

Ergänzend zur Ermittlung des NPR des Spektrumanalysators im ersten Teil des Beitrags sei hier noch auf eine andere Gleichung verwiesen, die Adam Farson, AB4OJ, in [4] verwendet. Sie beinhaltet das Verhältnis der gewählten Rauschbandbreiten BWR (eng!. Bandwidth Ratio) von Generator ( $B_{RF}$ ) und Empfänger ( $B_{ZF}$ ).

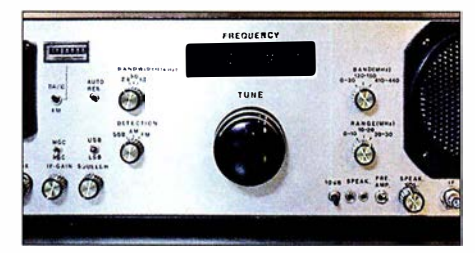

Bild 16: Analoger KW-Empfänger 0,1 MHz bis 30 MHz ohne Preselektor am Eingang und mit einem  $IP_3 = +26$  dBm

Diese Gleichung sollte dann eingesetzt werden, wenn mit unterschiedlichen Filterbandbreiten gemessen wird wie hier im Beispiel:

 $B_{\text{RF}}=5 \text{ MHz}$  $B_{\text{ZF}} = 10 \text{ kHz}$  $BWR/dB = 10 \cdot \lg(B_{RF}/B_{IF})$  $BWR = 10 \cdot \lg (5000 \text{ kHz} / 10 \text{ kHz}) \text{ dB}$  $= 27$  dB

 $P_{\text{Tot@ 5 MHz}} = -13 \text{ dBm} + (-6 \text{ dB})$  $=-19$  dBm.

Der Wert von 6 dB ist das aktuell eingestellte Maß zur Dämpfung des Rauschpegels.

 $NPR = P_{Tot@5 MHz} - BWR - MDS$  $=-19$  dBm  $- 27$  dB  $- (-103$  dBm)  $= 57$  dB.

### Spektrumanalysator als abgestimmter Empfänger

Verringert man den Frequenzhub des Analysators bis auf 0 Hz (Zero Span), dann arbeitet er als abstimmbarer analoger Empfänger. Auch in dieser Einstellung lässt sich das NPR messen. Dazu schließt man ein Wechselspannungs-Voltmeter an den NF-Ausgang des Analysators an und liest den Rauschanstieg von +3 dB auf dessen Skala ab. Wenn die Spannung am Voltmeter um Faktor 1 ,414 ansteigt, entspricht dies einem Rauschpegelanstieg um 3 dB.

Wird die so ermittelte Rauschleistung in die Formel NPR =  $P_{\text{Tot}}$  – BWR – MDS eingesetzt, kommt man im vorliegenden Fall wieder auf NPR  $= 57$  dB.

### $\blacksquare$  **Analoger KW-Empfänger**

In diesem Beispiel werden Empfindlichkeit und Rausch-Leistungs-Verhältnis eines herkömmlichen KW-Einseitenbandempfängers ermittelt.

### Empfindlichkeitsmessung

Zunächst messen wir die Empfindlichkeit des SSB-Empfängers. Auch hierzu kann man den Rauschgenerator verwenden. Dazu verbindet man ein RMS-Voltmeter mit dem Lautsprecherausgang des Empfangers, gleicht ihn auf eine Frequenz außerhalb des Notch-Filters ab, z.B. auf 3,5 MHz, und stellt die NF-Ausgangsspannung  $U_{\text{eff}}$ mittels Lautstärkesteller auf einen Spannungswert ein, den man als  $0$  dB festlegt. Als Voltmeter empfehle ich eins mit Drehspulinstrument, weil dessen Zeiger durch seine mechanische Trägheit den Rauschpegel bereits mittelt und der angezeigte Wert nicht ständig wechselt wie beim Multimeter mit LC-Display. Dann schließt man den Rauschgenerator an und stellt dessen Ausgangsleistung so ein, dass der gemessene Rauschpegel am Voltmeter um den Faktor 1 ,414 (entspricht 3 dB) ansteigt. Bei einer Dämpfung von 82 dB erhöht sich

im Messbeispiel das Rauschen um 3 dB und das externe Rauschsignal entspricht damit der Empfindlichkeit (MDS) des Empfängers. Das Grundrauschen bei einer Bandbreite von 2,4 kHz beträgt -128 dBm und ist die Differenz aus dem entsprechenden Generatorrauschpegel -46 dBm (siehe Tabelle 1 im ersten Teil des Beitrags) und dem eingestellten Dämpfungswert -82 dBm.

### Messung des NPR

Die anschließende NPR-Messung läuft ähnlich wie zuvor ab. Der Empfänger wird in der Sendeart SSB (USB oder LSB) auf die Mitte des Notch-Filters  $f_e = 2.4$  MHz) abgeglichen und der Pegel des Rauschgenerators so weit erhöht, bis das gemessene Rauschen im Kerbfilter um 3 dB ansteigt. Dies erfolgte im Messbeispiel bei einer

Dämpfung von 13 dB, entsprechend einer Eingangsleistung

 $P_{\text{Tot@ 2,4 kHz}} = -46 \text{ dBm} - 13 \text{ dB}$  $=-59$  dBm.

Der maximale verzerrungsfreie Dynamikbereich des Empfängers ist die Differenz aus der zuvor gemessenen Empfindlichkeit und der erforderlichen Rauschleistung für einen Rauschanstieg im Kerbfilter von 3 dB:

$$
NPR = P_{\text{Noise} @ 2,4 \text{ kHz}} - \text{MDS} = -59 \text{ dBm} - (-125 \text{ dBm}) = 66 \text{ dB}.
$$

Dabei sind  $P_{Tot@2,4 \text{ kHz}}$  der erforderliche Rauschsignalpegel für  $(S + N)/N = 3$  dB und MDS der Grundrauschpegel zuzüglich 3 dB.

Der mit einem Zweitonsignal gemessene  $IP_3$ -Wert des Empfängers beträgt +26 dBm und die daraus berechnete Dynamik > 100 dB. Hieran erkennt man, dass die NPR-Messung ein sehr hartes, ultimatives Messverfahren ist. Der Empfänger wird eben

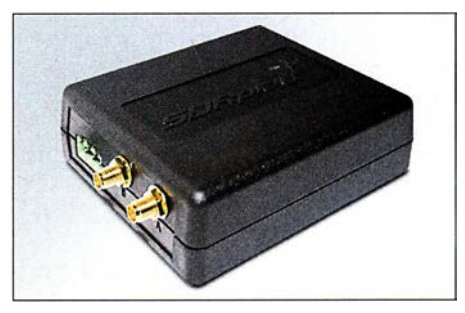

Bild 18: Softwaredefinierter Empfänger RSP2 des Herstellers SDRPlay

nicht nur mit lediglich zwei Nutzsignalen belastet, sondern auf 2083 Kanälen (5000 kHz/2,4 kHz) mit Pegeln von S9 + 20 dB pro Kanal angesteuert. Dieser Fall mag in der Praxis eher selten auftreten, aber es ist ein Extremfall – mit einem entsprechenden Worst-Case-Ergebnis.

Mithilfe eines Preselektors ließe sich das NPR verbessern. Es gilt: je größer  $B_{RF}$ , umso kleiner das NPR und umgekehrt. KW-Empfänger mit einem Preselektor am Eingang erreichen deshalb eine bessere Großsignalfestigkeit.

### **B** SDR-Empfänger RSP2

Als Messobjekt dient der softwaredefinierte Empfänger RSP2 von SDRPlay, der in [5] vorgestellt wurde .

Die Empfindlichkeitsmessung bei  $f_e = 2.4$ MHz ergab einen Wert des Grundrauschens von -120 dBm bei einer Bandbreite von 2 ,4 kHz. Zur NPR-Messung wurde die Software HDSDR eingesetzt. Die Grundeinsteilungen waren: Tuner-AGC off, LNA 5 und Total System Gain Reduction 72 dB .

### Messung des NPR

Der Empfänger wird auf die Mittenfrequenz des Notch-Filters abgeglichen und der Pe-

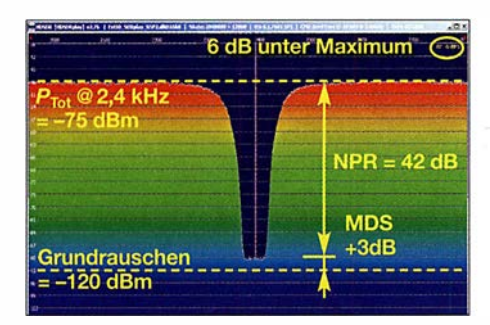

Bild 19: NPR-Messung am RSP2

gel des Rauschgenerators langsam erhöht. Ab einem bestimmten Rauschpegel sollte der ADU des RSP2 in die Begrenzung (Sättigung, engl. Saturation) gehen und das Rauschen im Sperrbereich des Kerbfilters massiv zunehmen. Stattdessen wächst dort das Rauschen (IM-Produkte) schon unterhalb der Begrenzung langsam an, ähnlich wie bei einem analogen Empfänger.

Bei einem Rauschanstieg von 3 dB über Grundrauschen (Bild 19) befindet sich der ADU des RSP2 immer noch 6 dB unterhalb seiner Sättigung (–6 dB<sub>FS</sub>). Daraus folgt, dass offensichtlich die analogen Stufen im Eingang des Empfängers, also HF-Vorverstärker, LNA und Mischer, bereits Verzerrungsprodukte erzeugen, bevor der ADU in die Begrenzung geht. Dadurch verliert der Empfänger etwa 6 dB an Dynamikumfang.

Ein Rauschanstieg im Kerbfilter von 3 dB erfolgte bei einer Dämpfung von 29 dB, entsprechend einer Rauschleistung von

$$
P_{\text{Tot@2,4 kHz}} = -46 \text{ dBm} - 29 \text{ dB} = -75 \text{ dBm}.
$$

Das daraus resultierende , maximal erreichbare NPR kann aus Bild 19 direkt abgelesen werden und beträgt 42 dB . Aus der zuvor ermittelten Empfindlichkeit kann das NPR berechnet werden:

 $NPR = P_{\text{Tot@ 2,4 kHz}} - \text{MDS}$  $=-75$  dBm  $(-117$  dBm)  $= 42$  dB.

Dabei ist  $P_{\text{Tot@2,4 kHz}}$  der erforderliche Rauschpegel für einen Rauschanstieg im Kerbfilter um 3 dB, das MDS ergibt sich aus dem Grundrauschpegel zuzüglich 3 dB.

### **Empfänger Colibri-Nano**

Der Colibri-Nano ist der "kleine Bruder" des Colibri DDC, beide stammen vom Hersteller Expert Electronics .

Auf den ersten Blick sieht er aus wie ein ganz normaler RTL-Stick - aber weit gefehlt! Der Colibri-Nano ist der zurzeit wohl kleinste Direct-Sampling-SDR mit 14 Bit Auflösung und 122,88 MHz ADU-Taktfrequenz. Die A/D-Umsetzung erfolgt nicht in einer Soundkarte, sondern praktisch direkt hinter dem Antenneneingang, an dem sich nur ein 55-MHz-Tiefpassfilter

befindet. Somit lassen sich gemäß Shannon Abtasttheorem analoge Signale bis etwa 60 MHz ohne vorangegangene Mischung bzw. Frequenzumsetzung direkt transformieren und spektral in Echtzeit darstellen. Als Software bietet der Hersteller das Programm ExpertSDR2 und liefert Ext/0-Dateien für HDSDR und SDR#.

### Empfindlichkeitsmessung

Diese Messung erfolgte mit den nachstehenden Einstellungen:

- $-$  Empfangsfrequenz  $f_e$  = 2,4 MHz,
- $-$  Sendeart: LSB, Bandbreite  $B = 2.5$  kHz,
- $-$  Preamp 0 dB, RF 100 dB,
- NR/NB/ANF off, AGC off,
- Preamp Auto off,
- Sampling-Rate: 96 kHz.

Als Software kam ExpertSDR2 in der Version 1 .2 .0 zum Einsatz.

 $P_e = -117$  dBm am Eingang erzeugte am NP-Ausgang ein Signal, das 3 dB über dem Grundrauschen lag  $(S + N)/N = 3$  dB. Somit beträgt die Grenzempfindlichkeit  $MDS_{@2.4 \text{ kHz}} = -117 \text{ dBm}$ .

### Messung des NPR

Hierzu wurden folgende Einstellungen vorgenommen:

 $-$  Preamp 0 dB, RF 100 dB,

 $-$  NR/NB/ANF  $off$ , B = 2,5 kHz,

- AGC slow, Sampling-Rate 1,5 MHz.

Als Software wurde ExpertSDR2 Colibri Nano verwendet.

Bei einer Dämpfung des Rauschpegels um 13 dB, entsprechend einer Rauschleistung

 $P_{\text{Tot@ 5 MHz}}$  = -26 dBm bzw.  $P_{\text{Tot@ 2.5 MHz}} = -59 \text{ dBm}$ .

steht der Colibri-Nano kurz vor der Begrenzung (Bild 21) und erreicht damit sein maximales Rausch-Leistungs-Verhältnis:

$$
NPR = P_{Tot@2,5 \, kHz} - MDS
$$
  
= -59 dBm - (-117 dBm)  
= 58 dB.

Wenn man den Pegel des eingespeisten Rauschsignals nur um 2 dB bis 3 dB erhöht, wird der Begrenzungseinsatz des A/D-Umsetzers erreicht (Bild 22). Es entstehen starke Verzerrungen und seine Dynamik schrumpft auf etwa 25 dB. Diese Übersteuerung zeigt die Software als Warnung Overload ADC an.

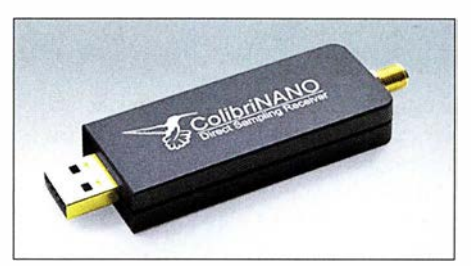

Bild 20: Der Colibri-Nano hat die Größe eines USB-Sticks.

Mit einem verzerrungsfreien Dynamikumfang von 58 dB bei einer Rauschbandbreite von 5 MHz (2000 belegte SSB-Kanäle) erreicht der Colibri-Nano einen respektablen NPR-Wert. Mit Vorfiltern am HF-Eingang ließe sich dieser noch verbessern. Allerdings wird man für einen Preis von

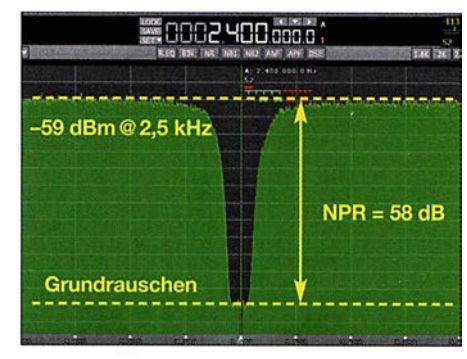

Bild 21: NPR-Messung am Colibri-Nano

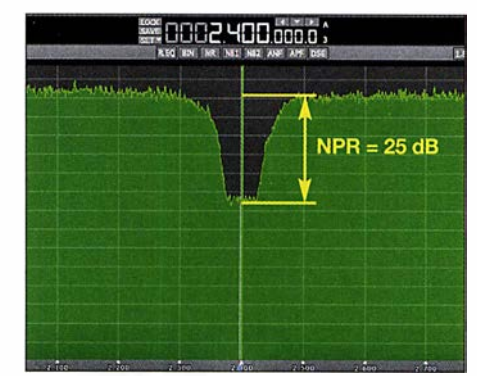

Bild 22: Colibri-Nano in Begrenzung

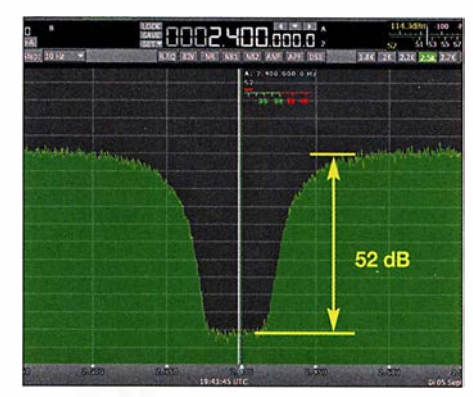

Bild 23: NPR-Messung mit vorgeschaltetem 30-MHz-Tiefpassfilter

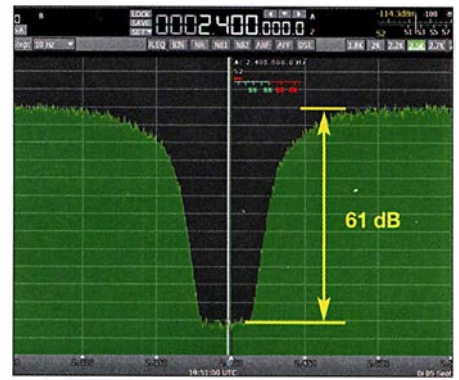

Bild 24: NPR-Messung mit vorgeschaltetem 3,7 -MHz-Tiefpassfilter

unter 300 € zurzeit wohl kaum einen besseren direktabtastenden Empfänger finden können.

### Unterschiedliche Rauschbandbreiten

Die bisherigen Tests am Colibri-Nano wurden mit einer festen Rauschbandbreite  $B_{\text{RF}} = 5$  MHz durchgeführt, damit unterschiedliche Empfänger besser vergleichbar sind. Die Bandbreite des eingespeisten Rauschens kann über die Dimensionierung des vorgeschalteten Bandpass- bzw. Tiefpassfilters in Bild 6 (siehe Teil I des Beitrags) beliebig verändert werden. Dies ist besonders dann von Interesse, wenn der Empfänger über keinen Preselektor am Eingang verfügt, wie es beim Colibri-Nano der Fall ist. Deshalb wurde nachfolgend noch ein Test mit einer Rauschbandbreite von 0 MHz bis 30 MHz durchgeführt und zur Simulierung eines Preselektors am Antenneneingang eine Messung über ein 3 ,7- MHz-Tiefpassfilter.

Die Bilder 23 und 24 dokumentieren die Messergebnisse .

Wie vermutet, verringert sich das Rausch-Leistungs-Verhältnis bei Erhöhung der Rauschbandbreite auf 30 MHz auf NPR <sup>=</sup> 52 dB . Trotzdem ist das noch ein gutes Ergebnis, wenn man bedenkt, dass der Empfänger mit 12000 SSB-Kanälen und S9 + 26 dB je Kanal belastet wird.

Schon anders fällt das Ergebnis mit nur 3 ,7 MHz Rauschbandbreite aus. Jetzt wird der Eingang nur mit 1 480 Kanälen belastet und das NPR steigt auf 6I dB. Daraus folgt: Wenn das NPR zum Vergleich von Empfängern herangezogen wird, muss grundsätzlich mit der gleichen Rauschbandbreite  $(B_{RF})$  gearbeitet werden.

### NPR-Messergebnisse

Das theoretisch maximal mögliche NPR von A/D-Umsetzern ist in Bild 25 und Tabelle 3 zu sehen. Je höher die Auflösung des ADU, umso besser wird auch der erreichbare NPR-Wert. Die Kurven basieren auf einem idealen ADU, bei dem einzig das Quantisierungsrauschen und die Störungen durch Begrenzung eine Rolle spielen.

In der Praxis ist die Performance geringer, wie die Messungen zuvor zeigten. Der Colibri-Nano arbeitet mit einem I 4-Bit-ADU, dessen theoretischer NPR-Wert bei

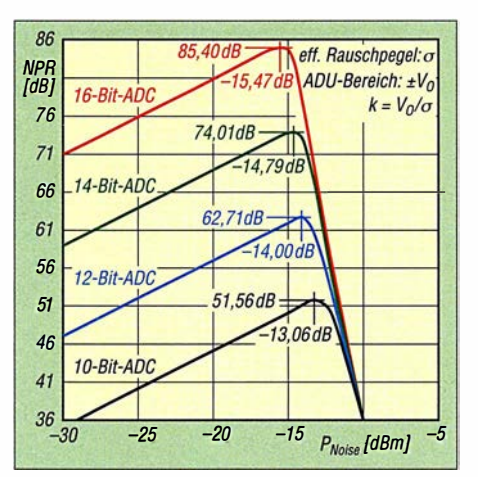

Bild 25: Theoretischer Verlauf des Rausch-Leistungs-Verhältnisses von 10-, 12-, 14- und 1 6-Bit-Analog-Digitai-Umsetzern nach [6]; der effektive Eingangsrauschpegel berechnet sich zu  $P_{\text{Noise}} = -20 \cdot \text{lg (k)}$ .

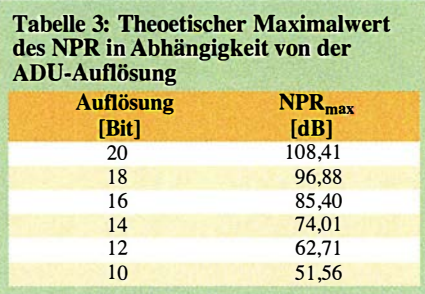

74 dB liegt. Sehr gute (und teure) direktabtastende Empfänger mit I4 Bit Auflösung erreichen inzwischen NPR-Werte von fast 70 dB und mit I6 Bit Auflösung sogar über 80 dB.

In Tabelle 2 sind die Ergebnisse der NPR-Messungen zusammengefasst.

### Fragwürdige IM<sub>3</sub>-Messung nach dem Zweitonverfahren

Den maximalen verzerrungsfreien Dynamikumfang von analogen Empfängern misst man in der Regel mit dem sogenannten Zweitonverfahren, indem man zwei HF-Signale auf den Eingang gibt und deren Pegel so weit erhöht, bis die entstehenden 1M3-Produkte mit 3 dB aus dem Rauschen hervortreten (MDS). Die Differenz ( $\Delta$ IM<sub>3</sub>) zwischen dem Eingangspegel P<sub>in</sub> und dem Rauschpegel ergibt den verzerrungsfreien Dynamikbereich (Bild 26). Aus den so gewonnenen Daten lässt sich der IP3-Wert des Empfängers mit der For-

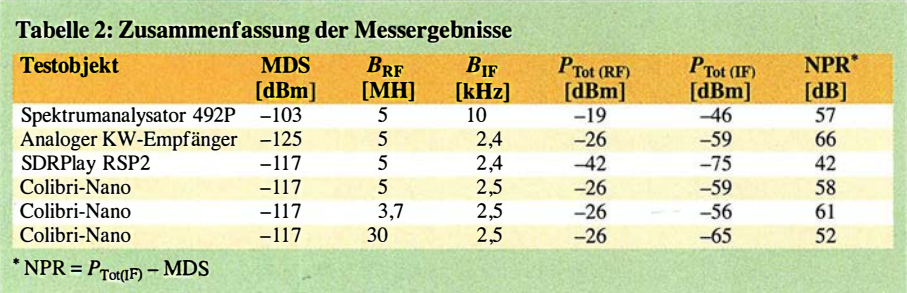

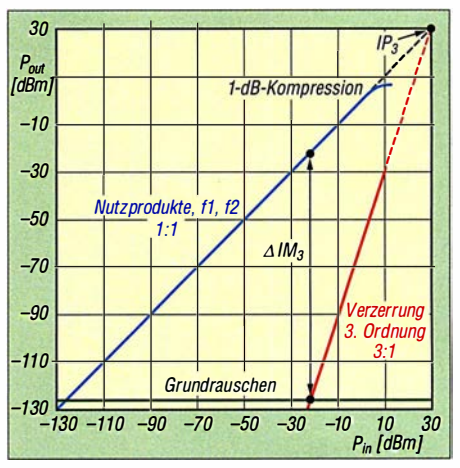

Bild 26: Beispiel für den grafischen Verlauf von 1M3-Verzerrungen eines großsignalfesten analogen Empfängers; hier wird für den lnterceptpunkt 3. Ordnung ein Wert IP $_3$  = 30 dBm erreicht.

mel IP<sub>3</sub> =  $\Delta$ IM<sub>3</sub>/2 + P<sub>in</sub> berechnen. Bei analogen Empfängern und Verstärkern gilt: Bei Pegelerhöhung des Zweitonsignals um 1 dB steigen die  $IM<sub>3</sub>$ -Störungen um 3 dB an. Umgekehrt sinken sie in gleichem Maße .

Wie verhält sich nun ein softwaredefinierter Empfänger bei einer solchen Messung? Zur Beantwortung der Frage führen wir die klassische Zweitonmessung am Colibri-Nano durch. Hierzu wird dessen Eingang mit jeweils zwei gleich großen HF-Signalen beaufschlagt und deren Pegel von  $-60$  dBm bis  $-20$  dBm in 10-dB-Stufen eingestellt.

Wie in den Bildern 27 bis 30 zu erkennen ist, liegen die entstehenden IM-Störprodukte grundsätzlich alle in der Nähe des Grundrauschens, also bei -100 dBm bis -I20 dBm. Auffallend ist, dass IM-Produkte bei Pegelerhöhung nicht ansteigen, sondern gleich groß bleiben und sogar geringer werden, im Bereich von  $\leq -100$ dBm.

Dies steht im direkten Gegensatz zu analogen Empfängern, bei denen die IM-Produkte bei Pegelerhöhung (gesetzmäßig) schneller ansteigen, als die Nutzprodukte . Bei analogen Empfängern sinkt der Dynamikbereich bei steigenden Nutzsignalpegeln, bei digitalen Empfängern mit einem ADU im Eingang erhöht er sich.

Die auf dem Bildschirm sichtbaren IM-Störungen entstehen demnach nicht durch "analoge Nichtlinearitäten" des SDR, sondern aufgrund von Korrelationsfehlern im ADU. Durch Dithering (Hinzufügen von Rauschen oder eines dritten starken Signals) lassen sich die sichtbaren IM-Produkte sogar komplett unterdrücken. Diese Funktion ist aber im Colibri-Nano nicht eingebaut.

Da es offensichtlich keinen linearen Zusammenhang zwischen den Nutzsignalen und den IM-Produkten gibt (Bild 30), lässt

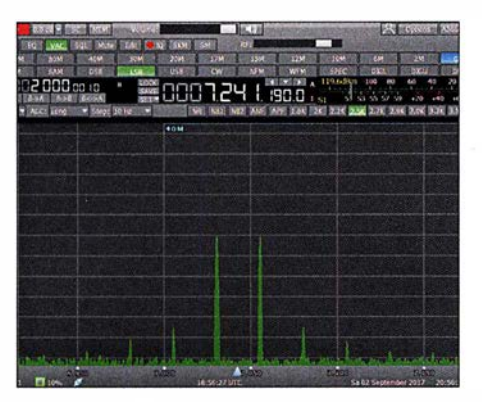

Bild 27: Zweitonmessung am Colibri-Nano; bei  $P_e = 2 \cdot (-60 \text{ dBm})$  ergeben sich  $\Delta \text{IM}_3 =$ 45 dB und  $IP_3 = -37,5$  dBm.

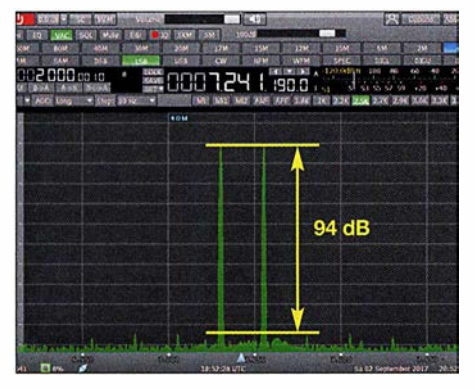

Bild 29:  $P_e = 2 \cdot (-20 \text{ dBm})$ ,  $\triangle 1 \text{M}_3 = 94 \text{ dB}$ , IP<sub>3</sub>  $= +27$  dBm

sich ein "IP<sub>3</sub>" als Maß der Großignalfestigkeit nicht verwenden. Würde man z. B. den IP<sub>3</sub>-Wert des Colibri-Nano bei zwei Eingangssignalen von -40 dBm berechnen (Bild 28), käme man auf ein Ergebnis  $IP_3$ = -6 dBm und dies wäre völlig falsch. Die einzige Möglichkeit einer gültigen  $IP_3$ -Messung existiert kurz vor Sättigung des SDR (Bild 29). Erst bei zwei Eingangssignalen mit  $P_e = -20$  dBm erreicht der Colibri-Nano seinen maximalen IM-freien Dynamikumfang von 94 dB und einen daraus berechneten (fiktiven) IP<sub>3</sub> =  $+27$  dBm. Wenn die Nutzsignalpegel jetzt um nur 2 dB

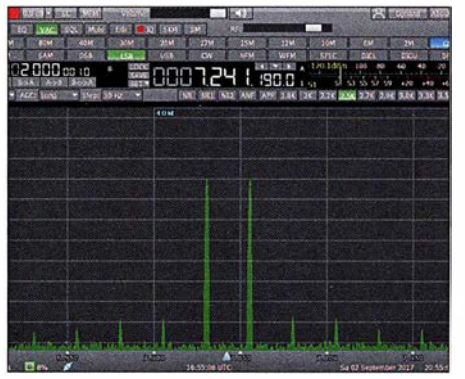

Bild 28: Das entsprechende Messergebnis bei  $P_e$  = 2 · (-40 dBm) zeigt  $\triangle$ IM<sub>3</sub> = 68 dB und  $IM<sub>3</sub> = -6$  dBm.

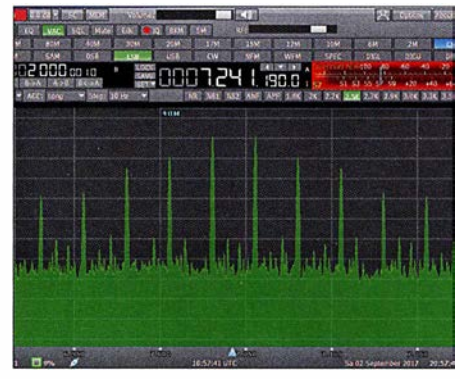

Bild 30:  $P_e = 2 \cdot (-15 \text{ dBm})$ ,  $\Delta I M_3 = 10 \text{ dB}$ , IP<sub>3</sub>  $= -10$  dBm

bis 3 dB erhöht werden, gerät der Colibri-Nano schon in die Sättigung und die Verzerrungen werden maximal (Bild 30). Der gemessene IM<sub>3</sub>-Wert in Abhängigkeit vom Eingangssignalpegel ist in Bild 32 zu sehen.

Wir sehen also, dass die IM-Festigkeit von softwaredefinierten Empfängern über die Berechnung des IP<sub>3</sub> grundsätzlich keine Gültigkeit besitzt und deren Qualität auf diesem Weg somit nicht vergleichbar ist. Die einzige Möglichkeit, auch mit einer Zweitonmessung zu relevanten Ergebnissen zu kommen, wäre es, die  $IM_3$ -Werte

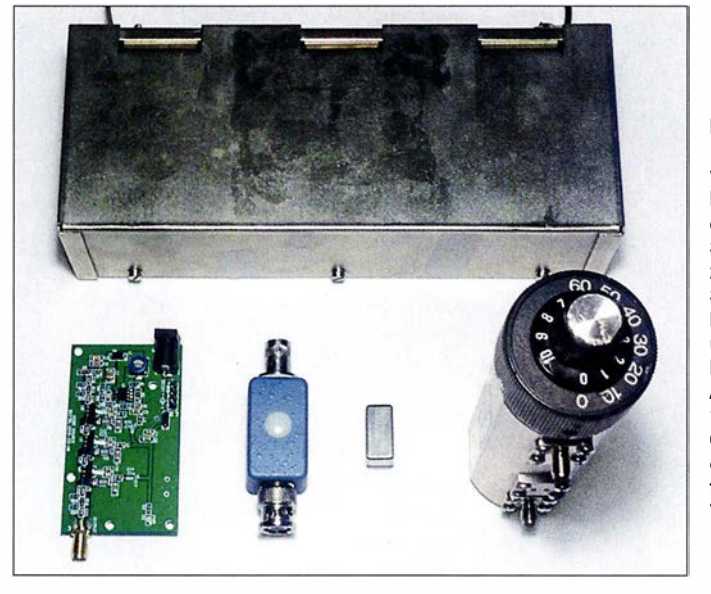

**Bild 31:** Für die Messbeispiele verwendete Teile des NPR-Messplatzes; oben: Siemens-Bandsperre 2,4 MHz mit neun Schwingkreisen für lnnerbandmessungen, unten, v. l. n. r.: Rauschgenerator, Anpassglied mit 1 -MHz-Hochpass-, 6-MHz-Tiefpassfilter, einstellbares Dämpfungsglied 0 dB bis 70 dB

> Fotos und Screenshots: DC4KU

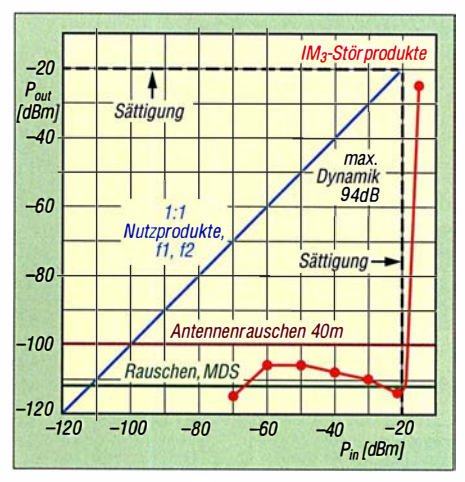

Bild 32: Pegel der Eingangssignale (blau) und der entstehenden IM<sub>3</sub>-Produkte (rot) beim Colibri-Nano

der betreffenden SDR ausschließlich kurz vor der Begrenzung zu messen . Die so ermittelte IM-Festigkeit wäre dann auch mit den Ergebnissen anderer softwaredefinierter und analoger Empfänger vergleichbar.

Das nachstehende Literaturverzeichnis enthält neben den im Text erwähnten Quellen weitere interessante Veröffentlichungen, die das Thema NPR-Messung betreffen.

### dc4ku@darc.de

### Literatur

- [4] Farson, A., AB40J: Noise Power Ratio (NPR) Testing of HF Receivers. www.ab4oj.com/test/ docs/npr test.pdf
- [5] Schnorrenberg, W., DC4KU: RSP2 der neue Breitbandempfanger von SDRPiay. FUNKAMA-TEUR 66 (20 17) H. 10, S. 924-927
- [6] Analog Devices: AN-835, Understanding High Speed ADC Testing and Evaluation. www.analog.  $com \rightarrow search: AN-835.pdf$
- [7] Barron, A.: Performance testing of Software Defined Radios. www.qsl.net/z/zl3dw/Articles.html
- [8] Kester, W.: Noise Power Ration (NPR). www. analog.com  $\rightarrow$  search: MT-005.pdf
- [9] Verbana, G., 12VGO: Measurement of all products interrnodulation HF receivers with 24000 telegraph channels. www.ab4oj.com/test/docs/ test\_npr.pdf
- [10] Langenhuysen, R., PAORYL: Noise Power Ratio (NPR) metingen. www.ab4oj.com/test/docs/elec tron0617\_226\_231.pdf
- [11] Asbrink, L., SM5BSZ: IMD in Digital Receiver. www.nitehawk.com/sm5bsz/dynrange/gex/digi tal-imd.pdf
- [12] Schnorrenberg, W., DC4KU: Messung der Empfindlichkeit und Rauschzahl eines SSB-Empfangers. www.dc4ku.darc.de/Messung\_der \_Empfindlich keit\_und\_Rauschzahl\_eines\_SSB-Empfaengers.pdf

### **Nachlese**

### ■ CW-QTC (Infos zur HSC-Mitgliedschaft)

FA 12/17, S. 1187

Aktivitäten findet man im 80-m-Band vor allem auf 3 ,524 kHz und 3 ,574 kHz.

Alle bis zum Zusammenstellen der FA-Jahrgangs-CD bekannt gewordenen Fehler werden in der Jahrgangs-POP-Datei korrigiert.

**Fachhändler** 

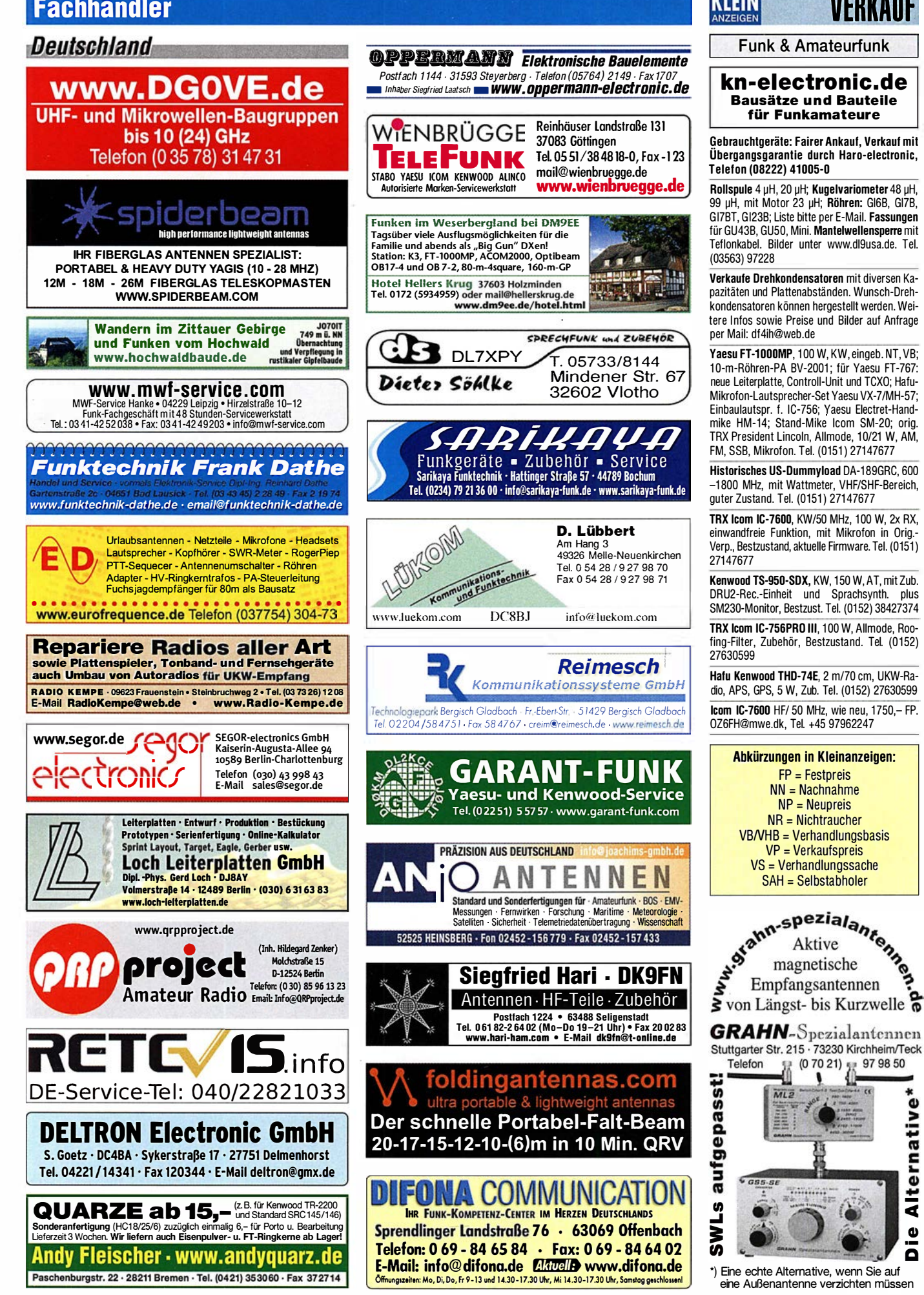

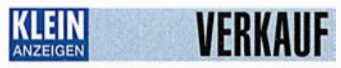

### Funk & Amateurfunk

Fachhändler

TS-430S mit eingebautem 500-Hz-CW-Filter und FM·Piatine zu verkaufen. Tel. (02339) 910 445, DJ2DW@gmx.de

lcom IC-728 KW-Transceiver, funktionstüchtig, Sender ist durchgehend offen, NR-Gerät, 399,-VHB. thomas\_titz@chello.at

IC-703 with options, in very good condition, one of the highest serial numbers, owned since 201 4, installed with W4RT kit with 2 filters CW and SSB, lcom BAG LC-1 56 for portable, Diamond RHV5 (Same as ICDM AH-703) portable antenna, ICOM OPC-581 separation cable. Only complete! Pictures on request, 950,- FP OK8WW@hotmail.com, Tel. +420-737263142

ADAT-200A Traumtransceiver, neuesie Version, neuwertig und technisch perfekt mit ICOM SM 8 Standmikrofon, deutschem Handbuch, eingebauter PS 2 Preselektor und neuester Sottware, in Kürze erscheint das 6/4/2-m-Modul, welches eingebaut werden kann, 2500,- VHB, albertsers@yahoo.de, Tel. (0170) 8000 691, Fax (09427) 902181

Kenwood TS-520, Gerät ist ok aber mit altersbedingten Gebrauchsspuren. Zubehör: Standmike, Manual auf CD, für 120,- nur an SAH. schnackel.hoelzel@t-online.de

Elad FDM·Duo SDR-Transceiver, ideal für QRP und Reisen, 1 Jahr alt, komplett inkl. OVP, NP 1 1 59,- für 850,- VHB. DF7L YN@darc.de

Yaesu FT-1000 MP Mark V, mit allen erhältlichen Filtern sowohl im Haupt- als auch im Subempfänger ausgerüstet, weiterhin ist das lnrad Frontend Modul verbaut, mit dem Original Yaesu FP 29 Netzteil, D Manual und Handmikrofon, 1 350,- FP, DK2BR@gmx.de

BO·m-QRP-Transeiver-Bausatz, neu, 50,- VHB. julius.gerner@gmx.de

Kenwood TS-2000, erweitert (60 m), sehr guter Zustand, 590,-.Tel. (06426) 6294, benderman1 @t-online.de

lcom IC-71 00 VHF/U HF/KW-Multimode-Transceiver, OVP, Kauf 2015, 777,- FP. thomas\_ titz@chello.at

KW-Endstufe, 826 RF-1 LDMOS, ca. 1 kW out, in technischem und optischen Bestzustand zu verkaufen, 2400,-. DF3NA@darc.de, Tel. (0951 ) 2968121

Yaesu FT-736R, CAT, 6 m, 2 m, 70 cm, 23 cm mit Zuhehör, 950,- FP, albertsers@yahoo.de, Tel. (01 70) 8000 691 , Fax (09427) 902181

2 Duoband-HFG, VX-5 und Woxun mit je 5 W und Zubehör, je 50,-; Mirage Duoband-PA, 45/35 W, 50,-; Dierking GD-73s Ant.-Umschalter, 50,-; Analog-Kamera Nicon F-801 mit viel Zubehör in Tasche, 100,-. Tel.: (07431) 994343, Steier-Albstadt@t-online.de

70-cm-PA von LZ2US. Input ca. 50-70 W, Output ca. 1,5 kW, 980,- VHB. DK8SG@web.de

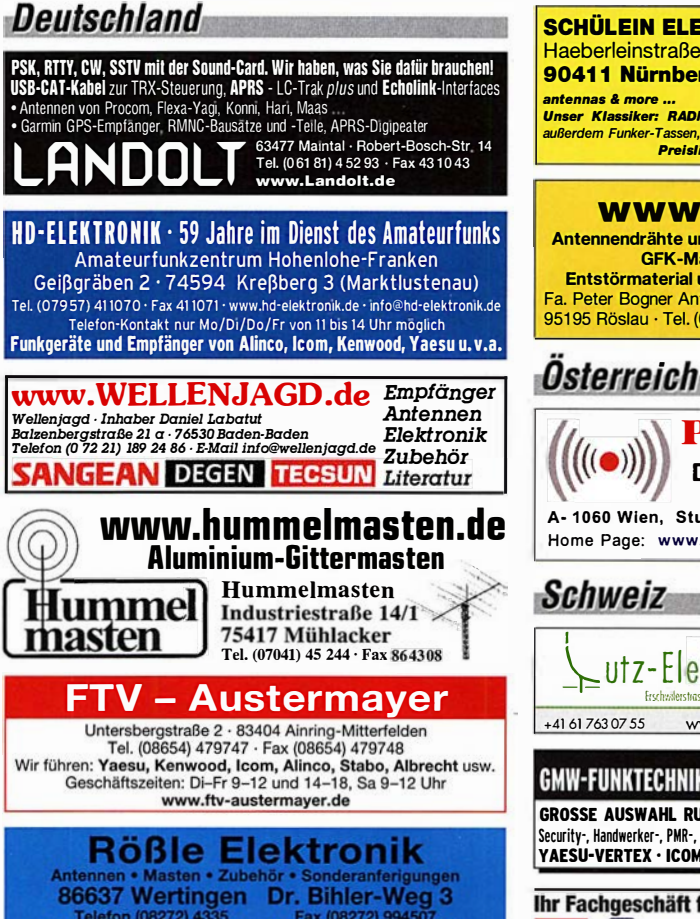

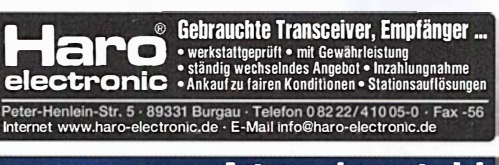

elektronik de

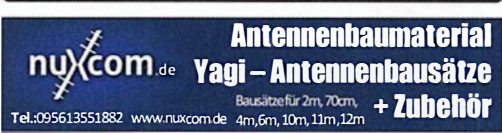

Hytera PD685G 70 cm DMR, unbenutzt, mit 2 Akkus, Standlader, Programmierkabel und Tasche sowie externem Hankmikrofon, 440,- FP. OE9PKV@Iampertmail .at, Tel. +43-6504353633

23 cm-Transverter 23 cm V 2.2 SG Lab von Minikits, neu, originalverpackt, 185,- FP, juergen.r@ onlinehome.de

20m 40m SSB Transceiver kits - SI570 IC

Yaesu 2 m/70 cm·HFG FT-60E mit Standladegerät, neuwertig, keine Mängel, in Yaesu Originalverpackung, 1 00,- FP. DL9PL@t-online.de, Tel. (03523) 67088

**Tschechien** 

geseuro.com/radio

**GESELIAO** · attractive prices<br>• quick EU delivery • Create, Heil, Hy-Gain,<br>Inrad, MFJ Enterprises

Kenwood-TS-770E, 2 m/70 cm Allmode, 10 W, 250,- FP. Omfunk@gmx.de Testbericht gesucht? www.fa-pdf. de

Euron HT 720E mit Standlader, Eleminator, Programmierkabel und Software, Kaufdatum 23. 4. 2016, kaum benutzt, war als Ersatzgerät gedacht, 160,- VHB. Martin.Kabuth@t-online.de,<br>Tel. (0172) 4920824

Icom IC-2E mit Zubehör (Mobil-PA, 13,8 V, 30-35 W u.v.m.), 60,- FP. tommihro@web.de

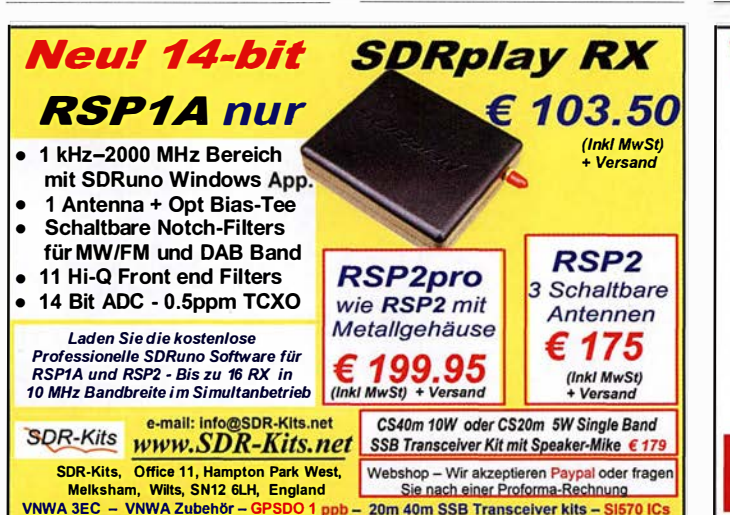

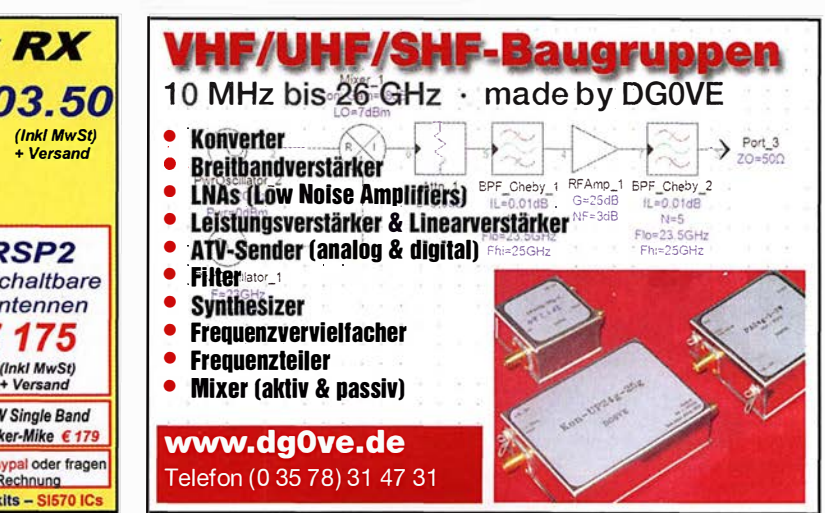

### **SCHÜLEIN ELECTRONIC** Tel. (0911) 36 80 999<br>Haeberleinstraße 4 *info@schuelein.com* info@schuelein.com 90411 Nürnberg www.schuelein.com

Unser Klassiker: RADIO AMATEUR'\$ AND CB-MAP OF THE WORLD außerdem Funker-Tassen, Konni-Antennen, GB-Antennes, Wilson, Solarcon etc.<br><mark>Preisliste kostenlos anfordern! We also speak English.</mark>

### www.DX-WIRE.de Antennendrähte und -Iitzen, Isolatoren, Abspannmaterial,

GFK-Masten, Mantelwellensperren, Entstörmaterial und Ferrite, Teflon•-Kabel und -Litzen

Fa. Peter Bogner Antennentechnik (DK1 RP), Tulpenstraße 10, 951 95 Röslau · Tei. (09238) 9908 45 · em@il p.bogner@gmx.de

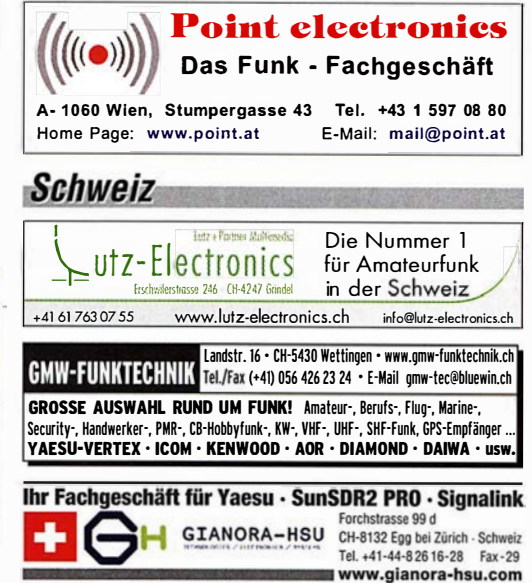

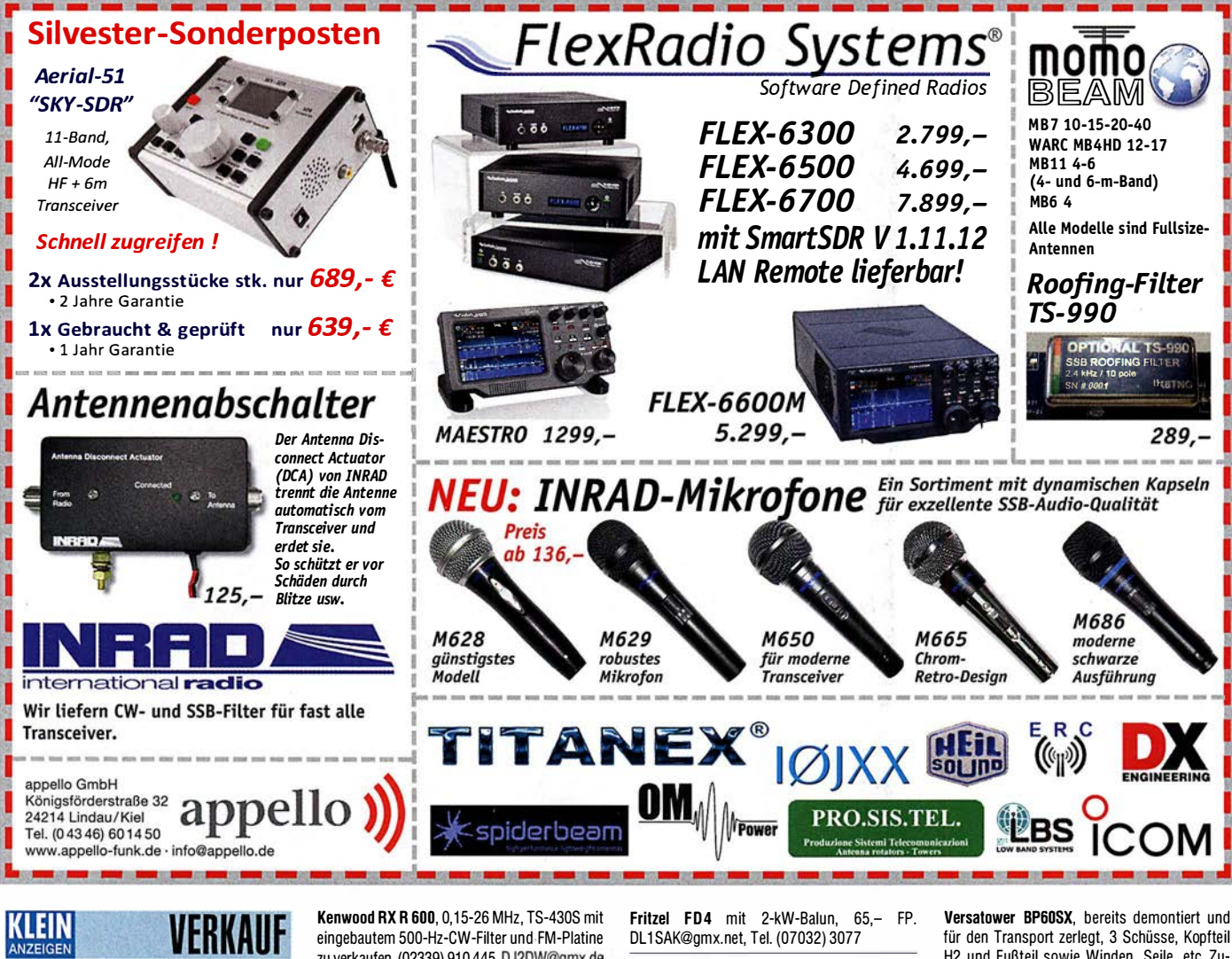

Funk & Amateurfunk

Weltempfänger Siemens RK 765, FM 87-108 MHz, AM 1 5G-29995 kHz, SSB, man. Gain-Re· gelung, 60,-; Weltempfänger Sony ICF·SW 7600, FM 76-1 08 MHz, AM 1 5G-29995 kHz, SSB, alle Elkos gewechselt, 80,-. Tel. (030) 7122418

Perseus SDR, 10 kHz - 40MHz, immer noch eine der besten SDR·Receiver, 649,- VHB. Cornelis.Hoek@arcor.de

zu verkaufen. (02339) 91 0 445, DJ2DW@gmx.de 2 Scanner (AE44H und Comtel 214), beide voll funktiosfähig, und Mini·TV Casio EV 200, nur komplett für 1 00,- FP. ommihro@web.de

**KW-Mini-Beam, Cushcraft MA5B, 10/12/15/17/** 20 m, QTH Karlsruhe, 275,- VHB. cbelectron@ web.de

Titanex DLP 18, Kurzwellen-Logperiodic 7-30 MHz, für FP 730,- an SAH. koniada@mail.de, Tel. (01 57) 73589985

Flexayagi 7044 (70 cm, 16 Elemente), sehr gut erhalten, möglichst an SAH abzugeben, 90, VHB. DH3WO@gmx.de, Tel. (0721 ) 781 96060 EAntenna 3040MDY4 (je 2 Elemente für 30 und 40 m, nagelneu und OVP, Verpackung zur Kontrolle geöffnet, 1050,- VHB, DL1EZ@dl1ez.de Rotorsteuerteil für Alfa Spid RAK, optisch sehr guter Zustand, in der LED·Anzeige links fehlt je· weils 1 Balken, 100,- FP. tommihro@web.de, Tel. (01 72) 3032650

für den Transport zerlegt, 3 Schüsse, Kopfteil H2 und Fußteil sowie Winden, Seile, etc.,Zu· stand gut, nur leichter Flugrost, keine Schäden an der Verzinkung, für VHB 1000,- nur an SAH. DL1F7@dl1ez.de

Parabolspiegel ø 2,5 m, f. bis 3 cm o. Radioastronomie bei 1 420 M Hz, kommerzieller Spiegel mit Mount, QTH des Spiegels ist 41812 Erkelenz, VHB 550,-, nur SAH. DL90BU@yahoo.de, Tel. (05121) 2085191

Kathrein D-Netz Antennenmusterkoffer zu verschenken, SAH oder Porto. DK8UZ@darc.de

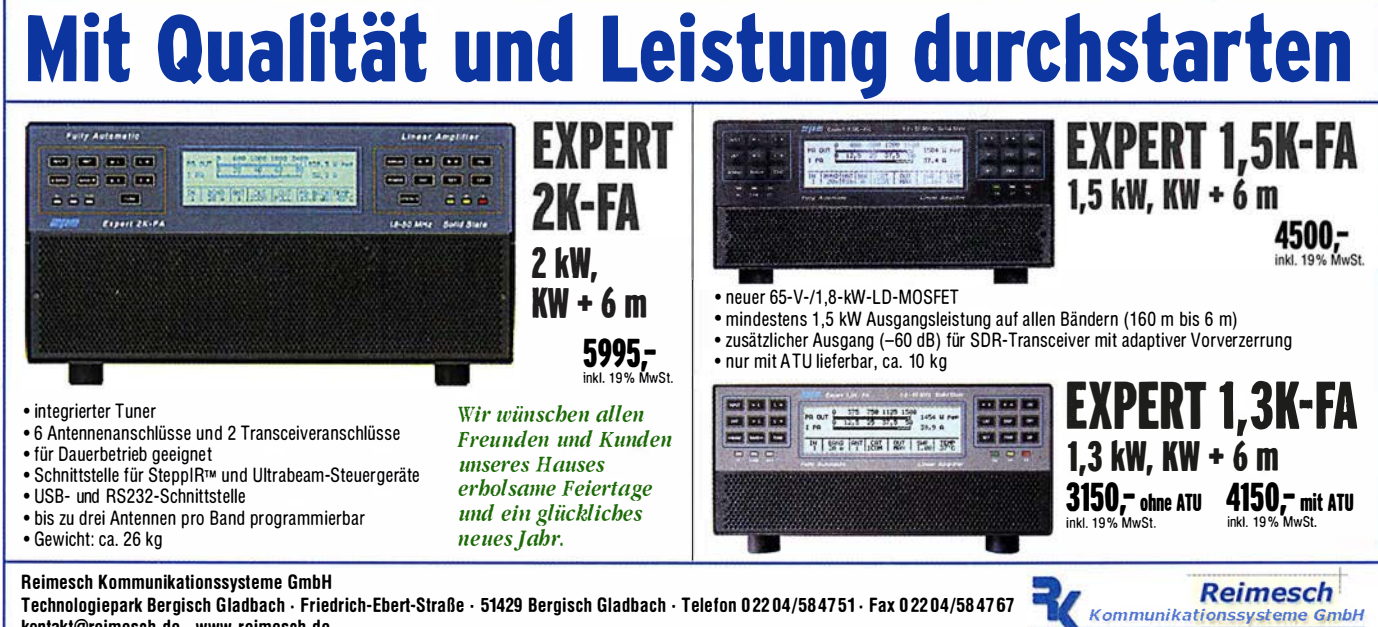

kontakt@reimesch . de . www.reimesch .de

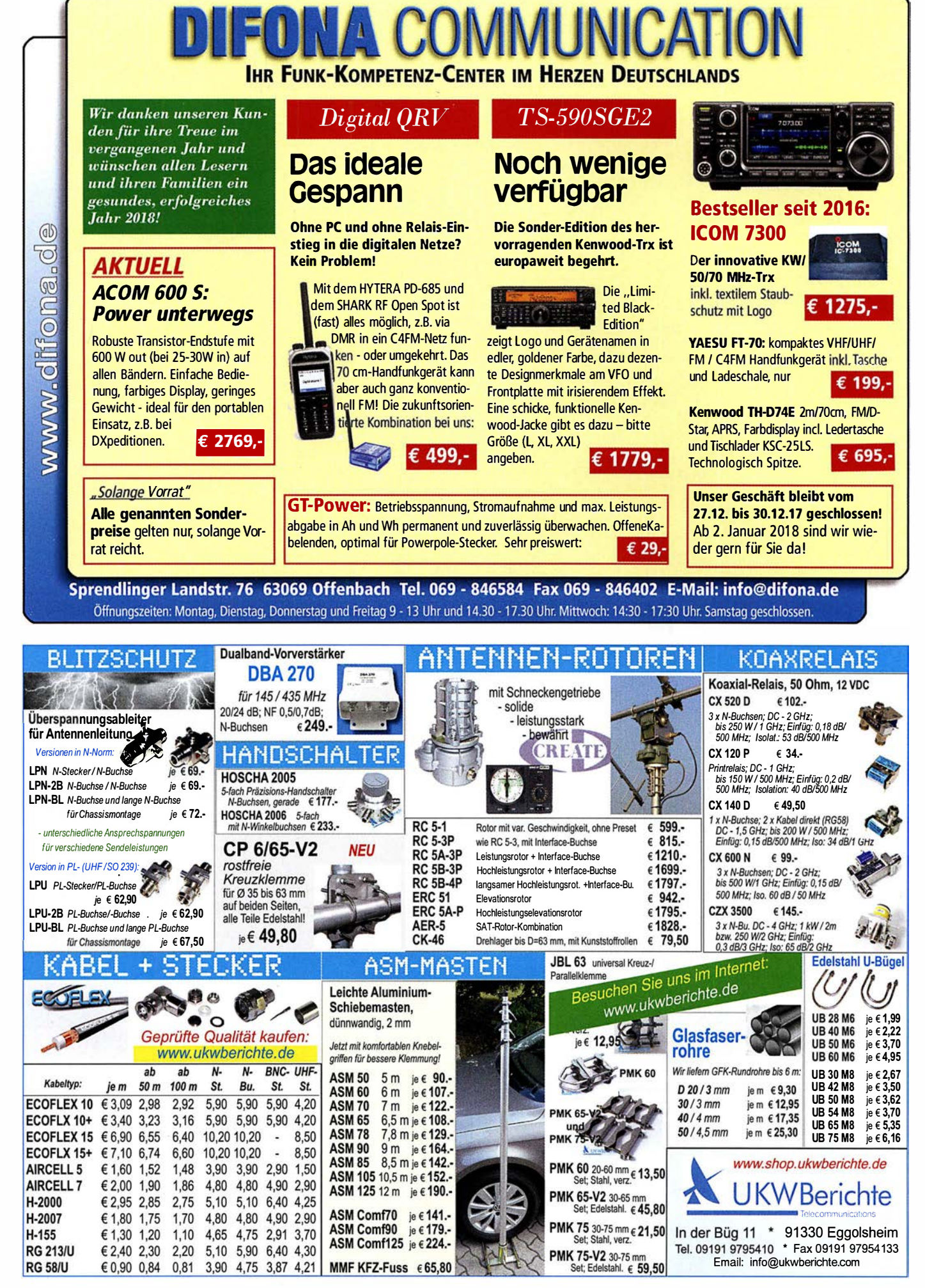

# GPSDO Referenz Oszillator<br>
Meu! nur 175 € <sup>[erspo Technischer Bewertingsreport</sup>

#### Neu! nur 175 € lnkl. MwSt

- **Stabilität 1 ppb innerhalb 1 Minute**
- **Programmierbar 450 Hz 800 MHz**
- Zwei Ausgänge 7.7 dBm 13.3dBm
- Fast Lock Klein DC USB ext 5V-15V
- Allan Deviation 1 E-10 Low Jitter
- Idealer Referenzoszillator für VNWA3 und andere Projekte zB Mikrowellen

**SDR-Kits** e-mail: lnfo@SDR·Kits.net **WWW.SDR-Kits.net**<br>SDR-Kits, Office 11, Hampton Park West, SDR-Kits, Offlce 11, Harnpion Park We,t, Webshop - Wir akzeptieren Paypal oder fragen Sie nach einer Protorrna-Rechnung für Zahlung Melksham, Wllts, SN12 6LH England per Banküberweisung. umst-ld GB979776427 VNWA 3E - VNWA Zubehör - SDRPlay RSP - 40m & 20m SSB Transceiver kits - SI570

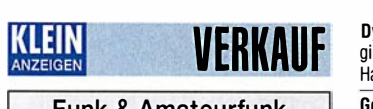

### Funk & Amateurfunk

Zwei massive Antennenrohre aus rostfreiem Edelstahl: 0 50 mm Durchmesser, 4,85 m Län· ge, 17,5 kg; ø 60 mm, 5,25 m Länge, 23,5 kg nur SAH, 1 25,- FP. wpassmann@web.de, Tel. (0208) 779399

Antennentuner Elecraft T1, 20 W, 180,- FP. Omfunk@gmx.de

1-kW-Antennentuner 1.8-30 MHz, ohne SWR-Meter, mit 1:9-Balun für symmetrische Antennen, 250,- FP. DL1ET@onlinehome.de, Tel. (0234) 502853

LDG Tuner IT-100: 1-125 W, 160-6 m, englisches Manual, Anschlusskabel, OVP, 150,-VHB. DC4NV@darc.de

BIG-RAK Rotor inkl. Steuergerät und Software aus Nachlass zu verkaufen, neu, originalverpackt , 520,- VHB. DH3WO@gmx.de, Tel. (0721 ) 781 96060

3 SWR·Meter aus Nachlass: Y·752C, Universum Model 11 0A, Monacor FSI-4, 25,- FP. DD1 WKS@darc.de

Antennenanalyzer MFJ-259B, 1.8-170 MHz, mit Tasche, ungebr. 1:1 Balanced Messbalun und Dipperspulen, 260,- VHB. julius.gerner@gmx.de

Lingua Sprachextractor V6, wenig gebraucht, 1 50,- FP. DL2AWG@hotmail.de

Abdeckklappe IC-735, gebraucht aber OK, 1 2,50 inkl. Versand. request1 @safe-mail.net

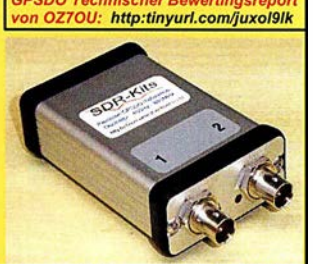

Genauigkeit besser als 1 Hz bei 1 GHz **VNWA3E Frequenzdifferenzen Messung** in mHz uHz und ppb

Dynamisches Mikrofon Kenwood MC-501 , Ori· ginalverpackt, nicht benutzt, mit Standfuß und Halter, 60,- VHB. DD1 WKS@darc.de

Gebrauchtes Yaesu-CAT-Kabel CT-62 ohne Software (CAT nach RS 232),  $15 - FP$ . DC8RI@rurelc.de

Lineares Trafonetzteil Voltcraft 23 A, 70,- FP. Omfunk@gmx.de

Stabiler Funkkoffer, innen : Breite 44 cm, Tiefe 32 cm, Höhe 8,5 cm plus 4,5 cm (Deckel), 10,-. ekkehard .schefller1 @web .de

Kopfhörer Besonderheit 2000 Ohm Impedanz mit Kabel, 8,- plus Porto. Briefe1315@t-online.de, Tel. (0151) 10787017

Netzgeräte, orig. verpackt, neu, Sec 0-30 V, 0-10 A, 2 Digitalanzeigen rot 12 mm hoch, keine Schaltnetzteile, 85,- plus Verp. u. Porto; Netz· gerät, 6 schaltbare Spannungen von 3, 4,5, 6, 7,5, 9 und 12 V, Strom 2 A, kurzschlusssicher, orig. verp., neu, 18. - plus Verp. u. Porto. Tel. (0611) 65057

Papst Radiallüfter, neu, RL 90-18/14N, 24 V = 243 mA, 5,6 W, 115 mm Durchm., 45,- plus Porto; für GU74B Fassung, gut erhalten, 50, plus Porto, Tel. (0172) 2827283

2 x MMB1·Mobilhallerung FT-290/790, je 20, FP zu verk. Zarbl@aon.at, Tel. 0043-77242406

Peiker Mobillautsprecher, 8 Ohm, mit Kabel u. Klinkenstecker, 23,- plus Porto. Briefe1315@tonline.de, Tel. (0151) 10787017

Kameramikrofon Yaesu MH-85A11U, Originalverpackt, nicht benutzt, 80,- VHB. DD1WKS@ darc.de

### HVLA1K3 - HVLA700 **AUTOMATIC SOLID STATE HF/VHF LINEAR AMPLIFIERS**

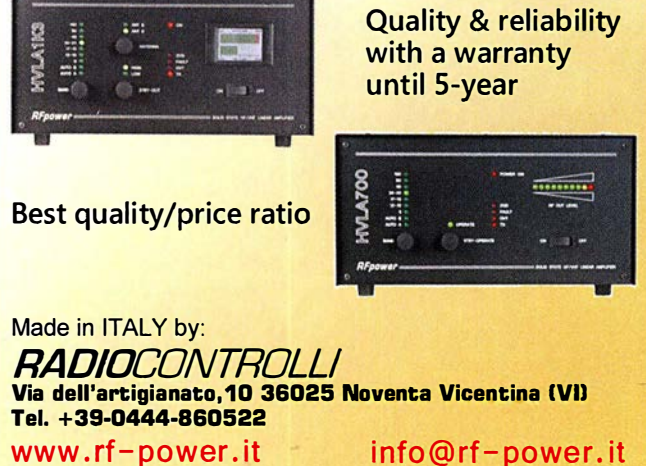

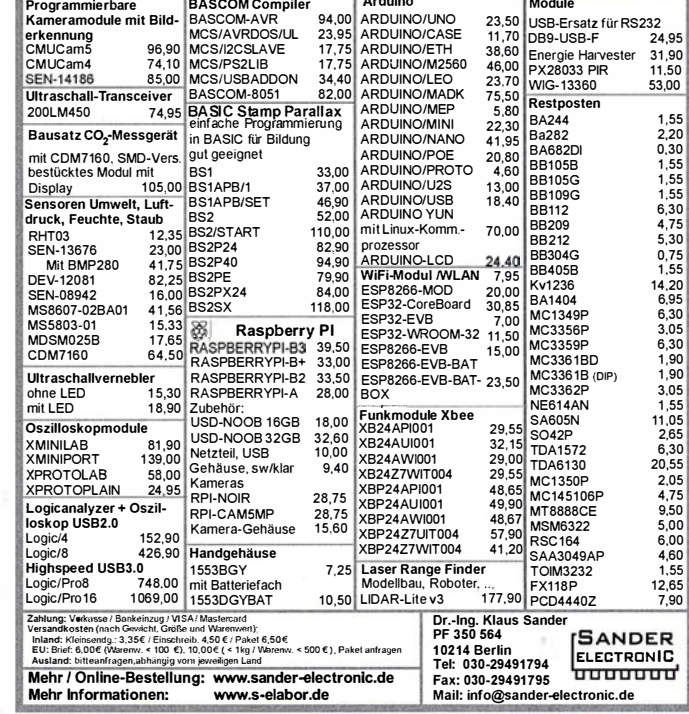

Shure Mike 526T, guter Zustand, war an FT· 847, kleine Mängel, 70,- FP. tommihro@web.de

Hameg Kleinoszilloskop HM107 ohne Messbesteck, gut erhalten, Bedienungsanleitung, 35,-. Tel. (0172) 2827283

Verkauf oder Tausch gegen andere Amateurfunksachen: Kenwood DRU-2, RM-1 , CW Kenwood YK88CN1 270 Hz, sp9o.mz@gmail.com

Siemens Messkoffer K2014, 20 Hz...20 kHz, 1 85,-. hkropp@t-online.de, Tel. (089) 3571 590 DV4mini AMBE, Digital-Hotspot VHF & UHF f. D·STAR (REF, DCS und XRF Reflectoren), DMRplus, C4FM etc. 200,- FP. luckassen. matthias@gmail.com

Verkaufe neuw. miniVNA Tiny (1 MHz ·3 GHz) inkl. Kalibrierkit für 380,-. guenter.raubold@ 1-online.de

R&S SPF 2 Videosignalgenerator sehr guter Zu· stand, funktioniert,Rackmodell 100,-. (07173) 920506, DB8SG@vfdb.org

 $D$ <sub>DL6Y</sub>

### www.bamatech.de

Mechanik für alle Fälle! Wir fertigen nach Zeichnung, Skizze oder Muster für Sie Dreh-, Fräs-, 3-D-Druck- und Blechteile als Einzelstück, in Serie oder auch als komplette Baugruppe.

Bitte kontaktieren Sie uns, wenn Sie mechanische Ersatzteile für historische Geräte, Dreh knöpfe, Abstandshülsen, Getriebeteile, Elemente für Mikrowellen-TAX, Sonder·

ln unserem gut sortierten Onlineshop finden Sie u. a. Morsetasten und Tastenzubehör aus eigener Herstellung, Zubehör für den Antennenbau, ein umfangreiches Edelstahl-Normteilesortiment ab M 1,6 und vieles mehr.

Für Bestellungen vom 1.12. 2017 bis einschließlich 31.1. 2018 ist im Preis von 255 € inkl. MwSt. ein beschichtetes Messingschild, mit Ihrem Rufzeichen graviert und Farbe ausgelegt, enthalten.

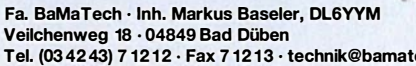

Tel. (03 42 43) 7 12 12 · Fax 7 12 13 · technik@bamatech.de

Shure Tischmikrofon 450 Series II - Robustes ARMO-DUR® Gehäuse Frequenzbereich: 200 - 5.000 Hz • Rundstrahlchara kteristik • PTT mit Lock-Funktion

- Höhenverstellbar<br>- Dual-Impedanz<br>- A Note of Data

- Dual-Impedanz

Der "Roger-Piep RP15" ist für Verbindungen im F unkverkehr auf Kurzwelle, VHF, UHF usw. unentbehrlich geworden. Wie der DX Amaleurfunk und der Satellitenfunk gezeigl haben, ist die Verwendung eines Umschalt· oder Quittungstons besonders vorteilhaft und tragt auffallend zum<br>Gelingen einer Funkverbindung bei. Weiterhin ist<br>der häufig genutzte 1750 Hz-Ton zum aktivieren<br>von Relaisstationen in das Gerät integriert.

Eurofrequence

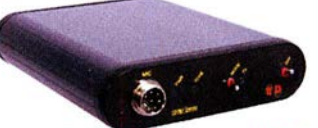

Anschlussfertig für ICOM, Kenwood, YAESU www. e u rofre q u e n ce. d e Tel. 037754 304 73 - info@eurofrequence.de

teile für Antennenbau oder Gehäuse usw. benötigen.

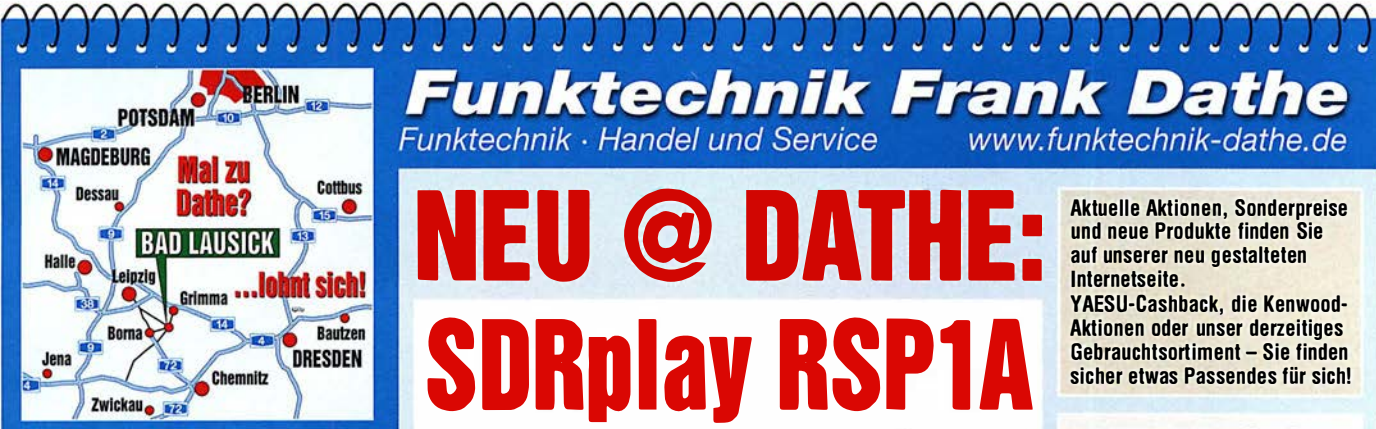

04651 Bad Lausick · Gartenstraße 2c Tel. (03 43 45) 2 28 49 · Fax 2 19 74 email@funktechnik-dathe.de

### Offnungszeiten:

Montag, Dienstag, Donnerstag, Freitag 9-12.30 und 13.30 - 17 Uhr Mittwoch 13.30 - 17 Uhr Montag - Freitag täglich Postversand

Wir sind autorisierter Vertragspartner für:

- ALINCO
- FLEXRADIO
- $\bullet$  ICOM
- KENWOOD
- YAESU

Außerdem führen wir Funkgeräte und Funkzubehör vieler anderer Hersteller und Importeure.

### **Funktechnik Frank Dathe** Funktechnik · Handel und Service

# O DAT **DRplay RSP1A** • SDR-Breithand-RX von 1 kHz bis 2 GHz

- 
- bis zu 10 MHz sichtbare Bandbreite
- Stromversorgung über USB-Kabel
- mit einer einfachen Buchse Typ B • 14-Bit-ADC-Siliziumtechnologie
- (kein weiterer 8-Bit-Dongle !)
- 11 hochselektive, eingebaute Front-End-Vorwahlfilter
- auswählbare AM/FM- und DAB-Broadcastband-Notch-Filter (Software)
- schaltbarer, rauscharmer Multi-Level-Vorverstärker
- HF-Abschirmung im Gehäuse

• Maße 95 mm  $\times$  80 mm  $\times$  30 mm

- SDRuno-World Class SDR-Software für Windows
- dokumentierte API für die Entwicklung neuer Anwendungen
- S MA-Antennenbuchse für den gesamten Frequenzbereich
- Gewicht 110 g

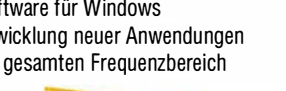

Wir haben Betriebsurlaub<br>om 22.12.2017 bis gurlaub wir haben Betriebsurlaub<br>Vom 22.12.2017 bis 3.1.2018

Seriennummer Sonderpreis ab 1779 €

Ш

**Ihr mitteldeutsches Amateurfunkzentrum:** Ladengeschäft, Versand, Service, Schulung ...

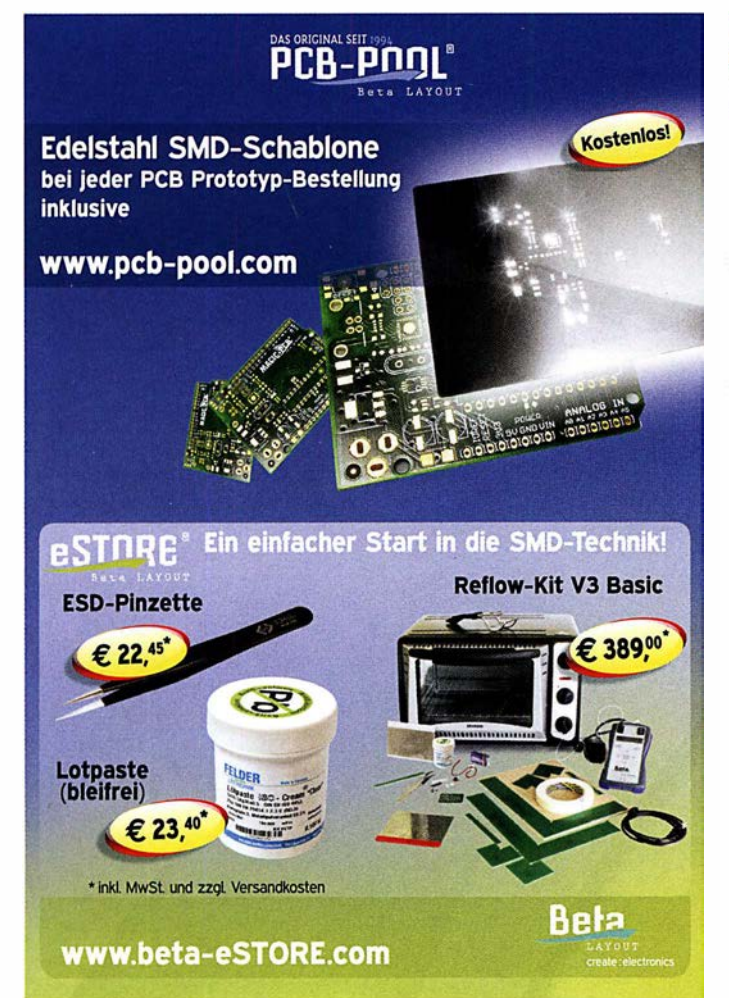

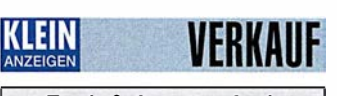

Funk & Amateurfunk

Vektorieller Netzwerk/Mikrowellenanalyzer HP 8720C/50 MHz bis 20 GHz mit integriertem Testset zur Vierportmessung. Powermeter HP436A mit Sensor 8481A/10 MHz bis 18 Ghz oder 8485A/26,5 GHz. Tel. (08092) 84084, baumann -florian@t-online.de

Diverse KW-20-W-Dummys, Sym. Anschluss, Werte: 16,5; 25; 34; 50; 75; 100; 200; 250; 300; 400; 500; 600; 750; 1000 u. 1500 Ohm. BNC-Adapter/Sym. Bananen-Buchsen, je 15,-. ekkehard.scheffler1 @web.de

Spectrumanalyzer ANRITSU MS710C 10 KHz-23 GHz, mit User und Service Manual plus Agilent 82357B USB zu GPIB Interface, 2380,-. Tel. (030) 40607066, h.v.heynitz@gmail.com

R&S FK101 800,-; EKo70 1500,-; XK852 mit

Hagenuk 1KW Anlage: RX1001M, EX1010. PA1510, PS1510, ATU 1010 kpl. df1ae@

KSG1 300 als PA, EKD500, EKD300, VS. df1 ae@t-online.de, Tel. (01 71 ) 7926324

Hamware AT615B 1,5 kW unbenutzt. df1ae@

**2 x Drake L4** je 500,— abzugeben. df1ae@t-<br>online.de, Tel. (0171) 7926324

Drehstromnetzteile: 5,5 kV 5 A, 3 kV 1,5 A, 46 V 100 A. df1 ae@t-online.de, Tel. (0171) 7926324

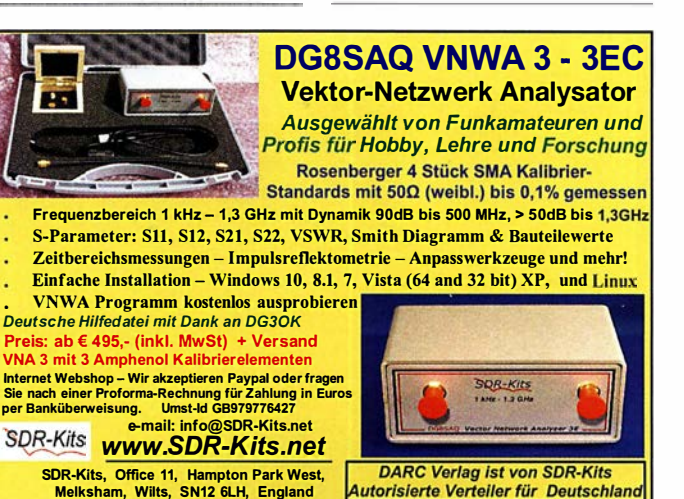

VNWA 3 - VNWA Zubehör - Si570CAC - RF transistors - SSB Transceiver kits - ARD

TEK·Einschub: Doppelverstärker 7 A 18, geeignet für TEKTRONIX-Oszis der 7-er Reihe, die Bandbreite ist 75 MHz, mit orig.Unterlagen, 65, VHB. DL3MBX@darc.de, Tel. (089) 89408290

Aktuelle Aktionen, Sonderpreise und neue Produkte finden Sie auf unserer neu gestalteten

YAESU-Cashback, die Kenwood-Aktionen oder unser derzeitiges Gebrauchtsortiment - Sie finden sicher etwas Passendes für sich!

TS-590SG2 - Limited Edition inkl. limitierter Softshell-Jacke • Kenwood-Logo und Produktname in edlem Goldfinish • Front-Panel in limitiertem "Special Black"-<br>Design, hochwertiger VFO-Knopf • limitierte Auflage mit individueller

Internetseite.

www.funktechnik-dathe.de

Abstimmbox 2500,-. df1ae@t-online.de, Tel. (0171) 7926324

t·online.de, Tel. (01 71 ) 7926324

t-online.de, Tel. (0171) 7926324

Autorisierte Verteiler für Deutschland

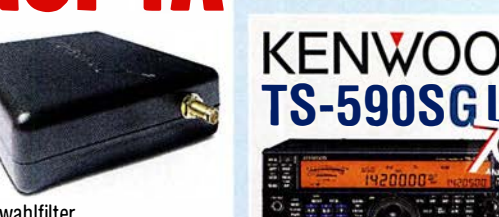

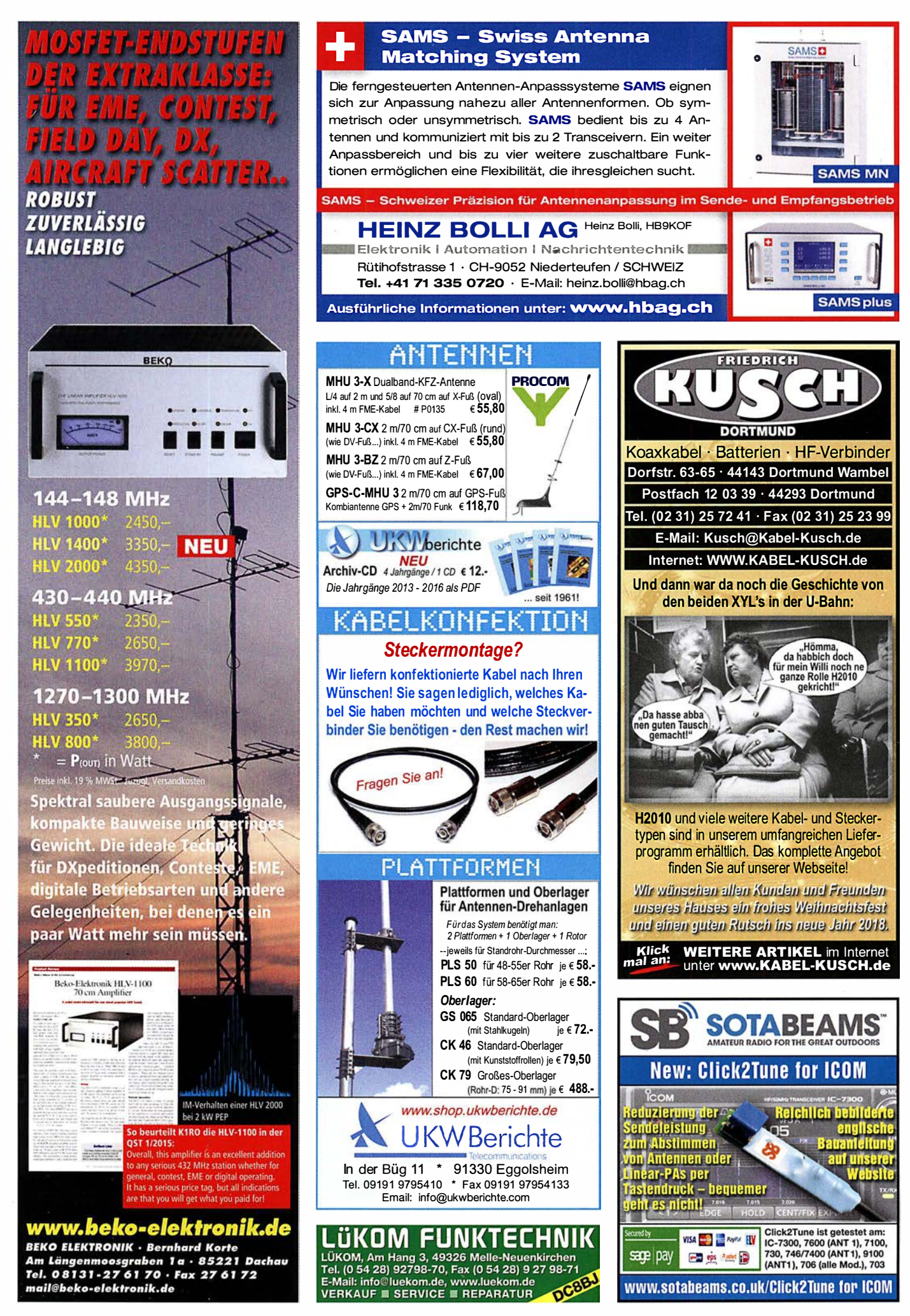

### WERKAUT

KURK & Amateurfunk I († 1918)<br>I Pas Esv, Esh-2, Pan. EPM, SMDU, SWob4, GF-100. df1ae@darc.de, Tel. (0171) 7926324

Collins 75S-3B, 32S-3. df1ae@darc.de, Tel. (0171) 7926324

Ant. Tuner Johnson Viking HL 150 W und 1 kW. DF1AE@darc.de Semcoset 2 m, Semco-Spectrolyzer, -Spektro Multimode. df1ae@darc.de, Tel. (0171) 7926324

Telef. ELK 639, Teletron LWF45, Watkins-Johnson Dem. DMS105-2. df1ae@darc.de, Tel. (0171) 7926324

Senderöhre 4CX250F, 10,- plus Porto. Briefe1315@t-online.de

Stelltrafo 14-stufig 165-242 V, Typ 1223 feutron, pr. 220 V/200 VA , Messgerät eingebaut, 230 V geeignet. Tel. (030) 93495169

2 Sockel für GU74B (4CX800A), neu, unbenutzt, je 40,-; 75,- für beide. Versand nach Absprache. DF3VM@df3vm.de

Bastelröhren je 1,- bis 2,-: E80F, 83F, 180F, EC92, 806, 8010, ECF83, ECC82, 813, EF1 83, 1 84, 860, EL81 , 83, 161, 803, ELL80, PC86, 88, PCF802. (036601 ) 40391 , flohmarkt@dl2azj .de

VHF-Transistor BLY88c T0-61 Gehäuse, 4,- plus Porto. Briefe 1 31 5@t-online.de, Tel. (01 51) 1 0787017

Neue Gl7b in Top-Zustand, mit original Styroporverpackung, 25,- FP. DJ9XB@darc.de

Valvo-Senderöhre TB4/1 250 (Output ca. 1 kW) mit Sockel und Anodenkappe, gebraucht, 65,- FP. DJOIF@gmx.net

3 neue HF-Transistoren für 2 m von ITT, 130 - 400 MHz, 2,5-13,5 W, VHB 5,- pro Stck. DC6LB@darc.de

### Nachlassverwertung: Faire Auflösung von Amateurfunkund SWL-Stationen.

Kurze Nachricht genügt:

Fax: (082 22) 4 10 05 56

E-Mail: info@haro-electronic.de

### **Wo wird Ihre QSL-Sammlung<br>einmal landen?** Im weltgrößten Archiv

bleiben auch Ihre OSLs für die Zukunft erhalten.

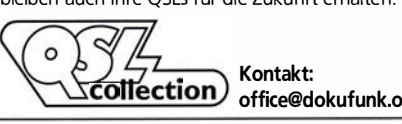

**ollection** office@dokufunk.org

### DER KoAXSHOP

Koaxkabel in hochwertiger Markenqualität<br>Jede Länge, schnelle Lieferung ab Lager Jede Länge, ·schnelle Lieferung ab Lager Wir wünschen allen Lesern des FUNKAMATEUR ein erfolgreiches und gesundes neues Jahr!

### www.koaxshop.de

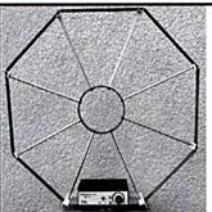

Die Mittelwelle lebt noch!<br>Europäischer MW-Empfang ist in den Nachtstunden bei E-Smog mit einer abstimmbaren Rahmenantenne in baren Rahmenantenne in<br>guter AM-Qualität möglich.<br>STROMLOS Telefon (0361) 6 461466 www.ibe-hau.de hauibe@gmx.de

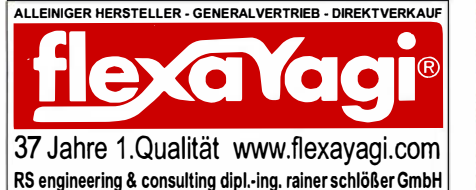

RS engineering & consulling dipl.·ing. rainer schlößer GmbH Hegenkamp 32 F, D-25421 Pinneberg-Eggersledl fon/fax: +49 (0)4101-851 383 email: RSingbuero@aol.com

### Topaktuelle KW-Frequenzen für SDR und Web-SDR Funkdienst- und Rundfunk-Stationen weltweit

Neueste Frequenzen, Sendepläne und Codes für alle Anwender von neuen Software-Definierten Radios (SDRs) • Kiwi-SDRs • Web-SDRs zusammen mit professionellen Digitai -Daten-Dekodern wie PROCITEC und WAVECOM!

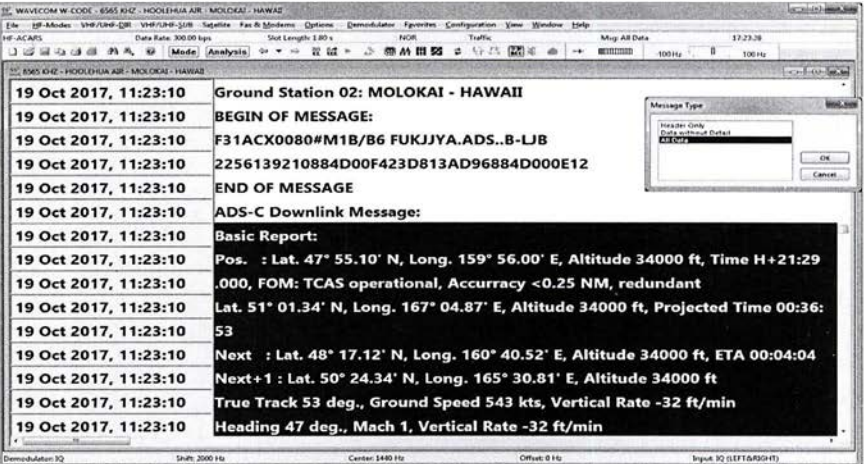

### Kurzwellen-Frequenz-Handbuch 2018 - EUR 40

350 Seiten. 13400 Einträge mit sämtlichen Rundfunk- und Funkdienst-Stationen weltweit. Neueste Sendepläne für 2018. Anwenderfreundlich, übersichtlich und topaktuell. 22. Auflage!

### Super-Frequenzliste 2018 auf CD - EUR 30

4600 KW-Rundfunk-Frequenzen. 8800 Funkdienst-Frequenzen. 23800 vormals a ktive Frequenzen. 570 Bildschirmfotos von Digital-Daten-Dekodern. Oberfläche auch in Deutsch. 24. Auflage!

Handbuch Funkdienst-Radiostationen 2017/2018 - EUR 50 mit Nachtrag Jan 2018

550 + 16 Seiten. 9300 Frequenzen. Hunderte von Bildschirmfolos. Frequenzen, Stationen, Rufzeichen, Abkürzungen, NAVTEX/Presse/Wetter-Sendepläne, Schlüsselgruppen, .... 29. Auflage!

### Radio-Daten-Code-Handbuch - EUR 40

600 Seiten. Digitale Datenübertragung auf HF. Militär-Modem-Standards. Luftfahrt- und Wetter-Schlüssel. Unicode. Hunderte von Bildschirmfotos. Global verwendetes Standardwerk. 18. Auflage!

### Modulationsarten auf 4 CDs - EUR 110

1 94 Aufzeichnungen von VLF bis SHF. Ideal zum Üben und für professionelle Funküberwachung.

Sämtliche Veröffentlichungen e rscheinen in leichtverständlichem Englisch. Nationaler Postversand <sup>=</sup>4 EUR/kg, weltweit 8 EUR/kg. Auf unserer Webseite und im kostenlosen Katalog 2018 finden Sie Paketpreise, genaue Beschreibungen und Referenzen aus aller Welt. Wir sind der weltweit führende Verlag auf diesem Gebiet - seit 49 Jahren!

Klingenfuss Verlag • Hagenloher Str. 14 • D-72070 Tübingen Fax 07071 600849 · Telefon 62830 · info@klingenfuss.org · www.klingenfuss.org

Ihre privaten Kleinanzeigen veröffentlichen wir im FUNKAMATEUR zum Pauschalpreis: Bis zu einer Länge von 10 Zeilen kostet jede Anzeige ganze 5 € und wird dafür 40 000-fach gedruckt!

Anzeigenschluss für den FA 2/2018 ist am Freitag, dem 12. Januar 2018

Michael Berg liefert auch weiterhin bewährte Qualität aus lserlohn.

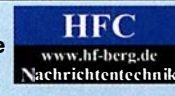

Wir entwickeln, fertigen und vertreiben Produkte für den Amateurfunk in industrieller Qualität, mit mehr als 30-jähriger Erfahrung im Bereich HF-Technik.

Vorverstärker • Antennenschalter • Baiune Mantelwellensperren • Langdrahtantennen Koaxialkabel (z. B. H 2005, H 2007, H 2000, H 2010, Aircell 5/7, Aircom Plus, Ecoflex 10/15 ... ) • Koaxialverbinder • HF-Adapter u. v. m.

Professionelle Kabelkonfektion. Die bisher gefertigte Menge an Kabeln beträgt weit über 100 000 Stück! Sie finden uns auf der eBay-Piattfonm unter: hf-mountain-components

E-Mail: mountain-components@t-online.de<br>Web: www.hf-bera.de/info@hf-bera.de www.hf-berg.de / info@hf-berg.de Telefon: (0 23 72) 75 980

HFC-Nachrichtentechnik Michael Berg Schieddenhafer Weg 33 · 58636 lserlohn

### SONDERAKTION !!! mikrowellen-Relais bis 1,5 GHz **MATSUSHITA RK1-12V ARK111**

### Solange Vorrat reicht!

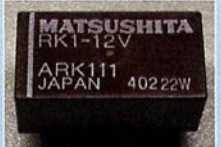

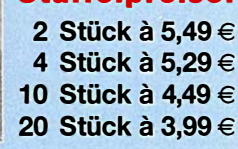

Staffelnreise:

HF-Relais (23 cm)

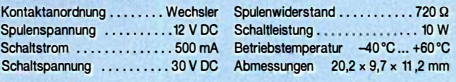

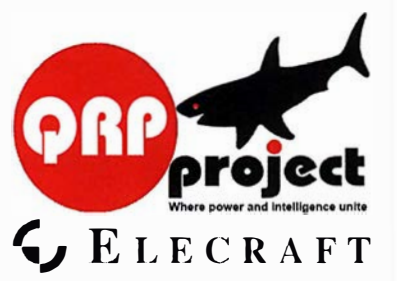

QRPproject Hildegard Zenker Einzige Elecraft Vertretung in DL Molchstr. 15 1 2524 Berlin Tel. 030 8596 1 323 Email: Verk@qrpprojecl.de www.qrp-shop.de Bausätze für den Amateurfunk Transceiver, Zubehör, Bauteile Wir beraten und helfen gerne

Nik, DL7NIK und Peter, DL2FI

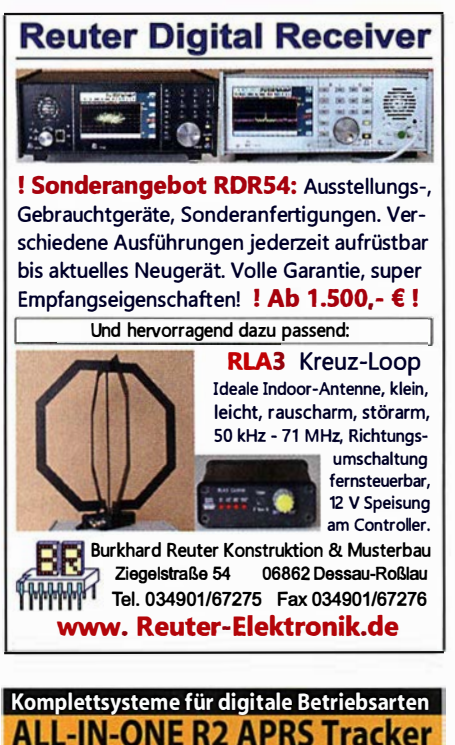

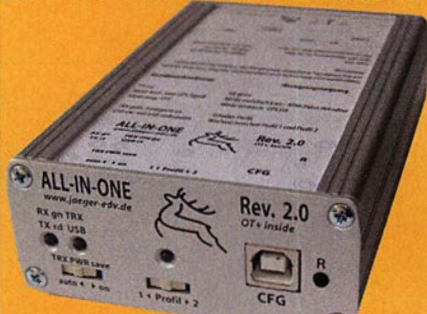

Mobil Tracker 124/82/35 mm (L/B/H) zum Übermitteln des Standorts in das APRS Netz. Integrierter 2m / 70cm TRX mit 5W und GPS Empfänger SIRF starlV. Konfiguration über USB Port. Der ALL-IN-ONE R2 Tracker wird durch einen Opentracker+ mit 2 Profilen und weiteren Features gesteuert. Profilwechsel durch Schalter. Trigger gesteuerte Aktlvlerung und zeltgesteuerter Nach· laufvon 45 Mln. mit anschließender kompletter Abschaltung des Trackers bis zum nächsten Trigger Impuls.

ALL-IN-ONE R2 APRS Tracker mit aktiver GPS Antenne 2 www.jaeger-edv.de info@jaeger-edv.de @ 06184/9520018

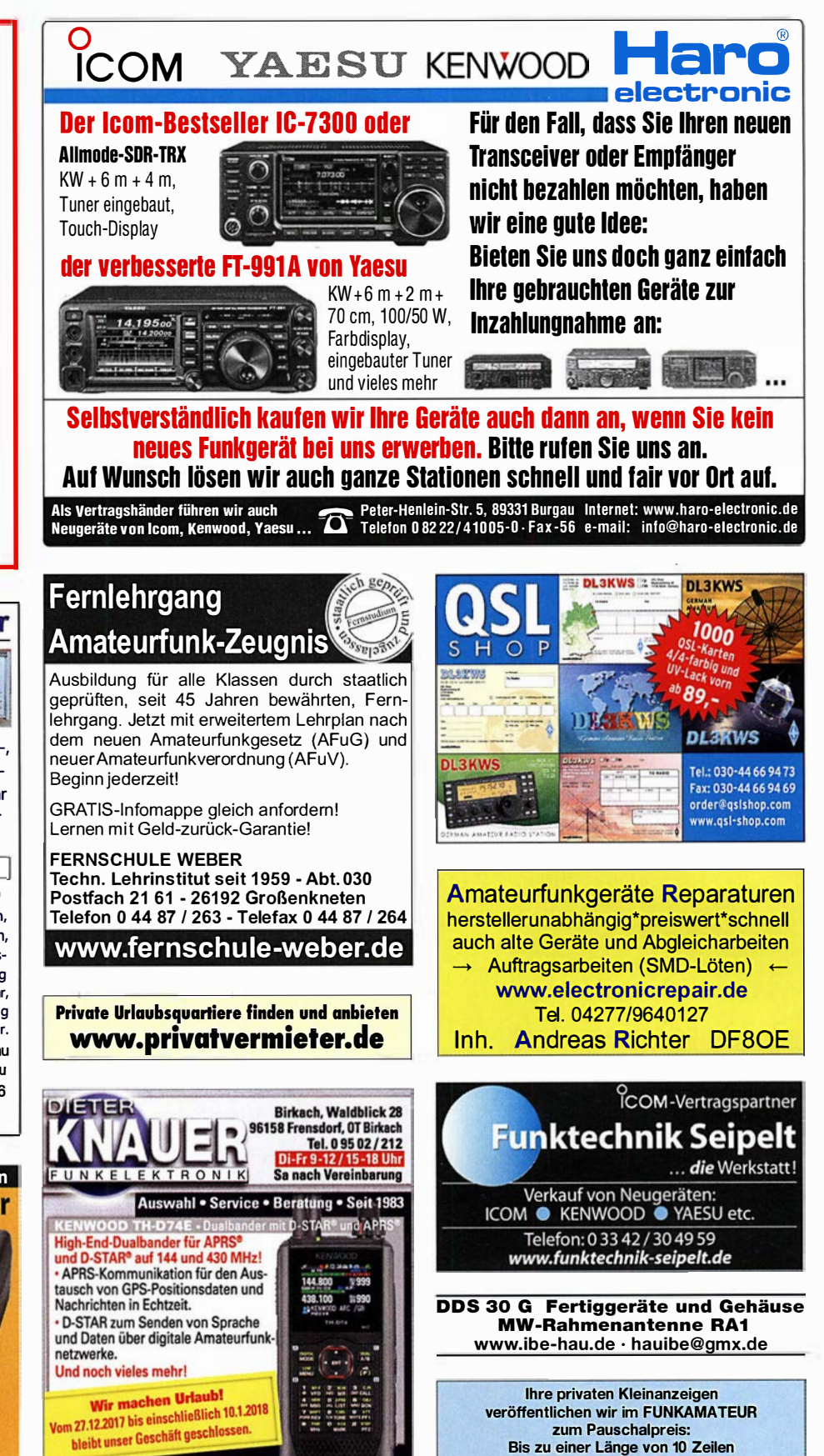

www.knauer-funk.de · info@knauer-funk.de

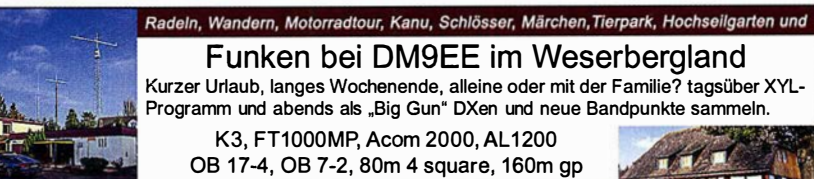

kostet jede Anzeige ganze 5 €

Altendorfer Str. 19 37603 Holzminden **Hotel Hellers Krug**  $***$ www.hellerskrug.de mail@dm9ee.de www.dm9ee.de/hotel.html
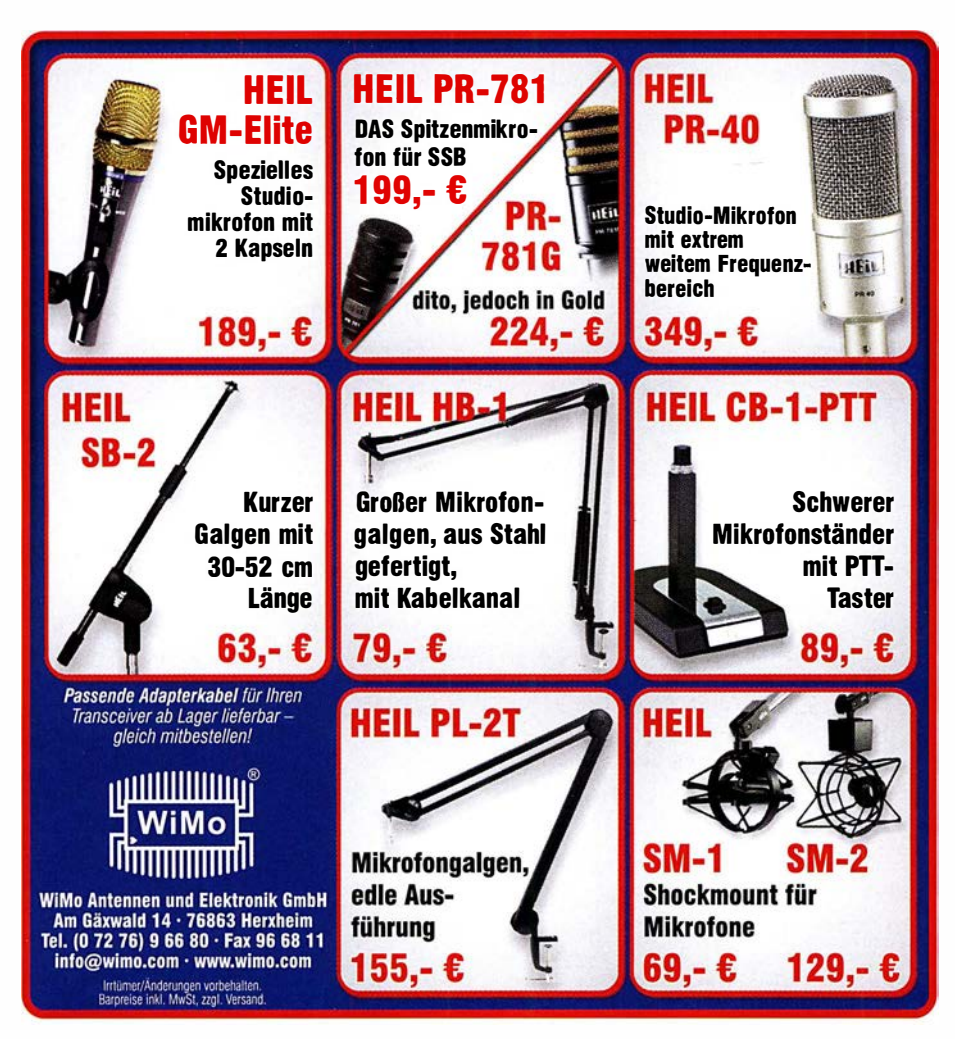

KLEIN

# WERKLEIN<br>ANZEIGEN EINER AM DER SICHT WERKLEIDE Funk & Amateurfunk I

Trafo 220 V/4/6/9 V/400 mA, Größe 4,5 x 4,5 x 4 cm, 6,- plus Porto. Briefe1315@t-online.de, Tel. (0151) 10787017

Wickeldraht 0.14 mm CUL, gewickelt auf Spule mit Gewicht 1.8 kp brut! ), Preis VHS. DL3MBX@darc.de, Tel. (089) 89408290

**cq DL** (2013/14/15) und FA (2014/15/16) zu verk. Preise VHS.<br>DL3MBX@darc.de, Tel. (089) 89408290

Biete große Röhrenradiosammlung vom Einkreiser bis Großsuper mit Kabel-Fernbedienung, 1930-1970, alles orig., nicht restauriert oder verbastelt. Tel. (03342) 200498

Gut erhaltenes schnurloses Telefon GIGASET 3000 mit Batterien, Ladeschale, F-Arischluss und Bedienungsanleitung gegen Gebot zu verk. DL3MBX@darc.de, Tel. (089) 89408290

Fritz!Box7490 mit WLAN-Stick AC430, keine Gebrauchsspuren, im Originalkarton, 180,- FP. dabenedrhoim@t-online.de

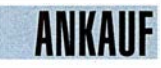

ANKAUß Gebra uchtgeräte: Fairer Ankauf, Verkaul mit Übergangsgarantie durch Haro-electronic, Telefon (08222) 41005-0

SCS PTC DR-7400 o. DR-7800 gesucht. dj7xu@mnet-online.de, Tel. (089) 94500200

Sammler kauft alte Wehrmachtsfunkgeräte, Amateurfunkgeräte, Empfänger, 1 2-Kanai-CB-Funkgeräte sowie Teile und Zubehör (auch defekt). Tel. (0173) 4727655

Taschenradio Stern 102 (ehem. DDR). Telefon (0151) 27147677

Quarzfilter für CW gesucht: XF9-NB oder XF-9M (von KVG) oder TQF9-16 (von Tele Quarz). DL2AI@selheim.de

Suche für HRO-MX Spulenboxen 40 m und 80 m gespreizt, Tel. (09331 ) 1 203, DJ4WG@gmx.de

Ziffernanzeigeröhren, Nixie, PANAPLEX, Minitron, Numitron, Varisymbol. Alles, was schön leuchtet und groß ist, Hersteller egal. Tel. (03571 ) 405347, ostwind69@t-online.de

FT-101ZD-WARC-Bänder auch defekt aber nicht verbastelt gesucht. Tel. (06644) 791237, schreyer.franz@a1.net

Technische Unterlagen/Manuals von TELEMIT u. ELNO aus dem HF/NF/Power-Supply Bereich sowie FK-11/D, CX-8024, TRX PRC-77A-GY-Version bevorzugt, AG-9-0/AM-50 TRX VRC-8000 komplett gesucht. DC4XI, kwneumann@gmx.de

Minix MSK10D RTTY gesucht. Nur ufb und funktionsfähig. 21 82@freenet.de oder Tel. (0431 ) 20951 26

Bedienungsanleitung, Schaltplan für Com-Tek-2-m-Endstufe (1 977, mit eQQE 06-40 ausgestattet). crijnen@gmail.com

KVG-Quarzfilter XF-9P uund XF-9NB. e.wrona@gmx.de

Meteocom v6.0, CD, Beschreibung, Dongle, in OVP, 250,- VHB. wpassmann@web.de, Tel. (0208) 779399

Fl-232 CW/RTTY-Schmalbandfilter für lcom IC-706 gesucht. fahrdienst-biebern@gmx.de, Tel. (0160) 95 72 21 80

HM-207 DTMF-Mikrofon für ID-5100E gesucht. DK5DX@live.de SWR/Power Meter 2 m/70cm - RX-600 gesucht. DK1ZH@net cologne.de, Tel. (02241 ) 400506

SEG 150, m. Zub. fahrdienst-biebern@gmx.de, Tel. (01 60) 9572 218 DX 2000 oder DX 2000 S oder SC oder eine der optimierten Typen der ECO DX11 gesucht. DL1YCJ@darc.de

25 m bis 50 m Twincom-Kabel ges. nursoda@directbox.com

RFT-Frequenzzähler DFA1 , Zust. egal. SM6RZB, sf. lind@telia.com Kenwood-Transceiver TS-830S, TS-850S, TS-870SAT, gebraucht od. auch defekt. Tel. (01 72) 2827283

**Icom IC-775** (DSP) und IC-718. DF4QV, Tel. (0571) 5084560

# KLEIN VERSCHIEDENES

Gebrauchtgeräte: Fairer Ankauf, Verkauf mit Übergangsgarantie durch Haro-electronic, Telefon (08222) 41005-0

Die Runden: Waterkant (DLOHEW), Old Timer (DLOOTR), EVU (DLOEVU) und Plattd ütsch (DLOPWR) gaben viele neue Diplome und Trophys heraus. Infos über Runden und Treffen in DL siehe www.waterkante.de, DK4HP, Tel. (040) 6429195

Die ehemalige Troposphärenfunkstation 301 ist zu besichtigen. Standort von DMOBARS, Interessant nicht nur für Funkamateure. Mehr Informationen unter www.bunker-wollenberg.eu

4. Tettauer Funkflohmarkt am 21. April 2018, Information: www.funkflohmarkl-tettau.de, o. DL9NDK, Tel. (09269) 9560

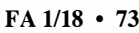

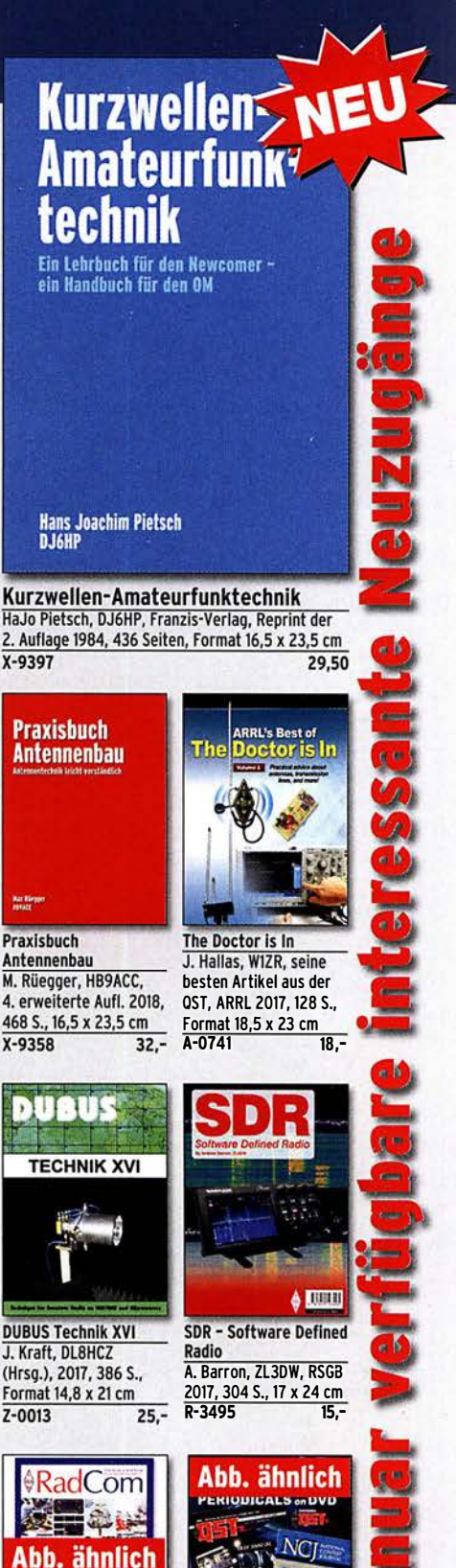

RadCom 2017 Der komplette Jahrgang 2017 der RSGB-Amateur-Zeitschrift RadCom als PDF-Dokument auf CD, inklusive Suchfunktion. RC-017 19,95

**ARRL-Periodicals 2017** Die Zeitschriften OST, OEX und NCJ des Jahrgangs 2017 auf einer DVD, mit Index zur komfortablen Suche<br>AC-017 2

同汇米

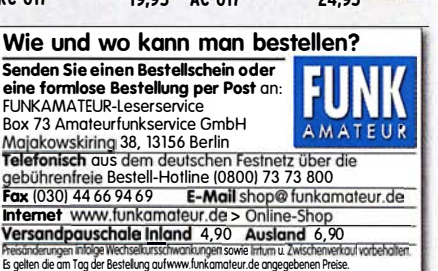

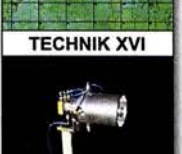

X-9397

Praxisbuch

 $X - 9358$ 

 $\bullet$ 

 $Z - 0013$ 

 $\epsilon$ 

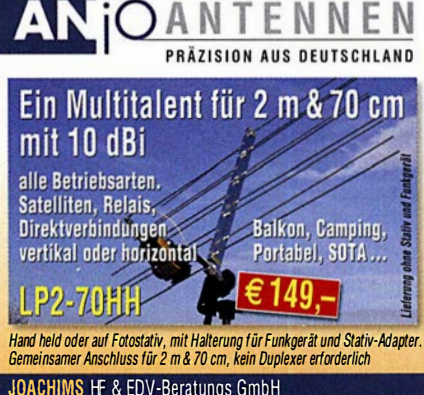

JOACHIMS HF & EDV-Beratungs GmbH Lmdenstr <sup>1</sup> <sup>92</sup>• 52525 Hemsberg • Tel. 0 24 52 -156 779 anjo@joachims-gmbh de = www.anjo-antennen.de lrrtünter und Anderungen vorbehalten. A ile Preise sind Barpreise inkl. gesetzl. MwSt... zzgi. Versand

# KLEIN

# VERSCHIEDENES

Dörenberg-Rundspruch sonntags um 1030 UTC MEZ via DL0ZO auf 3670 kHz. www.dbOzo.eu

Funk- und Rundfunk-Nostalgie, Mullimedia·DVD·ROM, neue Version 1.8.7: Eine Zeitreise in die faszinierende Welt der Funkund Rundfunkgeschichte. 195 Themen, 1500 Fotos und Abbildungen, 145 Tondokumente und Musik der 20er- bis 50er-Jahre sowie 59 Kurzvideos und 72 Gerätebeschreibungen. Preis: 19 € + 2 € Versand. Info unter: www.rundfunk-nostalgie.de, G. Krause, Wagnerstr. 8, 26802 Moormerland, Tel. (0178) 9742601

US-Lizenzprüfungen (T, G, E) am 4. März 2018, um 10 Uhr beim 11. Amateurtunk-Treffen F07 (mit Flohmarkt und Vorträgen), Bürgerhaus in 35398 Gießen-Kieinlinden, Zum Weiher 33, Informationen: Hartmut Bielka, DK3NU@darc.de

**Messestand**, Pkw-transportabel, von einer Person sehr variabel<br>aufbaubar, an SAH im Raum BS, 1600,- FP. Tel. (0176) 72469754 Funk- u. Computerbörse (FuCo) in Freising am 17. März 2018 ab 9 Uhr in der Sporthalle in Attaching. I nfo unter darc.de/c04. Tische gibts unter ovtsc04@gmail.com oder (08167) 696337

# POWERPOLE: DAS PERFEKTE 13,8 V-STECKSYS

Farbcodierte Unisex-Hochstromverbinder bis 120 A, keine Wackler, keine Kurzschlüsse. Verpolungssicher, Vorschrift bei immer mehr Notfunkorganisationen. 10 Pärchen pro Satz, 15 A, 30 A oder 45 A, voll untereinander kompatibel.

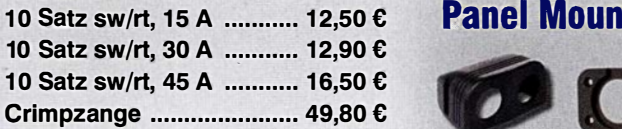

# NEU!!! GEHÄUSE UND **KONTAKTE EINZELN!**

10 Stück Gehäuse versch. Farben lieferbar .... 5,90 €

20 Kontakte ................... ab 6,50 €

Zubehör wie Einbaurahmen für TRXe, Netzgeräte etc., 4- oder 8-polig, Setzwerkzeuge, Blenden etc. ab Lager.

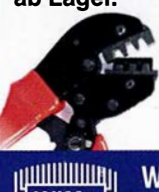

# DIVERSE POWERPOLE STARTERKITS

**Panel Mount Einbaurahmen** 

• <sup>I</sup><sup>J</sup>

1 - bis 4-Loch-Einbaurahmen ... ab 4,50 € Zigarettenanzünderbuchse ......... 10,00 € Wippschalter Ein/Aus ................. 12,50 €

2 x Powerpole-Anschluss .......... 27,50 €

Lochsäge ................ 27,50 €

Katalog 2017

jetzt kostenlos anforderni

**Montage-**

Beispiel: 50 Kontakte gemischt .. . .... ...... . ........... . ......... . ... . ... . . ab 36,80 € Weitere Sets im Lagerbestand

WiMo Antennen und Elektronik GmbH · Am Gäxwald 14 · 76863 Herxheim Tel (07276) 96680 Fax (07276) 966811 · info@wimo.com · www.wimo.com **upumumu** Irrtümer und Änderungen vorbehalten. Barpreise inkl. MwSt., zuzüglich Versand

138

**Für mehr Freude am Hobby** 

WiMo

# Exklusiv bei uns! **RADIOSPEAKER®**

Passiver Stationslautsprecher der speziell für beste Wiedergabequalität im Funkverkehr entwickelt wurde. Durch seine Bauweise kann der Hörer den vollen Klang dieses Lautsprechers genießen. Das schöne Äußere dieses edlen Lautsprechers sorgt dazu noch für das gewisse Etwas im Shack.

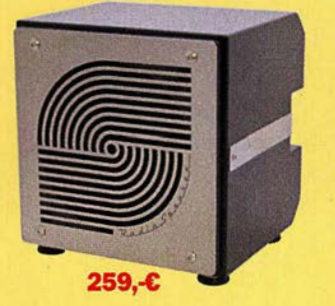

## Tecsun S-8800e

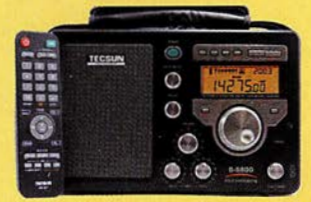

Der S-8800e ist der neueste DSP-Weltempfänger aus dem Hause TECSUN. Mit einem Frequenzbereich von VLF (ab 20kHz), LW, MW, KW & UKW in der "Sonderedition" mit erweitertem Empfangsbereich, Vollmetallknöpfen und deutschem Handbuch. 20kHz - 30MHz und 74 - 108 MHz.

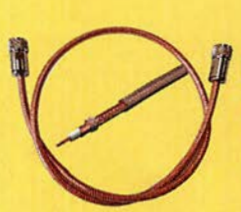

# **Hyperflex 5 & Ultraflex 7 Crystal**

Low-Loss Koaxkabel mit 5,4 oder 7,3mm Durchmesser von Messi & Paoloni als Meterware oder fertig konfektioniert. Durch die transparente Ummantelung kann man das elegante Geflecht mit seinen 120/144 Drähten sehen. Ideal für Jumper- oder Pigtailkabel

# **GigActiv GA3005**

Sehr rauscharme Ultra Wideband Aktivantenne. Deckt den ganzen Frequenzbereich von 9kHz - 3GHz ab. Inklusive der DualPower USB Femspeiseweiche.

Ideal für ICOM R-8600. 9kHz - 3GHz IP3: typ. +30dBm IP2: typ. +50dBm 399,-c

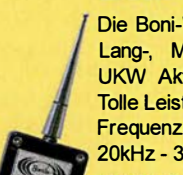

# Bani-Whip

Die Boni-Whip ist unsere bewährte<br>Lang-. Mittel-. Kurzwellen- und Lang-, Mittel-, UKW Aktivantenne bis 300MHz. Tolle Leistung zum kleinen Preis. Frequenzbereich: 20kHz - 300MHz 109,-c . <u>where the same state</u>

Bei jeder Bestellung gibt es einen Button gratist

# RadioCom 6 TRX

339,-c

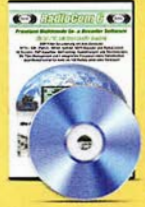

Die Premium Hamradio � Sottware mit Radio Control für > 120 Geräte RTTY-, CW-, PSK 31-, SSTV-WFax-, SatFax-, Zeitzeichen plus SubDecoder sowie Sende Encoder. ICOM 7300 Ready/ 189,-c

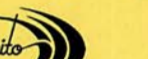

www.hamrad ioshop. <sup>n</sup> et Tel: 05052 6052

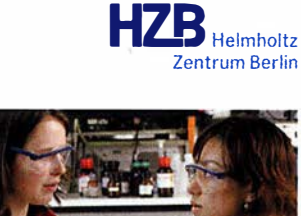

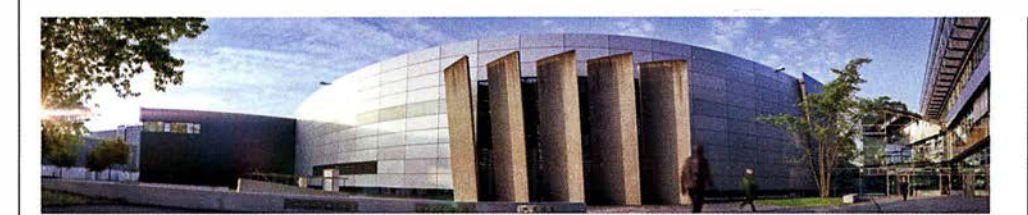

Das Institut SRF - Wissenschaft und Technologie sucht einen

# Hochfrequenz-Ingenieur bzw. -Ingenieurin (FH oder BA) an Elektronenbeschleunigern

#### Kennziffer FG 2017/17

Das Helmholtz-Zentrum Berlin für Materialien und Energie (HZB) betreibt mit BESSY II eine der modernsten Synchrotronstrahlungsquellen der Welt im VUV- und weichen Röntgenbereich und entwickelt Technologien für zukünftige Beschleunigeranlagen. Elektronen werden in Hochfrequenzresonatoren beschleunigt, die von leistungsstarken Senderanlagen im UHF-, L- oder S-Band gespeist werden. Hochpräzise Amplituden- und Phasenregelungen sorgen für stabile Verhältnisse für den Beschleunigerprozess. Mit dem Projekt bERLinPro, einem Hochstrom-Energy-Recovery-Linearbeschleuniger mit niedrigster Emittanz, plant und baut das HZB eine moderne Testanlage für die beschleunigerphysikalische Grundlagenforschung. Im Projekt BESSY-VSR werden neue Ideen zur Variation der Bunchlänge im Speicherring BESSY II umgesetzt. ln beiden Projekten wird supraleitende Hochfrequenztechnologie verwendet. Unser Team sucht für folgenden Bereich Verstärkung:

- Aufgaben: Entwicklu ng, Aufbau, Betrieb und Wartung der Hochfrequenzanlagen an den bestehenden und zukünftigen Beschleunigeranlagen
- Spezifikation und Test von Hochfrequenzkomponenten
- Messtechnische Ana lyse von Fehlerzuständen
- Unterstützung der Betriebsmannschaft der Beschleuniger in hochfrequenzrelevanten Fragen

- Anforderungen: Abschluss Dipl.-lng. (FH) oder BA in Nachrichtentechnik oder vergleichbar
- Fachkenntnisse in Hochfrequenztechnologie, analoger und digitaler Schaltungstechnik, Leistungselektronik und Automatisieru ngstechnik
- Erfahrung im Bereich Anlagenautomatisierung unter Anwendung von SIEMENS-S7 TIA-Portal-Technologien
- Fähigkeit zur selbstän digen und eigenverantwortlichen Arbeitsweise
- **gute Deutsch- und Englischkenntnisse in Wort und Schrift**

Der Arbeitsvertrag ist unbefristet. Die Bezahlung erfolgt nach dem Tarifvertag für den öffentlichen Dienst (TVöD-Bund).

Wir bemühen uns, den Anteil an Mitarbeiterinnen zu erhöhen und freuen uns daher besonders über Bewerbungen von Frauen. Schwerbehinderte Bewerberinnen/Bewerber werden bei gleicher Eignung bevorzugt eingestellt. Sind Sie interessiert?

Dann bewerben Sie sich bitte bis spätestens 31. Januar 20 18 über unser Online-Bewerbungssystem.

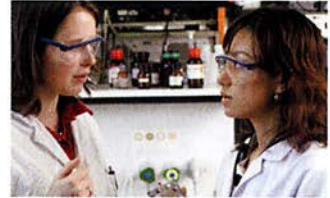

Das Helmholtz-Zentrum Berlin für Materialien und Energie (HZB) betreibt zwei Forschungsinfra· Strukturen: Die Neutronenquelle BER II und die Synchrotronstrahlungsquelle BESSY II. Beide Groß. geräte ermöglichen tiefe Einblicke in die Struktur der Materie und ihre komplexen Prozesse. Jährlich nutzen rund 3.000 Wissenschaftlerinnen und Wissenschaftler die HZB-Infrastrukturen. Unsere Forschungsschwerpunkte sind die Beschleuniger-, Material- und Energieforschung.

#### $SCIENCE + CAREER + DIVERSITY = HZB$

... ist die Erfolgsformel unserer Personalpolitik. Wir bieten allen unseren Beschäftigten umfassende interne und externe Weiterbildungsmöglichkeiten mit speziellen Programmen für den wissenschaftlichen Nachwuchs. Flexible Arbeits· zeiten, die Möglichkeit zur Telearbeit und Ferien· programme für die Kinder unserer Beschäftigten sind nur einige unserer Instrumente zur Vereinbarkeit von Beruf und Privatleben.

#### WEITERE INFORMATIONEN:

Herr Dr. Wolfgang Anders Tel.: +49(0)30-8062-12929 E-Mail: wolfgang.anders@helmholtz-berlin.de

Helmholtz-Zentrum Berlin für Materialien und Energie GmbH Hahn-Meitner-Piatz I 1 4 109 Berlin www.helmholtz-berlin.de

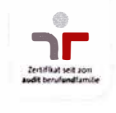

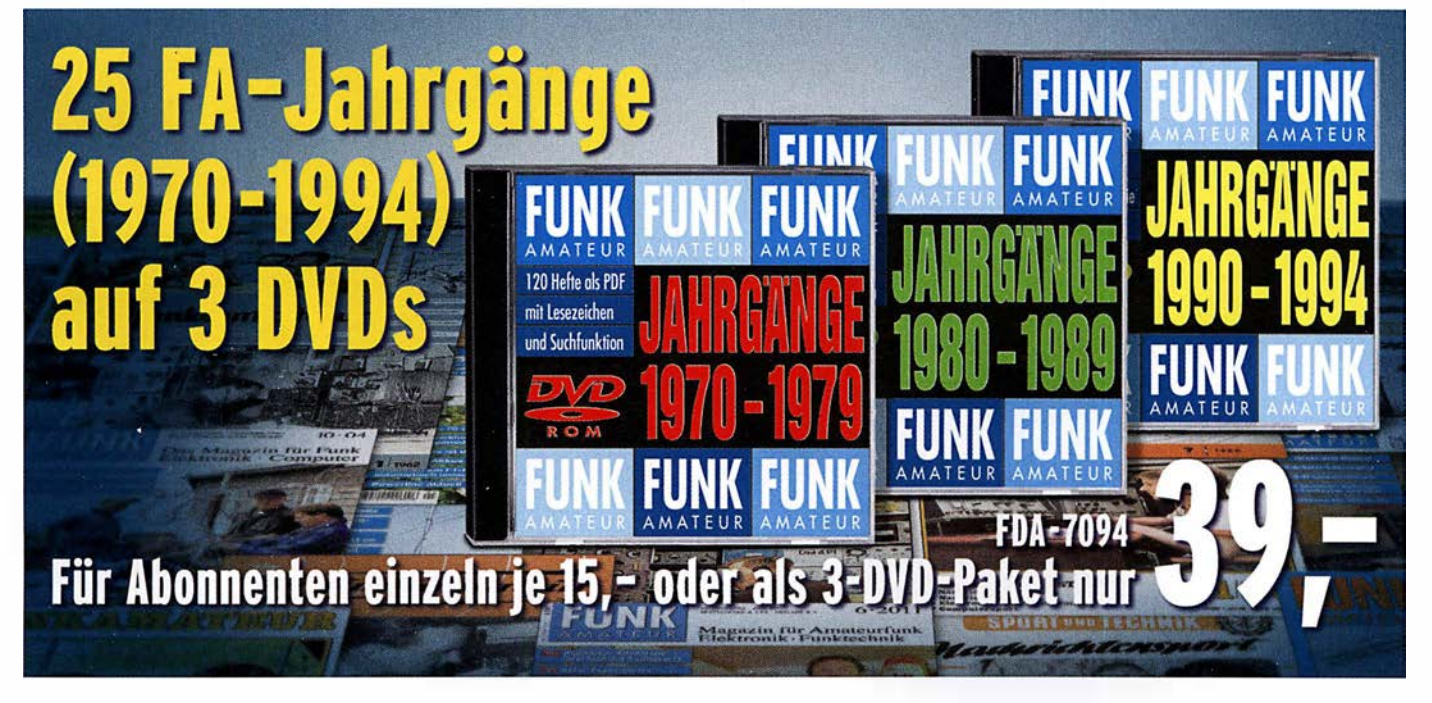

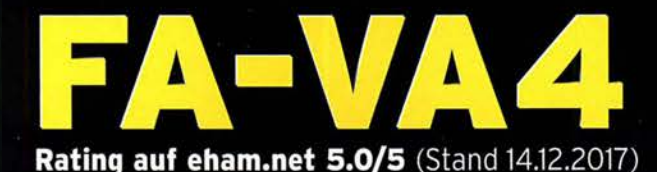

Mit dem neuen FA-VA4 setzt der **FUNKAMATEUR die Reihe der Bausätze für** vektorielle Antennenanalysatoren fort.

Der FA-VA4 wurde von DG5MK entwickelt, ist leicht aufzubauen und zu kalibrieren und bietet einen großen Funktionsumfang für den Praxisgebrauch.

14 050 000

15.3

**SOLM** 

**BREE** 

freq

**IZI** 

# **Technische Daten**

 $1.5$ 

**FOLM** 

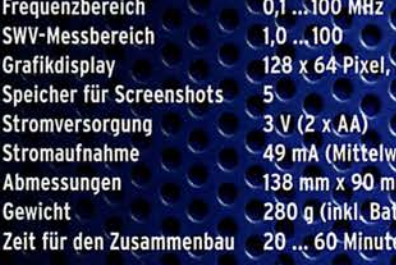

 $1\sigma$ 

 $6.2$  $0.5$  $25$ 

SIIII,

**beleuchtet** ert, Beleuchtung aus)  $m \times 25$  mm tterien)

en –

 $1.4$ 

# **Lieferumfang**

Der Bausatz enthält die SMD-bestückte Rlatine mit dem programmierten Controller, das Display, diverse einfach zu verlötende Bauteile (3 Tastschalter, Schiebeschalter, BNC-Buchse, 2 Batteriehalter, 3 Buchsenleisten), 8 Schrauben, 4 Gummifüße sowie ein bearbeitetes und bedrucktes Gehäuse aus eloxiertem Aluminium. Außerdem erhalten Sie ein SOL-Set zur Kalibrierung.

Eine ausführliche Bauanleitung mit Hinweisen zur Bedienung wird mitgeliefert.

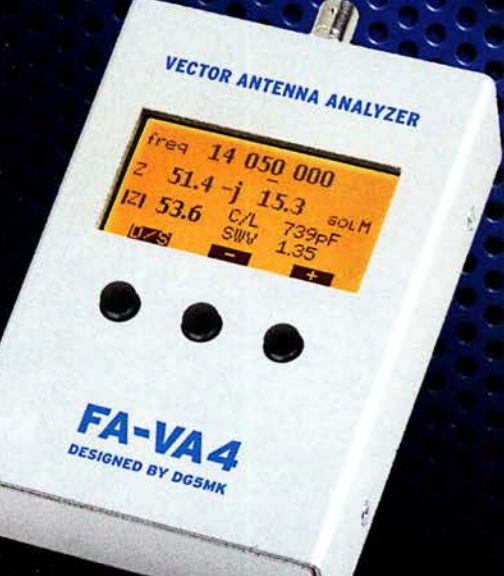

Bestell-Nr. **BX-240** 

**SOL-Elemente inklusive!** 

www.funkamateur.de · www.box73.de

**Jazibielle** 

# Bausätze für Messtechnik

# IQ-DDS-Generator für 10 Hz...165 MHz

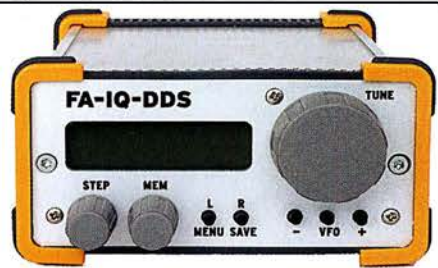

Rausch- und klirrarmer zweikanaliger High-End-DDS-Signalgenerator mit einem sehr guten Preis-Leistungs-Verhältnis.

Bausatz nach DL1 SNG und DL1FAC (FA 9/2009 bis 1 2/2009)

IQ-Ausgänge für 10 Hz...165 MHz, Frequenzauflösung 1 Hz; max. Ausgangspegel –4 dBm... –7 dBm (10 Hz... 145 MHz), in 0,1-dB-Schritten um bis zu 40 dB je Kanal absenk-bar; Phasenlage einstellbar (0 ... 360°), Grundgenauigkeit 20 ppm mit mikrocontrollergestützter Temperaturkompensation, Frequenz-stabilisierung mit externem 10-MHz-Normal oder GPS-PPS-Impulsen möglich. 500-MHz-Takt, USB-Anschluss und viele weitere Features für den Einsatz im HF-Labor, beim EME-Betrieb und in weiteren anspruchsvollen Anwendungen. Komplettbausatz mit Platinen (SMD-vorbestückt), bearbeitetem Gehäuse, Grafik-display, Baumappe und Software

IQ-DDS-Generator

 $BX-210$  395.-

39,- 8,50

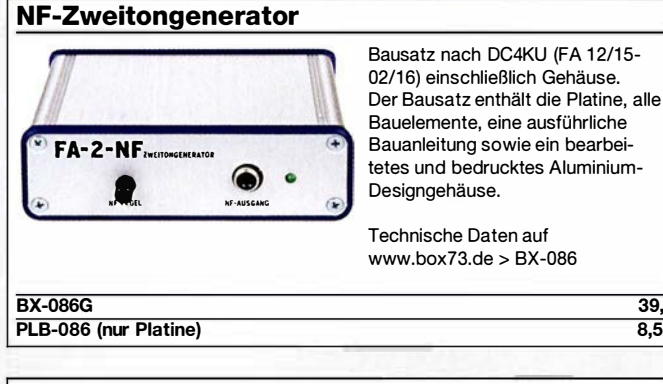

# HF-Zweitongenerator

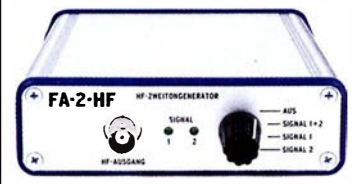

Bausatz nach DC4KU (FA 8/16-12/16) einschließlich Gehäuse. Der Bausatz enthält die Platine, alle Bauelemente, zwei Quarze (7,030 und 7,050 MHz) eine ausführliche Bauanleitung sowie ein bearbeitetes und bedrucktes Aluminium-Designgehäuse.

Der Generator kann z.B. für Intermodulationsmessungen verwendet werden. Technische Daten auf www.box73.de > BX-089

#### BX-089 55,-

atz nach DL7JSF

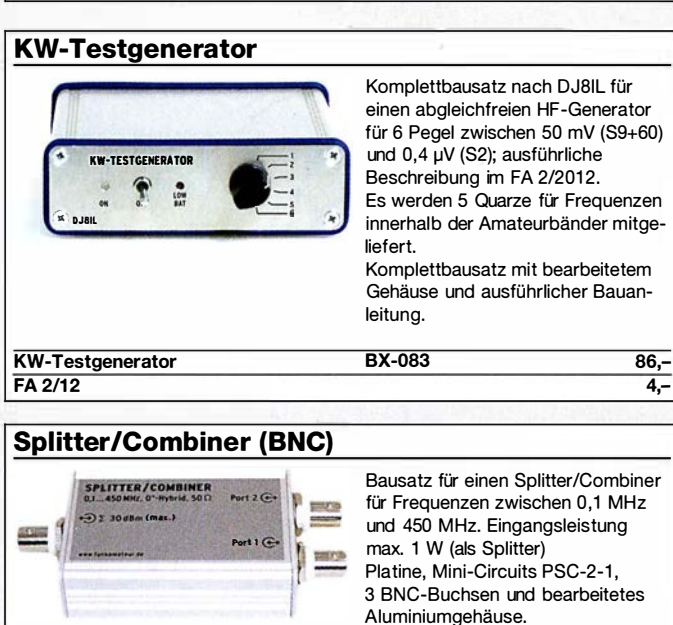

Splitter/Combiner BX-018 49,-

## Profis vertrauen uns

Die Motcom Communication AG ist seit über 20 Jahren der führende Anbieter für professionelle Kommunikationslösungen in der Schweiz. Unser Produktportfolio umfasst den Vertrieb von Telekommunikations- und Sicherheitsprodukten, den Service und Unterhalt dieser Produkte und die Realisierung von Gesamtlösungen.

Für unser Engineering-Team suchen wir einen (Junior / Professional)

# Radio Engineer

### Ihre Herausforderung

Als Systemspezialist erarbeiten Sie Lösungen für unsere Kunden mit Ideen, Konzepten, Architekturen, Designs und begleiten die Implementierung bis hin zur Inbetriebnahme und Betrieb. Dazu gehören:

- Machbarkeitsstudien, Simulationen, Systemdesign, Durchführung von Pilotprojekten
- Technische Angebotserarbeitung (Lösungskonzepte, Produktewahl)
- Site Survey, Funkplanung, Ausbreitungsmessung, Systemplanung
- Projektleitung bei grösseren und komplexeren Aufträgen
- Beratung bei technischen Fragestellungen und Problemen
- Unterstützung des Produktemanagements

#### Ihre Kompetenzen

- abgeschlossenes Studium der Elektrotechnik FH/ETH, idealerweise mit Schwerpunkt Nachrichtentechnik, Informationstechnik, Kommunikationstechnik, Informatik, Telekommunikation oder eine vergleichbare Ausbildung mit entsprechender Weiterbildung
- Erfahrung im lösungsorientierten Engineering für kundenspezifische Systeme und in der Projektleitung (inkl. Projektkalkulationen)
- oder als Jungingenieur auf der Suche nach einer Chance sich die nötige Erfahrung und das Fachwissen aufzubauen
- Fachkompetenz in der mobilen Kommunikation, Planungs-tools und Messtechnik
- starke Affinität für die Netzwerktechnik
- professionelles Auftreten, ausgeprägte Kommunikationsstärke und Kundenorientierung
- Muttersprache Deutsch und idealerweise Französisch Kenntnisse

Wir bieten ein erfahrenes und kompetentes Umfeld in unserem Metier, unterstützen Sie in einer systematischen Einarbeitung und offerieren regelmässige interne Weiterbi ldungsmöglichkeiten.

Sind Sie interessiert? Unser Leiter Engineering Thomas Müller freut sich auf Ihren Anruf +41 44 437 97 78 oder senden Sie Ihre kompletten Bewerbungsunterlagen elektronisch an bewerbung@motcom.ch.

Wir freuen uns auf Ihre Bewerbung! Mehr Infos finden Sie unter www.motcom.ch

Motcom Communication AG Max Högger-Strasse 2 CH-8048 Zürich info@motcom.ch

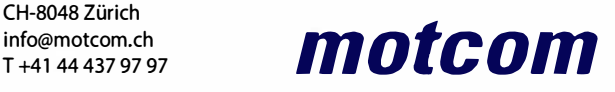

# Zeit zum Basteln - Bausätze für Stationszubehör, Empfänger,

## »StationsManager« FA-SM

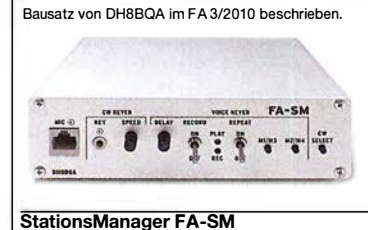

Der Super-Sequenzer von DH8BQA! Steuerung für PA und Vorverstärker, Sprachspeicher, CW-Speicher, elektronischer Keyer mit interner Zwischenspeicherung ... Das perfekte Zubehör für die Station. Komplettbausatz (keine SMD-Teile) mit Platine, bearbeitetem und bedrucktem Aluminiumgehäuse<br>**BX-182** 145- $BX-182$ 

## Dynamikkompressor für den FT-817

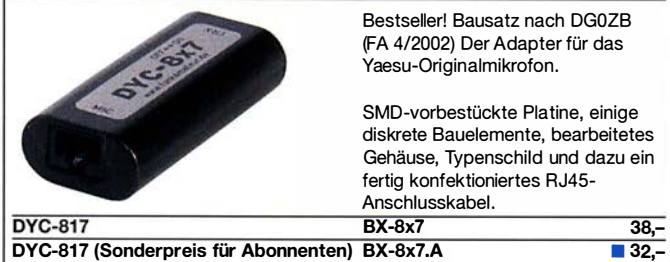

## Ferngesteuerter symmetrischer 200-W-Koppler

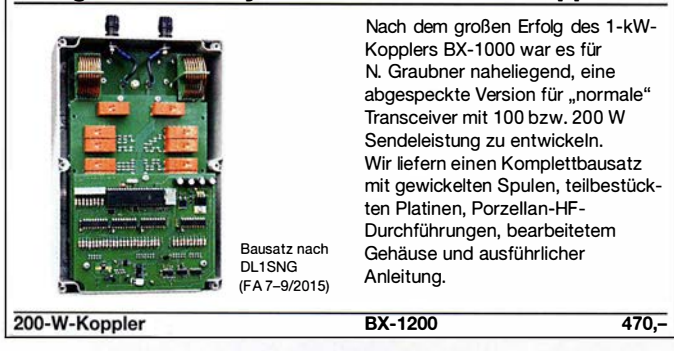

# 50-W-Linear-PA nach DL2EWN

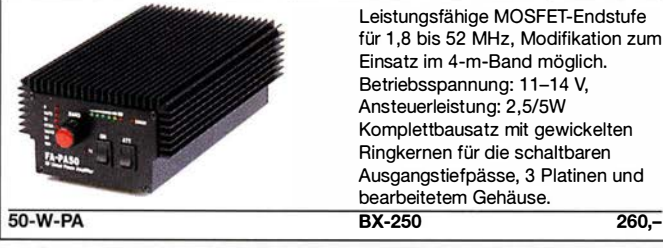

#### 5-W-MOSFET-Linear-Endstufe (1 ,8-52 MHz) 5-W-MOSFET-Linear-Endstufe Bausatz nach H. Arnold, DL2EWN, (FA 2/2016) für einen besonders intermodulationsarmen 5-W-Linearverstärker (GP=23 dB) bestehend aus einer SMD-vorbestückten Platine sowie allen erforderlichen aktiven und passiven Bauelementen sowie 4 Kühlkörpern. BX-034 45,- Adapterplatine (inkl. 2 Buchsenleisten und 2 SMA-Buchsen) BX-035 8,70

# Breitband-Vorverstärker für den Red Pitaya

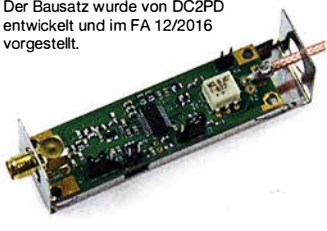

**Komplettbausatz** 

Erweitern Sie Ihren Red Pitaya zum SDR-Empfänger oder -Transceiver! Die Bandbreite der Baugruppe beträgt 60 MHz, die Verstärkung ist elektronisch einstellbar (I2C-Bus). Lieferumfang: SMD-bestückte Platine, SMA-Anschlussbuchse und SMA-Kabel, alle bedrahteten Bauteile, Weißblechgehäuse und **Bauanleitung** 

BZ-100 58,-

# KW-Antennenumschalter (FA 2/08)

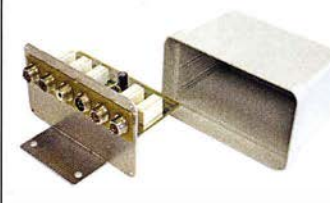

Bausatz ohne Buchsen u. Gehäuse

**Komplettbausatz** 

**Platine** 

Bausatz für einen ferngesteuerten Antennenumschalter für Sendeleistungen bis 100 W. Der Bausatz wurde im FA 2/2008 beschrieben und ist inzwischen bei vielen Funkamateuren im Einsatz Komplettbausatz mit Platine, Relais, Buchsen, bearbeitetem Aluminiumwinkel und Mastgehaüse.<br>BX-161 88.50  $BX-161$ BX-160 36,50<br>PLB-11 24.50  $PLB-11$ 

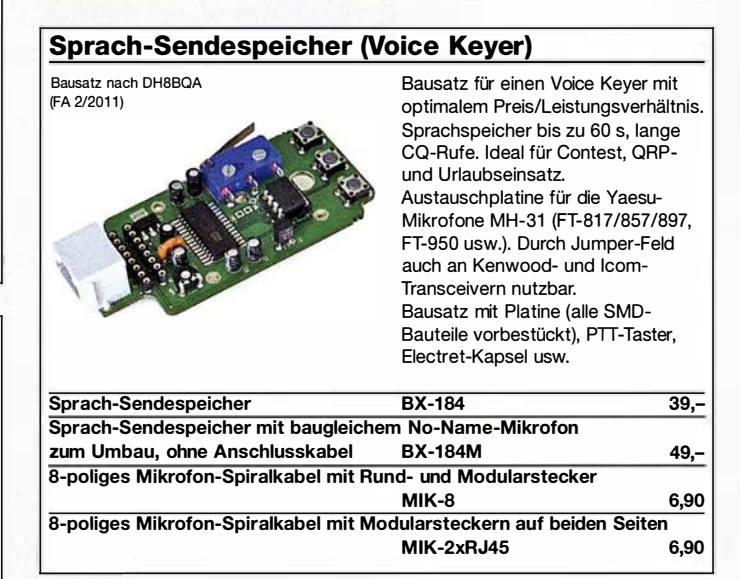

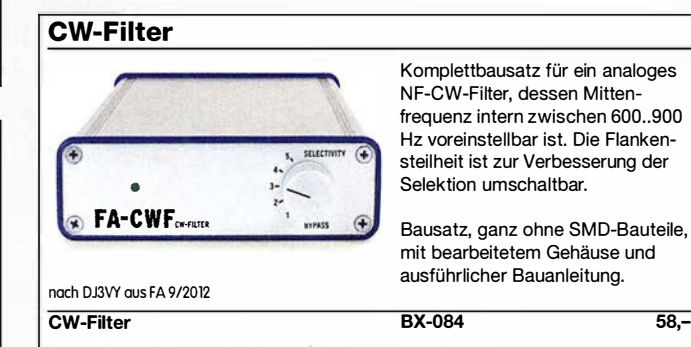

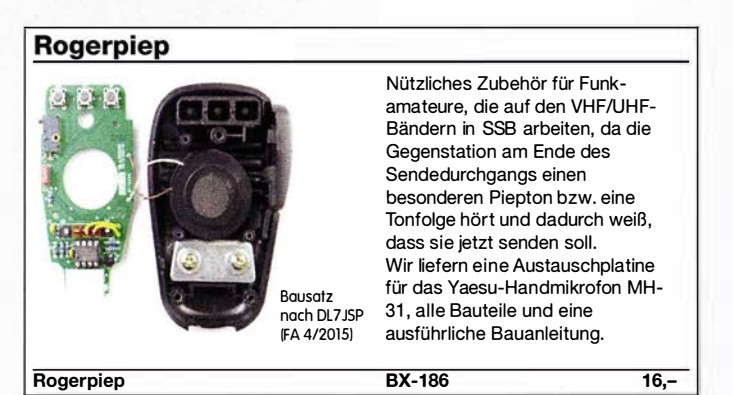

# 100-W-Dummyload mit -40 dB-Ausgang

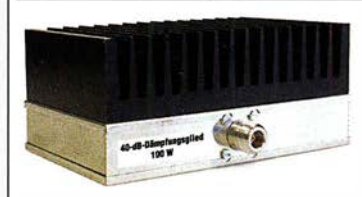

Bausatz für einen bis 150 MHz nutzbaren 50-Q-Abschlusswiderstand, der für Messzwecke über einen -40 dB-Ausgang (BNC) verfügt. Eingangsseitig hat der Dummyload eine N-Buchse. Komplettbausatz mit bearbeitetem Gehäuse und großem Kühlkörper.

100-W-Dummyload

BX-140 67,-

# Konverter, Aktivantennen u.v.m. gibt es auf www.box73.de

## Einsteiger-Radiobausatz "Junior 1"

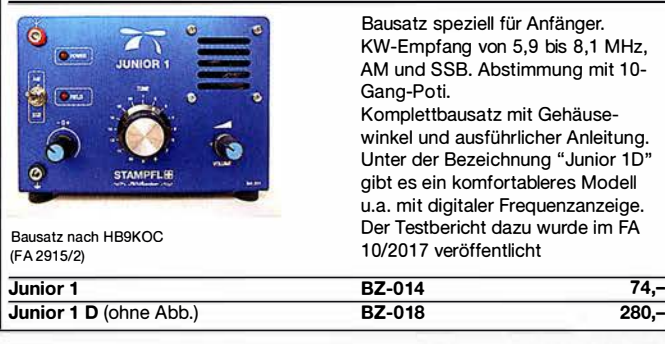

# **LW-Empfangskonverter**

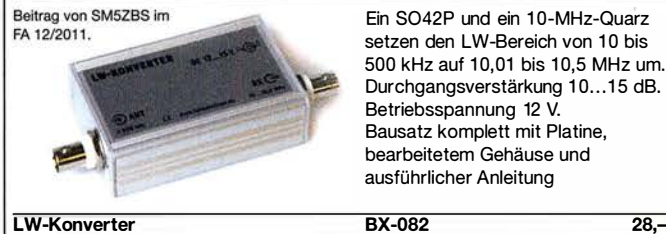

## KW-Radio für "Radio DARC"

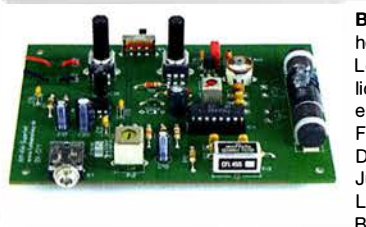

Bausatz für einen 49-m-AM-Superhet auf Basis des TCA440. Leicht aufzubauen, da ausschließlich bedrahtete Bauelemente eingesetzt werden und lediglich der Ferritstab zu bewickeln ist. Das ideale Basteiprojekt für OVs und Jugendgruppen! Lieferumfang: Platine und sämtliche Bauteile (ohne 9-V-Biockbatterie)

2,- spenden wir für die Fortsetzung des Sendebetriebs von "Radio DARC Radio-DARC-Bausatz BX-071 21,95

# Portabei-Aktivantenne

LW/MW/KW-Vorverstärker für Handfunkgeräte und -scanner usw. nach Jo Becker, DJ8IL (FA 8/2011). SMD-Teile müssen bei diesem Bausatz selbst bestückt werden. Komplettbausatz mit Platine, allen Bauteilen, SMA-Buchsen, Batterie sowie einem bearbeiteten Weißblechgehäuse BX-081 29.50

# **Bausatz**

# Aktiv-/Passiv-Antennensystem

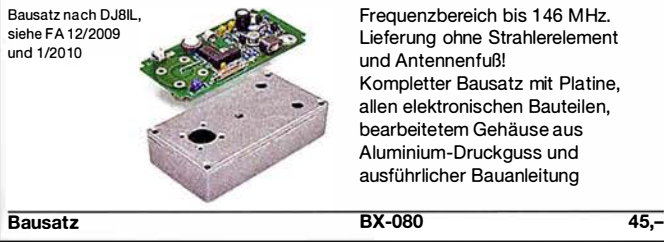

## 500-MHz-Vorteiler 1 0:1

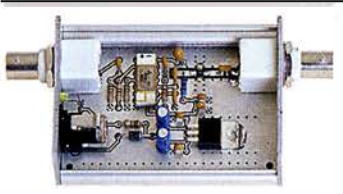

Bausatz nach DL7JSP (FA 4/2012)

500-MHz-Vorteiler

Nützliches Messzubehör für einfache Frequenzzähler. Bestückt mit MAR-6 (Minicircuits) und K193IE2 (SP8685) Empfindlichkeit: 15 mV (von 50 bis 500 MHz) Stromversorgung: 8-15 V/80 mA Komplettbausatz mit bearbeitetem Gehäuse, BNC-Buchsen usw.

 $BX-019$  38.-

# 1 O-MHz-DCF77-Frequenznormal

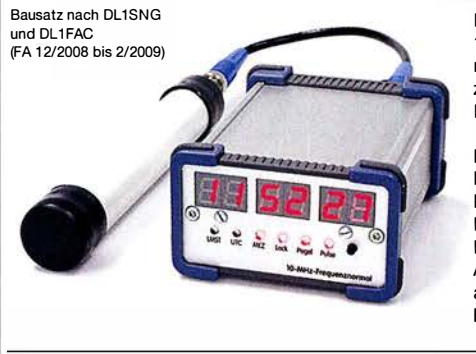

DCF77 -gesteuertes 10-MHz-Frequenznormal mit Uhrzeitanzeige (UTC, MEZ, LMST=Sternzeit)

Komplettbausatz mit Platinen (alle SMD-Bauteile vorbestückt), bearbeitetem und bedrucktem Gehäuse, Aktivantenne sowie ausführlicher Baumappe

269,-

**BX-176** 

## FA-Bauteiltester 2.0

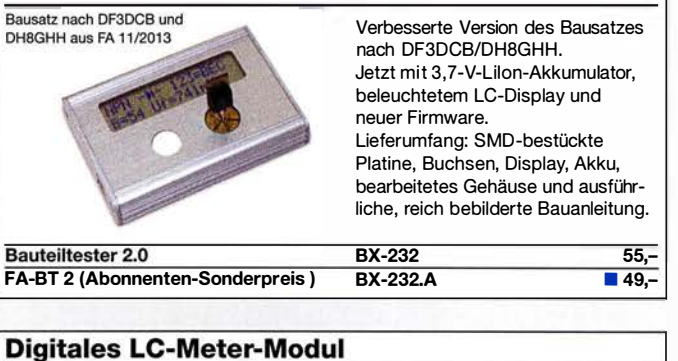

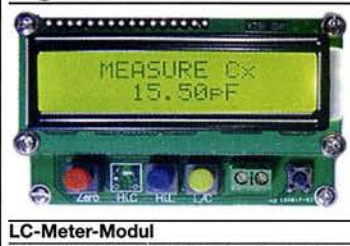

BC-003 49,-LC-Meter-Modul (Abo-Sonderpreis)  $BC-003.A$   $-39.$ 

## Frequenzzählermodul FA-ZM

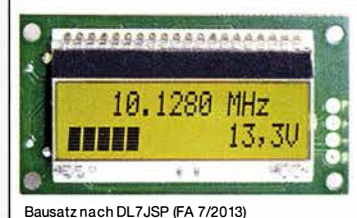

Bausatz für ein programmierbares PIC-Frequenzzählermodul mit Spannungsanzeige-Option. Eingangsempfindlichkeit s 250 mV, vier unabhängige Offset-Werte von 1 kHz bis 30 MHz einschließlich Berechnungsvorschrift sowie BFO-Ablage 0,1... 5 kHz und Vorteilerfaktor 1... 256 einstell- und speicherbar. Maximale Eingangsfrequenz mindestens 50 MHz, TCXO, Display mit bernsteinfarbener Beleuchtung. Stromversorgung +7 ... 24 V/25 mA. Die Platine ist bis auf 3 größere SMD-Teile (Eikos und Spannungsregler) SMD-vorbestückt und daher leicht fertig zu bauen.

Einbaufertiges, geprüftes LC-Meter-Modul mit beleuchtetem

Messbereiche: 1 pF-10 µF,

USB- oder DC-Buchse

 $1$  nH $-100$  H. Stromversorgung +5 V/20 mA über

Display.

FA-ZM (Abonnenten-Sonderpreis) BX-039 39,-<br>BX-039.A 36,- $\overline{BX-039.A}$ 

# 7-stelliges Frequenzdisplay bis 1,2 GHz

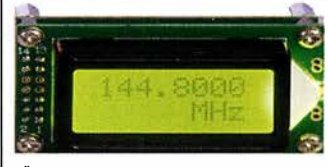

Über Taster programmierbarer Offsetbetrag: "-999,9999"... "o" .... "+999,9999" MHz

Fertiges Modul

FA-ZM

Messbereich: 1...1200 MHz (lt. Hersteller), 10 ... 500 MHz (getestet) Auflösung: 0,1/1 kHz, umschaltbar Stabilität: ±2,5 ppm Empfindlichkeit: 30 mV @ 100 MHz Stromversorgung: 9... 12 V, Stromaufnahme:  $\leq$  55 mA 58 mm x 32 mm, Einbautiefe 27 mm

2 x 8-LCD-Display, beleuchtet

 $BC-ZM$  27,-

# Amateurfunkpraxis

# Arbeitskreis<br>Amateurfunk & **Telekommunikation** Telekommunikation in der Schule e. V.

Bearbeiter: Peter Eichler, DJ2AX Birkenweg 13, 07639 Tautenhain E-Mail: dj2ax@aatis.de

#### **133. Bundeskongress des AATiS** in Goslar

Vom 9. bis 11. 3. 20 18 findet in Goslar das große Weiterbildungs- und Selbstbauwochenende des AATiS statt.

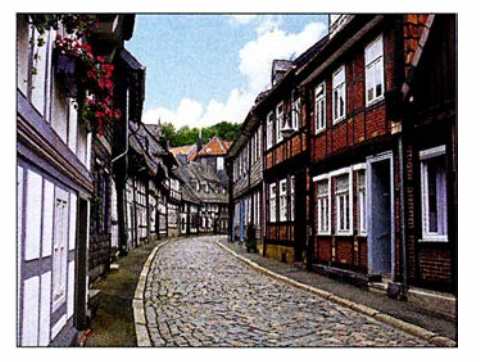

Immer eine Reise wert - Goslar am Harz Foto: pixabay

Auf dem Programm stehen zehn Workshops und acht Vorträge, sodass für jeden Interessenten etwas dabei sein sollte. Start wird am Freitagabend mit dem Vortrag von Prof. Erich H. Franke, DJ6II, zum Thema "Amateurfunk und informationelle Selbstbestimmung" sein. Volker Loose , DK2MT, wird in seinem Vortrag eine Einführung in den 3-D-Druck geben und im Workshop am Sonntag den Bau einer 2-m-Moxon-Antenne mit Teilen aus dem 3-D-Drucker ermöglichen.

Weitere Vortragsthemen sind "Elektromagnetische Induktion - Ein Werkzeug zur Erkundung des Bodens" mit Dr. Achim Mester und "160 Jahre Internet - Die spannende Geschichte der ersten transatlantischen Telegraphenkabel" von Dr. Karsten Hansky, DL3HRT.

Harald Schönwitz, DL2HSC, schreibt zu seinem Workshop: "Nachdem ich von einem britischen OM hörte, der mit Gaslötkolben und Transceiverbausatz im Rucksack einen SOTA-Berg bestieg, dort den Bausatz zusammenlötete und danach Funkbetrieb durchführte, kam mir folgende Idee: Warum sollte es nicht möglich sein, mit geringstem Aufwand und Bauteilen aus der Kramkiste in kurzer Zeit ein Gerät zu bauen, mit dem man im absoluten Notfall kommunizieren kann? Auch in alten Abenteuerfilmen war manchmal zu sehen, dass z.B. nach einer Flugzeugnotlandung weitab jeder Zivilisation ein technisch begabter Pilot aus den Flugzeugtrümmern ein Funkgerät bastelte und damit Hilfe herbeirief.

Ausgehend von dieser Idee ist es möglich, im OV oder in einer Arbeitsgemeinschaft einen kleinen Wettbewerb zu organisieren. Die benötigten (etwa 15) Bauteile werden zu Baubeuteln zusammengestellt. Auf ein Startzeichen

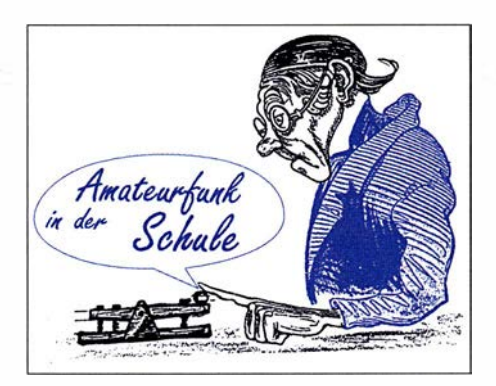

hin beginnen die Teilnehmer mit dem Aufbau und der Inbetriebnahme. Wer als Erster eine Verbindung mit einer Leitstation hat, ist Sieger des Wettbewerbs. Notwendig sind dazu natürlich zumindest rudimentäre Telegrafiekenntnisse. Für diesen Workshop sind nur ein Lötkolben, eine Handtaste und eventuell ein Adap-

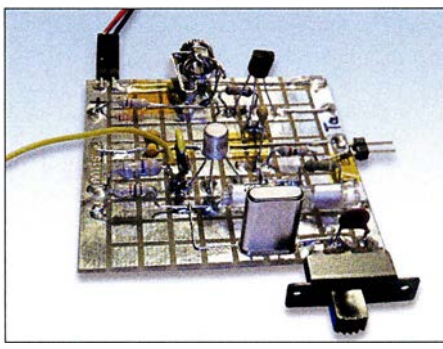

Minimal-Art-Sender auf BB42 Foto: DL2HSC

ter auf 3 ,5-mm-Monoklinke mitzubringen (der Baubeutel enthält zum Anschluss der Taste eine entsprechende Buchse), alle anderen Teile sind im Beutel. Damit keine ,Vorarbeiten' stattfinden können, werden die Bauunterlagen erst zum Workshop ausgegeben. Eine ausführliche Beschreibung wird im Praxisheft 28 veröffentlicht." Detaillierte Informationen zu weiteren Workshops und zu den neuen Bausätzen des Jahres 20 18 folgen in den nächsten beiden Ausgaben des QTC.

#### ■ 50 Jahre SI-Sekunde -25 Jahre Bausatz AS077

Harald Bothe von der PTB Braunschweig schreibt dazu im AATiS-Winterrundschreiben 2017: "Den ersten Nobelpreis für die Grundlagen der Atomuhr hat der amerikanische Forscher Isidor Isaac Rabi bereits 1 944 erhalten. Im Jahr 1 949 gab die erste Atomuhr auf Basis von Ammoniakmolekülen Takte von sich. Es dauerte dann noch 18 Jahre, bis die konservative Metrologie-Gemeinde Vertrauen in Cäsium-133-Atomuhren gefasst hatte. Anlässlich der 13. Generalversammlung für Maße und Gewichte (französisch: Conférence générale des

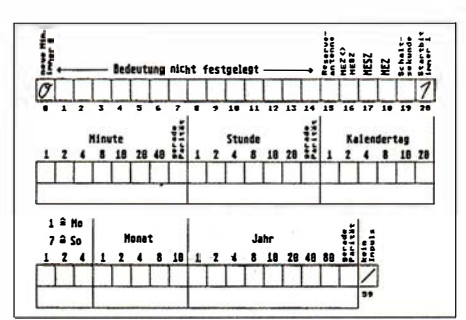

Formular zur Decodierung von DCF77 Foto: DK2ZA

poids et mesures; kurz: CGPM) im Jahre 1967 wurde beschlossen, die Sekundendefinition von der astronomischen Ableitung des mittleren Sonnentages zugunsten einer atomphysikalischen Konstante zu ändern: ,Die Sekunde ist das 9 192 631 770-fache der Periodendauer der dem Übergang zwischen den beiden Hyperfeinstrukturniveaus des Grundzustandes von Atomen des Nuklids <sup>133</sup>Cs entsprechenden Strahlung.'

Aber das Bessere ist der Feind des Guten . Nach gut 50 Jahren und einem weiteren Physik-Nobelpreis in 1989 geht die Entwicklung weiter, hin zu optischen Atomuhren, die im Terahertz-Bereich schwingen und 100- bis 1000-fach geringere Messunsicherheiten verheißen, was eine Neudefinition der SI-Sekunde erfordert. Aber die CGPM tagt ja bereits wieder. Bis dahin: Herzlichen Glückwunsch zum Jubiläum, liebe SI-Sekunde!"

Als Minderheit mit Funkverständnis kennen wir vor allem den Sender DCF77 , der auf Langwelle mit 77,5 kHz aus Mainflingen das Atomuhr-gestützte Zeitsignal aussendet.

Vor 25 Jahren veröffentlichte Helmut Pape , DK2ZA, im AATiS-Praxisheft 2 die Bauanleitung für den AS077, einen einfachen Empfänger, der die Signale hör- und sichtbar macht und damit eine Decodierung von Hand ermöglicht. Leider ist dieser inzwischen vergriffen. Das geniale Formular dazu habe ich viele Jahre im Unterricht eingesetzt und so Geduld, Konzentrationsvermögen und Verständnis gefördert.

#### ■ Winterrundschreiben 2017/2018

Wenn Sie diese Zeilen unter dem Weihnachtsbaum lesen, haben die AATiS-Mitglieder schon das aktuelle Rundschreiben in der Hand. Auf 44 Seiten hat unser Redakteur Wolfgang Lipps, DL40AD, interessante Informationen zusammengetragen.

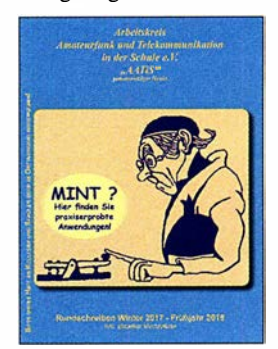

Erwähnt seien zuerst Einladung und Programm zum 33. Bundeskongress des AATiS (siehe oben) mit der Vorstellung wesentlicher Themen und Inhalte und dem Anmeldeformular. Ihnen fehlt das Formular? Unter www.aatis.de könterladen und das

AATIS-Winterrundschreiben nen Sie es herun-<br>2017/18 terladen und das

gesamte Rundschreiben lesen. Sie erfahren Interessantes über Aktivitäten des Vereins im ablaufenden Jahr von Nürnberg bis Hannover, finden umfangreiche Betrachtungen zur SI-Sekunde, zu Genius und 60 Jahren Raumfahrt. Ein ausführlicher Beitrag von Dr. Oliver Rappel zeigt Möglichkeiten zur DIY-Kapillarelektrophorese.

Den Abschluss bildet wie immer die aktualisierte Medienliste, in der Sie zum Redaktionsschluss lieferbare Bausätze und Datensammlungen finden. Wenn Sie die Papierform bevorzugen, schicke ich Ihnen gern gegen Voreinsendung von 1 ,45 € in Briefmarken ein Exemplar zu, SAL ist willkommen.

# CB- und **Jedermannfunk**

Bearbeiter: Harald Kuhl, DL1ABJ Postfach 25 43, 37015 Göttingen E-Mail: cbjf@funkamateur.de

## 40 Jahre President

Als 1976 in den USA der Countrysong Convoy die dortigen Hitparaden beherrschte , löste dieser gleichzeitig eine große Nachfrage nach CE-Funkgeräten aus. Das Lied war durchsetzt mit Originalzitaten aus dem CB-Funk-Alltag USamerikanischer Fernfahrer und viele Radiohörer in den USA wurden so erstmals auf den Jedermannfunk aufmerksam. Das US-Musikfachblatt Rolling Stone listet das Musikstück des Sängers C. W. McCall, übrigens sein einziger Nummer-1-Hit, noch heute unter den 100 erfolgreichsten Countrysongs. Der Spielfilm Convoy aus dem Jahr 1978 mit Kris Kristofferson in der Hauptrolle war davon ebenfalls inspiriert und steigerte die Beliebtheit des 1 I-m-Funks noch zusätzlich. Zu den Herstellern von CE-Funkgeräten , die von der nun erheblich gesteigerten Nachfrage profitierten, gehörte auch President IISA

In Deutschland waren die CB-Transceiver von President in der zweiten Hälfte der 1970er-Jahre durch Anzeigen in Hobbyzeitschriften ebenfalls bereits bekannt. Doch auch nach der offiziellen Freigabe von zwölf AM-Kanälen in der damaligen Bundesrepublik im Jahr 1975 behielten diese zunächst ihr "Prädikat" als  $Ex$ portgeräte: Eine Inbetriebnahme war diesseits offiziell nicht erlaubt. Dies galt ebenso für allerlei weitere für den US-Markt entwickelte CE-Funkgeräte sowie für CE-Richtantennen, von denen viele an DX-Verbindungen interessierte 11-m-Funker träumten.

1978 gründete sich in Frankreich die Groupe President Electronics (GPE) und 1980 konnten die Betreiber eine erste Vereinbarung über den Europavertrieb von CE-Funkgeräten des Herstellers Uniden unter dem Markennamen President treffen. Damit feiert man also 2018 sein 40. Gründungsjubiläum und hat aus diesem Anlass zwölf neue Produkte , für jeden Monat des laufendes Jahrs eines, angekündigt. Worum es sich dabei handelt, verrät man allerdings immer erst zu Beginn des jeweiligen Monats unter www.president-electronics.com im Internet.

DX-interessierte 11-m-Funker warten insbesondere auf eine Europavariante der neuen Version des President McKinley. Dieser CB-Mobiltransceiver ist für den Betrieb an 12-V- und 24-V-Stromquellen ausgelegt, lässt sich also ebenfalls im Lkw oder auf einem Sportboot einfach aus dem Bordnetz betreiben, und funkt auf 40 Kanälen in AM und SSB. FM ist in den USA nicht fürs 1 1-m-Band zugelassen, doch für eine Europaversion dürfte sich diese Sendeart per modifizierter Firmware leicht freischalten lassen. Dies gilt ebenfalls für die in einigen Ländern erweiterten FM-Kanäle , etwa für Jedermannfunker in Deutschland oder Großbritannien.

Wie in Europa ist die Zahl der 1 1-m-Funker in den USA seit Convoy erheblich zurückgegangen

und die weitaus größte Nutzergruppe besteht wie zuvor aus den Berufskraftfahrern. Dieser Markt ist in den USA erheblich größer als hierzulande und daher werden neue Geräte oft zunächst dort eingeführt. Mit teils erheblicher Verzögerung erhalten später vielleicht die Hobbyfunker in Europa die Möglichkeit, ein den hiesigen Vorgaben dann entsprechendes Gerät zu verwenden. Das Jubiläumsjahr bei ?resident lässt jedenfalls auf interessante Neuheiten hoffen.

Zu den SSB-CB-Transceivern mit EU-Zulassung gehören derzeit der President Grant II Premium und der Albrecht AE 5890. Andere Modelle werden zwar noch gelistet, sind aber kaum noch lieferbar. Es ist also an der Zeit für ein neues SSB-Gerät.

#### ■ CB-Interessenvertretung

Im internationalen Vergleich haben die Jedermannfunker in Deutschland mit die vielfaltigsten Möglichkeiten, ihren Hobbyfunk auszuüben. Dazu gehören auf dem 1 1-m-Band 40 Kanäle in AM und SSB mit bis zu 4 W bzw. 12 W Strahlungsleistung sowie 80 FM-Kanäle mit 4 W.

anwendungen erzielbare Reichweite erheblich steigern, denn bislang sind dort im Wesentlichen FM-Handfunkgeräte zugelassen.

Der RTCB pausierte zehn Jahre, doch hat Initiator Henning Gajek Anfang November 2017 das Projekt wieder in Erinnerung gerufen und fordert zur kreativen Teilnahme auf: Der Runde Tisch soll es allen CB-Funkern ermöglichen , unabhängig von einer Mitgliedschaft in anderen Organisation oder Gruppen gemeinsam Vorschläge für einen attraktiven CB-Funk zu erarbeiten. Wer sich beteiligen und/oder informieren möchte , findet unter www.cb-lounge.de dazu ein Diskussionsforum.

Eine ebenfalls aktive Gruppe von mittlerweile über 600 CB-Funkern, ein Großteil davon in Deutschland, ist weiterhin die Hotel November DX Group (HNDX; www.hndx.de). So fand im Oktober ein SSB-Contest statt und für den 25.12.2017 ist ein sogenanntes Weihnachtsfunken geplant; das HNDX-Aktivitätsjahr 2018 beginnt mit dem Neujahrsfunken am 1. Januar 20 18. Weitere Conteste für CB-Funker finden im Laufe des Jahres statt, außerdem ist man im Bereich Notfunk aktiv.

Derzeit ist mit dem<br>*President Grant II* President Grant II Premium eine Sonderversion des SSB-Mobiltransceivers erhältlich, die sich unter anderem durch bessere Filter von Murata auszeichnet. Für 2018 erwarten 1 1-m-Funker eine Europaversion des SSB-Modells President McKinley. Werkfoto

Hinzu kommen analoge und digitale 70-cm-Band-Kanäle bei 446 MHz innerhalb der Funkanwendungen PMR446 bzw. dPMR sowie ebenfalls analoge und digitale Kanäle im sogenannten Freenet-VHF-Bereich bei 1 49 MHz. Für VHF- und UHF-Jedermannfunk sind bislang im Wesentlichen Handfunkgeräte mit Gummiwendelantenne sowie einer Sendeleistung von 500 mW zugelassen.

Wohnt man in einer Region mit eher geringem Funkverkehrsaufkommen auf diesen Kanälen, kommt kaum das Verlangen nach weiteren Frequenzen auf. Dies ist aber offenbar nicht überall so und nun wird anlässtich der Wiederbelebung des Runden Tisches CB-Funk (RTCB; www.rtcb.de) über mögliche Wünsche gegenüber der Bundesnetzagentur (BNetzA) diskutiert.

Dazu gehört die Erweiterung der für Deutschland freigegebenen CB-Kanäle auf die in Großbritannien von 27,60125 MHz bis 27,99125 MHz genutzten. Fast alle aktuellen CE-Funkgeräte sind dort bereits einsatzbereit, sobald man beim Anschalten die entsprechende Ländernorm einstellt.

Ein weiterer Wunsch betrifft die künftige Zulassung von Mobil- und Feststationen mit externen Antennen für die VHF- und UHF-Jedermannfunkbereiche, also für Freenet, PMR446 sowie dPMR. Dies würde die mit diesen Funk-

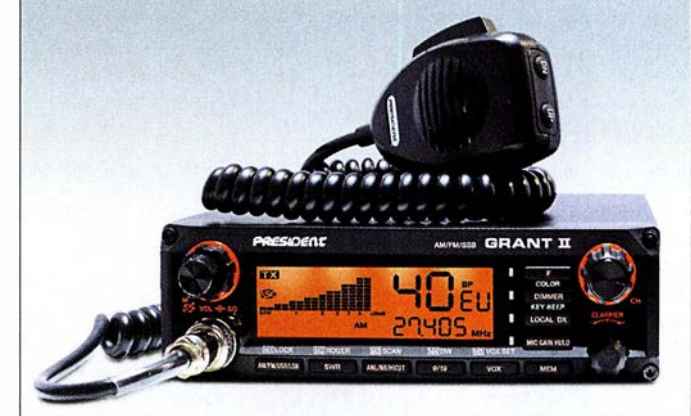

2017 hat die HNDX zudem die Interessenvertretung Lizenzfreie Funkanwendungen (ILF) ins Leben gerufen. Deren Ziel ist in erster Linie die Herstellung von Kontakten zwischen Händlern, Herstellern sowie Vereinigungen aus dem Bereich CB-Funk, um eine gemeinsame Lobbyarbeit für den Jedermannfunk zu koordinieren. Wer sich als Vertreter einer der genannten Gruppen beteiligen möchte, kann sich per E-Mail bei ilf@hndx.de melden. Postanschrift: Hotel November DX Group (ILF), Postfach 1117, 74190 Schwaigern.

Es gibt unter www. hndx.de zudem ein Forum, das aber nicht öffentlich zugänglich ist. Unter Wettkämpfe KWIUKW stehen die Teilnahmebedingungen für Conteste und bei Fragen kann man sich per E-Mail an contest@hndx.de wenden.

#### 40 Jahre Alfa Tango

Die italienische CB-Gruppe Gruppo Radio Italia Alfa Tango (www.alfatango.org) feiert 20 18 ebenfalls ihr 40-jähriges Bestehen. Die sehr aktive Hobbyfunkvereinigung organisiert jährlich im Sommer ein internationales Treffen in Italien und bereitet für das Jubiläumsjahr etwas Besonderes vor. Jedes Jahr führt man unabhängig von einer Mitgliedschaft mehrere 11-m-Conteste durch, darunter im Dezember den Santa Contest.

# BC-OX

# **Kurzwelle** in Deutsch

#### Liste analoger deutschsprachiger Sendungen auf Kurz- und Mittelwelle

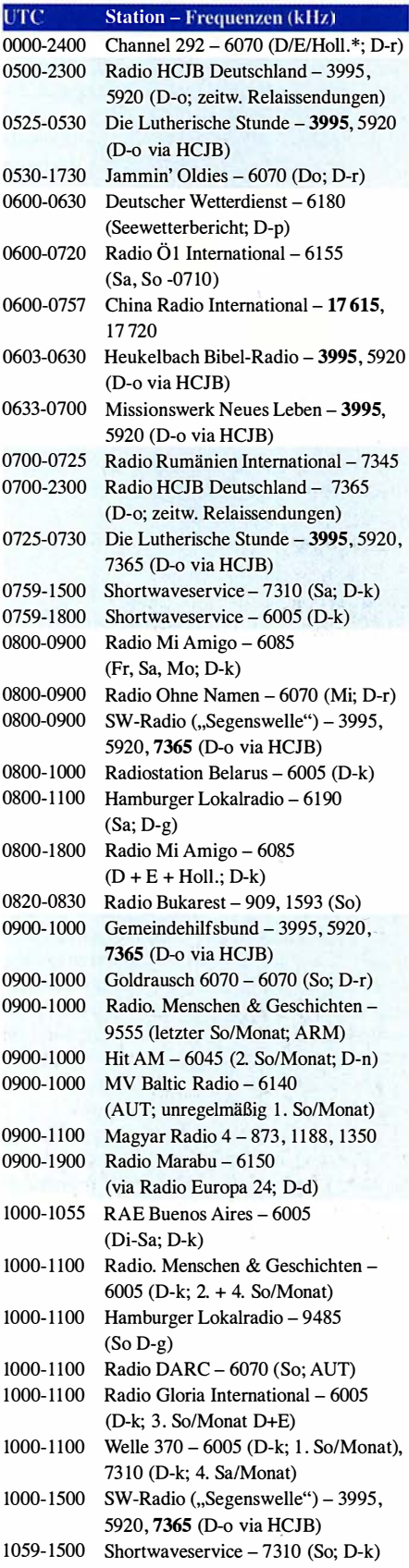

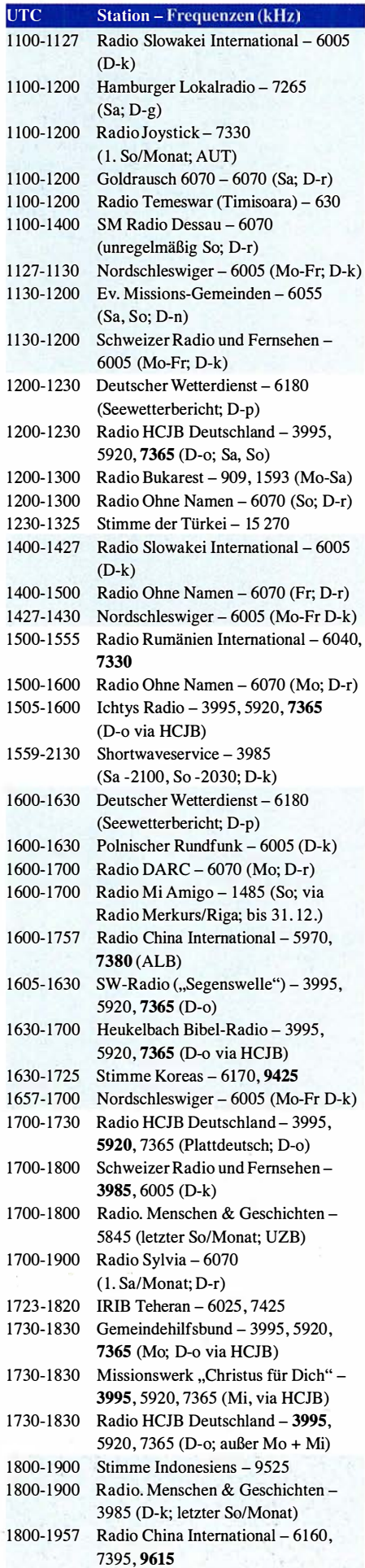

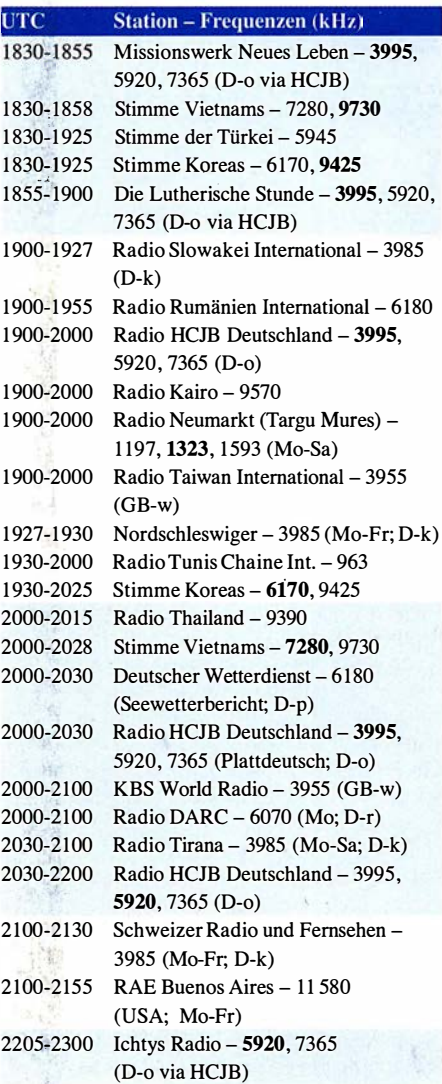

#### Sendungen im DRM-Modus

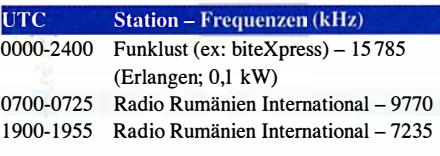

\* v�imietet Sendezeit an verschiedene Anbieter; Info: www.channel292.de

Viele Stationen strahlen ihre Programme über Relaisstationen aus, die zum Teil außerhalb des Ursprungslandes liegen. Die Standorte sind wie folgt gekennzeichnet:

- ALB Albanien (Cerrik)
- ARM Armenien (Gavar/Noratus)
- AUT Österreich (Moosbrunn) D - Deutschland (Datteln-d, Göhren-g, Kall/Eifel-k, Nauen-n,
	- Weenermoor/Ostfriesland-o, Pinneberg-p, Rohrbach-r)
- FRA Frankreich (lssoudun)
- GB Großbritannien (Woofferton-w)
- USA USA (WRMI Okeechobee Fl.)
- UZB Usbekistan (Tashkent)

Dieam besten hörbaren Frequenzen sind in Fettdruck wiedergegeben.

# BC-DX-Informationen

### ■ 80 Jahre Tristan Radio ZOE

Bouvet, derzeit Ziel der 3XOZ-DXpedition, gilt als eine der entlegensten unbewohnten Inseln. Ähnlich isoliert sind die 270 Bewohner von Tristan da Cunha, wo erstmals vor 80 Jahren die Kurzwelle eingesetzt wurde .

### Walfängerinsel

Der frühere Walfängerstützpunkt liegt im Südatlantik und gehört wie die Falklandinseln und St. Helena heute zu Großbritannien. Doch während die beiden letztgenannten europäischen Außenposten mittlerweile per Flugzeug erreichbar sind - St. Helena erst seit 14. Oktober 2017 -, verlassen sich die Menschen aufTristan weiterhin auf jährlich etwa zehn anlegende Schiffe. Diese benötigen für die Fahrt ab Kapstadt wetterabhängig bis zu zwei Wochen, bringen neben Passagieren alle nicht auf der Insel herstellbaren Güter und sind auch für den Postverkehr zuständig .

Trotz dieser Isolation reisten seit der ersten dauerhaften Besiedlung, die 1810 begann, mehrere wissenschaftliche Expeditionen nach Tristan da Cunha. Eine der größten dieser Forschungsreisen fand vor 80 Jahren statt und brachte erstmals einen Funker auf die Insel. Das Rufzeichen von Tristan Radio war schon damals ZOE.

### Expedition 1937 bis 1938

Im Frühjahr 1933 hatte die Botanische Sammlung der Universität Oslo ein Paket mit botanischen Proben von der 400 km südöstlich von Tristan da Cunha gelegenenen Insel Gough erhalten. Gesammelt innerhalb weniger Stunden von Lars Christensen, dem Besitzer einer norwegischen Walfangflotte, waren darin zwölf für diese Insel neue sowie drei bis dahin völlig unbekannte Arten enthalten. Der norwegische Botaniker Erling Christophersen war fasziniert von Tristan da Cunha und begann mit der Planung einer Expedition; die er dann auch leitete.

Während frühere Forschungsprojekte auf den Inseln weniger als eine Woche dauerten, war dieses nun auf mehrere Monate angelegt: von Dezember 1937 bis März 1938, also während der Walfangsaison im Südsommer. In den 1 930er-Jahren war die Walfangindustrie noch ein wichtiger Wirtschaftszweig für Norwegen - und eine Voraussetzung für die Durchführbarkeit dieses Expeditionsvorhabens. Der Botaniker Christophersen bat also den Unternehmer Christensen um logistische sowie finanzielle Unterstützung und dieser zeigte sich mit seinen Schiffen dazu bereit. Lars Christensen hatte schon zuvor Expeditionen im Südatlantik finanziert und dabei für Norwegen entlegene Gebiete in Besitz genommen - darunter die bei Funkamateuren nachgefragten Inseln Bouvet und Peter I.

Zur Tristan-Expedition gehörten 13 Teilnehmer mit sehr unterschiedlichen Fachgebieten, darunter Botaniker, Algologen, Zoologen, Geologen und Landvermesser. Hinzu kamen ein Arzt, ein Zahnarzt und ein Soziologe für Untersuchungen der damals 1 88 Insulaner. Diese standen den Besuchern sehr freundlich gegenüber.

### Tristan Radio ZOE

In seinem Reisebericht [ 1] beklagte Erling Christophersen die unerfreulichen Wetterbedingungen aufTristan da Cunha und den benachbarten Inseln: Selbst während des Südsommers gab es viel Wind und Regen.

Ursprünglich sollte der Funker der Expedition, Ragnar Eggesvik, regelmäßig per Kurzwelle u. a. mit dem Wetterdienst in Südafrika Kontakt aufnehmen und dorthin Wetterberichte übermitteln. Doch gelang dies trotz regelmäßiger Versuche während des gesamten viermonatigen Aufenthalts nicht. Der Funker hörte zwar die Signale seiner potenziellen Gegenstationen, doch kam keine Antwort auf seine Rufe . Auch Experimente mit dem Antennendraht oder anderen Standorten brachten keinen Erfolg.

"Die Anlage war zu schwach, darüber gibt es keine Zweifel", war sich Christophersen später sicher [1]. " $15$  bis 20 Watt sind zu wenig, um die Entfernungen, um die sich 's dort handelte, zu überwinden." Heutige QRP-Funker werden dem kaum zustimmen, denn für die 2800 km bis Südafrika hätten die nominell 20 W Sendeleistung reichen sollen - eine geeignete Frequenzwahl vorausgesetzt.

Trotz dieser Enttäuschung leistete die Funkanlage der Expedition gute Dienste: "An Nachrichten empfingen wir immerhin die norwegischen aus Bergen und alle anderen, die wir einzufangen wünschten. Wir konnten also an allem teilnehmen und zum erstenmal in der Geschichte Tristan da Cunhas den Missionar und die Bevölkerung mit dem, was in der weiten Welt vorging, auf dem laufenden halten. Aber wir stießen dabei nur auf ein sehr geringes Interesse."

Kurz vor Ende des Aufenthalts gelang dem Funker dann doch eine Verbindung, und zwar mit dem Walfänger Thorshammer, der die Expedition zurück nach Norwegen bringen sollte. Das Schiff war noch etwa 1000 km entfernt und die Funkanlage schien also prinzipiell zu funktionieren.

#### Rückreise

Am 29. März 1 938 traf der Walfänger vor Tristan ein und nahm die Forscher für die Rückreise an Bord. Als kleiner Ausgleich für die erfahrene Unterstützung ließ die Expedition ein Großteil ihrer Ausrüstung zurück.

Etliche Jahre später wurde auf der Insel eine feste KW-Funkstelle eingerichtet. Und ab 1 966 sendete Tristan mit 40 W sogar ein Hörfunkprogramm auf 3290 kHz im 90-m-Band, das aber außerhalb der Insel nur höchst selten aufzunehmen war. Heute ist die Küstenfunkstelle Tristan Radio ZOE in USB gelegentlich auf diesen Seefunkkanälen aktiv: 4000 kHz, 4149 kHz, 6230 kHz und 8294 kHz.

Seit 2007 ist Andy Repetto Leiter des Tristan da Cunha Communications Department. Schon wesentlich länger betreibt er die Küstenfunkstelle, die auch auf VHF-Kanälen empfangsbereit ist. Andy hat zudem die erste permanente Amateurfunkstelle auf der Insel errichtet und ist gelegentlich unter ZD9BV aktiv.

### ■ Radio Caroline 648 AM

Radio Caroline testet nun rund um die Uhr auf <sup>648</sup> kHz AM mit I kW Strahlungsleistung. Ge-

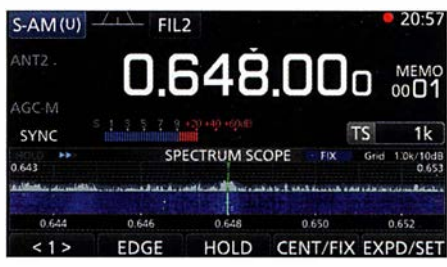

Radio Caroline ist abends gut auf 648 kHz emp-<br>fangbar. Screenshot IC-R8600: HKu Screenshot IC-R8600: HKu

nutzt wird vermutlich ein Sendemast in Orfordness, über den früher der BBC World Service sein englischsprachiges Auslandsprogramm ausgestrahlt hat. Empfangsberichte sind weiterhin sehr willkommen unter http://radiocaroline.co. uk/#am\_reception.html über das dortige Online-Formular. Eine erste Auswertung der eingegangenen Empfangsmeldungen steht dort ebenfalls bereits online.

Möglicherweise hat bei Erscheinen dieser FA-Ausgabe bereits die Ausstrahlung des regulären Radioprogramms begonnen. Der Empfang von Radio Caroline ist abends in Teilen Deutschlands zeitweise erstaunlich gut, sofern man per Rahmenantenne die Gleichkanalstörungen von Radio Murski Val aus Slovenien ausblendet.

## Gruß an Bord 2017

NDR Radio strahlt am 24. Dezember wieder seine Weihnachtssendung Gruß an Bord aus. Damit die Besatzungen und Passagiere auf Fracht- und Kreuzfahrtschiffen die Traditionssendung auf allen Weltmeeren und in fernen Häfen empfangen können, hat der NDR Hörfunk erneut eigens für die Verbreitung dieses Programms Kurzwellen angemietet.

Von 1900 UTC bis 2100 UTC: 6010 kHz Richtung Europa, 6080 kHz Nordatlantik, 9740 kHz Indischer Ozean (West), 9790 kHz Indischer Ozean (Ost), 9800 kHz Atlantik und Indischer Ozean (Südafrika), 11 650 kHz Südatlantik. Von 2100 UTC bis 2300 Uhr UTC: 5930 kHz Richtung Nordatlantik, 6155 kHz Europa, 9590 kHz Atlantik und Indischer Ozean (Südafrika), 9650 kHz Indischer Ozean (Ost), 9765 kHz Indischer Ozean (West), 9830 kHz Südatlantik.

Gruß an Bord kommt von 1900 UTC bis 2100 UTC, gefolgt von der Übertragung der katholischen Christmette aus der Filialkirche St. Martini in Wesel bis 22 15 UTC. Von 22 15 UTC bis 2300 UTC wird der zweite Teil der Grußsendung ausgestrahlt.

Anschrift für Empfangsberichte: Norddeutscher Rundfunk, NDR Info, Redaktion "Gruß an Bord", Rothenbaumchaussee 132, 20149 Hamburg (E-Mail gruss-an-bord@ndr.de).

Die Informationen stammen von Harald Kuhl  $(HKu)$ .

#### Literatur

[1] Christophersen, E.: Tristan da Cunha; Berlin 1939

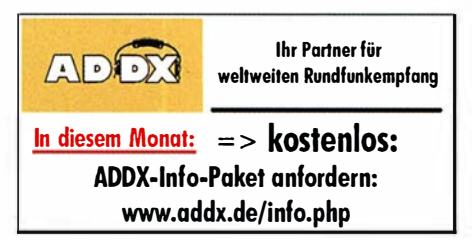

# Ausbreitung Januar 2018

#### Bearbeiter:

Dipl.-Ing. František K. Janda, OK1HH nám. 9. května 142 CZ - 25165 Ondřejov, Tschechien

Je mehr wir uns dem Sonnenfleckenminimum nähern, umso günstiger öffnen sich die unteren Kurzwellenbänder, aber die vielen geomagnetischen Stürme machen alles ziemlich kompliziert. Das betrifft die Notwendigkeit zur ständigen Beobachtung der Veränderungen als auch die Vorhersage der Ausbreitungsbedingungen.

Das Internet ist uns eine gute Hilfe. Einen schnellen Überblick über die aktuelle Ausbreitungssituation bekommen wir über:

www.solarham.net (www. facebook. com!SolarHam), www.hamqsl.com/solar.html, www.spaceweather.com (www. facebook. com!spaceweatherdotcom), www. ionosonde. iap-kborn. de/actuellz.htm

Viel gelesen ist die ARRL-Vorhersage von K7RA: www.arrl.org/news

Der aktuelle Zustand der Ionosphäre ist am besten aus den Ionogrammen ablesbar:

http://digisonda.ufa.cas.cz, http://digisonde.oma.be, www.iap-kborn. de

Der Sonnenaktivität gewidmet sind: www.sidc. be/silso, https://sdo.gsfc.nasa.gov und https:// solarmonitor.org

Dem Weltraumwetter gewidmet sind: www.swpc. noaa.gov und www.swpc.noaa.gov/products! solar-synoptic-map

Weitere nützliche Links sind auf der Website des FUNKAMATEURs zu finden: www.funkamateur. de/amateurfunkpraxis-dx.html

Nicht zu vergessen sind die guten alten KW-Baken: www.ncdxf.org/pages/beacons.html

Für Januar 20 18 sind folgende Sonnenfleckenzahlen R gültig: NASA/SWPC  $16.7 \pm 7$ ; BOM/ IPS (Australien) 20,0; SIDC (Belgien):  $19 \pm 7$ (klassische Methode) und 12 ±8 (kombinierte Methode). Die Sonnenaktivität fallt weiter, deshalb nehmen wir für Amateurfunkanwendungen  $R = 16$ , der zugehörige solare Fluxwert ist SF  $= 75$  s.f.u.

Der November begann ungeachtet niedriger Sonnenaktivität mit einer günstigen Entwicklung der Ausbreitungsbedingungen, die in der positiven Sturmphase am 7 .11. kulminierten. Dann kam die negative Phase, mit dem 9.11. als schlechtestem Tag. Durchschnittliche (brauchbare) Ausbreitungsbedingungen fanden wir zwi-

schen dem 15. und 19.11. sowie am 21. und 22. 11. An den anderen Tagen lagen die Bedingungen etwas unter dem Durchschnitt.

Die erwartete niedrige Sonnenaktivität im Januar wird zu niedrigen MuF-Werten und nur zögerlichen Bandöffnungen führen . Es wird relativ wenige Störungen geben . Die Ionosphäre wird aber auch durch den Meteorschauer der Quadrantiden (QUA) (vielleicht positiv) beeinflusst, der zwischen dem 28 . 12. 17 und 12. I . 18 aktiv ist. Er hat ein kurzes scharfes Maximum mit ZHR bei 1 10 (Sternschnuppen pro Stunde) am 3. Januar gegen 2200 UTC.

Zum Schluss die Durchschnittswerte der Aktivität im November 2017: SIDC  $R_i = 5.7$ ; DRAO SF = 72,1, Wingst  $A = 11,2$  und die geglättete Sonnenfleckenzahl für Mai 20 17 mit  $R_{12} = 23.4$ .

#### Legende zu den Diagrammen

Als Berechnungsgrundlage dienen: Sendeleistung: 1 kW ERP RX-Antenne: Dipol horizontal, λ/2 hoch weiße Linie: MUF Parameter: Signalstärke in S-Stufen

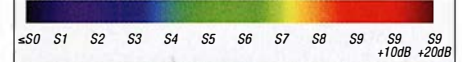

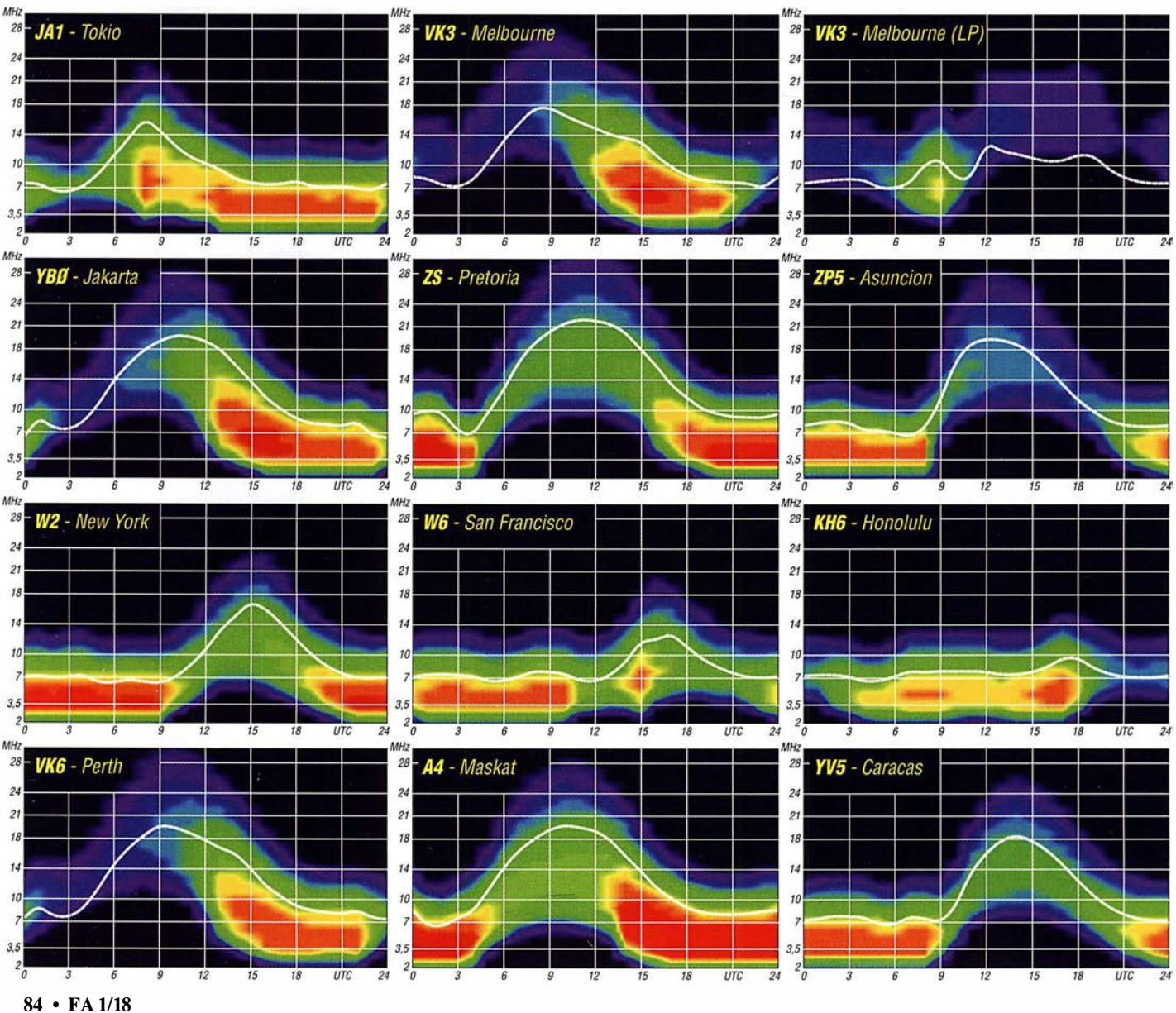

# Amateurfunkpraxis

# IOTA-QTC

Bearbeiter: Dan Schirmer, DL5SE E-Mail: dl5se@dl5se.de

#### ■ Inselaktivitäten im Januar 2018 -Rückblick November 2017

Afrika: Noch bis zum Mai funkt David, ZS1BCE, von der Marion-Insel, AF-021, unter dem Rufzeichen ZS8Z in seiner Freizeit hauptsächlich in SSB und den Digimodes. QSL via ZS1LS, LoTW, Club-Log-OQRS.

Antarktis: Ein besonderes Highlight - nicht nur bei den DXCC-Jägem - ist die lang erwartete Aktivierung von Bouvet, AN-002, unter 3YOZ durch ein großes, internationales Team, s. a. FA 12/2017, S. 1116. Mit der Landung auf der Insel ist zwischen dem 23. und 25.1. zu rechnen. Nachfolgend geht man von 14 bis 16 Tagen Sendebetrieb aus. Die Zeiten können witterungsbedingt variieren. QSL via N2OO. Yath, JG2MLI will vom I. bis 20. 1. unter dem

Rufzeichen 8J I RL und 8J60JARE (60 . Japanische Antarktis-Forschungsexpedition) von der Syowa-Station auf East Ongul lsland, AN-015, in CW, SSB und den Digimodes von 10 m bis 40 m QRV werden . QSL via JG2MLI.

Das 50-jährige Bestehen der Bellinghausen-Station auf King George Island (südliche Shetlandinseln), AN-010, feiert Alex im Zeitraum vom 1.1. bis 31.3. unter dem Rufzeichen RI50ANO. Er war bisher als Rll ANO QRY. Ein entsprechendes Diplom ist in Planung. QSL via RN1ON.

Francois, F4HLT, ist noch bis Anfang Februar als FT3YL von der französischen Antarktisstation Dumont D'Urville von der Pétrel-Insel. AN-017, zu hören, soweit es seine Arbeit erlaubt. QSL via F6KPQ. - Im Februar endet für Daniel, DL1SU, der Aufenthalt auf der Neumayer-Station III in der Antarktis, AN-016. Bis dahin ist er aber noch unter dem Klubstationsrufzeichen DPOGVN QRY. QSL via DL5EBE. Asien: Am 31. 12. ist auch der zweimonatige Aufenthalt von Rich, PAORRS, auf Penang, AS-015 beendet, wo er als 9M2MRS auf den Bändern von 10 m bis 40 m aktiv war. QSL via Home Call und elektronisch. - Von Januar bis März wird Ganga Sagar Mela, AS-135 , unter dem Rufzeichen AU2WBR aktiviert. QSLvia VU2NRO.

Europa: Erik, LA2US , wird noch die nächsten fünf Monate die Bäreninsel, EU-027, unter dem Rufzeichen JW2US in die Luft bringen, soweit es seine Arbeit zulässt. Sein Fokus liegt dabei hauptsächlich auf den Lowbands und

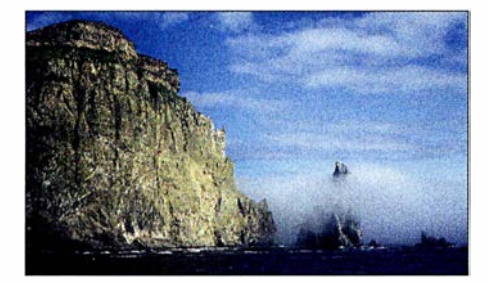

Raue Schönheit - die Bäreninsel, EU-027, zwischen dem Nordkap und der Insel Spitzbergen gelegen Foto: JW4JSA

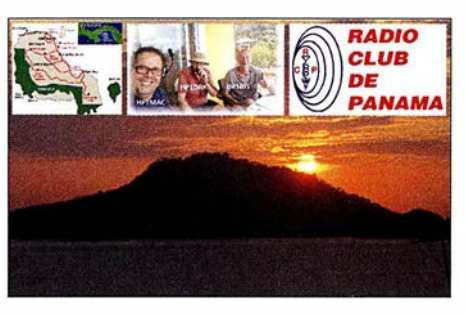

CW. QSL via Club-Log-OQRS , LoTW oder eQSL. - Auch Morten, LA4JSA, wird bis zum Juni unter JW4JSA auf den Kurzwellenbändern von dort zu hören sein.

Thomas, DL7UZO, will zusammen mit seiner XYL die Jylland North Group, EU-171, als 5P9Z/p zwischen dem 28 . 12. und 4. 1. aktivieren. QSLvia Home Call. - René, DL2JRM, bringt mit 9H3YY in bewährter Weise Malta, EU-023, um das letzte Wochenende im Januar in die Luft. QSL via Büro.

Nordamerika: Heli, DDOVR, und seine XYL Bigi, DE3BWR, sind noch bis 20. 1. von diversen karibischen Inseln zu hören. Nach dem Aufenthalt auf Barbados, NA-021, als 8P0VR bis zum Jahreswechsel wird er die ersten zehn Tage des neuen Jahres versuchen, von Martinique, NA-107, ORV zu werden, soweit vor Ort eine Lizenz erhältlich ist. Nach einem kurzen Aufenthalt auf Dominica, NA-101 , wo Heli unter J70VR aktiv sein will, setzt er die Reise ab

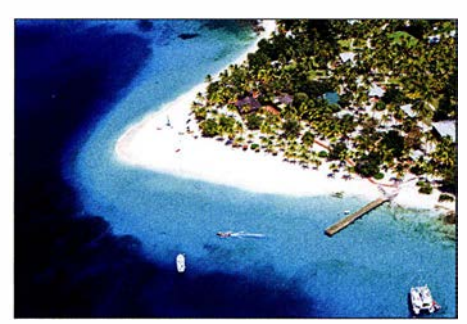

Palm Island, NA-025 Foto: GW4DVB

14.1. auf Guadeloupe,  $NA-102$ , fort. - Ein vierköpfiges Team (HP1MAC, HP1RIS, HP1YLS und HP1DRK) funkt vom 6. bis 9.1. unter dem Rufzeichen H91IT von Taboga, NA-072. Die QSL wird nur direkt via HPI RCP beantwortet.

Ebenfalls zu viert werden JA3UJR, JH3LSS, JI3DNN und JA3AVO im Zeitraum vom 10. bis 23.1. unter dem Rufzeichen 6Y6J von Jamaica, NA-097, QRY. QSL-Manager ist JA3AVO. Die Bestätigung erfolgt jedoch auch in elektronischer Form. - Ebenfalls von dort wird Lester, W8YCM, noch den ganzen Januar unter 6Y6Y zu hören sein. - J88PI nutzt Brian, GW4DVB, im Urlaubsstil zwischen dem 21. und 27.1. von Palm Island, NA-025, hauptsächlich in SSB von 6 m bis 40 m. QSL via Home Call.

Vom 13. bis 21.1. wird Pete, ZF2PG, von den Kaiman-Inseln, NA-016, aktiv. QSL via K8PGJ bzw. LoTW. - Ihren 30-jährigen Hochzeitstag verbringen Becky, N3OSH, und Bernie, W3UR, auf St. Kitts, NA-104. Sie wollen im Zeitraum vom 29. 1. bis 12.2. unter V47UR funken. - Nach den Weihnachtsfeiertagen wird John, N9EAJ, bis zum 4. 2. von Grand Turk Is-

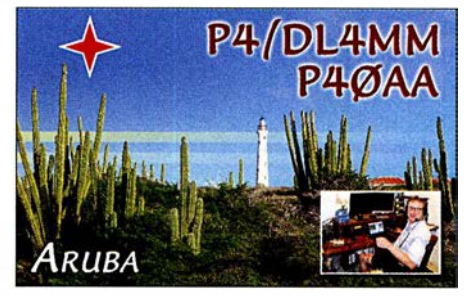

land, NA-003, mit vorangestelltem VP5-Präfix in CW und SSB zu hören sein.

Ozeanien: VK9AR von Ashmore Reef, OC-216, und VK9AR/6 von Browse Island, OC-234 dürften mit fast 9000 Verbindungen viele IOTA-Sammler erfreut haben. Beide Aktivitäten sind bereits für das IOTA-Programm anerkannt. - Ryosei, T8CW, ist noch die erste Januarwoche von Koror, OC-009, zu hören. QSL via JA2KCT.

Unter den beiden Rufzeichen V63AKB48 und V63AKB arbeitet Sumio Kitsugi, JI1MDM, von Pohnpei lsland, OC-010, vom 15. bis 18. 1. Er wird hauptsächlich in SSB und FT8 auf 12 m, 15 m, 17 m und 20 m aktiv sein.

Südamerika: Rund um den CQ WW-160-m-Contest ist Matthias, DL4MM, vom 24 . bis 31.1. von Aruba, SA-036, QRY. Dabei nuzt er im Contest das Rufzeichen P40AA, ansonsten sein Heimatrufzeichen mit vorgestelltem P4- Präfix. Sein Fokus liegt vor allem auf den Low-Bands. QSL-Karten werden über das Büro bestätigt. - Rafael, PY2NDX, bringt vom 27.1. bis I. 2. Fernando de Noronha, SA-003, mit vorangestelltem PYOF-Präfix in die Luft.

#### ■ IOTA – Informationen

Der IOTA-Manager Roger, G3KMA, hat am 24. 11. bekanntgegeben, dass die Daten des IOTA-Contests 2017 in die Datenbank aufgenommen wurden und nun für das QSO-Matching zur Verfügung stehen.

Es wird weiterhin darauf hingewiesen, dass Validierungsanfragen durch das IOTA-Validation Team zeitnah beantwortet werden müssen, da sonst ein QSO-Matching nicht erlaubt und die Operation auch nicht für das IOTA-Programm akzeptiert wird.

Die Island Radio Expedition Foundation präsentiert sich mit einem neuen Internetauftritt unter https://irefnew.wordpress.com. Ebendort stellt die IREF auch ihr neues IOTA Expeditioner of the Year Award vor. In die Wertung wird dabei nicht nur die Anzahl der getätigten Verbindungen sowie die Operatorzahl einbezogen, sondern auch ein "Seltenheits-Faktor", welcher aus dem Bestätigungsgrad der IOTA-Gruppe resultiert.

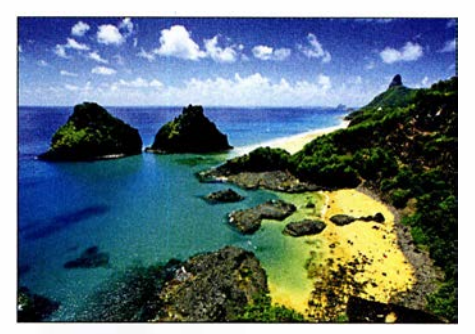

Fernando de Noronha, SA-003 Foto: PY2NDX

# Digital-QTC

Bearbeiter: Dipl.-Ing. Jochen Berns, DL1YBL Neumarkstr. 8, 45770 Mari E-Mail: dl1 ybl@darc.de

Jürgen Engelhardt, DL9HQH Azaleenstr. 31, 06122 Halle Packet-Radio: DL9HQH@DBOZWI E-Mail: dl9hqh@gmx.de

# Digital Voice

## **FETRA-DMO-Repeater bei DB0FS**

Nach einigen Wochen Testbetrieb ist bei DBOFS in Hamburg-Lokstedt beim NDR-Fernsehen seit Anfang Dezember der neue TETRA-DMO-Repeater auf 434,7875 MHz im Regelbetrieb. Beim DMO-Repeater erfolgen Empfang und Senden auf der gleichen Frequenz, allerdings in unterschiedlichen Timeslots. Die Betriebsart TETRA-DMO-Repeater benötigt lediglich eine

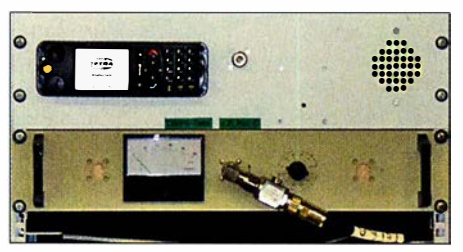

TETRA-Repeater bei DBOFS Foto: DL9DAK

einzige Frequenz mit 25-kHz-Kanalbandbreite ohne Ablage für Senden und Empfang, womit auch die übliche Duplexweiche entfällt.

DBOFS unterstützt neben der Sprachübertragung auch die Verwendung von Statusmeldungen und Kurzmitteilungen (SDS , short data service) mit Empfangs- und Lesebestätigung.

Gerätebasis ist ein professionelles Motorola-Mobilgerät mit diesen Eigenschaften. Der Repeater wurde von Manfred, DL lJM, aufgebaut und ist mit einem Raspberry Pi verbunden, welcher zurzeit für Rufzeichenansagen genutzt wird, aber noch mehr Potenzial für die Zukunft bietet. Die Strahlungsleistung beträgt etwa 10 W ERP.

Obgleich die Konfiguration der Endgeräte bei TETRA wesentlich komplexer ist als zum Beispiel bei DMR, waren bereits kurz nach Inbetriebnahme einige Funkamateure über DBOFS QRV. Weitere Infos: www.afundr.de.

#### Peter Kaminski, DL9DAK

#### **• Dortmunder Amateurfunkflohmarkt**

Dieses Mal fand die traditionsreiche Veranstaltung in Halle 7 der Westfalenhalle statt, s. S. 96. Hans-Jürgen, DG4EZ, und Hildegard hatten wieder den DV-Stammtisch aufgebaut und mit vielen Plätzchen, Kuchen sowie allerlei Süßigkeiten veredelt. Hier war Gelegenheit, sich mit vielen OMs im Vier-Augen-QSO über unser Hobby, speziell Digital Voice , zu unterhalten. Ab II Uhr stand innerhalb des Messegeländes ein Raum bereit, in dem einige Relaisbelreiber aus Nah und Fern über die aktuellen DMR-Netze und zusammenhängende Probleme diskutierten. Kurt, OEI KBC, als Ehrengast war aus Wien angereist und hat uns über die Entwicklungen zu IPSC2 informiert.

Viele Fragen kamen auch zum Motorola-Netz DMR-DL, das Walter, DF2ER, und Jochen, DL l YBL, in Dortmund betreiben. Diskutiert wurde vor allem über die Betriebstechnik und die schlechte Übertragungstechnik aufgrund nutzerseilig falscher und meistens zu lauter Einstellungen der Geräte. Abhilfe schafft ein bei z.B. Motorola erhältliches Softwarepaket (Lizenz-Key), welches diese starken Pegelunterschiede in vielen Fällen ausregeln kann. Derzeit testen wir diese Funktion noch in einem SL4000.

Ein weiterer Diskussionspunkt waren die hohen Latenzzeiten von verschiedenen TGs, z.B. der 262, in den Netzen. Es scheint, als ob jemand die Netze über mehrere Access-Points zusammenschaltet und das irgendwo im weltweiten Netz wieder einspeist. Diese Verzögerungen sind sehr unangenehm und machen viele QSOs dadurch unbrauchbar. Nach dem Verursacher wird derzeit intensiv gesucht. Auf Kritik stieß die Nutzung der DL-weiten TG262 als Orts-TG.

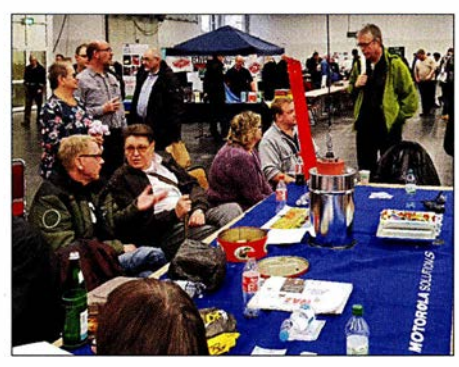

DV-Stammtisch beim Amateurfunk-Fiohmarkt in Foto: DL1YBL

Ein Ausweg wären automatisch erzeugte akustische Hinweise in den Netzen, die den Verursacher informieren, wie lange er schon die jeweilige TG nutzt.

Ferner kam der Wunsch auf, die TG262, die es leider in mindestens drei Netzen gibt, zu vereinheitlichen. Leider müssen dazu alle Gruppen an einen Tisch gebracht werden und solch einer Lösung zustimmen. Zusätzlich zur TG 262 wäre es sinnvoll, wie im Motorola-Netz taktische Gruppen, z.B. TG110 o.A., anzubieten, damit sich die Nutzer von der DL-weiten TG auf diese taktischen Gruppen zurückziehen können. Wie bei SSB Anruffrequenz und Ausweichfrequenz - so eben bei DV die verschiedenen TGs. Wir versuchen, das auf der Ham Radio 2018 zu thematisieren und innerhalb des DV-Treffens mit den Gruppen zu diskutieren. Leider ist das Ergebnis nach derzeitigem Stand eher offen ...

### **PMR-Expo DMR, TETRA und LTE**

Auf der PMR-Expo, europäische Leitmesse für professionellen Mobilfunk und Leitstellen, waren Ende November einige zukunftsweisende Neuentwicklungen im PMR-Bereich zu sehen. Da es so viele wirklich neue Dinge zu berichten gibt, ist hierzu ein ausführlicher Messebericht im FA 2/20 18 geplant. Unübersehbar war der Trend, dass verschiedene Hersteller dazu übergehen, in ihre TETRA- bzw. DMR-Funkgeräte ein Android- LTE-Mobiltelefon zu integrieren. Das resultiert aus dem Wunsch der professionellen Nutzer, größere Datenmengen übertragen zu können - s . a. im Markt ab S. 8 dieser Ausgabe .

Erwähnenswert erscheint mir ferner der 8-Slot-DMR-SDR-Repeater von Hytera sowie neue dPMR446-Geräte von Motorola und Retevis, die DMR sowie dPMR bedienen. Auch bei Icom und Kenwood zeigte man PTT(PoC)-Geräte, die LTE (4G, 3G) beherrschen und einen neuen Trend im PMR auslösen dürften.

### **DBOOX (Norden)**

Nach einjähriger Testphase ist das MMDVM-Relais am Standort von DBOOX in den Dauerbetrieb gegangen. Verwendet wird für dieses Relais ein T7F als Empfänger und ein GM 1 200 als Sender. Unterstützte Sendearten sind momentan DMR, C4FM und D-STAR. Die Anbindung des Relais erfolgt über HAMNET.

#### **• DMR-Netzerweiterung und** Frequenztausch bei DBODBN

Im Zuge der Umbauarbeiten auf dem Ölberg sind wir den Wünschen vieler User gefolgt und haben die DMR-Repeater optimiert. Damit ergeben sich einzigartige Möglichkeiten für alle DMR-Nutzer.

Auf die bisherige Frequenz des DMR+-Relais ist jetzt Brandmeister geschaltet, s. Tabelle. Im Prinzip bleiben alle Einstellungen gleich, man sollte lediglich die Raute "#", welche in vielen Codeplugs auf ein DMR+-Relais hinweist - in ein Zeichen für BM ändern.

Durch Wechsel auf Hytera-Hardware sind nun alle Features von Brandmeister nutzbar, so u. a. der Talker Alias (TA). Dabei werden die Rufzeichen und Namen der Gegenstation im Display angezeigt, ohne dass diese im Gerät hinterlegt sind. Dieser Talker Alias wird vom Master generiert. Je nach Gerät ist diese Anzeige im Codeplug noch zu aktivieren.

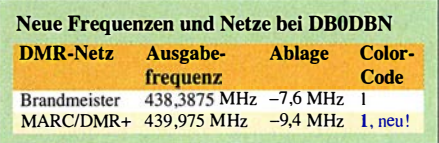

Bei Teilnehmern, die lokal über die TG9 des Repeaters kommen (und damit nicht über den Master), müssen Rufzeichen und Name der Gegenstation weiter im Gerät hinterlegt sein. Mehr dazu unter: http://bm262.de

Auf der zweiten Frequenz, s. Tabelle , haben wir einen Kunstgriff realisiert: Jetzt läuft eine C-Bridge in Dortmund, die eine noch bessere Anbindung an den Frankfurter DE-CIX hat als vorher. Wir stellen daher ab sofort ein Relais zur Verfügung, das die Vorteile des MARe-Netzes mit jenen des DMR+-Netzes koppelt. AufTS 1 ist die C-Bridge geschaltet und damit sind alle MARC-Talkgroups nutzbar, die den internationalen Funkverkehr dieses Netzes zurückbringen.

Die TG 262 (deutschlandweite Talkgroup) kommt aus dem DMR+-Netz . Auf TS 2 sind alle DMR+-Reflektoren erreichbar. Möglicherweise werden die Funktionen auf TS2 noch ergänzt. Jörg Bertram, DK9JY;

Jochen Berns, DLlYBL

# **HAMNET**

### **Funkrufsender bei DBOFS**

Seit Ende November ist bei DBOFS in Hamburg-Lokstedt beim NDR-Fernsehen ein POCSAG-Funkrufsender in Betrieb, der über das HAM-NET an das DAPNET (Funkruf 2.0, www.ham pager.de) angebunden ist. Die Antenne befindet sich in 75 m Höhe über Grund und die Strahlungsleistung beträgt 8 W ERP. Damit ist in großen Teilen der Stadt die für Pager erforderliche In-Haus-Versorgung gewährleistet. Selbst in Norderstedt ist noch Indoor-Empfang möglich, wie Anwender berichten.

Der POCSAG-Sender ist neben der deutschlandweiten Sendegruppe noch den Sendergruppen Schleswig-Holstein und DX Cluster zugeordnet. Zu der bereits aktivierten Rubrik dl-hh (Hamburg) sind inzwischen neue Rubriken dbOfs-dbOze (NDR BSG-Afu) und hamnethamburg (HAMNET in und um Hamburg) sowie die Rubrik dl-sh für News aus Schleswig-Holstein hinzugekommen. Hier werden zunächst Statusmeldungen von Repeatern und aktuelle Neuigkeiten zu Repeatern ausgesendet, so z. B. Statusmeldungen der Repeater-Gruppe Afu-Nord.

Daher bitte Mitteilungen dieser Art gerne an Peter, DL9DAK, der diese Kurzmeldungen für Harnburg und Schleswig-Holstein dann zeitnah in die entsprechenden Funkruf-Rubriken einstellt; E-Mail: peter@dl9dak.radio

Auf den Seiten der NDR-Betriebssportgemeinschaft Amateurfunk gibt es nun seit Kurzem eine Informationsseite zum Thema Funkruf POCSAG/DAPNET, mit vielen Hinweisen für Einsteiger in die Materie .

Die Seiten befinden sich in der Sektion Betrieb und Technik und sind direkt aufrufbar unter: https://funkruf.afundr.de

Peter Kaminski, DL9DAK

#### • Konfiguration eines Mikrotik-Routers für HAMNET-Zugang

Reinhold, OE5RNL, beschreibt in der aktuellen, völlig überarbeiteten und wesentlich erweiterten Version die Konfigurationsschritte für den HAMNET-Zugang am Beispiel eines Mikrotik-Routers. Speziell Newcomer wünschten sich neben der eigentlichen HAMNET-Router-Konfiguration eine genauere Einführung, wie man den HAMNET-Router in das Heimnetzwerk einbindet. Die 5 1-seitige PDF-Datei findet man unter: http://archiv.oe5.oevsv. at/tech nik/digital\_dl/Mikrotik-HAMNET-User-Manual V2. 1.pdf Claus Stehlik, OE6CLD

#### **DBOOX (Norden)**

Im September wurde auf 5 ,8 GHz die Verbindung zu DBOWO (Leer) in Betrieb genommen. Diese Verbindung über 43 km schließt die Lücke zwischen der Nordseeküste und den ostfriesischen Inseln. Für diesen Link kommt eine BaseBox5 an einer 30-dBi-Parabolantenne zum Einsatz . Ferner soll noch ein User-Zugang auf 2,3 GHz errichtet werden. Dieser befindet sich momentan noch in der Planung.

### **• DBOGW (Universität Duisburg-Essen)**

Kürzlich ist bei DBOGW ein Dudle-Service (Terminplaner), welcher über das HAMNET erreichbar ist, in Betrieb gegangen. Über diesen Service ist es möglich, allgemeine Abstimmungen bzw. Terminplanungen durchzuführen. Momentan läuft der Service im Testbetrieb und ist ausschließlich über das HAMNET unter http://dbOgw.ampr.org/dudle erreichbar. Ein Vorteil des Dudle-Service ist u. a., dass keine Daten an Dritte weitergegeben werden. Der Name stammt von dem bekannten Internet-Terminplaner Doodle .

#### **• DBORUG (Hochseelow/Rügen)**

Nach vorausgegangenen Tests im Sommer wurde im Oktober begonnen, eine Verbindung auf 6 cm von DBOHGW (Greifswald) zur Insel Rügen aufzubauen. Diese konnte am 21.11. in Betrieb genommen werden . Außer diesem 6-cm-Link steht bei DBORUG ein Zugang auf 13 cm zur Verfügung. Neben einer Optimierung der Linkverbindung sind weitere Dienste, wie z. B. Webcam, SDR u. a. geplant.

# Eindrücke vom 13. Treffen Amateurfunk Erzgebirge

Insider lieben dieses Treffen, kommen stets wieder und nehmen eine längere Anreise manche fuhren über 600 km - gern in Kauf. Gründe dafür sind die herzliche Atmosphäre , sorgfältig ausgewählte Fachvorträge und das interessante Begleitprogramm.

Der langjährige Organisator Harald Schönwitz, DL2HSC, und seine aktiven Unterstützer im OV S64, vom AATiS e. V. sowie seine umsichtige XYL Kerstin sind Jahr für Jahr ein Garant für ein Amateurfunktreffen, das für lange Zeit in guter Erinnerung bleibt.

Diesmal – vom 6. bis 8. Oktober 2017 – begann Christian Hillmer, DL1OD, aus Wolfsburg und präsentierte seine Erkenntnisse, die er in zahlreichen Berufsjahren auf dem Gebiet Elektromagnetische Verträglichkeit in Kraftfahrzeu-

gen sammelte. Es war sehr beeindruckend zu lernen, wie rasant sich das elektronische Innenleben der Fahrzeuge entwickelt hat und welche Herausforderungen allein bei der Elektromagnetischen Verträglichkeit zu meistern sind, bevor ein Fahrzeug serienreif ist.

Danach plauderte Dr. Hartmut Büttig, OLl VDL, aus dem Nähkästchen und berichtete über seine Erfahrungen nach seinem totalen Antennencrash. Er erläuterte, was man alles bei der Planung und beim Bau einer kompakten Antennenanlage für die Bänder 160 m bis 2 m an einem freistehenden Mast (ohne Drahtantennen) berücksichtigen sollte und wie man die Omega-Anpassung für die unteren Bänder optimiert. Bilder von seinem Antennenbauurlaub bei LG5LG/SJ9WL 2006 in Morokulien rundeten den Vortrag ab.

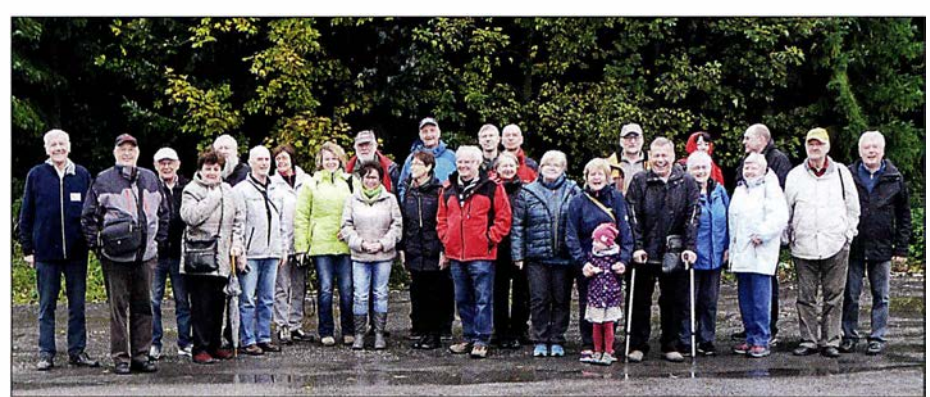

Einige Teilnehmer des 1 3. Treffens Amateurfunk Erzgebirge {TAE), hier während der sonntäglichen Exkursion zum Hirtstein in 890 m Höhe über NN

160 Jahre Internet - die spannende Geschichte der ersten transatlantischen Telegrafenkabel war das Thema von Dr. Karsten Hansky, DL3HRT, der seine über viele Jahre geführten Recherchen in einem spannenden Vortrag mit erklärenden Bildern und mitgebrachten Kabelmustern den Zuhörern nahebrachte. Das war informativer als eine Museumsführung.

Zu guter Letzt präsentierte Andreas Lindenau, DL4JAL, in einem sehr detaillierten Vortrag die Entwicklung seines Vektor-Antennenanalysators, der den Frequenzbereich von 0,1 MHz bis 30 MHz umfasst.

Auf der Abendveranstaltung, die im Hotel Heinzebank in Wolkenstein stattfand, ging es hochinteressant weiter. Prof. Erich H. Franke, DK6II, referierte in einer spannenden Vorlesung über seine Forschungsarbeiten zur Mobilen Kommunikation für selbstfahrende Fahrzeuge. Es war für alle, die nicht unmittelbar auf diesem Gebiet tätig sind, Neuland. DK6II vermittelte sein Thema in sehr verständlicher und aufgelockerter, spritziger Vortragsweise, was mit großem Beifall aufgenommen wurde.

Die traditionelle Exkursion am Sonntag führte uns diesmal in eine Erlebnispilzzucht nach Reitzenhain. In einer unterhaltsamen Führung war zu erfahren, wie man computergesteuert 20 t Champions pro Woche produziert und weitere , teils exotische Pilzsorten - auch für medizinische Anwendungen - züchtet. Beim gemeinsamen Mittagessen in der Hirtsteinbaude , 890 m über NN, übrigens auch einem beliebten Standort für Mikrowellenconteste , entstanden bereits neue Ideen für das Programm des 20 1 8er-Treffens, das vom 5. bis 7 . 10. stattfinden soll: www. wildenstein.de/amateurfunk

Herzlichen Dank an DL2HSC und sein engagiertes Team! Hartmut Büttig, DLlVDL

# Amateurfunkpraxis

# DX-QTC

#### Bearbeiter: Dipl.-lng. Rolf Thieme, DL7VEE Boschpoler Str. 25, 12683 Berlin E-Mail: rolf@dl7vee.de URL: www.dl7vee.de

Frequenzen in kHz , alle Zeiten in UTC Berichtszeitraum: 7. II. bis 6. 12. <sup>2017</sup>

## **Condx**

Mindestens genauso wichtig wie der Flux von derzeit rund 70 Zählern sind die A- und K-Werte. Leichte Störungen von etwa A=12 und K=3 lassen schon zwei S-Stufen auf den Highbands fehlen. Kurz nach Einbruch der Dunkelheit gehen die oberen Bänder hierzulande schnell zu. Die Hauptaktivitäten haben sich auf 160 m bis 20 m verlagert.

Beim CQ WW CW-Contest öffnete 10 m wohl nur samstags ein wenig und auch auf 15 m ließen sich kaum längere Serien fahren. Die meisten QSOs und Zonen kamen auf 40 m und 20 m ins Log.

### **• DXpeditionen - Rückblick**

Oktober und November sind für Expeditionen wichtige Monate. Entsprechend gut ist das Angebot. Insbesondere die großen CQ WW-Conteste profitieren von vielen interessanten Aktivierungen. Zudem stellten viele Teilnehmer schon nach wenigen Tagen ihre Logs ins LoTW. - Die Zweimann-Expedition von YL2GM und YL3AIW konnte auch von Äquatorialguinea stolze 43 616 Verbindungen unter 3C1L abrechnen. - VK9MA von Mellish Reef begann am 4. II. und konnte am Schluss über 43 700 QSOs verbuchen.

CW-OP Tom, KC0W, musste aus "technischen Gründen" seine Operation als 3W9CW von AS-130 schon nach knapp 100 Verbindungen beenden. Vorher war er als VR2/KCOW und danach als XU7XXX (874 QSOs) und VSS/KCOW aktiv. Nach einigen FT8-Versuchen ist er von der schlechten Betriebstechnik einiger Akteure dort enttäuscht und bleibt bei 100 % CW. - Drei Japaner funkten als C21 VE, C21JY und C21MA von Nauru ab 40 m aufwärts mit wenig Europaanteil.

Die Mammutexpedition 9U4M aus Burundi mit 20 OPs um IZ8CCW erzeugte mit 55 000 Verbindungen ein gutes Resultat. Fast 69 % aller QSOs liefen mit Europa. - Die zweite italienische Multi-OP-DXpedition von 12YSB als JST von Guinea Bissau kam mit vier aktiven Stationen auf 63 600 Verbindungen von 160 m bis 10 m. Dabei liefen 55 % in CW und 2475 QSOs wurden auf 160 m geloggt.

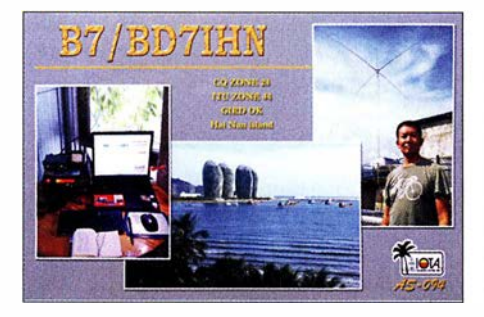

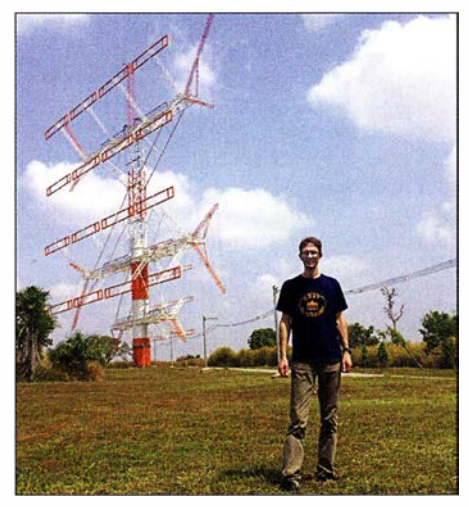

Bodo, DF8DX, als 5N7Q vor der kommerziellen<br>Rundfunkantenne Foto: DF8DX Rundfunkantenne

Die beiden Franzosen unter 3XY3D von AF-051 waren bis Anfang Dezember sehr aktiv. -SKOT von San Andres durch LU-OPs funkte überwiegend in SSB und verbuchte über 11 400 Verbindungen. - Bodo, DF8DX, genoss Mitte November ein tolles Gefühl beim Arbeiten mit der großen kommerziellen Rundfunkantenne als 5N7Q in Nigeria. - Harald, DF2WO, war im November als 9X2AW in der Luft. Auf 60 m, 40 m und 30 m war er leicht in CW und FT8 erreichbar. QSL über MOOXO. - Ein bulgarisch-türkisches Team war aus Jamaica als 6YOW zum CQ WW CW QRV. Besonders LZ2HM beglückte als 6YOHM viele auf dem neuen 60-m-Band.

wenischen Männer um S59ZZ waren nochmals unter 9GSW aus Ghana QRV.

GOCKV wiederholte seine CW-Lowband-Expedition als 3B9HA von Rodriguez und versuchte sich auch in FT8 mit Erfolg auf 80 m. Sehr oft zu hören waren auch STlA (A92AA) und 5T1R (A61M) aus Mauretanien. Gearbeitet wurde in SSB und FT8 ab 40 m aufwärts, die QSL geht über NI5DX direkt. Unter STSTI von AF-050 beglückte man viele Europäer auf 80 m im Digimode FT8. - HC8LUT durch eine argentinische Gruppe startete ab 29. II . IK2DUW ist der QSL-Manager.

Georg besuchte ein Gast-QTH und war als VP9/DK7LX in CW von Bermuda in der Luft. - HZ1FI ist DL2RMC und erfreute viele Europäer in FT8 auf 1 60 m. Tom bestätigt auch umgehend in LoTW. - Die OPs HA7RY, AA 7JV und KN4EEI nutzen C6AGU zwischen CQ WW CW und ARRL 160 m hauptsächlich zum Testen neuer Antennen. -ZB2TT aus Gibraltar ist sehr aktiv in allen großen Contesten. QSL über M0URX. - Von Mauritius funkte wiederholt 3B8HC durch HB9ARY als Urlaubsaufenthalt. - Nur für wenige Stunden am späten Nachmittag war mit VQ917JC mal wieder eine Station aus Diego Garcia zu vermelden .

## **U** VP2MDL

Die deutsch-polnische Expedition VP2MDL erzielte auf der nur noch knapp 5000 Einwohner zählenden Vulkaninsel Montserrat mit zwei Stationen und 36 700 Verbindungen in 13 Tagen ein respektables Ergebnis. Der überwiegende Anteil von 78 % lief in CW. Auf 160 m

Die Teammitglieder von VP2MDL, v. l. n. r.: Frank, DL7UFR, Leszek, SP3DOI, Sigi, DL7DF, Manfred, DK1BT, Wolfgang, DL4WK, Rolf, DL7VEE, und Thomas, DJ6TF Foto: VP2MDL

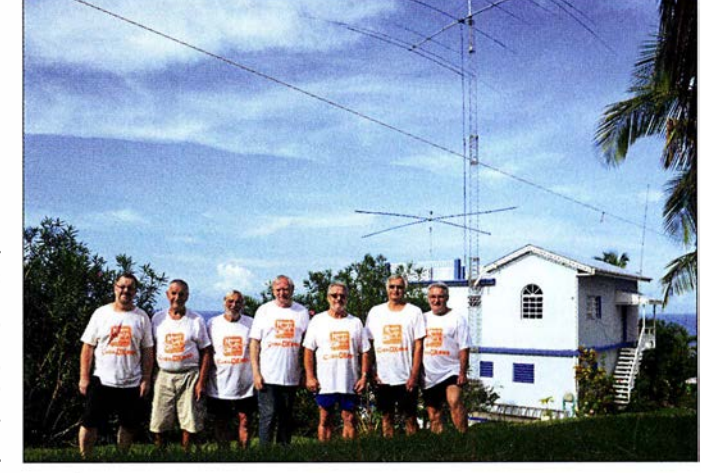

Die polnische Crew TO2SP mit K1CC als Gast funkte fleißig von St. Barts. Bei drei benutzten Stationen kamen in 15 Tagen 63 000 QSOs mit einem Europaanteil von 50 % ins Log. QSL über OQRS und SP6IXF. - Die slo-

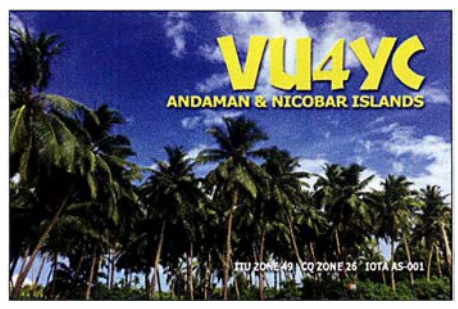

kamen dabei 1707 und auf 60 m 350 QSOs ins Log. Das 10-m-Band kam noch auf 413 Verbindungen. QSL via OQRS/DL7DF.

An dieser Stelle nochmals einige Hinweise zum Verhalten in einem CW-Pile-Up. Zunächst muss man sich sicher sein, dass man die DX-Station selbst gut genug versteht. Wird man aufgerufen, bestätigt man kurz und schnell: <sup>r</sup>599 oder 599 tu oder cfm 599 tu, um den Rhythmus der DX-Station nicht aufzuhalten . Wurde man richtig aufgerufen, besteht kein Grund, das eigene Rufzeichen zu wiederholen. Erst recht sollte man 73, CL und ähnliches vermeiden, was die Abwicklung unnütz verlangsamt. Unter Beachtung des Arbeitstempos der DX-Station wird das eigene Rufzeichen einmal gegeben und gewartet. Passiert nichts, sollte

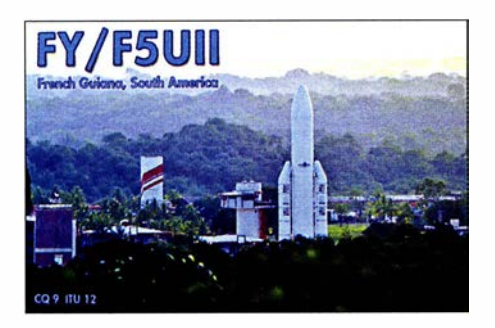

man nach etwa drei Sekunden erneut sein Call geben. Bei schwierigen Bedingungen und auf 1 60 m sollte man sein Rufzeichen besser zweimal flott geben. Wenn der DXpedionär bei Split nicht unbedingt stur auf einer Frequenz hört, empfiehlt es sich, nicht genau 1 ,0 kHz wie die meisten OMs zu rufen, sondern auch mal up 0,9 oder up 1,4 kHz zu probieren. Dupes (Mehrfachverbindungen auf gleichem Band in gleicher Sendeart) sind sehr unsportlich, besonders wenn es täglich aktualisierte Online-Logs gibt.

#### **E** Kurzinformationen

In Argentinien werden ab 2018 das 60 m und das 630-m-Band freigegeben. Tom, DL2RMC, zurzeit als HZ1FI in der Luft, vermeldet, dass in Saudi-Arabien momentan 630 m, 60 m, 30 m und 6 m nicht für den Amateurfunk zugelassen sind. Für das 30-m-Band könnte sich 2018 eine Freigabe ergeben.

MOHLT hält sich für zwei Jahre auf Ascension auf. Unter ZD8A ist er von 40 m bis 10 m in SSB QRV. - Ab Mitte Dezember ist LA2US unter JW2US von Swalbard für sechs Monate mit 1 -kW-Endstufe in CW und digitalen Modes aktiv. - 5V IJE ist das Rufzeichen von N9MDH in Togo. Er ist mit einem IC-7300 noch bis Mai 20 18 in der Luft. - Im Dezember läuft wieder die Aktion YOTA (Youngsters on the Air). Siehe https://events.ham-yota.com - VK9VKL, oft in den letzten Wochen lautstark auf 10 m und 12 m zu hören, geht Mitte Dezember zurück nach Perth . - Der viel gesuchte ZS8Z war beruflich bedingt im November nur selten auf den Bändern aktiv. - DX Code of Conduct und

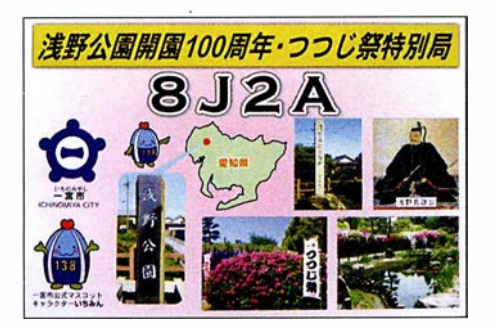

Respekt: Eine CQ DX rufende Station aus Europa sollte man als DL nie anrufen; das zeugt von schlechter Betriebstechnik. - Rare DX-Stationen in FT8 keinesfalls transceive anrufen, sondern immer mit anderer Tonhöhe auf einer freien (Audio-)Frequenz ! Im Internet kursiert dazu Tips for FT8 DXers von ZL2IFB.

#### **U** Vorschau

Afrika: Über den Jahreswechsel wollten 6W/F6HMJ meist in CW und 6W/WA3DX vorwiegend in SSB aus dem Senegal QRV sein. Amerika: Ab Mitte Dezember beginnen YL Bigi (DE3BW) und Heli, DDOVR, ihre Karibikurlaubsreise. Nach 8POVR (noch nicht bestätigt) von Barbados ist man ab Anfang Januar als FMJDDOVR in der Luft. Für den 10. bis 14. 1. ist Dominica als J70VR und für den 14. bis 20. 1. FG/DDOVR von Guadeloupe vorgesehen. Gearbeitet wird in CW entweder als QRP oder mit Endstufe von 40 m bis 10 m. -

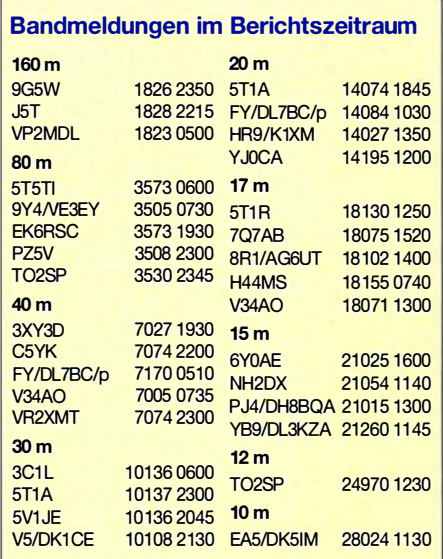

Eine fünfköpfige japanische Crew ist vom 10. bis 23 . 1. als 6Y6J aus Jamaica auf allen Bändern von 160 m bis 10 m aktiv. - Weitere Planungen sind HP/AA4NC und ZF2PG (K8PGJ) Mitte Januar aus der Karibik.

Asien: HB9VQQ versucht sich in den Weihnachtsfeiertagen als 8Q7HB vor allem in Digimodes.

Ausblick: Ein internationales Team um K3EL bereitet für Oktober 2018 eine Expedition als VP6D nach Ducie Island vor. Näheres siehe unter http://vp6d.com

Damit wünscht Ihr DX-Redakteur allen Lesern des DX-QTC einen friedvolles Weihnachtsfest und einen guten Start ins neue Jahr !

#### Aktuelle DXpeditionen auch online!

Zusätzlich zu den Ankündigungen von DXpeditionen in der gedruckten Ausgabe sind die am jeweiligen Tag aktiven DXpeditionen auf www.funkamateur.de � Amateurfunkpraxis/ DX aufgelistet, dort die Zwischenüberschriften Aktuelle DXpeditionen ... und Weitere aktuelle DX-Aktivitäten ... Die Links und Daten sind dort aktuell geprüft und ggf. aktualisiert, nach FA-Redaktionsschluss Bekanntgewordenes wird hinzugefügt.

Der direkte Link lautet: http://funkamateur.de/ amateurfunkpraxis-dx.htmi#DXp

#### QSL-Routes auf www.funkamateur.de

Das QSL-Telegramm und die QSL-Splitter müssen in dieser Ausgabe leider entfallen, die Daten sind jedoch nach wie vor im Internet unter http://qslroutes.funkamateur.de zugänglich. Der Zugriff gelingt auch über www.funkama  $teur.de \rightarrow Amateurfunkpraxis/DX \rightarrow QSL-Info.$ Ferner sind die QSL- Telegramm-Seiten wie immer als PDF-Dateien im Download-Bereich zu finden.

# CW-QTC

Bearbeiter: Martin Gloger, DM4CW Am Feldhofe 4, 37170 Uslar E-Mail: mgloger@yahoo.com

#### Großes CW-Treffen und Mitaliederversammlung der AGCW e. V.

Die AGCW lädt vom 13.bis 15.4. 2018 ein zum Großen CW-Treffen und zur Mitgliederversammlung in Erbenhausen, Hotel Eisenacher Haus in der Thüringischen Rhön. Neben der Jahreshauptversammlung der AGCW werden auch Treffen des HSC und des FMC sowie der Deutsche Telegrafie Pokal des DARC stattfinden. Da erfahrungsgemäß die 60 Betten schnell vergeben sind, empfiehlt es sich, schon jetzt zu reservieren. Weitere Infos auf: www.agcw.org

#### AGCW-Elmer-Award

Noch bis zum 31. 12. 2017 können AGCW-Mitglieder verdiente OMs und YLs für den Elmer-Award der AGCW-DL vorschlagen. Geehrt werden können alle lizenzierten Funkamateure, die sich um die praktische Förderung des Nachwuchses in Morsetelegrafie verdient gemacht haben. Wir freuen uns über zahlreiche Meldungen. Vorschläge an DM4CW@DARC.de

#### **Freiwillige Telegrafie-Prüfungen** bei der Bundesnetzagentur

Bei der Zulassung zum Amateurfunkdienst ist eine Prüfung von Telegrafiekenntnissen in allen Klassen aktuell nicht mehr notwendig. Trotzdem gibt es gute Gründe, sich seine Kenntnisse dokumentieren zu lassen, z. B. wenn man eine Gastlizenz in einem Land beantragen möchte, das nicht dem CEPT-Abkommen beigetreten ist. Hier können z. T. Kenntnisse bis zu 60 BpM hilfreich sein und diese Prüfung kann man bei der Bundesnetzagentur auf freiwilliger Basis absolvieren.

Ein weiterer guter Grund für den CW-Fan kann auch sein, dass man die freiwillige Prüfung absolviert, um seine Verbundenheit mit der Amateurfunktelegrafie zu zeigen. Nach erfolgreichem Ablegen der Prüfung im Hören und Geben der Morsezeichen wird dies in der Genehmigungsurkunde vermerkt. An den Außenstellen der Bundesnetzagentur in Dortmund, Dresden, Erfurt, Hamburg, Nürnberg und Reutlingen werden im Januar und Februar 2018 freiwillige Zusatzprüfungen in Telegrafie angeboten. Infos auf: www.bnetza.de/amateurfunk

#### **Neues vom HSC**

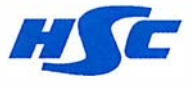

Der High Speed Club gratuliert zum Gewinn des Herbst-Contestes: Peter, DK2FG (Kategorie:

HSC-Mitglieder), Janusz, DFIIAQ (Kategorie: Nichtmitglieder), Manfred, DL3AMB (Kategorie: QRP) und US-Q-73 (Kategorie: SWLs). US-Q-73 ist auch HSC-Contest-Champion des Jahres 20 17, da er sowohl den Februar- als auch den November-Contest gewonnen hat. Die Ergebnisliste ist auf der HSC-Website erhältlich. Neuer Diplom-Manager ist Hardy, DLI VDL, der DJ4EY ablöst - Danke Joe. Das WHSC-Diplom erhielten Ron, DL4ME, und Ursula, DK5TS .

# HSOZAR im CQ Worldwide DX Gontest

Während der Ham Radio 2016 fragte mich Stig, LA 7JO, ob ich Interesse hätte, aus Thailand mit einem internationalen Team unter HSOZAR am CQ WW-CW-Contest teilzunehmen. Nach Abstimmung mit einem beruflichen Termin in der Region buchte ich die Flüge und war also daliehe Ausrüstung der Station war schon weitgehend vorbereitet.

Am Mittwoch konnte ich nachts erstmals den Funkbetrieb auf 160 m unter Stigs Rufzeichen, HSOZGD, testen. Erst am Donnerstag erfuhr ich, dass Funkfreund Champ mein thailändisches

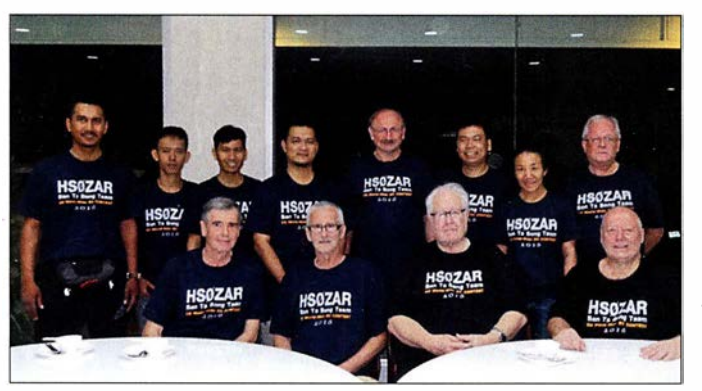

bei. Zusätzlich konnte ich am Wochenende vor dem Contest an der Seanet-Konferenz teilnehmen, die 20 16 passenderweise im thailändischen Badeort Pattaya stattfand.

Die meisten Mitglieder unseres Teams lernte ich bereits auf der Konferenz kennen. Der wohl aktivste thailändische Contester, Champ, E21EIC, war nicht darunter, da er zu dieser Zeit noch mit Franz, DJ9ZB, und weiteren Funkamateuren unter XZ1Aaus Myanmar funkte. lch traf aber viele Bekannte und neue Funkfreunde .

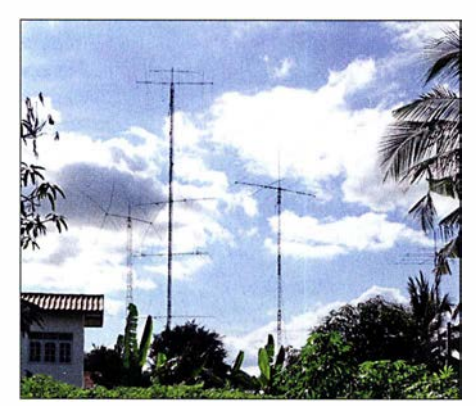

#### **• Stationsaufbau rigen Bändern.**

Am Dienstag nach der Konferenz fuhren Stig, LA 7JO, Popa, YU7EF, und ich von Pattaya aus über Bangkok nach Ban Ta Bong . Dies ist Stigs Wohnort in der Nähe von Phi Mai und liegt etwa vier Autostunden nordöstlich von Bangkok. Er wohnt mit seiner thailändischen Frau abwechselnd in Norwegen oder im ländlichen Thailand bei seinen Schwiegereltern; dort hat er sich eine beeindruckende Conteststation eingerichtet.

In den folgenden Tagen waren wir mit der Optimierung bzw. dem Bau von diversen Antennen beschäftigt. Für 80 m bauten wir neben dem bereits vorhandenen Dipol eine 2-Eiement-Draht-Vertikalantenne , außerdem erneuerten wir die Kabel für die 80-m- und 160-m-Dipole. Die rest- Champ, E21 EIC, beim Funkbetrieb

HSOZAR-Contest-Team; hintere Reihe (v. l. n. r.): Syaiful, 9M2PUL, Art, HS4LKW, Ray, HS4RAY, Zaki, 9M2ZAK, Dietmar, DL3DXX und HSOZFV, Champ, E21EIC,<br>Goy, E20NKB, Sam, HSOZDY; vordere Reihe (v. l. n. r.): Tony, HSOZDX, Popa, YU7EF, Fred, K3ZO und HSOZAR, Stig, LA7JO und HSOZGD

Rufzeichen aus dem Jahr 2004 bei der Behörde bereits reaktiviert hatte. Daher konnte ich an dem Abend wieder unter HSOZFV auf den Bändern aktiv sein.

#### **U** Weitere Vorbereitungen

Im Contest würden wir unter HSOZAR funken, dem Rufzeichen von Fred, K3ZO. Er ist ein äußerst erfahrener Funkamateur, hat aus vielen Regionen der Welt gefunkt und steht bei Contesten oft im Log deutscher Funkamateure. K3ZO hat sich sehr um die Förderung des Amateurfunks in Thailand verdient gemacht und dort Stationen mit Technik sowie Spenden unterstützt.

So war es naheliegend, für diese Aktivität sein Rufzeichen zu verwenden und dadurch seine Verdienste zu würdigen. So kam es, dass ich innerhalb von vier Tagen unter drei verschiedenen thailändischen Rufzeichen aktiv war.

Thailand ist als DXCC-Gebiet auf den Bändern zwar häufig vertreten, auf den niedrigen Bändern jedoch selten. Viele thailändische Funkamateure wohnen in einem Umfeld mit oberirdischen Strom- und Telefonleitungen, die zudem oft abenteuerlich verlegt sind. Störungen Contest-Station HSOZGD durch allerlei elektrische Geräte sind auch in diesem Land üblich, besonders auf den nied-

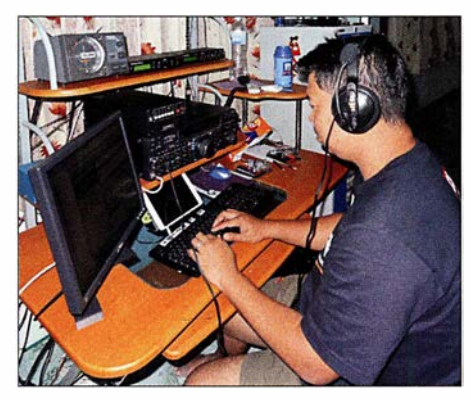

Am Mittwoch plagten mich abends fürchterliche Empfangsstörungen auf 160 m und 80 m, sodass ich bereits das Schlimmste für den Contest befürchtete. Diese Störungen waren aber nicht lokaler Art, denn auch Funkamateure im <sup>350</sup>km entfernten Bangkok berichteten darüber. Am Donnerstag waren diese Interferenzen zum Glück wieder verschwunden.

Der "normale" Störpegel lag aber auf 160 m in SSB immer noch bei S9 und in CW mit schmalem Filter bei S7. Stigs Station liegt mitten im Ort und bietet damit keine Möglichkeit, zur Verbesserung der Situation Beverage- oder andere Empfangsantennen einzusetzen. Der dafür benötigte Platz ist schlicht nicht vorhanden. Stig meint daher, sein Standort in Ban Ta Bong wäre ein "Weltzentrum" für Störsignale.

Daher konnte ich diverse anrufende Stationen auf 1 60 m einfach nicht hören . Bei schlechter Empfangssituation braucht man laut ankommende Signale , unterstützt durch gute Ausbreitungsbedingungen. Doch diese stellten sich zum CQWW leider nicht ein.

#### **E** Contest-Erfahrungen

Als Kategorie für die Teilnahme am CQWW-Contest wählten wir aufgrund der Zahl von 13 Funkern sowie der vorhandenen Stationsausrüstung Multi-2 , also den parallelen Betrieb von

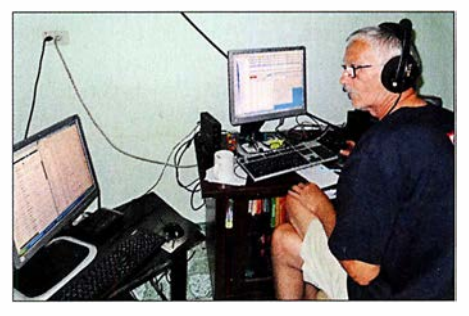

sammelt Multiplikatoren

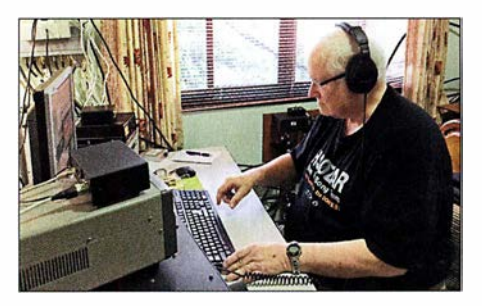

Fred, K3ZO, beim CW-Betrieb von HSOZAR

zwei Sendestationen. Damit gingen wir unter anderem dem HSOZAI-Team, das als Multi-One antreten wollte, aus dem Weg. HSOZAI in Cheng Mai nutzte auf 80 m einen Beam und auf 160 m ein 4-Square-Array sowie zum Empfang ein 8-Circle-System und damit die klar besser ausgestattete Station .

Die schlechten Ausbreitungsbedingungen auf Kurzwelle, über die unsere Funkkollegen in Deutschland bereits geklagt hatten, waren auch in Thailand spürbar. So gelangen nur wenige Funkverbindungen auf 10 m, sonst während des Tages ein tragendes Band. Als Multi-2 mit zwei Stationen war eine unserer Stationen tagsüber mit brauchbaren QSO-Raten auf 15 m aktiv, während die andere auf 10 m eine sehr beschauliche Zeit hatte . 20 m ist in diesen Breiten

bei Tageslicht unbrauchbar und schloss zudem am Contest-Wochenende bereits kurz nach Sonnenuntergang.

Besser lief es für uns in den Nachtstunden: Für 40 m hatte Stig eine 2-Element-Quad-Antenne aufgebaut, die passable Ergebnisse lieferte . Auf 80 m war der Dipol dem 2-Element-Vertikai-System stets deutlich überlegen. Dies erklärte sich mit den Bodenverhältnissen sowie mit der Aufbauhöhe des Dipols über Grund: Diese Antenne ist dort immerhin über 40 m hoch an einem 50-m-Mast angebracht. Der Mast sah für uns Funker toll aus, hätte aber in Deutschland von keiner Baubehörde eine Freigabe bekommen.

### **160-m-Betrieb**

Auf 160 m kam mangels Platz für Alternativen ebenfalls ein Dipol zum Einsatz . Leider fand an beiden Contest-Tagen kein Sunrise-Peak statt, der während dieser kurzen Zeitspanne die Signale aus Mitteleuropa auf 1 60 m stärker aus dem Rauschen gehoben und damit besser lesbar gemacht hätte .

Um nicht von den Europäern auf 160 m "totgebrüllt" zu werden, nutzte ich die besonderen thailändischen Bedingungen für den Amateurfunkbetrieb: In Thailand umfasst der für Amateurfunkbetrieb im 160-m-Band zugelassene Bereich nämlich 1800 kHz bis 1840 kHz und beginnt damit bereits zehn Kilohertz unter der in Europa üblichen Bandgrenze von 1810 kHz. So planten wir, im Split-Betrieb auf 1 809 kHz im "europafreien Bereich" zu senden und oberhalb von 1810 kHz zu empfangen.

Dies ging eine ganze Weile recht gut, bis das 8Q7DV-Team von den Malediven die gleiche Idee hatte, sich 500 Hz unter meine Frequenz setzte und den Split auf meinen Empfangsbereich legte. Damit war die Idee geplatzt: Von den Malediven aus waren die Ausbreitungsbedingungen nach Europa offenbar besser als von Thailand aus und so wurde mein Pile-up vom 8Q7DV-Team quasi "übernommen" - schade.

#### **Rückreise**

Der CQWW-Contest endete in Thailand um 7 Uhr Ortszeit und um 8 Uhr stand bereits das bestellte Taxi vor der Tür. Dessen Fahrer war um 4 Uhr in Bangkok"gestartet, um mich abzuholen. Vier Stunden Fahrtzeit hin, vier weitere Stunden zurück, und das zu einem Preis von etwa 70  $\epsilon$ . Ich stellte mir vor, was ich in Deutschland dafür bezahlt hätte. Bereits um 14 Uhr startete mein Flug nach Kuala Lumpur und bis zum Abend hatte ich nebenbei zwei für mich neue DXCC-Gebiete besucht: 9M2 und 9M6 bzw. West- und

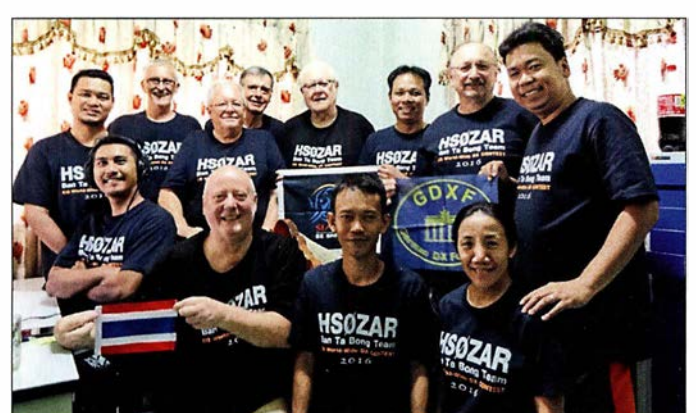

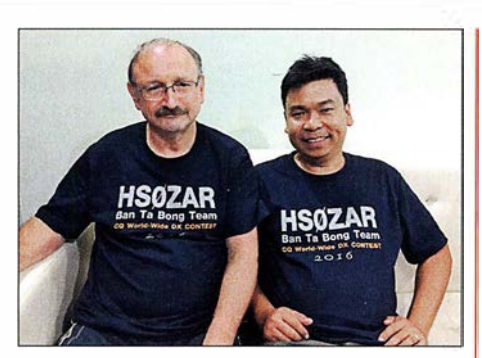

Dietmar, DL3DXX, und Champ, E21EIC

Ostmalaysia. Abends saß ich in Kuching und am folgenden Morgen ging die Rückreise weiter. Ein Teil der im Contest erreichten Punkte für die Klubwertung sollten an den Bavarian Contest Club (BCC) gehen, der die Punkte aber eigentlich nicht brauchte - oder doch? Die Punkteteilung in Asien ist interessant und gibt einen Einblick in die dort meist auf Ausgleich und Harmonie orientierte Lebensweise: Üblicherweise teilen sich die Operateure die Punkte gemäß ihres Teilnahmeanteils innerhalb des Teams. Ich bat darum, "meinen Anteil", also 1113 des Gesamtresultats der dreizehn Teilnehmer des HSOZAR-Teams, dem BCC zu widmen. K3ZO erbat sich seinen Anteil für den Potomac Valley Radio Club (PVRC), der Rest sollte an die Siam DX Group gehen. Jedoch beschloss die Teammehrheit umgehend, dass jeder vertretene Klub den gleichen Anteil von jeweils einem Drittel bekommen sollte . Ebenfalls erfreulich war, dass wir das HSOZAI-Team trotz der dort imposanten Antennensituation auf 1 60 m und 80 m überholen konnten.

#### Dietmar Kasper, DL3DXX

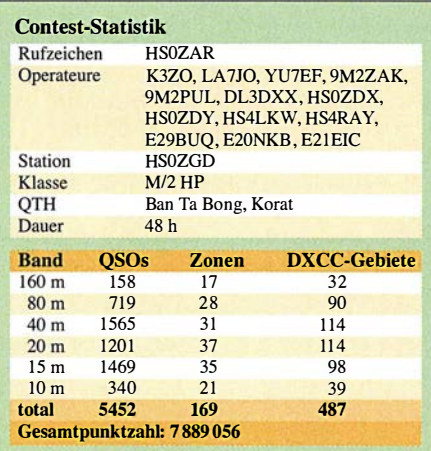

Zufrieden mit dem Ergebnis: das HSOZAR-Team nach dem Contest Fotos: Team HSOZAR

# Sat-QTC

Bearbeiter: Thomas Frey, HB9SKA Holzgasse 2, 5242 Birr, Schweiz E-Mail: th.frey@vtxmail.ch

#### ■ AO-73 vier Jahre im Orbit

Seit dem 21.11. befindet sich AO-73/FUNcube-1 vier Jahre im Orbit. Seither arbeitet der CubeSat ununterbrochen im Schulmodus und als Transponder in Eklipsen sowie an Wochenenden. Der Start erfolgte in einen nominellen sonnensynchronen Orbit. Mit der Zeit verschob sich jedoch die Umlaufbahn und der Satellit befindet sich nun während jedem Orbit länger im Sonnenlicht.

Die genauen Details werden noch ermittelt, aber es scheint, als ob sich der Satellit ab Januar 20 18 ständig, oder fast ständig, im Sonnenlicht befinden wird. Dies bedeutet, dass die Temperatur im Innern stark ansteigt. Die Hauptaufgabe ist dann zu ermitteln, wie hoch die interne Nominaltemperatur sein soll.

Die nächsten Monate wird eine ziemlich aufregende Zeit für das FUNcube-Team werden. Das Team ist sehr dankbar für ins Data Warehause hochgeladene Telemetriedaten .

### ■ RadFxSat/Fox-1B gestartet, nun AMSAT-OSCAR-91 (A0-91)

Die Delta-II-Rakete mit RadFxSat/Fox-1B startete um 0947 UTC am 18. 11. von der Vandenberg Air Force Base in Kalifornien. Nach mehreren Verzögerungen wurde RadFxSat im Rahmen der ELaNa-XIV-Mission um 1 109 UTC in den Orbit ausgesetzt. Um 1212 UTC beobachtete das AMSAT-Ingenieurs-Team die Wasserfallanzeige auf ZR6AICs Web-SDR und bestätigte, dass der Satellit aktiv ist.

Kurz nach 1234 UTC wurden die ersten Telemetriedaten von Maurizio, IV3RYQ , in die AM-SAT-Server hochgeladen. Danach befindet sich RadFxSat/ Fox-1B in einem guten Zustand. Dann wurde ihm die Bezeichnung AMSAT-OS-CAR-91 (AO-91) zugeteilt.

RadFxSat/Fox-1B ist ein 1U-CubeSat und ein gemeinsames Projekt von AMSAT-NA und dem Institute for Space and Defense Electronics der Vanderbilt University. Der universitäre Teil enthält das Messen von Strahlung und deren Effekte auf elektronischen Komponenten sowie eine Plattform für die Weltraumqualifikation von elektronischen Komponenten.

AMSAT-NA konstruierte das Spaceframe, den Bord-Computer (OBC) und das Power-System. Der Amateurfunkteil ist gleich dem von A0-85 mit einem Repeater-Uplink auf 435 ,250 MHz FM mit 67,0 Hz CTCSS und einem Downlink auf 145,960 MHz FM (Mode-U/V). Die Telemetriedaten werden via DUV-Subton gesendet, welche sich mit der FoxTelern-Software decodieren lässt. Diese kann unter http://amsat.us/FoxTelem heruntergeladen werden und erfordert mindestens die Java-Version 1 .8 oder neuer. Die Kommissionierung wurde inzwischen abgeschlossen und AO-91 für den Betrieb freigegeben.

Infos sind unter www.amsat.org/countdown-to -/aunch-radfxsat-fox- 1b zu finden. Die NORAD-Nr. für die Keplerdaten ist 43017.

# Bergfunk-QTC

Bearbeiter: Dipl.-lng. Harald Schönwitz, DL2HSC Försterweg 8, 09437 Börnichen E-Mail: dl2hsc@darc.de

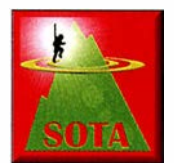

## **B** SOTA update

1: In Italien ist Daniel, IU2IGX, jetzt Assoziationsmanager und Manager aller Regionen. VK4: Das Amt des Assoziationsmanagers

für Queensland übernahm Grant, VK4JAZ, von David, VK4DD. SV: Auch in Griechenland gab es einen Wechsel. Neu ist Antony, SV9AON. F: Das französische Team hat Höhen und Positionen mehrerer Berge in F, FL und TK geprüft und korrigiert, in F/JU wurden im November neue Berge gelistet.

## il SOTA-DM

Zum 1.12.2017 wurden 28 neue Referenzen in der Assoziation DM ausgewiesen. Diese verteilen sich wie folgt auf die einzelnen Regionen: DM/BM 9, DM/BW 11, DM/HE 1, DM/ NS 2, DM/NW I und DM/TH 3. Zum Zeitpunkt des Erscheinens dieses Bergfunk-QTCs sollten die Änderungen bereits auf den Internetseiten von SOTA eingepflegt sein. Weitere Informationen unter: www.sota.org.uk.

Zudem erfolgte eine Reaktivierung zwischenzeitlich gestrichener Referenzen: DM/DM-108, DM/HE-427 , DM/TH-075 und DM/TH-085 . Die Positionen wurden aktualisiert und DM/TH-075 ist auf den Künzelsberg umgezogen. Entgegen Michaels, DB7MM, ausdrücklicher Empfehlung kam auch die Dammersfeldkuppe als DM/BM-372 in die Gipfelliste.

Sie liegt im Truppenübungsplatz Wildflecken und darf aus Sicherheitsgründen nicht betreten werden.

Hier die Liste der aktualisierten Berge: DM/ BM-372 (Dammersfeldkuppe), DM/BM-373 (Büscherl), DM/BM-374 (Wülzburg), DM/ 861 (Fremersberg), DM/HE-570 (Große Haube), DM/NS-177 (Mühlenberg), DM/NS-178 (Westerberg), DM/NW-265 (Hoher Ransenberg), DM/NW-266 (Das Mörth), DM/TH-865 (Steinkopf), DM/TH-866 (Stöckigtsberg) und DM/TH-867 (Lauberkopf).

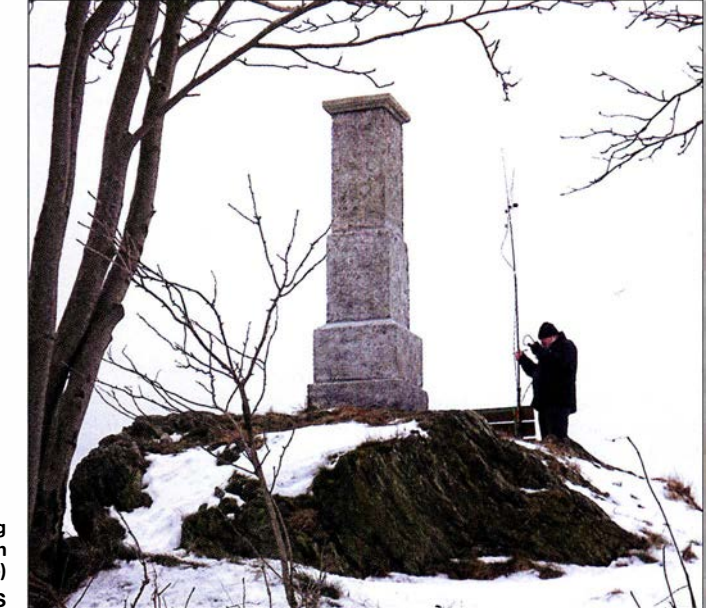

Winteraktivierung Katzenstein (GMA DA/SX-086) Foto: DE5KUS

BM-375 (Pilsterköpfe), DM/BM-376 (Brandholz), DM/BM-377 (Geiersberg), DM/BM-378 (Sulzbuck), DM/BM-379 (Hahnenkamm), DM /BM-380 (Breitfeldhöhe), DM/BW-85 1 (Winterwald), DM/BW-852 (Herrenwald), DM/ BW-853 (Blankenhalde), DM/BW-854 (Höchsten), DM/BW-855 (Michelsberg), DM/BW-856 (Kapellenberg), DM/BW-857 (Bühlerstein), DM/BW-858 (Iberst), DM/BW-859 (Battert), DM/BW-860 (Eichelberg), DM/BW-

### **Bergfunk-QTC**

Hiermit möchte ich die Gelegenheit nutzen, mich bei allen zu bedanken, die mit ihren Zuschriften immer für eine aktuelle Bergfunk-Berichterstattung im QTC beigetragen haben. Ich hoffe, dass es auch 2018 wieder jede Menge Neuigkeiten und Erlebnisse gibt, die hier veröffentlicht werden können.

Einen Guten Rutsch ins Jahr 20 18 wünscht Haraid, DL2HSC.

# SWL-QTC

#### Bearbeiter:

Andreas Wellmann, DL7UAW Angerburger Allee 55, 1 4055 Berlin E-Mail: andreas.wellmann@t-online.de

### $\blacksquare$  Morsen ist noch immer attraktiv

Von heutigen Neueinsteigern im Amateurfunk werden Kenntnisse in der Morsetelegrafie nicht mehr erwartet. Viele begnügen sich zunächst mit den Möglichkeiten, die ihnen allein der Sprechfunk bietet. Später kommen dann vielleicht Experimente mit digitalen Übertragungsverfahren hinzu. Zur Teilnahme am Amateurfunkverkehr reicht ein einfaches FM-Handfunkgerät bereits aus. Auf 2m oder 70 cm wird in der Nähe mit hoher Wahrscheinlichkeit auch eine Relaisfunkstelle erreichbar sein. Verfügt diese noch über einen Echolink-Zugang, dann steht der weltweiten Kommunikation prinzipiell nichts mehr im Weg.

Bleibt als Hürde nur die Sprache . Kenntnisse einer Fremdsprache vergrößern die Chance, auch mit Gesprächspartnern aus weiter entfernten Ländern leichter ins Gespräch zu kommen. Morsetelegrafie ist im weitesten Sinn als eine Sprache zu verstehen. Um sie zu erlernen, müssen ebenfalls Zeit und Mühe in den Lernpro-

zess investiert werden. Um Morsezeichen auch ohne Computer erzeugen zu können, bedarf es der Aneignung einer zusätzlichen Fingerfertigkeit. Die neue Sprache sowie die Kunstfertigkeit beim Spielen des Instrumentes, der Morsetaste, eröffnen dafür speziell im Kurzwellenbereich, andere weltweite Kommunikationsmöglichkeiten.

Funkkontakte via Morsetelegrafie gelingen bereits mit einfachster Technik, kleiner Sendeleistung und unabhängig vom sonst so allgegenwärtigen Internet.

Morsetelegrafie im stillen Kämmerlein zu erlernen ist möglich, aber mehr Freude macht es in einer Gruppe. Es lohnt unter diesem Gesichtspunkt, die lokalen und bundesweiten Rundsprüche regelmäßig zu verfolgen. Dort werden, allen Unkenrufen zum Trotz, immer wieder Morsekurse für Neueinsteiger angeboten.

Für diejenigen, die ihre schon vorhandenen Morsekenntnisse unter realen Funkbedingungen auffrischen wollen, gibt es im 80-m-Band dafür eine geeignete Möglichkeit. Jeden Dienstag, um 19.30 Uhr Ortszeit, treffen sich Gleichgesinnte zu einem speziellen QRS-Net auf der Frequenz 3556 kHz. Hier ist der Name tatsächlich auch Programm. Es handelt sich dabei um ein Funknetz, wo Vereinszugehörigkeiten keine Rolle spielen und bei dem ohne Contesthektik bewusst langsamer kommuniziert wird. Im Oktober 2012 hatten Mitglieder der AGCW-DL das QRS-Net ins Leben gerufen. Michael, DF20K, war über viele Jahre quasi der gute Geist, der zusammen mit weiteren Mitstreiterndieses Netz regelmäßig geleitet hat. Dass die Macher dieser Aktivität mit sehr viel persönlichem Einsatz für die nötige Kontinuität gesorgt haben, ist sicher ein Grund dafür, dass dieses Funknetz auch nach fünf Jahren noch immer existiert.

Als Traffic-Manager fungieren aktuell Marcus, DF1DV, Lars, DC7CH und Franz, DF2AR. Wer sich die aktive Teilnahme noch nicht selbst zutraut, kann zumindest das Geschehen am Empfänger mitverfolgen. Klappt es mit den Ausbreitungsbedingungen nicht wie gewünscht oder ist der heimische Störnebel zu stark, dann helfen diverse Web-SDR-Empfänger weiter. Über die E-Mail-Adresse df1dv@darc.de können Hörer ihre Empfangsberichte zum QRS-Net direkt an Marcus senden. Übrigens: Nachahmung ist durchaus erlaubt. Vielleicht liefert das QRS-Net Anregung für eine eigene lokale Morseaktivität im KW- oder UKW-Bereich .

#### Literatur

[1] https://dl0bn.de

- [2] www.qrpforum.de/index.php?page= Thread&threadiD= 8010&pageNo=28
- [3] http://websdr.org

# QRP-QTC

Redaktion FUNKAMATEUR Majakowskiring 38, 13156 Berlin E-Mail: redaktion@funkamateur.de

#### **QRP- und Selbstbautreffen** in Schluchsee im Schwarzwald (2)

Peter Solf, DK 1 HE, hatte für den beim Treffen am Vormittag dann folgenden Vortrag eines der nun voll funktionsfähigen Muster des vor fast genau einem Jahr an gleicher Stelle erstmals vorgestellten 8-Band-Transceivers mitgebracht. Mittlerweile ist auch der Name klar: Micro-Solf ist im Hinblick auf das kompakte Gerät und die fast ausschließliche Verwendung von SMD-Bauelementen wirklich passend.

Wie schon im Vorjahr angedeutet, ist auf der untersten der drei  $100$  mm  $\times 100$  mm großen Leiterplatten der komplette HF-Teil untergebracht, also Preselektoren, Tiefpassfilter, Endstufe. Die mittlere Platine enthält Sende- und Empfangsmischer, Balance-Modulator, NP-Demodulator und das nur für den Empfang genutzte 8-MHz-Quarzfilter mit fester Bandbreite von 2,4 kHz. Außerdem sind dort Keyer, Sende-Empfangs-Umschaltung, NF-Verstärker, Mikrofonverstärker und Kompressor zu finden. Die direkt unter der Gehäuseoberschale, die gleichzeitig als Frontplatte dient, liegende dritte Leiterplatte ist der Mikroprozessorsteuerung vorbehalten, wobei als Anzeige ein Grafik-Display zum Einsatz kommt.

Informationen zur Lieferbarkeit des Transceivers finden Sie im Markt auf S. 10.

Es folgten vor und nach der Mittagspause zwei Vorträge zum Thema Antennen . Peter Sidler, HB9PJT, berichtete über Bauformen, Berechnungen und seine Erfahrungen mit vorwiegend vertikal errichteten Portabelantennen . Seine Aussagen unterlegte er mit Messreihen, die er beim Empfang von Stationen gemacht hatte . Er wies darauf hin, dass das S-Meter dabei möglichst genau oder die Eigenarten seiner Kennlinie bekannt sein sollten.

Er legte außerdem jedem Antennenbauer nahe , die ins Auge gefasste Drahtantenne einfach einmal aufzubauen, das Stehwellenverhältnis zu messen und zur Ermittlung des Strahlungsdiagramms auch zu simulieren - für einfache Antennen reicht schon die Demo-Version von EZ-NEC. Fasst man dann die Ergebnisse tabella-

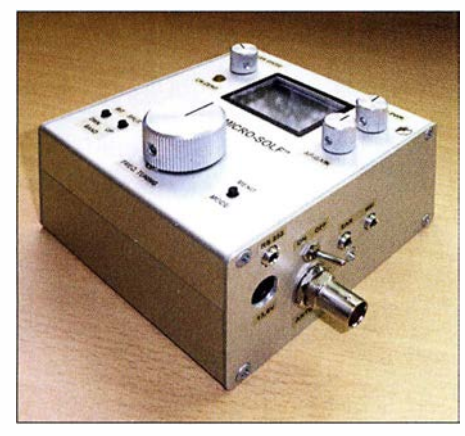

Blick auf eines der beiden Muster des kompakten 8-Band-QRP-Transceivers Micro-Solf von DK1 HE Fotos: DK3RED

risch zusammen, ist schnell erkennbar, welche Antenne für welche Bänder geeignet ist und ob sich damit Europa- oder DX-Verbindungen erreichen lassen.

Anschließend stellte Uli Lebegern, DG4SFS , die praktische Anwendung von meist horizontal abgespannten Antennen vor. Hauptsächlich bezog er sich dabei auf die auch als Hille-Dipol bezeichnete Antenne. Sie lässt sich mit ihren zweimal 6,5 m Spannweite in vielen Fällen recht gut an die beim Portabelbetrieb meist vorher nicht bekannten Örtlichkeiten anpassen. So ist beispielsweise der Aufbau als schräger Dipol (engl. Slooper), als Interted Vee, an den Enden abgewinkelt/herabhängend oder zwischen zwei Bäumen bzw. einem Baum und einem Mast möglich.

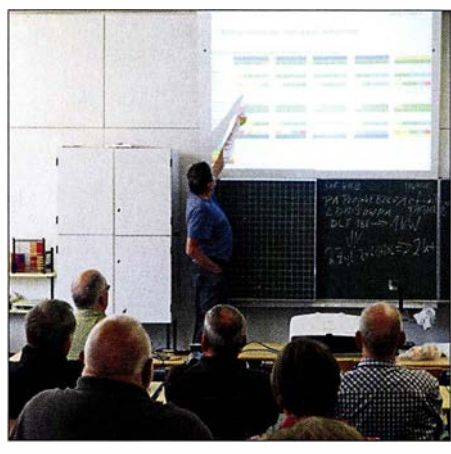

Wer die Ergebnisse von Antennentests tabellarisch festhält und vergleicht, kann nach HB9PJT schnell die für eine bestimmte Funkaktivität am besten geeignete Antenne erkennen.

Diskussionen entbrannten während der Begutachtung der von DG4SFS vor der Schule vorbereiteten Antennenaufbauten darüber, ob nun ein Koaxialkabel besser zur Speisung geeignet wäre als die aus zwei verdrillten Adern gebildete symmetrische Leitung des Hille-Dipols. HB9PJT hatte in seinem Vortrag explizit auf die mit dem Programm TLW3 ermittelbaren Kabelund Kopplerverluste hingewiesen. Einig waren sich HB9PJT und DG4SFS hingegen darüber, dass stets ein Balun am transceiverseitigen Ende der Speiseleitung eingesetzt werden soll, sofern kein echter symmetrischer Antennenkappier zum Einsatz gelangt.

Erich Wälde, der auch das Rufzeichen DL 7TUX hat, jedoch bisher nicht damit QRV war, machte in dem dann folgenden Vortrag Mut, einen Mikrocontroller selbst zu programmieren. Um wie in seinem Beispiel zu einer UTC-Uhr mit einer Funkanbindung zum Zeitzeichensender DCF77 zu kommen, nutzt er die Programmiersprache Forth, die seiner Ansicht nach nicht schwieriger zu erlernen ist als andere Sprachen. Der Forth-Kommando-Interpreter erfordert wenig Speicherplatz und lässt sich selbst im 8 KB großen Speicher eines kleinen Controllers neben den Programmzeilen noch unterbringen.

Außerdem bietet Forth die Möglichkeit, mit der Anwendung zu kommunizieren und den Punktionsumfang während der Laufzeit zu erweitern. Wie dies funktioniert, zeigte er anhand einfacher, aber für das Projekt völlig ausreichender Programmblöcke. Auf http://amforth.sourceforge. net ist die englischsprachige Dokumentation

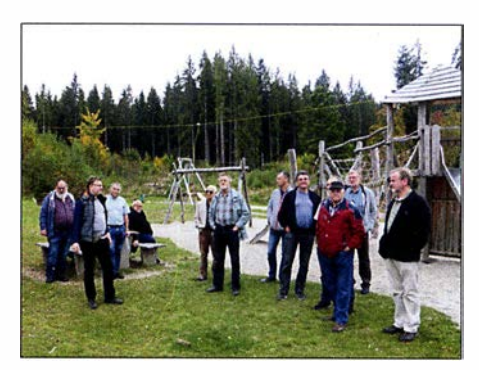

Der von DF4SFS (links vorn) hier extra niedrig gespannte Hille-Dipol aus gelber Litze diente zur Verdeutlichung möglicher Aufbauvarianten.

des von ihm genutzten Forth für Mikrocontroller namens Amforth verfügbar.

Den Abschluss der Vortragsreihe machte in diesem Jahr Peter Solf, DK I HE, mit seinem Baubericht über ein für 2 m oder 70 cm geeignetes FM-Handfunkgerät. Er verpasste ihm im Hinblick auf die meist preiswert aus Fernost kommenden Exemplare mit ähnlichem Konzept den Namen Solfeng. Mit den zum DRA818U und DRA818V (Bezug: FA-Leserservice) kompatiblen Modulen SA818U und SA818V lassen sich bei 5 ,5 V Betriebsspannung 5 W Sendeleistung erzeugen. Das Frequenzraster ist von 12,5 kHz auf 25 kHz umschaltbar, CTCSS-Töne sind nutzbar und eine Empfindlichkeit von -124 dBm ist vorhanden. Die von Jürgen Trenck, DJ4JZ, entworfene Steuerung des Funkgeräts basiert auf einem Arduino nano. Die Bedienung ist mittels Dreheneoder nebst Taster möglich, als Anzeige dient ein OLED-Display. In Zukunft sollen sich auch bestehende Relaislisten über ein kleines Windows-Programm in das Handfunkgerät laden lassen.

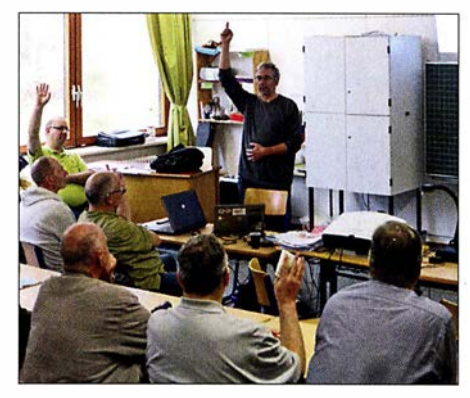

Auf die Frage von DL7TUX, wer denn schon einmal von Forth gehört hat, meldeten sich recht viele Zuhörer - damit programmiert hatte jedoch nur einer.

Kurz nach dem Treffen zeigte DK 1 HE im QRP-Forum (www.qrp-forum.de) ein in einem Aluminiumdruckgussgehäuse integriertes funktionsfähiges Exemplar. Eine Hälfte nehmen im Gehäuse Leiterplatte und Display ein, die andere Hälfte die Akkumulatoren. Zum Treffen war seine Platine noch nicht vollständig bestückt. Das nächste QRP- und Selbstbautreffen in Schluchsee findet am 29 . September 20 18 statt, also wieder am Sonnabend vor dem 3. Oktober, einem Feiertag in Deutschland. Eventuell kann man das Treffen mit einem mehr oder weniger langen Urlaub im Schwarzwald verbinden und den Herbst beim QRP-Betrieb genießen.

Ingo Meyer, DK3RED

# UKW-QTC

#### Aktuelles, Aurora, MS, EME: Dipl.-lng. Bernd J. Mischlewski, DF2ZC Auf dem Scheid 36, 53547 Breitscheid E-Mail: BerndDF2ZC@gmail.com

Magie Band, Topliste, Conteste: Dipl.-lng. Peter John, DL7YS Am Fort 6, 13591 Berlin E-Mail: dl7yspeter@posteo.de

#### **Bestand des Arecibo-**Radioteleskops vorerst gesichert

Eigentlich stand es seit längerem praktisch schon vor dem Aus, das mit 305 m Spiegeldurchmesser drittgrößte Radioteleskop der Welt in Arecibo, Puerto Rico: Die US-amerikanische National Science Foundation (NSF) hatte die Finanzierung während der letzten zehn Jahre immer weiter zurückgefahren, sodass mittlerweile eine Budgetlücke in Höhe von mehreren Millionen US-\$ vorhanden ist. Hinzu kommen aktuell erhebliche Beschädigungen des Teleskops durch Hurrikan Maria im September 2017. Nun hat sich aber doch noch ein Investor gefunden, der substantiell zu den Betriebskosten beitragen will. Aktuell werden die entsprechenden Verträge verhandelt; ein Abschluss muss bis spätestens März 2018 erfolgen. Dann nämlich läuft der aktuelle Managementvertrag aus.

Arecibo ist Funkamateuren durch EME-Versuche bekannt. Letztmalig war vom 16. bis 18.4. 2010 eine Gruppe um WSJT-Entwickler Joe Taylor, KlJT, von dort unter dem Rufzeichen KP4AO im 70-cm-Band mit 400 W Sendeleistung (rund 400 000 kW ERP) via Mond QRV. Damit verhalf KP4AO einer Vielzahl von Stationen zu ihrem ersten EME-QSO auf 70 cm; eine Yagi-Antenne und 30 W reichten dazu völlig aus. Auf Youtube finden sich unter Eingabe von KP4AO hierzu einige beeindruckende Videoclips. Aus Amateurfunksicht gilt es also Daumen drücken, dass es mit dem Weiterbetrieb klappt.

K1JT hatte in Arecibo in den 1970er-Jahren seine Forschung zu Pulsaren durchgeführt, die letztendlich zum praktischen Nachweis des Energieverlusts infolge der von Einstein postulierten Gravitationswellen führten. Joe konnte diesen erstmals messtechnisch ermitteln. 1 993 erhielt er dafür gemeinsam mit Russe) Hulse den Nobelpreis für Physik.

Das Arecibo-Teleskop ist außerdem aus dem Kino bekannt, unter anderem aus den Filmen

"Contact" mit Jodie Foster und "Species" mit Ben Kingsley. Die meisten Leser dürften es aber mit "Golden Eye" verbinden: 1995 rettete Pierce Brosnan als James Bond in Arecibo die Welt.

### **E** Meteoritenschauer Quatrantiden

Für den 3.1., 2000 UTC wird das Maximum des Meteoritenschauers Quatrantiden erwartet. Dieser Schauer ist einerseits sehr ergiebig - in der Spitze sind in guten Jahren mitunter bis zu 200 Reflexionen pro Minute möglich - und andererseits sehr schwierig zu befunken: Das Maximum hält regelmäßig nur zwischen sechs und neun Stunden an, danach ist das Schauspiel abrupt beendet. Anders als beispielsweise die Perseiden oder die Geminiden, bei denen die Zahl der Reflexionen schon Tage vor dem Maximum und auch noch danach für Meteorscatter ausreicht, ist die kosmische Staubspur der Quatrantiden sehr scharf begrenzt.

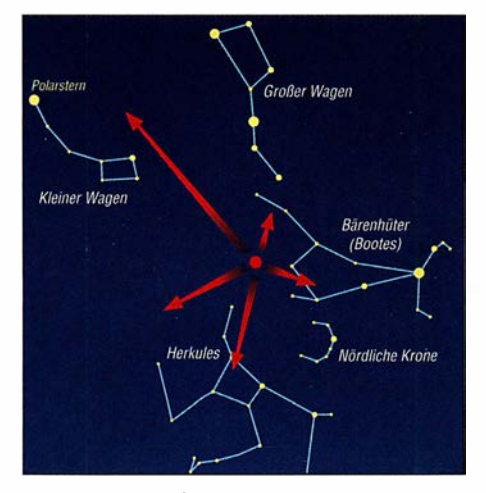

Der Radiant der Quatrantiden befindet sich zwischen den Sternbildern Großer Wagen, Kleiner Wagen und Herkules. Das eigentliche namensgebende Sternbild Mauer-Quadrant wird seit 1922 dem Sternbild Bootes (Bärenhüter) zugeordnet. Grafik: FA

In diesem Jahr kommt noch hinzu, dass der Radiant des Schauers in Europa während des Maximums nur niedrig über dem Horizont steht. Das soll zwar nicht vom Scattem abhalten, aber außerordentlich wird die Performance diesmal wohl eher nicht. Gleichwohl sollte man am 3. 1. und während der Tage danach besonders aufmerksam sein: Ab und zu reichen die in die E-Schicht injizierten Meteoriten-Ionen aus, um eine kurze Sporadic-E-Öffnung zu erzeugen; auf 6 m, 10 m und manchmal sogar auf 2 m.

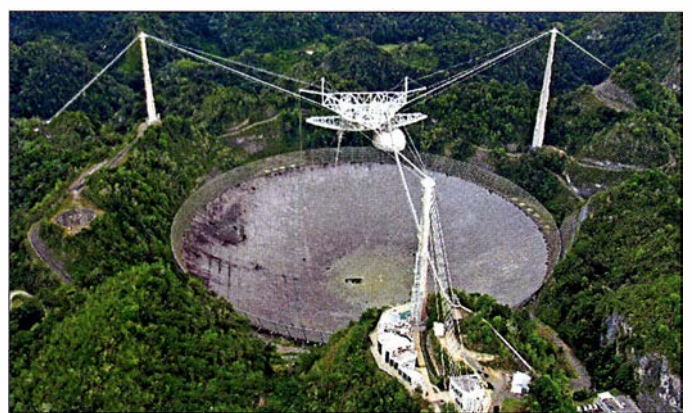

Auch optisch ist ein gewisser Instandhaltungsbedarf zu erkennen.

Foto: Wikimedia.org, JidoBG, CC BY-SA 4.0

### ■ AGCW-Neujahrscontest

Die letzten Silvesterraketen sind noch nicht lange verglüht, und schon steht der erste UKW-Contest 2018 bevor: Traditionell führt die Arbeitsgemeinschaft Telegrafie (AGCW) am Neujahrstag auf 2 m und 70 cm die Happy-New-Year-Wettbewerbe durch: von 1400 bis 1700 UTC auf 144 MHz und von 1700 bis 1 800 UTC auf 432 MHz.

Wie bei den anderen dieser Kurz-Conteste der AGCW gilt es, in den drei verschiedenen Leistungsklassen (A: < 5 W Sendeleistung, B: 5 - 50 W, C:  $>$  50 W ) in CW möglichst viele und weite Verbindungen zu machen. Ausgetauscht werden RST und die laufende QSO-Nummer, die jeweilige Teilnahmeklasse und der Locator, jeweils durch ein "/" getrennt: zum Beispiel 59900 1/A/J030RN. Die komplette Ausschreibung ist auf der AGCW-Website abgelegt: www.agcw.de/index.php!de/contests-und-cw-betrieb/vhf-uhf-contest

#### ■ 144-MHz-Meteorscatter-Sprint-Contest 2017

Auswerter Frank, PA4EME, übermittelte die Resultate des vom DX-Portal MMMonVHF veranstalteten jährlichen Meteorscatter Sprint Contests. Diesmal fand der Wettbewerb vom 11.8 ., 2200 UTC bis 13. 8., 2159 UTC statt.

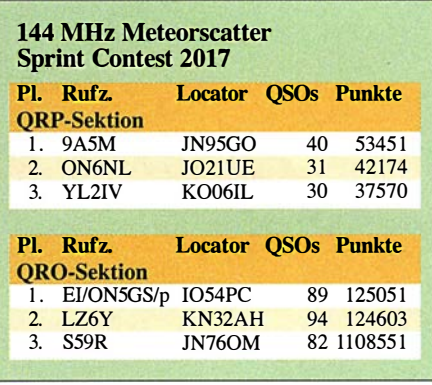

Während bei der QRP-Sektion über 10 000 Punkte zwischen dem Ersten und dem Zweiten liegen, ging es in der QRO-Sektion (> 1 500 W ERP) viel enger zu. Keine 500 Punkte trennen hier den Erstplazierten EI/ON5GS/P von LZ6Y auf Platz 2:

#### **E** Log-Analyzer von DL4MFM

Hat man auf UKW eine Bandöffnung erwischt oder an einem Funkwettbewerb teilgenommen, so führen viele OMs im Nachhinein gerne eine optische Auswertung der getätigten Verbindungen durch. In der vordigitalen Zeit wurde das oft noch händisch erledigt, mit Locatorkarte und Lineal bzw. durch Ausmalen der erreichten Felder auf einer entsprechenden Karte .

Mario, DL4MFM, stellt auf der Website http://analyzer.adventureradio.de ein Hilfsprogramm zur Verfügung, das solche Auswertungen und Darstellungen automatisch durchführt. Wie kam es zu diesem Angebot? Mitte der 80er Jahre bis 1995 hatte DL4MFM unter dem Namen QW bereits ein DOS-Programm veröffentlicht. Hierbei handelte es sich um einen reinen Contest-Logger, der von vielen Stationen hauptsächlich für UKW benutzt wurde. Das Programm hatte damals schon eine ähnliche Anzei-

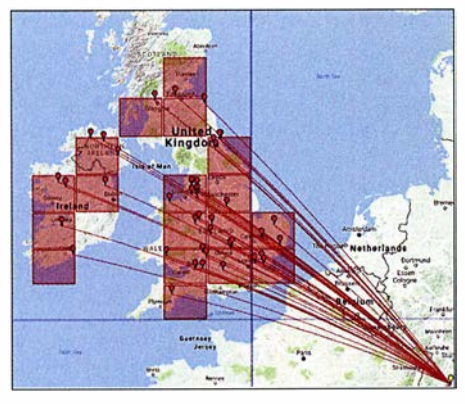

Ein Anwendungsbeispiel des Log-Analyzers: Eine Sporadic-E-Öffnung auf 70 MHz am 1. 6. bei DK5EW Grafik: DK5EW

ge wie den Log-Analyzer integriert. Überwiegend aus Neugier, wie man so eine visuelle Auswertung mit Google-Maps realisieren könnte, machte sich Mario dann ans Programmieren. Durch standardisierte Logformate wie ADIF, CABRILLO etc . ist der Zugang zu diesem Tool für jeden möglich. Wegen der offensichtlichen Vorteile eines Web-Tools (jeder User hat immer die neuste Version, es muss nichts installiert werden, man ist unabhängig vom Betriebssystem) hatte sich Mario entschlossen, keine Software anzubieten, sondern die Auswertung über eine Web-Oberfläche zu ermöglichen: Man muss lediglich auf die Website gehen, Rufzeichen und Locator eingeben und dann den Speicheroft der zu analysierenden Logs (im Format ADIF, Cabrillo, ReglTEST-Edi oder STF) anklicken - und dann auf die Auswertung warten. Das Ergebnis lässt sich dann mittels Screenshot archivieren.

Grundsätzlicher Gedanke dabei ist aber, dass die Anzeige für eine einzelne oder mehrtägige Aktivität sein soll. Versucht man, alle QSOs der letzten 20 Jahre zwecks Auswertung hochzuladen, geht das häufig schief: Die Verarbeitung dauert zu lange, und der Server meldet einen Zeitüberschreitungsfehler.

#### **E** SHF-Bake DB0QQ back on air

Seit dem 18. 11. sendet die Bake DBOQQ nach längerer Pause wieder am Standort Eugen-Richter-Turm in Hagen (JO31RI). Nach letzten mechanischen Umbauarbeiten einen Tag zuvor konnte die Technik trotz Temperaturen von nur knapp über null Grad, begleitet von einer steifen Brise und entsprechendem Wind-Chili, am alten Standort wieder installiert und in Betrieb genommen werden. Die TX-Frequenzen der Bake sind ORG 1:  $47,088100$  GHz, Strahlungsleistung 10 W, Azimut 13°, Öffnungswinkel 3°, Polarisation horizontal und QRG 2: 24,0480750 GHz, Strahlungsleistung 130 mW, Azimut rundstrahlend, Polarisation horizontal. Dr. Guido Schönwälder, DL1DBL

#### **E** Ergebnisse UKW-Contestpokal 2017

Die viele Arbeit, die Pit, DK3WE, in die neue Auswerte-Software für die UKW-Conteste gesteckt hat, trägt nun langsam Früchte.

Binnen weniger Tage nach dem Einsendeschluss der einzelnen Wettbewerbe liegen die Claimed Scores vor, und die Endergebnisse lassen dann auch nicht lange auf sich warten. Damit einhergehend stehen auch die Ergebnislisten des UKW-Contestpokals zeitnah zur Verfügung.

Die Einmannsektion gewann (nach verhaltenem Start im März und Mai) wieder einmal Michael Kuhne, DB6NT, vor Sven Richter, DG6ISR, und Michael Lowack, DK1KC. Bis auf die Plätze 8 und 9 sind die Abstände recht deutlich, sodass bereits vor dem Marconi-Contest keine größeren Verwerfungen zu erwarten waren.

Bei den Klubstationen holte sich DFOMU aus Münster mit deutlichem Abstand einen Start-Ziel-Sieg vor der TU-Dresden (DM7A) und der Gruppe DR5T (A14), die sich im fünften Jahr ihres Bestehens zum ersten Mal einen Platz auf dem Treppchen erkämpften.

Wie auch 20 16 ging der Sieg in der OV-Wertung wieder an den OV Helmbrechts (B39) vor Düsseldorf-Lohausen (R22). Nicht zuletzt dank der guten Resultate von DFOMU errang der OV Rheine, N16, den dritten Platz.

Der FUNKAMATEUR gratuliert allen Siegern und Plazierten zu den erzielten Ergebnissen und wünscht allen Teilnehmern für die kommende Saison 2018 gute Bedingungen auf allen Bändern.

### **E** IARU VHF Handbook 2017

Die 201 7er-Version des IARU Region 1 VHF Handbooks ist nun kostenlos per Download verfügbar. Unter www.iaru-r1.org/index.php/down

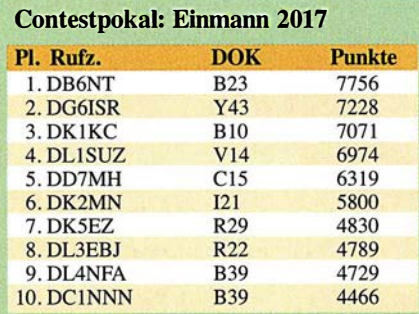

insges, 927 Teilnehmer

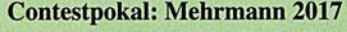

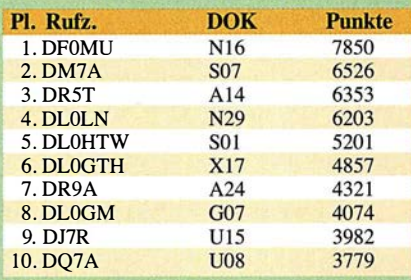

insgesamt 147 Teilnehmer

#### **Contestpokal: OV-Stationen 2017**

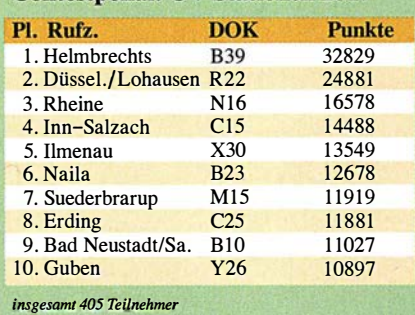

loads/Documents/VHFNHF-Managers-Handbook -V8.01 kann das in englischer Sprache verfasste Handbuch als 6,6 MB große Datei im PDF-Format heruntergeladen werden.

In die 2017er-Ausgabe sind nun die bei der IA-RU-Konferenz im September 20 17 in Landshut beschlossenen Änderungen eingearbeitet worden. Im Wesentlichen betreffen diese das Kapitel Conteste. Hier wurden Präzisierungen beschlossen. Aber auch die Bandpläne wurden überarbeitet. So gibt es beispielsweise am oberen Ende des Bakenbandes 144,400 MHz bis 144,490 MHz auf 2 m nun einen 2 kHz großen Bereich von 144,491 MHz bis 144,493 MHz für experimentelle Machine Generated Modes (MGM). Auf 70 cm ist dies der Bereich 432,49 1 MHz bis 432,493 MHz.

Das Handbook vermittelt die formelle Basis des UKW-Funks (Bandpläne, Ablaufregeln für QSOs in verschiedenen Modes und bei verschiedenen Ausbreitungen, Verhalten bei gegenseitigen Störungen, Festlegungen für Conteste und deren Logformate, Definitionen für wissenschaftliche Auswertungen von Funkverbindungen usw.).

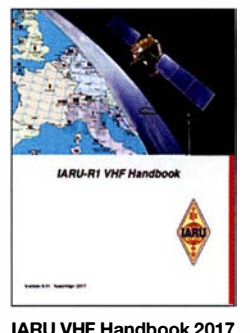

Auf die physikalischen Grundlagen der verschiedenen UKW-Ausbreitungen wird nicht eingegangen. Das ist aber auch nicht Ziel des Handbuchs. Wer sich hierfür interessiert, der findet im VHF/ UHF DX Book Antworten. IARU VHF Handbook 2017 Dieses Werk (Rezen-

sion in FA 6/17, S. 512) wird zwar nicht mehr verlegt, kann aber in einer Replica-Version ebenfalls im PDF-Format (25 MB) unter www.trpub.net/html/dx\_book.htm heruntergeladen werden. Für den an UKW und insbesondere an Weitverbindungen interessierten Funkamateur gehören beide Handbücher im Shack ins Bücherregal - pardon ... auf die Festplatte.

### **U** W1AW beginnt mit 6-m-Betrieb

Die Maxim Memorial Station W1AW der ARRL wird nach fast 30 Jahren am 2. 1. wieder ein festes Sendeprogramm auf 50 MHz durchführen. Rufzeichen und Station sind vielen Funkamateuren durch CW-Übungssendungen und Bulletins im KW-Bereich bekannt. Mit Beginn des neuen Jahres wird am ARRL-Sitz in Newington, Connecticut, der Bulletin-Sendebetrieb auf 50,350 MHz aufgenommen – in CW, Phonie und in digitalen Modulationen. Den Anfang macht am 2. 1 . , 1 400 UTC, eine Übungssendung in schneller Telegrafie.

Damit steht im Nordosten der USA faktisch nun auch eine weitere Bake auf 50 MHz zur Verfügung. Empfangsberichte an: W1AW@arrl.org. Zukünftig sollen RX-Meldungen auch über ein Web-Formular möglich sein.

#### UKW-Infos auch online

Für UKW-Interessenten gibt die Redaktion des FUNKAMATEURs gelegentlich zeitnah Hinweise auf ihrer Seite www. funkamateur.de unter Aktuelle Nachrichten oder unter Amateurfunkpraxis/DX.

# DL-QTC

### ■ 47. Dortmunder Amateurfunkmarkt

Für den traditionellen 47 . Dortmunder Amateurfunkmarkt am 2.12.2017 stand dem Veranstalte; Dortmunder Amateurfunk Treffen e. V. (DAT e. V.) in diesem Jahr die Westfalenhalle 7 zur Verfügung. Die bereitstehenden 620 Tische waren bereits im Vorfeld an 1 68 Aussteller vergeben. Zu den 2070 Besuchern kamen insgesamt etwa 330 Aussteller, über 30 Teilnehmer der Interessengruppen sowie 35 Helfer hinzu. Damit zählt der Markt in Dortmund weiterhin zu den großen Veranstaltungen rund um den Amateurfunk. Von den Ausstellern wurde ein breitgefächertes Sortiment aus Funkgeräten, Messtechnik, Zubehör, Bauteilen usw. angeboten. Es war ein gesunder Mix aus Gebrauchtund Neugeräten.

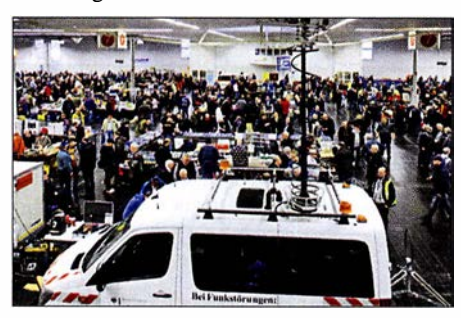

Blick in die Westfalenhalle 7 beim 47. Dortmunder **Amateurfunkmarkt** 

Die Stände der Interessengruppen waren gut besucht und zeigten wieder einmal, wie vielschichtig doch unser Hobby ist. Der DARC e. V. als unsere größte Interessenvertretung war mit etlichen Distrikten und der Geschäftsstelle sehr gut vertreten.

Die vorhandenen 210 Sitzplätze in den zwei Restaurants boten auch Möglichkeiten, Kontakte wiederzubeleben und neue zu knüpfen. Die allgemeine Aufbruchstimmung setzte erst nach 14 Uhr ein, was ein großes Besucherinteresse widerspiegelte.

Die an die Veranstalter herangetragenen Ideen und Vorschläge für eine Optimierung des Ablaufs werden in die Planung des nächsten Marktes einfließen, der für den 1.12.2018 vorgesehen ist. Die Veranstalter werden alles dafür tun, um auch diesen in der gleichen Qualität durchzuführen.

Der erwirtschaftete Gewinn fließt satzungsgemäß wieder in Amateurfunkprojekte zurück. Somit kann jeder Beteiligte für sich in Anspruch nehmen, aktiv an einer weiteren Förderung des Amateurfunks beteiligt gewesen zu sein.

Siegfried Pausewang, DJSQZ

#### **E** Empfangstechnik-Bootcamp

Die RRDXA möchte den Austausch zwischen Funkamateuren - insbesondere Contestern und OXern - fördern. Hierzu sollen sogenannte Bootcamps (Trainingslager) zu ausgewählten Themen der Technik und der Betriebstechnik angeboten werden. Ein erstes Event behandelt den Lowband-Empfang und damit einhergehende Selbstbauprojekte, wobei die Teilnehmer mit zwei fertig aufgebauten Baugruppen nach Hause gehen sollen:

- 1. Beverage-Transformatoren für Ein- oder Zweidraht-Beverage-Versionen,
- 2. 16-fach-Relaisplatine mit Wifi-Steuerung, etwa zur Antennenumschaltung.

Das Bootcamp findet am 27 . und 28 . Januar in Holzminden statt. Die Kosten liegen bei 138 €. Weitere Informationen findet man auf der Hornepage der RRDXA: https://rrdxa.org/rrdxa-boot camp Uwe Könneker, DLSOBF

#### • Amateurfunktagung München

Der Termin für die Amateurfunktagung in München steht nunmehr fest: 10./11. März 2018; mehr unter: www.amateurfunktagung.de

#### $\blacksquare$  Notfunkinformationen im Internet

Dass Funkamateure im Krisenfall mit ihrer Kommunikationstechnik helfen können, haben sie inzwischen hinreichend bewiesen. Notfunk auf Amateurfunkfrequenzen ist inzwischen ein etabliertes Kommunikationsmittel für die Nachrichtenüberrnittlung bei Erdbeben, Lawinenunglücken und anderen Naturkatastrophen.

Unter der Adresse notfunkforum.de ist nun ein neues Forum zum Thema Notfunk online. Es besteht dort die Möglichkeit, zu diskutieren, Notfunkprojekte vorzustellen, Veranstaltungen wie Notfunk-Fielddays zu organisieren sowie über Amateurfunktechnik,Antennen und Sendearten rund um das Thema Notfunk zu informieren. Das Forum ist vereinsunabhängig und steht allen interessierten Funkamateuren offen. Betreiber istAlexander Klassen, DK5ER, Notfunkbeauftragter des DARC-OV H24.

Im Nachgang der Diskussionen zum ersten nationalen Notfunk-Fieldday in Fulda (FA 9/17, S. 896) entstand die Idee, dass sich Notfunkinteressenten möglichst vor Ereignissen wie Schneestürmen, Tornados oder regionalen bis nationalen Stromausfällen besser kurzschließen und organisieren sollten.

Als Hilfsmittel hierzu entstand unter der Regie von Guido Liedtke, DJ1NG, die unter http:// dan.aknotfunk.de erreichbare Datenbank Aktiver Notfunker. Dort können sich deutsche Amateurfunkstationen mit Daten wie Telefonnummern, E-Mail-Adressen und "Hausfrequenzen" selbst eintragen und über die Datenbanksuche Kontakte zu anderen Notfunkstationen in Deutschland herstellen - bevor diese tatsächlich notwendig sind. Behörden, Organisationen und Vereine selbst haben keinen direkten Zugriff auf die Daten. Die ausschließlich privat und ehrenamtlich betriebene Datenbank ist werbefrei.

> Tnx Infos Alexander Klassen, DKSER; Herbert Thiess, DB2HTA

# Afu-Welt

#### **• Youngsters on the Air**

Im Dezember 2017 sind weltweit 36 Sonderstationen mit dem Suffix YOTA aktiv, an denen vorrangig lizenzierte wie auch nicht lizenzierte Jugendliche im Alter von maximal 26 Jahren funken. Aus Deutschland sind DQOYOTA (Sonder-DOK YOTA) und DROYOTA mit von der Partie. Darunter sind sogar "Rosinen" wie 3V8YOTA, 5HYOTA, 6V1YOTA, ET3AA/ YOTA oder OD5YOTA. "Alte Hasen" sind aufgerufen mitzumachen und werden zugleich um Nachsicht gebeten, wenn nicht alles gleich perfekt klappt. Insbesondere sei Bandpunktjägern empfohlen, gut zuzuhören und sich ggf. zurückzuhalten, weil die Jugendlichen teilweise ihre ersten Funkverbindungen tätigen und mit Pileup-Situationen überfordert sind. Büro- oder Direkt-QSLs bitte vorzugsweise via Club Log OQRS anfordern, ansonsten via M0SDV. Mehr bei: https:/levents.ham-yota.com

#### Red. FA

#### **E** Heelweg Microwaves 2018

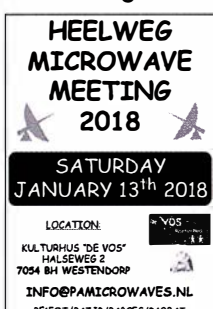

Am Samstag, dem 13. I. 20 18, findet von 10 bis 15 Uhr im Kulturhus de Vos, Halseweg 2, 7054 BH Westendorp, JO31 EW98VI, das alljährliche niederländische  $\frac{1}{\sqrt{2}}$  Treffen der Mikrowell<br>lenamateure statt. Wes-<br>dendorp liegt etwa 5 km tendorp liegt etwa 5 km INFO@PAMICROWAVES.NL von Heelweg entfernt.<br>
Fs werden wieder viele Es werden wieder viele

UHF/SHF-Geräte sowie ATV-Eigenbauten gezeigt.

Dieses Treffen gibt die Möglichkeit, Erfahrungen und Ideen auszutauschen, um so der UKWund Mikrowellenaktivität neue Impulse zu verleihen. Zudem ermöglichen die Veranstalter, mitgebrachte Geräte messen zu lassen .

Nähere Informationen finden Sie online auf www.pamicrowaves.nl - dort gibt es eine ganze Reihe von Videos zu den Heelweg-Treffen der Vorjahre. Auch fachliche Beiträge, oft auf Englisch, lassen sich herunterladen.

Fragen oder Anmerkungen können per E-Mail an info@pamicrowaves.nl gerichtet werden.

Tnx Info Frans-Johan van Elk, PElFOT

#### **DE DL8JJ & Co. unter OU0POLIO aktiv**

Die "Familie JJ" (Laura, DO9JJ; Verjy, DL9JJ; Emil, DL8JJ) will vom 23. bis 26.12.2017 aus Dänemark unter dem Call OUOPOLIO in SSB und CW von der Contest-Station OZ5E, www. oz5e.dk, aktiv sein.

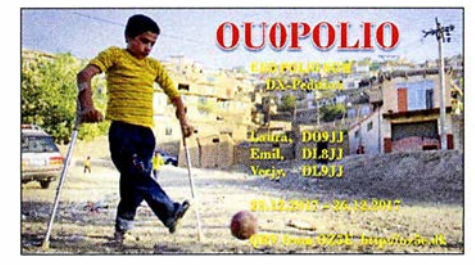

Während seiner DXpeditionen in Afrika hat Emil, DL8JJ , hautnah die Auswirkungen der in Europa als nahezu ausgerottet geltenden Krankheit Kinderlähmung (Poliomyelitis) mit ansehen müssen. Mit dieser bescheidenen Amateurfunkaktivität wollen die Bergmanns die Aktion "End Polio Now" (www.endpolio.org/de) unterstützen.

Tnx Info Emil Bergmann, DLSJJ

#### **E** HG72QRP 2017

QSL-Karten für die 2017er-Aktion ungarischer QRP-Stationen vom 1. bis 7. 11. müssen bis 31. 12. 2017. direkt bei HA QSL IRODA, Királyhelmec u. 9, 1037 Budapest, HUNGARY, angefordert werden (3 IRC oder 3 US-\$ pro drei QSLs). Red. FA

# Amateurfunkpraxis

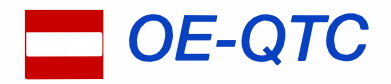

Bearbeiter: Ing. Claus Stehlik, OE6CLD Murfeldsiedlung 39, 8111 Judendorf E-Mail: oe6cld@oevsv.at

#### **E** Kids Day im Landesverband Wien

Anlässlich des ersten Kids Days im neuen Jahr wird der Landesverband Wien am Sonntag, dem 7.1., wieder von 10 bis 17 Uhr seine Pforten öffnen. Natürlich gibt es an diesem Tag für alle Kids Sprechfreiheit an der Klubstation. Neben dem Hören von Kurzwelle und dem Verfassen von Empfangsberichten (adxb) ist auch Funkbetrieb auf UKW und KW in Sprechfunk und digitalen Sendearten geplant. Es werden Paperclip-Keys gebaut und erste Schritte im Morsefunk vermittelt.

Wir bitten wieder alle, die diesen Tag im heimatlichen Shack verbringen, sich als Funkpartner zur Verfügung zu stellen. Es macht viel Freude, mitzuhelfen, den Jüngsten die Angst vor dem Mikrofon zu nehmen. So manche Funkerkarriere hat so auf spielerische Weise begonnen .

YLs und OMs, schnappt eure Kids, am besten mit deren Schulfreunden, und kommt vorbei. Der LV Wien freut sich auf zahlreiche Besucher.

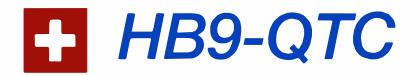

#### Bearbeiter:

Dr. Markus Schleutermann, HB9AZT Büelstr. 24, 8317 Tagelswangen E-Mail: hb9azt@bluewin.ch

### $\blacksquare$  In eigener Sache - ein Abschied...

Seit 2009 hatte ich das Vergnügen, die Rubrik des HB9-QTC im FUNKAMATEUR zu betreuen und jeden Monat über aktuelle Ereignisse aus der Amateurfunkwelt in der Schweiz zu berichten . Ich bedanke mich bei den vielen interessierten Lesern für die mehrheitlich sehr positiven Rückmeldungen.

Ansonsten galt für mich stets das Motto "die Hunde bellen und die Karawane zieht weiter" . Es war mir ein Anliegen, mit meinen Beiträgen ab und zu zum Nachdenken über nachteilige Entwicklungen in unserem Hobby anzuregen und bisweilen die Community etwas aus ihrer Lethargie zu wecken.

Besonders gefreut haben mich während dieser Zeit die stets gute Zusammenarbeit mit dem Verlag und denjenigen Lesern, welche durch eigene Hinweise zur Bereicherung dieser Rubrik beigetragen haben . Aus beruflichen Gründen möchte ich nun diese Arbeit Anfang 2018 in neue Hände geben .

Es freut mich sehr, mit Hans-Jörg Spring, HB9ANF, einen geeigneten Nachfolger gefunden zu haben, der auch künftig nicht bloß "Hofberichterstattung" machen, sondern auch die heiklen Themen ebenfalls aufs Tapet bringen wird.

In diesem Sinne wünsche ich Hans-Jörg viele interessierte und aktive Leser !

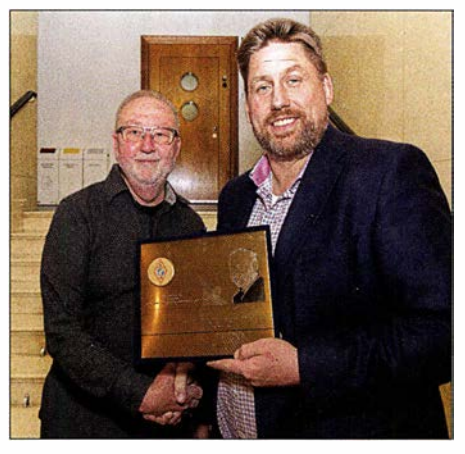

Michael Kastelic, OE1 MCU (r.) überreicht Prof. Wolf Harranth, OE1WHC, die Trophäe.

#### • Höchste Anerkennung der IARU für Wolf, OE1 WHC

Die Roy Stevens G2BVN Memorial Trophy, die höchste Anerkennung der IARU Region <sup>1</sup> für hervorragende Leistungen im Amateurfunk, wurde an Prof. Wolf Harranth, OE! WHC, für seine jahrzehntelangen Bemühungen und Arbeiten bezüglich des Dokumentationsarchivs Funk (www.dokufunk.org) verliehen.

Viele kennen Wolf von seiner Arbeit rund um das Dokumentationsarchiv zur Erforschung der Geschichte des Funkwesens und der elektronischen Medien. Das Archiv sammelt und archiviert historische Dokumente zu diesem Thema, darunter auch QSL-Karten. Wolf und sein Team tun dies mit viel Einsatz und Liebe zum Detail . Zahlreiche wissenschaftliche Arbeiten über Radio und insbesondere Amateurfunk basieren zu einem großen Teil auf den unschätzbaren Informationen, die im Archiv verfügbar sind.

#### **B** SDR - Grundlagen und Anwendungen im Amateurfunk

Reinhold, OE5RNL, spannt bei seinem Referat SDR - Grundlagen und Anwendungen im Amateurfunk den Bogen vom Superhet zum SDR. Fragen wie "Woher kommt das IQ-Signal?" oder "Was ist ein echter SDR" sowie mathematische Grundüberlegungen werden erörtert. Bei der Präsentation im Rahmen der Digital-Tagung am <sup>25</sup> . ll. in Ried/Geiersberg konnten die vorgestellten SDRs auch praktisch erlebt werden. Die Unterlagen zum Vortrag sind hier erhältlich: www.oevsv.at/export/oevsv/technik-folder/down load\_folder/20171125-SDR-Geiersberg.pdf.

#### **E** Amateurfunkprüfungen in Wien

Zurzeit sind folgende Prüfungstermine für 20 18 avisiert: 15.3., 29.5. und 19.6. (Zusatztermine bei Bedarf: 25.4., 30.5., 20.6.). Potenzielle Prüflinge sollten sich umgehend anmelden. Die Termine und Reservierungen für die Räume und die Prüfer werden bei Nichtbedarf wieder gelöscht.

#### **• Der neue HB9-QTC-Redakteur** stellt sich vor

Hans-Jörg Spring, HB9ANF, erwarb als Jugendlicher die Kurzwellen-Lizenz und studierte HF-Technik und Informatik an einer Fachhochschule . Er publizierte zeitgleich u. a. in der NZZ und ergänzte seine Ausbildung mit dem Radio- und Fernsehjournalismus. Er erlernte die Telegrafie beim legendären Funkamateur Georg Räss, HB9FT, aus Stäfa, ZH , und unterrichtete später selbst Telegrafieklassen. So ist er auch heute ein CW-Contester. Später wurde er als Gastdozent und Seminarleiter für angehende Radiojournalisten an die Zürcher Hochschule für angewandte Wissenschaften in Winterthur berufen. Er leitet heute die Redaktion des schweizer Internet-Fernsehens *medioline* TV

Adresse: Hans-Jörg Spring, HB9ANF Breitackerstr. 33, 8542 Wiesendangen E-Mail: redaktion@medioline. TV

### ■ 60-m-Web-SDR der Swiss-ARTG

Die Swiss-ARTG betreibt auf dem Bachtel für Noise geplagte Funkamateure in HB9 und im Ausland über die URL http://bachtel.dyndns -remote.com einen WebSDR-Receiver, der das komplette 80-m-Band abdeckt.

Dank der freundlichen Spende eines FiFi-SDR durch Christian Eugster, HB9BJL, konnte diese Einrichtung auf dem Bachtel nun durch einen 60-m-RX ergänzt werden, der auch die Beobachtung der Bake HB9AW auf 5291 kHz erlaubt.

Als Antenne dient ein 20 m langer Draht mit 1 :9-Übertrager. Am selben Standort laufen noch ein Kurzwellensender mit Kilowatt-Leistung und ein UKW-Radiosender mit 400 W. Wenn der KW-Sender aktiv ist, wird die Antenne durch ein Relais kurzzeitig vom Empfängereingang getrennt, um die Eingangsstufen zu schonen. Zur Verteilung der Antennensignale wird ein RACAL-Trennverstärker eingesetzt und den Empfängern sind Bandpassfilter und Saugkreise vorgeschaltet, damit die SDR durch die starken Sendesignale in der Umgebung nicht übersteuert werden.

#### **Funkamateure 2018 wieder** bei tun-Ausstellungen dabei

tun-Veranstaltungen haben sich in der Vergangenheit als ausgezeichnete Plattformen zur Begeisterung von Jugendlichen für Technik erwiesen. Mit dem Engagement an drei Anlässen 20 18 knüpft die USKA an die großen Erfolge der letzten Jahre an .

Die USKA stellt Funkplätze zur Verfügung sowie bis zu zwölf Plätze zum Löten eines Bausatzes. Diese Kits werden von den Jugendlichen mit Begeisterung zusammengebaut und das Ergebnis wird strahlend mitgenommen. Lehrkräfte und Eltern schätzen diese Aktivitäten. Auch die Funkplätze werden gerne benutzt. Besonders beliebt ist das Funken mit den PMR-Geräten. Teilnahmen erfolgen an den Ausstellungen in Solothurn, Luzern (LUGA) und St. Gallen (OLMA).

Allerdings dürfen die teilnehmenden Sektionen kaum erwarten, direkt und unmittelbar durch diese Aktivität Neumitglieder gewinnen zu können. Vielmehr erhoffen sich die Veranstalter eine langfristige Wirkung davon.

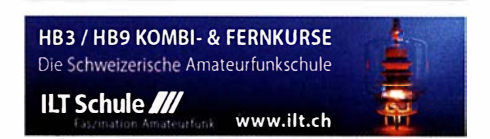

# Januar 2018

# 1. 1.

SARTG New Year RTTY Contest (RTTY) 0800/1100 AGCW-DL Happy New Year Contest (CW) 0900/1200 AGCW-DL VHF/UHF-Cont. [UKW] (CW) 1400/1800 QRP ARCI New Years Sprint [All] (CW) 1500/1800

## $1. - 7.1.$

Aktivitätswoche Rheinland-Pfalz auf allen Bändern. Mehr Informationen auf http://rlp-darc.de.

**2. 1.**<br>NAC u.v.a. [144 MHz] (CW/SSB/FM) 1800/2200

# 3. 1.

UKEICC (80 m] (SSB) 2000/2100

## 4. 1.

NAC u. v. a. [28 MHz] (CW/SSB/FM) 1 800/2200

# 6. 1.

32. Kids Day (ARRL) (80 ... 10 m]: Ausführliche Informationen finden Sie auf www.arrl.org/kids-day. 070 Club PSK-Fest [KW] (PSK31) 0000/2359 Schwaben-Contest (CW/SSB/FM) 0700/1600

## $6. - 7.1.$

EUCW 160-m-Contest (CW) 0400/0700 **WW PMC Contest (CW/SSB) 1200/1200** ARRL RTTY Roundup (Digi) 1 800/2359 **EUCW 160-m-Contest (CW) 2000/2300** 

### 7. 1.

DARC 10-m-Contest (CW/SSB) 0900/1059

## 9. 1.

NAC u. v. a. (432 MHz] (CW/SSB/FM) 1 800/2200

## $11.1.$

NAC u. v. a. [50 MHz] (CW/SSB/FM) 1 800/2200

## 13. 1.

Amateurfunk-Flohmarkt beim OV F17 in Bad Nauheim-Schwalheim (Bürgerhaus; Verlängerung der EdelweiBstraBe - Aussteller ab 7 Uhr, Besucher ab 9 Uhr). Tischbestellungen täglich ab 17 Uhr Tel. (0 60 47) 66 99 bzw. E-Mail dk8fa@darc.de. Eine Einweisung erfolgt auf 1 45,525 MHz über DFOFH. Ausführliche Informationen findet man auf www.darc.de/f17.

Microwave Meeting Heelweg 2018 von 10-15 Uhr im Cafe/Saal "de Vos", Halseweg 2, 7054 BH Westendorp. Mehr Infos auf www.pamicrowaves.nl/website.

Old New Year Contest (CW/SSB) 0500/0900 Aktivität Distrikt Nordrhein (CW/SSB/FM) 0800/1200

VB DX Contest [80 ... 10 m] (SSB) 0000/2359

## 13.-14. 1.

UBA PSK63 Prefix Contest (PSK) 1200/1200 North American QSO Party [All] (CW) 1 800/0559

## 14. 1.

Midwinter Contest [80 ... 10 m] (CW/SSB) 1000/1400 NRAU-Baltic Contest (80, 40 m] (SSB) 0630/0830 OKIOM-V/U/S-Contest (CW/SSB) 0800/1 1 00 **NRAU-Baltic Contest** [80, 40 m] (CW) 0900/1100

## 16. 1.

Berlin AIG: Amateurfunk Interessen Gruppe - AIG, monatliches Treffen von Funkamateuren, außerhalb von Vereinsmitgliedschaften, jeden 3. Dienstag im Monat, um 19 Uhr, im "Bierbrunnen an der Plumpe", Behmstr. 3, 13357 Berlin-Wedding. Info unter http://qsl.net/aig.

### $16.1.$ NAC u. v. a. [1 ,3 GHz] (CW/SSB) 1 800/2200

 $19.1.$ LZ Open Contest [80, 40 m] (CW) 1800/2200

 $20.1$ WAB 1.8 Phone [160 m] (SSB) 1900/2300

# $20. -21.1.$

HA-DX-Contest [All] (CW/SSB) 1200/1159 North American QSO Party [All] (SSB) 1 800/0559

## $21.1.$

DUR-Aktivitätscont. [> 1 GHz] (CW/SSB/FM) 0800/1 1 00 OK VHF/UHF/SHF Activity Contest [144 MHz ... 10 GHz] (CW/SSB/FM) 0800/1100

OE VHF/UHF/Mikrowellen Aktivitätscontest [1 44 MHz ... 241 GHz] (CW/SSB/FM) 0700/1 300

## $23.1.$

NAC Mikrowellen (CW/SSB) 1 800/2200

# 26. -28. 1.

CQ World-Wide 1 60-m Contest (CW) 2200/2200

### $27. - 28.1.$

BARTG RTTY Sprint (RTTY) 1200/1200 Montana QSO Party [All] (CW/SSB/Dig) 0000/2359 **REF Contest (CW) 1200/1200** UBA DX Contest (SSB) 1 300/1 300

Winter Field Day [All] (CW/SSB) 1900/1900

## $31.1.$

UKEICC [80 m] (CW) 2000/2100

Quellen: ARRL Contest Calendar, DARC-Contestkalender, IARU-Reg. 1-Contest Calendar, WA7BNM Contest Calendar. Angaben ohne Gewähr! Alle Gontest-Zeiten in UTG!

# Vorschau auf Heft 2/18 erscheint am 31.1.2018

#### Pitcairn, VP6EU: Auf den Spuren der Meuterer der Bounty

Die Insel Pitcairn im Südpazifik gehört zu den abgelegensten, von Menschen bewohnten<br>Orten. Dorthin verschlug es 1790 einige Anfang 2017 eine europäische DXpedition, um fast fünf Wochen lang auf den Bändern<br>für Pile-uns zu sorgen Foto: DL6JGN für Pile-ups zu sorgen.

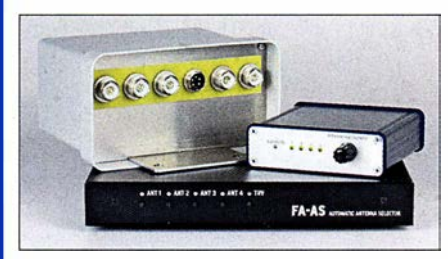

Vorsatzschaltungen zur Kabelsuche Standardempfangsgeräte lassen sich in Verbindung mit Vorsatzschaltungen auch für die Ortung unterirdischer Kabel einsetzen. Das angewandte Funktionsprinzip ist sowohl für Geräte mit als auch ohne interne Ferritantenne geeignet.

### ... und außerdem:

- M P3-Piayer mit Raspberry Pi
- $\bullet$  Neues Empfangskonzept beim SDR-RX Airspy HF+
- Vereinfachte Netznachbildung für Kleinverbraucher<br>● Butternut HF9V mit 160/80-m-Modifikation<br>Redaktionsschluss FA2/18: 11.1.2018
- 
- Butternut HF9V mit 160/80-m-Modifikation Redaktionsschluss FA 2/18: 11.1.2018<br>● FT-817 stabil für den Outdoor-Betrieb verpackt Vorankündigungen ohne Gewähr **e FT-817 stabil für den Outdoor-Betrieb verpackt**

# Inserentenverzeichnis

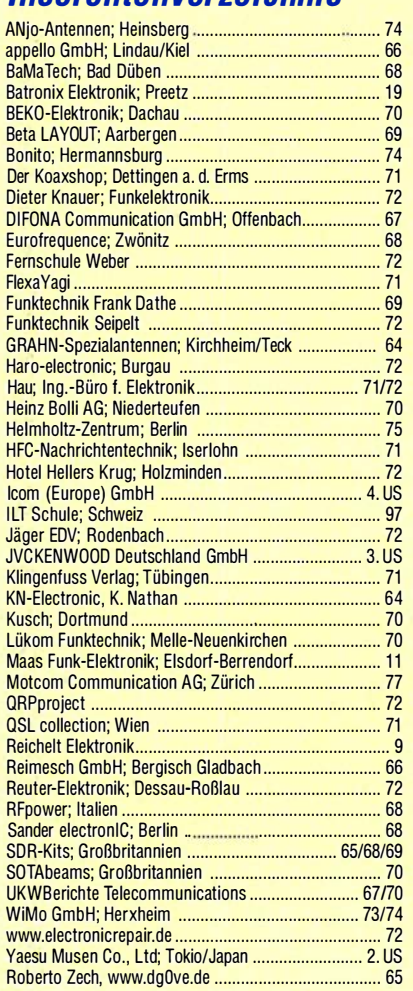

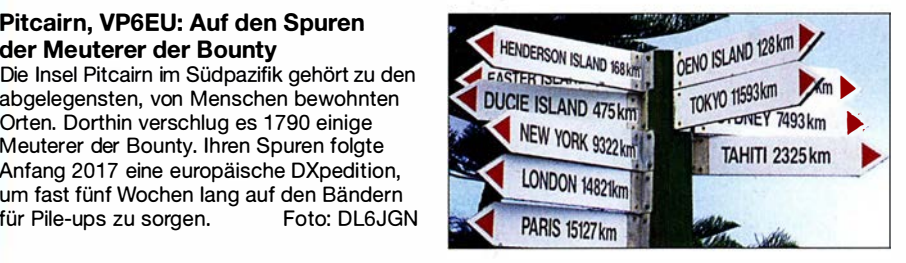

Interface für Antennen-Fernumschalter Das vorgestellte Interface erlaubt die Ansteuerung eines abgesetzten Antennenumschalters durch das FA-Bausatzgerät FA-AS, an dem sich nun neben lcom- auch Yaesu-Transceiver betreiben lassen. Als Sologerät, d.h. ohne FA-AS, verarbeitet das Interface Schaltbefehle, die via USB-Schnittstelle von der Logsoftware Ucxlog kommen, oder dient einfach nur als handbetätigtes Steuergerät. Foto: Red. FA

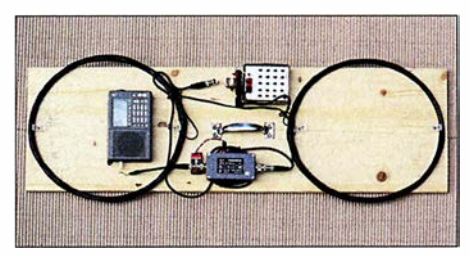

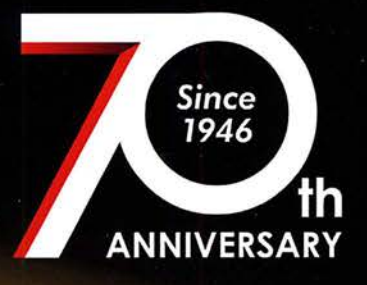

**Limited-Edition** "Special Black Version" TS-590SG2 Transceiver

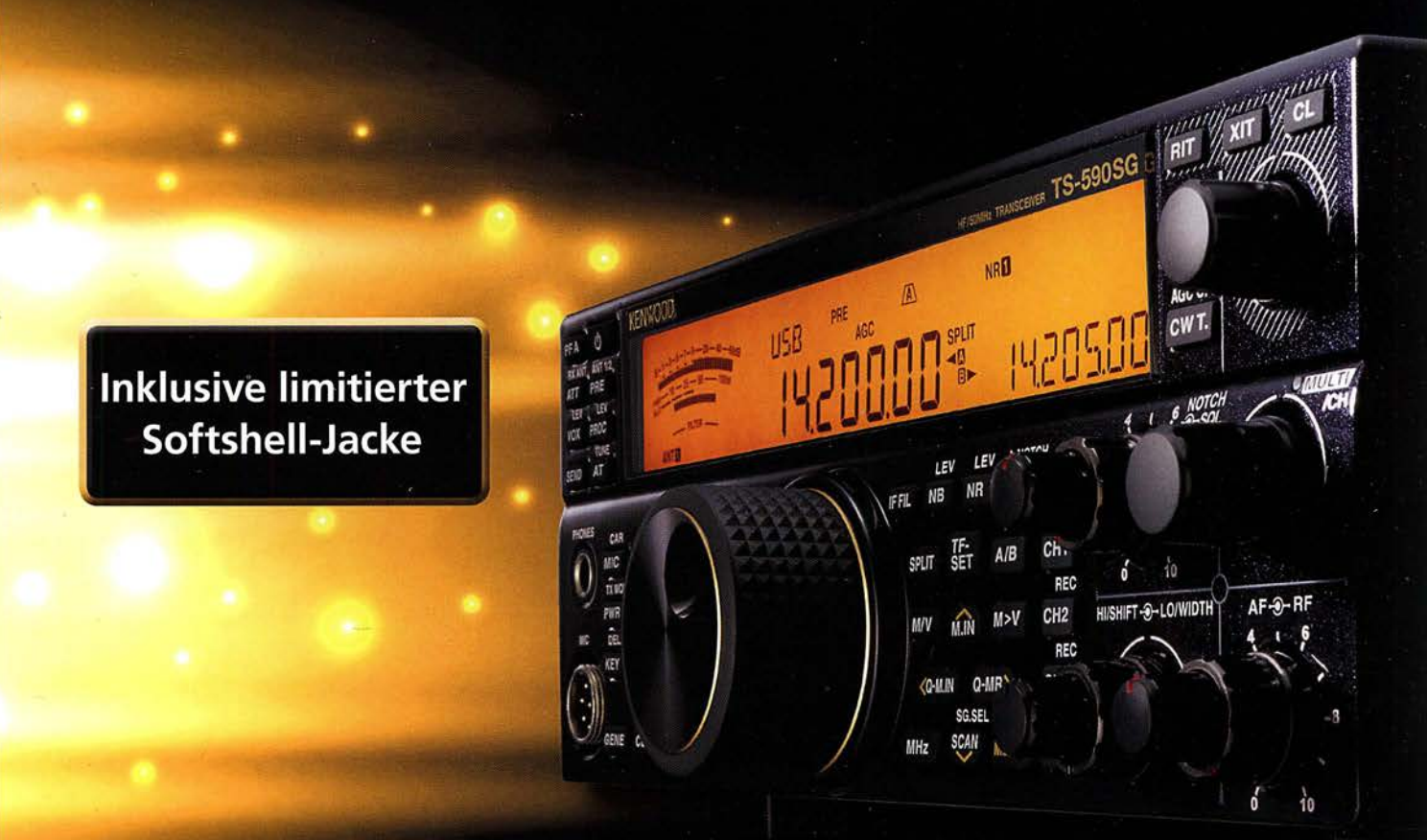

# Beim Kauf eines 70<sup>th</sup> Anniversary TS-590SG2 Transceivers erhalten Sie eine limitierte Kenwood Softshell-Jacke gratis dazu.

# 70th Anniversary Sondermodell TS-590SG2

- · Kenwood Logo und Produktname in edlem Goldfinish
- · Front-Panel in limitiertem "Special Black" Design
- · Hochwertiger VFO Knopf
- · Limitierte Auflage mit individueller Seriennummer

Die technischen Daten sind identisch mit dem des TS-590SG

Die Kenwood-Kompetenz-Center: **Funktechnik Frank Dathe** 

**Maas Funk-Elektronik** www.funktechnik-dathe.de www.maas-elektronik.com **Difona Communication GmbH** www.difona.de

WiMo Antennen und Elektronik GmbH www.wimo.de

Funktechnik Böck www.funktechnik.at

**KENWOOD** 

**EIVER TS-590SG** 

 $\ddot{\mathbf{c}}$ 

Die Kenwood-Vertrags-Händler:

**HD-Elektronik Kreßberg** www.hd-elektronik.de

Haro-electronic www.haro-electronic.de Sarikaya Funktechnik www.sarikaya-funk.de

**Dieter Knauer** www.knauer-funk.de **KENWOOD** 

# $\mathbf{Q}$ ICOM

COM

**DIGÍTA** 

SUB

# VHF/UHF-DUALBAND-DIGITAL-TRANSCEIVER D-5100E

# Innovation und Mobilität auf höherem Niveau

 $FM$   $*$ 

145.500

 $D-1$  RX>CS

**MENU** 

 $11:12$ 

**DUP**  $\frac{10}{888}$ 

\* Das gezeigte Display basiert auf der eingebauten optionalen Bluetooth®-Einheit UT-133A.

 $CD$ 

HOME

# Touchscreen-Bedienung

Intuitive Touchscreen-Bedienung auf einem Display mit 320 x 128 Pixeln.

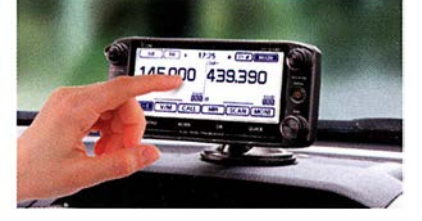

' Das Foto zeigt auch den optionalen Montagefuß MBF-1 und die Bedienteilhalterung MBA-2.

# DV/DV-Dualwatch

SCAN MONI

QUICK

Ü berwacht zwei DV-Signale und empfängt einen der beiden Kanäle. Simultanempfang von FM/FM oder FM/DV möglich.

 $ID - 5100$ 

 $\sigma$ 

**MAIN** 

 $\bullet$   $\sim$   $\sqrt{}$ 

cacaca

**FROM** Herne Bay 

000 UR: CQCQCQ

DR

 $\overline{\text{CS}}$ 

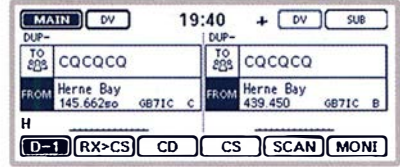

• Displaybeispiel für DVIDV- Dualwatch-Betrieb

## Dplus-Reflector-verlinkt ,

о<br>ІСОм

Dplus-Reflector-Link-Befehle wurden der DR-Funktion hinzugefügt, was einfachen Reflector- Betrieb gestattet.

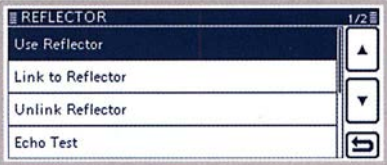

• Beispiel für Reflector-Einstellung

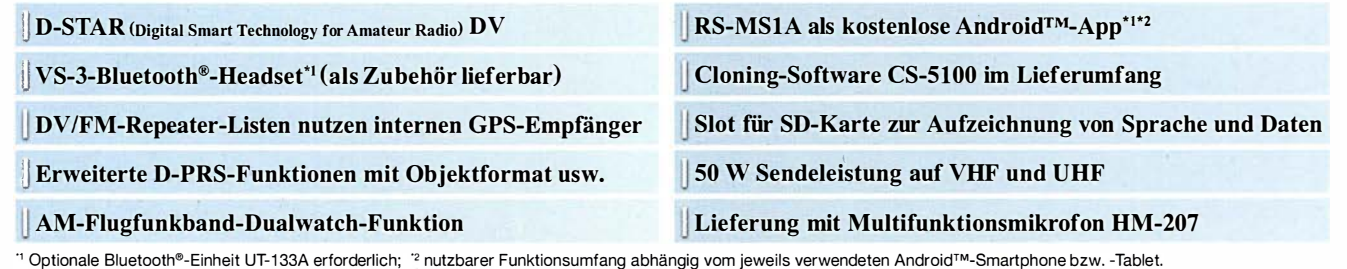

Die genannten Leistungsmerkmale, die Screenshots und die technischen Daten können jederzeit ohne Vorankundigung geändert werden. Icom, Icom Inc. und das Icom-Logo sind registrierte<br>Marken der Icom Inc. (Japan) in den Verei

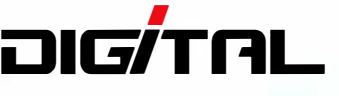

ICOM (Europe) GmbH Auf der Krautweide 24 · 65812 Bad Soden am Taunus · Germany (www.icomeurope.com)